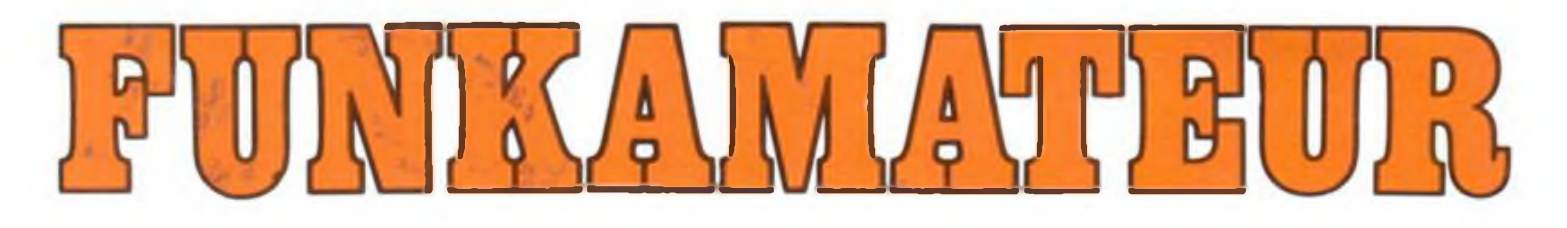

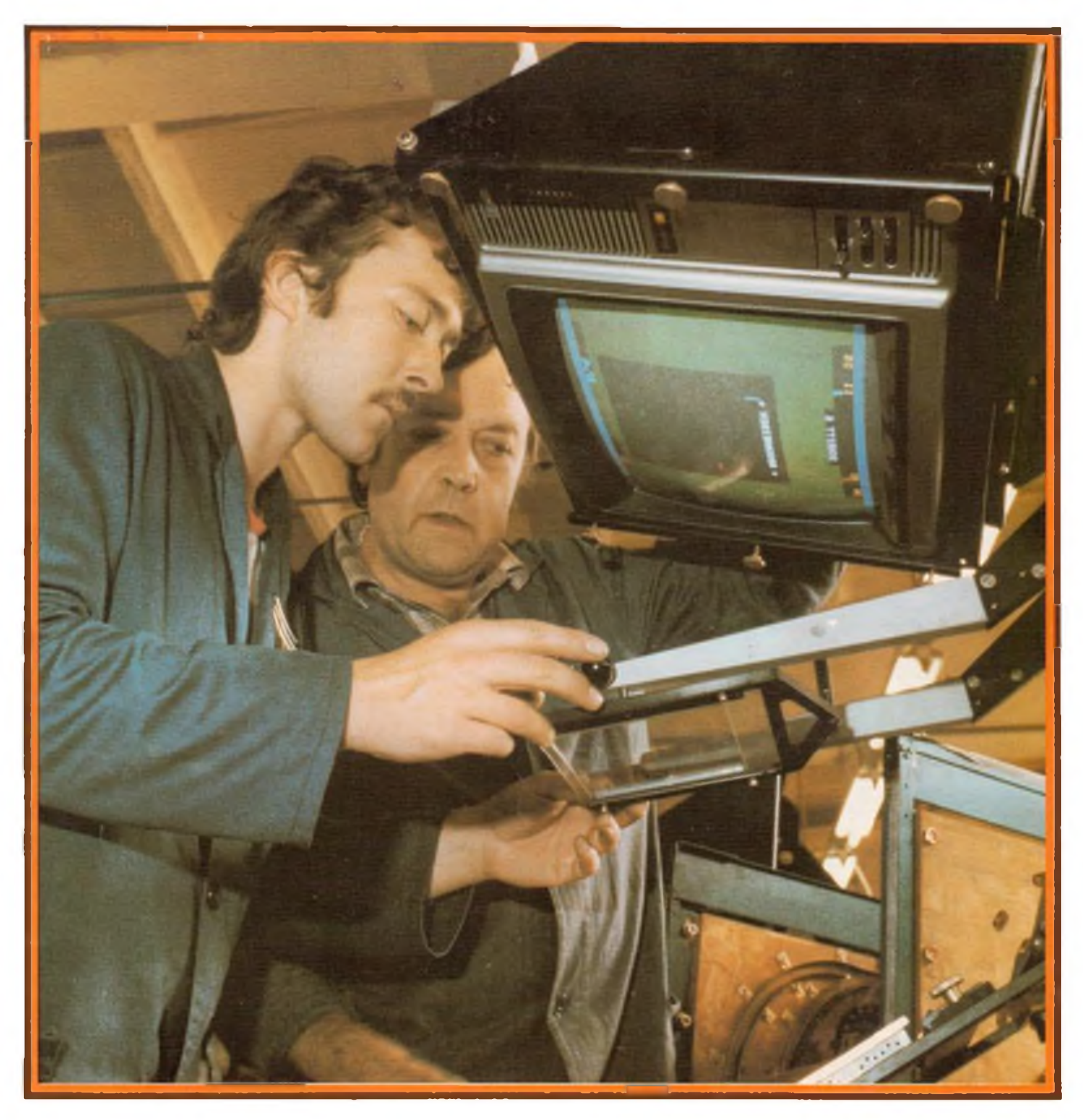

# **Zeitschrift der GST**

- 
- 
- 
- 

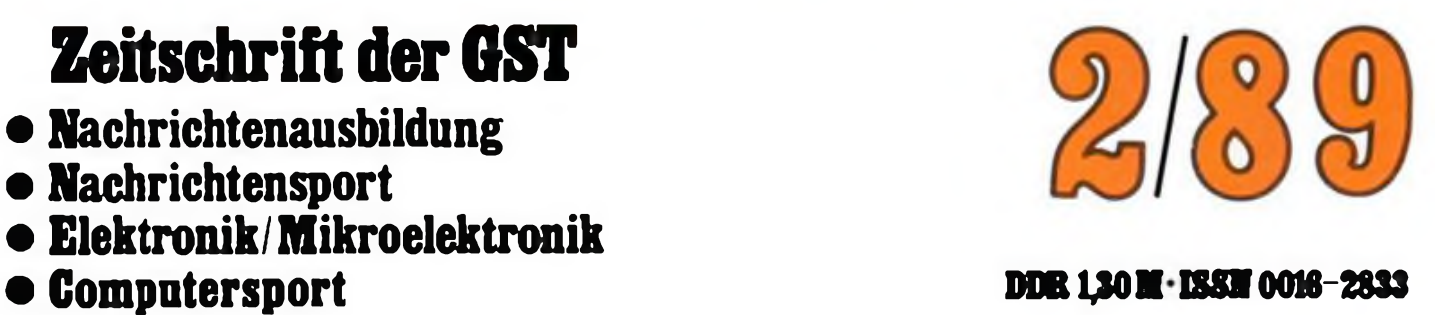

## **I. Bezirksmeisterschaft im Computersport in Frankfurt (Oder)**

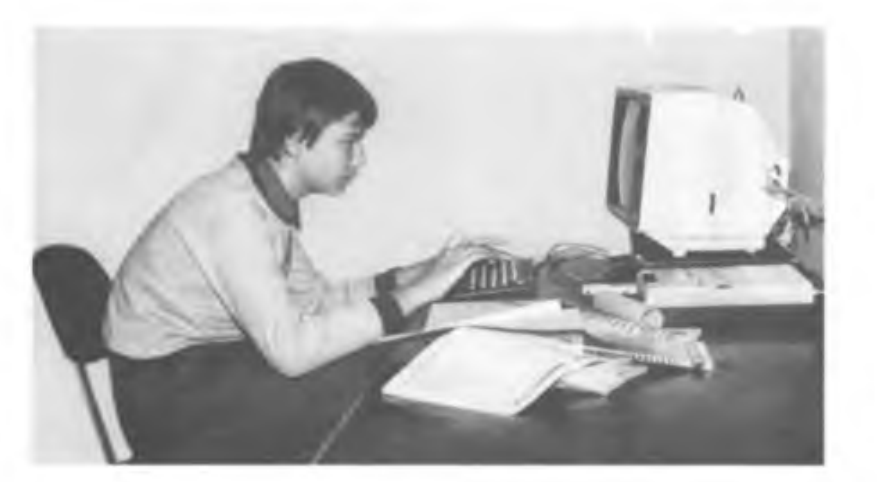

**Erstmals bei einem Computerwettbewerb - die Wettkämpfer durften ihre eigenen Unterlagen benutzen und konnten so ohne "Prüfungsangst" in den Wettkampf gehen.**

> **<sup>&</sup>lt; Hier noch in den Wettkampf vertieft später der Sieger in der Altersklasse!, Dirk Neumann aus dem Pionierhaus Frankfurt (Oder'.**

> **Einziges Mädchen im Wettkampf der Besten - Antje Spitzer. Sie ist Lehrling im ersten Lehrjahr (VEB SVKE Eberswalde). Text/Fotos: M. Schulz**

> **Das Wettkampfgericht unter Leitung des Hauptschiedsrichters, Kam. Schwabe bei der Auswertung der Wettbewerbsbeiträge.**

> **Eine Variante der drei möglichen Wettkampfaufgabenwar die Fehlersuche in einem BASIC-Programm.**

> > **f**

**Drei ereignisreiche Tage erlebten 19 Computer Sportler des Bezirkes Frankfurt (Oder), die sich für die Bezirksmeisterschaft qualifizieren konnten. Lesen Sie dazu unseren Beitrag auf den folgenden Seiten.**

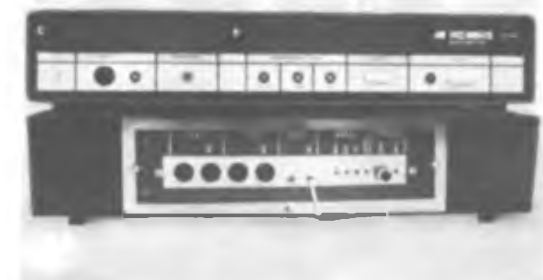

**Gleiche Bedingungen für alle - der KC85/3 in seiner Minimalkonfiguration und das Anschaltgerät für das Computerkabinett.**

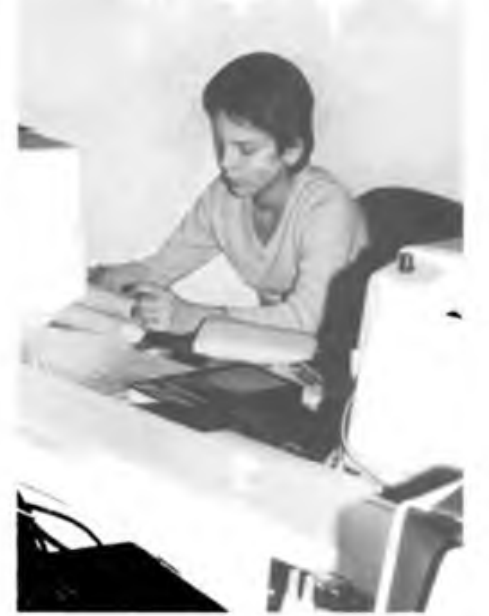

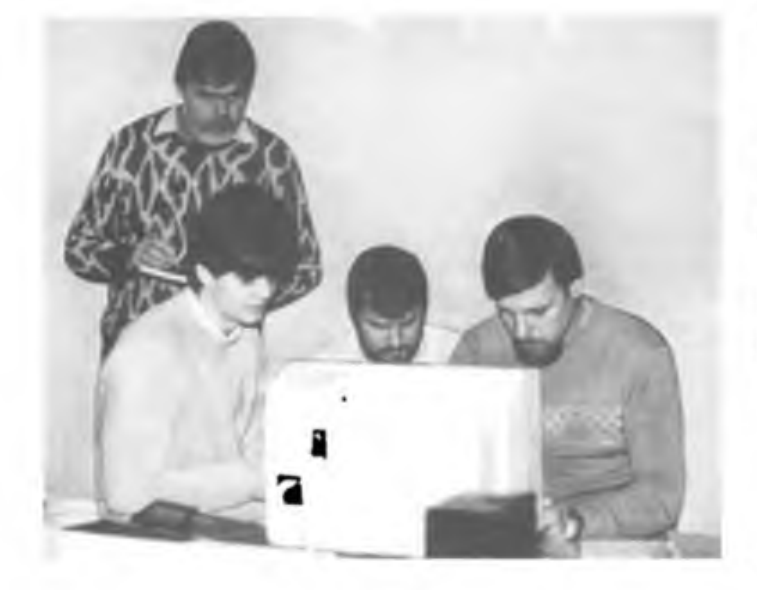

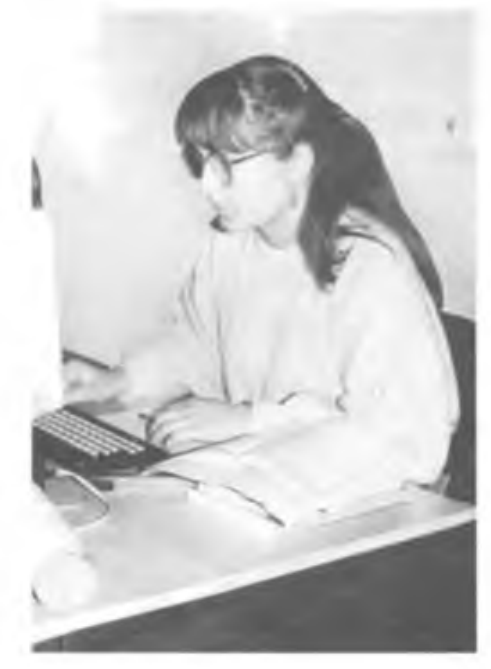

#### ... DATEIPROGRAMMI

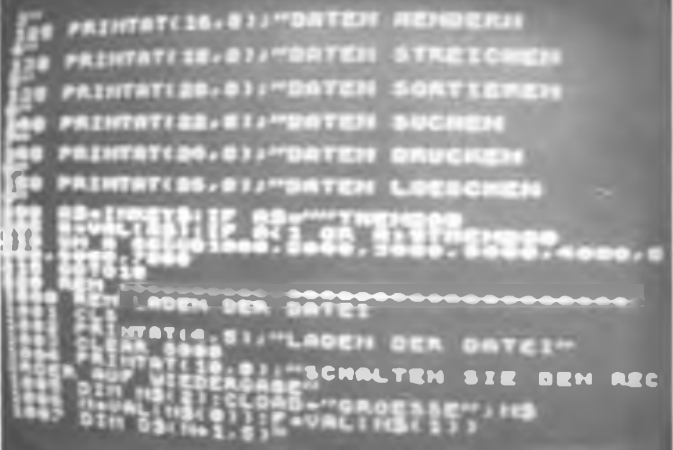

# Zeitschrift der GST 38. Jahrgang<br>Nachrichtenausbildung - Nachrichtensport 1989 Computersport Elektronik/Mikroelektronik

# Heft 2/1989

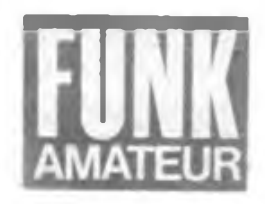

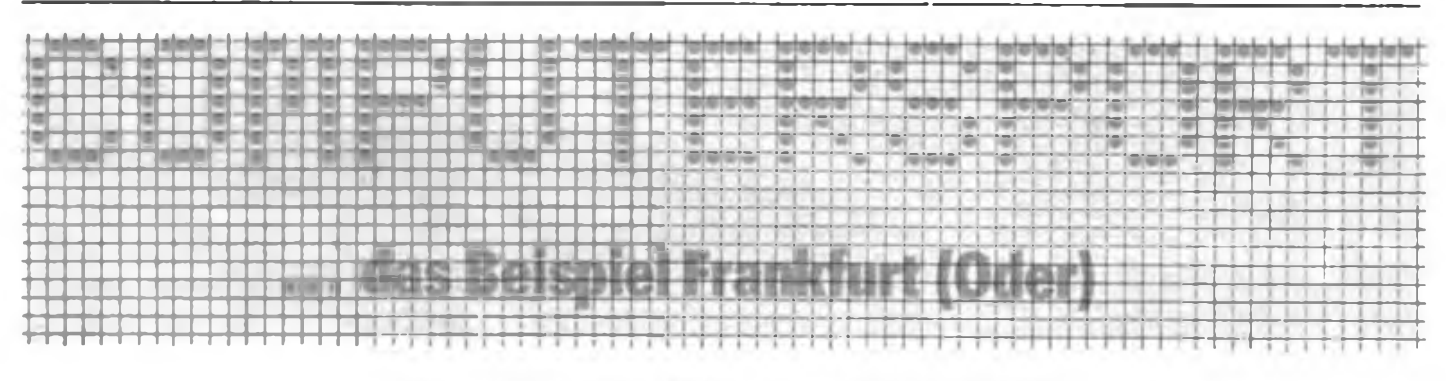

### Eine Nachbetrachtung zur I. Meisterschaft

Engagement, kluge Köpfe, fähige Organisatoren. Ideen über Ideen. Jugendliche am Computer, Hut ab vor Dirk Neumann, gelungene Zusammenarbeit ... Das und vieles mehr steht im Notizbuch nach diesem Wochenende aber der Reihe nach:

Es begann mit einer Ausschreibung. Das. was in enger Zusammenarbeit des Referats Computersport der Bezirksfachkommission Radiosport. der Bezirksleitung der FDJ. der Abteilung Volksbildung beim Rat des Bezirkes und der Militärtechnischen Schule "Herbert Jensch" (MTS) lange gereift war. der Gedanke eines Leistungsvergleichs der jungen Programmierer des Bezirks, sollte an diesem Novemberwochenende Realität werden.

Eine Meisterschaft war ausgeschrieben, die Bedingungen standen fest und - die Resonanz war überwältigend: Mehr als die doppelte der für die Meisterschaft vorgesehenen Anzahl von Wettkämpfern stellte sich der Vorauswahl. Qualifiziert fiir den Vergleich der Bezirksbesten batten sich schließlich 19 Jugendliche im Alter von 13 b:s 19 Jahren, vom Schüler der 7. Klasse bis zum Schüler der Spezialschule "F. C. Gauß". Novitäten bei einem solchen Wettbewerb: das zu erwartende Spektrum der Wettbewerbsaufgaben stand bereits in der Ausschreibung und es war die Verwendung eigener Unterlagen sowie von Literatur in recht weitgehender Form gestattet. Darauf wird noch zurückzukommen sein.

Noch ein Wort zur Ausschreibung. Sicher ist durch die Popularisierung der Ausschreibung über die FDJ an den Einrichtungen der Volksbildung eine große Breite erreicht worden, aber in der offenen Klasse bricht die Altersstruktur der Wettkämpfer bis auf eine Ausnahme abrupt bei 19 Jahren ab. Hier wurde die Gruppe der älteren Computersportler offensichtlich nicht erreicht. Sie ist aber nicht unbedeutend, und das verlangt bei zukünftigen Meisterschaften Beachtung.

Bereits die Eröffnungsveranstaltung der Meisterschaft am Abend des 4. November bewies, auf welch breite Basis man hier gebaut batte: Es waren Repräsentanten der GST, der FDJ, der Volksbildung, der NVA und des HFO gekommen, um die Meisterschaft zu eröffnen. Die Organisatoren versäumten auch nicht die Information der lokalen Medien.

Den Eröffnungsabend nutzte man, wie nicht

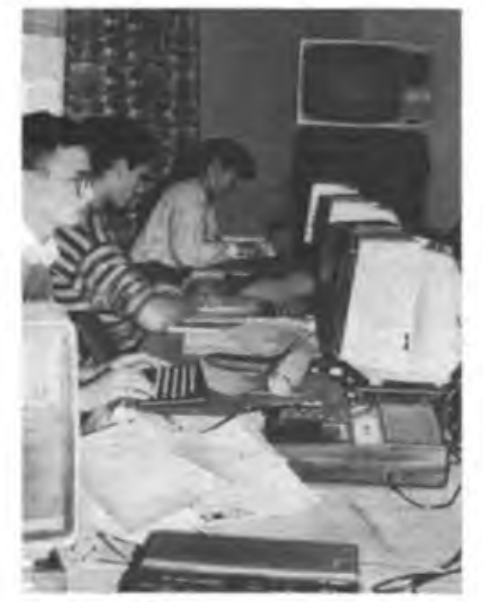

Wettkampfaunosphire im Computerkabinett des Pionierhauses Frankfurt (Oder)

anders zu erwarten, zum regen Erfahrungsaustausch zwischen Wettkämpfern und Funktionären und natürlich um das Thema Computer. Es wurde spät...

Sonnabend. 9 Uhr. An zwei Orten gleichzeitig, im Pionierhaus Frankfurt (Oder) und an der Betriebsschule det HFO begann der Wettbewerb. Jeder Wettkämpfer konnte sich für eine Wettbewerbsaufgase entscheiden. Zur Auswahl standen:

- 1. Programmierung einer Weltzeituhr unter Einbeziehung der Grafikmöglichkeiten des Computers;
- 2. Fehlersuche in einem BASIC-Programm, das lediglich lade- und listfähig war.
- 3. Programmierung einer Grafik zum Thema Computersport.

Das Kampfgericht unter Leitung des Kameraden Schwabe war vorgestellt, die Technik einsatzbereit; es konnte losgehen. Und schon zeigte sich ein Effekt der Benutzung von eigenen Unterlagen: Man griff nicht - wie bei dieser Art von Wettbewerben beobachtet - sofort "in die Tasten", nein, man ging überlegt zu Werke; konzipierte, denn der Prüfungsstreß ("Wie waren denn die IRM-Adressen nun

gleich?") fehlte; man hatte ja das "Handwerkszeug" dabei und konnte sich in Ruhe dem kreativen Aufgabenteil widmen.

Meine späteren Gespräche mit den Teilnehmern des Wettkampfes belegten diesen Eindruck. Diese Wettbewerbsform kam vor allem jenen deutlich zugute, die das Wetlkampfgerät, den "KC 85/3", noch nicht allzuoft zu Gesicht bekommen hatten, da sie zu Hause auf anderen Geräten arbeiten. Hier kam auch ein Vorteil des "KC 85/3" zum Tragen, sein recht komfortabler BASIC-Dialekt.

Man war intensiv dabei und ließ sieb kaum einmal stören, unsere Fotos belegen das. Pausen ließen sieb von den Kampfrichtern nur mittels des "großen Schalters" erzwingen, sonst wären einige Wettkämpfer ganz schön hungrig heimgekehrt ...

Während der Wettbewerb lief, hatte ich Gelegenheit, mich aus erster Hand über den Computersport in Frankfurt (Oder) zu informieren. Und was ich hier im Kreise der Organisatoren des Wettbewerbs erfuhr, bestärkte nur noch den Eindruck des ersten Abends, nämlich, daß man es hier geschafft hatte, alle gesellschaftlichen Kräfte an einem Strang ziehen zu lassen, um ein ausgezeichnetes Ergebnis zu erzielen.

Da war von der Auslastung des GST-Pionierhaus-Computerkabinetts die Rede. Fünf Arbeitsgruppen des Pionierhauses und sieben der GST lasten das Kabinett täglich von 14 bis 20 Uhr aus; in den Ferien geht es schon am Morgen los. In der Schulzeit dient das Kabinett außerdem der Fortbildung von Lehrern und GST-Funktionären.

Da wurde von enger Zusammenarbeit zwischen Pionierhaus. HFO, der NVA und der Spezialschule gesprochen. Da machte Kamerad Thieme die von mir erwartete Bemerkung über die Teilnahme an der Arbeit des Computerklubs der KDT. Da ging es um die Probleme uud die ersten Erfolge dei Navhwucbsgewiunung von Übungsleitern aus der nachwachsenden Generation.

Man erläuterte mir cen Werdegang des Computersports im Bezirk, von der ersten Euphorie, der bald Stagnationserscheinungen folgten, bis zur heutigen erfolgreichen Arbeit in einer offenen Atmosphäre. Offen auch für alle Computertypen und periphere Interessenten, was die Attraktivität ungemein steigerte.

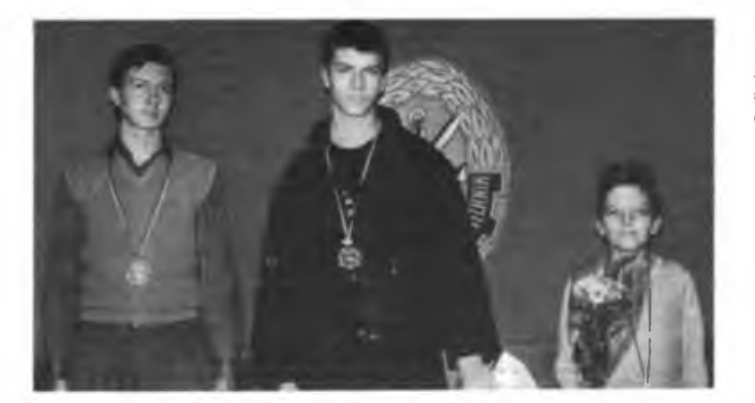

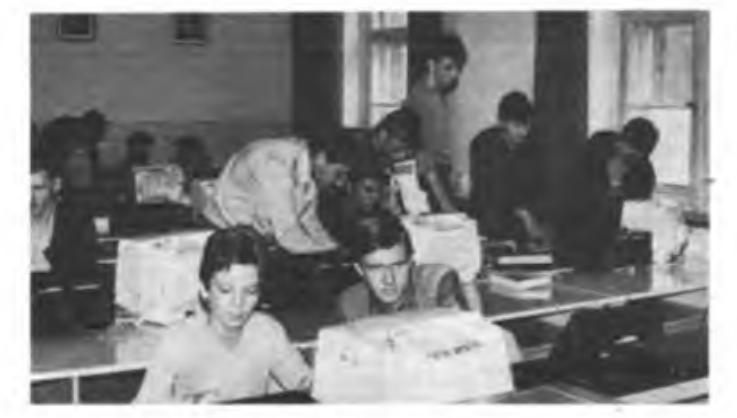

**Die Sieger der Altersklasse l: Dirk Neumann, Ronald Stahn und Björn Knauthe (v. r. n.I.)**

**Auch das gehörte dazu: Softwarebörse, Erfahrtngsaustausch und gemeinsames Knobeln**

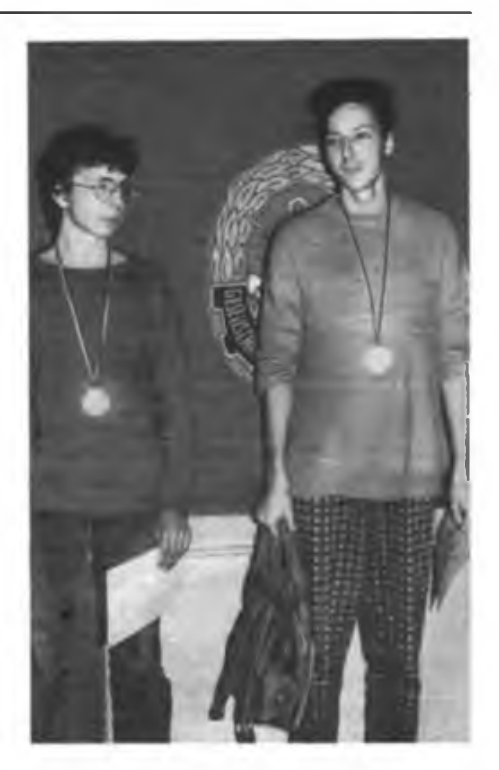

**Die Plazierten der Altersklasse 2: Dirk Haase und Jörn Beschmidt. Der Sieger Peter Paschke war leider vorzeitig abgereist.**

So kann jeder seinen Computer zum Sektionsabend mitbringen, ob dieser nun "Z 1013" oder "C 64" heißt. Kamerad Thieme berichtet mir von der großen Resonanz, den eine Sektionsveranstaltung zum "C 64" hervorrief. So hat sich hier ein Konzept offensichtlich bewährt, wirklich alle Interessenten unter einen Hut zu bringen und ihnen die Möglichkeit zu geben, sich auszutauschen, denn das ist mit das Wichtigste an der "Computerei", es soll keiner mit seiner Maschine allein im "Kämmerchen" gelassen werden.

Aber auch Kr.tisches wurde bei dieser Gelegenheit nicht ausgelassen: Oftmals noch mangelnde Ausbildung der Übungsleiter, überregionale Koordinierungsprobleme, Probleme der materiellen Sicherstellung, all das bewegt die Frankfurte: Computersportler ebenso.

Doch zurück zum Wettbewerb. Für die Computersportler geht in den Wettkampfstätten punkt 17 Uhr "das Licht aus". Alle Wettbewerbsbeiträge sind nebst Personalien und allen notwendigen Angaben zum Programm auf Kassette. Einige Programmierer hatten es besonders "gut" mit den Kampfrichtern gemeint und einen Listschutz und ähnliche Raffinessen eingebaut. Dies konnte jedoch die Kampfrichter nicht allzulange aufhalten, hatte man es doch mit Leuten vom Fach zu tun. Solche Praktiken sollten sich aber nicht wiederholen, sie führen zukünftig zur Disqualifikation.

Beim abendlichen Zusammensein gab es wiederum nur ein Thema, wie zu denken ist. Diese Eigenschaft haben Computerfreaks offensichtlich mit Funkamateuren gemein man macht die Nacht zum Tage.

Der dritte Tag begann mit einer Softwarebörse in der MTS. Der Vormittag verging beim Fachsimpeln und beim Programmaustausch wie im Fluge, derweil das Kampfgericht unter Hochdruck bemüht war, eine möglichst umfassende und objektive Bewertung der Wettbewerbsbeiträge vorzunehmen. Die Bewertungskriterien und ihre Wichtung waren ebenfalls Bestandteil der Ausschreibung, so daß jeder Wettkämpfer wußte, worauf es besonders ankam.

Es gab manches Für und Wider in der Jury, aber schließlich standen die Sieger fest. Für alle überraschend gewann in der Klasse <sup>1</sup> (bis 10. Klasse) Dirk Neumann aus der 3. POS Frankfurt (Oder) Er ist Schüler der 7. (!) Klasse und arbeitet seit zwei Jahren unter den Fittichen von Silvio Lücke im Pionierhaus Frankfurt (Oder) in einer Cumputcr-AG. Kunststück, wird mancher gedacht haben, als Dirk während des Interviews mit dem Sender Frankfurt sagte, er gehe schon seit neun Jahren im Elternhaus mit Computern um. Aber hier reift ein Talent heran, das nur Kamerad Schwabes Aussage bekräftigt, die Jugendlichen würden immer eher beginnen, sich mit dem Computer zu befassen. Der Schwerpunkt des beginnenden Interesses der Schüler liege derzeit in der 6. Klasse, und die Tendenz gehe zur 4. Klasse.

In der Altersklasse 2 gewann Peter Paschke von der Spezialschule "F. C. Gauß" den Wettbewerb. Überhaupt war die Spezialschule, die eine eigene Computersportsektion hat, recht stark vertreten.

Die Siegerehrung und die Auswertung des Wettbewerbs wurden von den Kameraden Schwabe und Hirsemann vorgenommen, die Bezirksleitung der FDJ und der Bezirksvorstand der GST hatten für die Sieger wertvolle Preise gestiftet. Jeder Teilnehmer erhielt eine Urkunde und seine Wettbewerbskassette zur Erinnerung. Das Wertvollste, das alle Teilnehmer mit nach Hause nehmen konnten, waren aber sicher die Erfahrungen dieses Wochenendes. Man hatte sich kennengelemt, Kontakte geknüpft, manches dazugelemt und ist sicher enger zusammengerückt im Bezirk.

Die Verantwortlichen des Wettbewerbs hatten das Erfolgserlebnis der Bestätigung ihrer Arbeit, sie haben sich in der Lage gezeigt, die Beschlüsse des VIII. GST-Kongresses effektiv und breitenwirksam in die Praxis umzusetzen und eine neue Wehrsportart für Jugendliche attraktiv zu präsentieren. Namhaft beteiligt waren hier Kamerad Schwabe, Referatsleiter Computersport in der Bezirksfachkommission Radiosport und Mitarbeiter der Abt. Volksbildung beim Rat des Bezirkes, Kamerad Hirsemann, Ausbildungsleiter im BAZ, Kamerad Wuschifius, Softwareverantwurtlicher im Referat Computersport, Kamerad Thieme, Leiter der Sektion Compvtersport in der Betriebsschule des HFO, Oberstleutnant Möller von der MTS und schließlich Silvio Lücke vom Pionierhaus Frankfurt (Oder). Abschließend noch der Dank der Veranstalter an die MTS "Herbert Jensch", die Räumlichkeiten, Technik und Verpflegung absicherte.

Drei Tage einer Bezirksmeisterschaft, über die es lohnte zu berichten. Diese Meisterschaft sollte in all ihren Komponenten Beispiel und Ansporn sein für andere Bezirke, hier ebenfalls aktiv zu werden.

Also, auf ein Neues zur II. Computersportmeisterschaft, Frankfurter! Vielleicht ist auch einer aus Eurem Bezirk dann auf dem Siegerpodest der Programmiermeisterschaft der GST im Herbst 1989 (s. Beitrag auf S.58 in dieser Ausgabe) zu finden.

M. Schulz

### **Chips für sozialen Fortschritt**

7. Tagung des Zentralkomitees der SED: Entwicklung der Mikroelektronik wird weiter forciert

**Großes zustimmendes Echo fanden in der ganzen Republik die Dokumente der 7. Tagung des Zentralkomitees der SED. Kollektive aller Bereiche der Volkswirtschaft haben die Einberufung des XII. Parteitages der SED zum Anlaß genommen, mit neuem Schwung an der Lösung der volkswirtschaftlichen Aufgaben im Jubiläumsjahr unserer DDR zu arbeiten. Sie stellen sich höhere Anforderungen bei der raschen Entwicklung der Schlüsseltechnologien und tragen damit zur Verwirklichung unserer bewährten Politik der Einheit von Wirtschafts- und Sozialpolitik bei.**

#### **Bedeutsame Resultate weitsichtiger Entscheidungen**

Bereits im Jahr 1976 hat das Zentralkomitee der SED eine strategische Entscheidung über die Entwicklung, Produktion und Anwendung der Mikroelektronik in der DDR getroffen. Investitionen von mehr als 14 Mrd. Mark wurden seitdem eingesetzt, um die materiell-technische Basis dafür zu schaffen, daß unsere Republik heute zu den wenigen Industrieländern der Well gehört, die Entwicklung, Produktion und Anwendung der Mikroelektronik im Komplex beherrschen.

Ein Markstein für die Entwicklung unserer Mikroelektronik war die Übergabe der ersten funktionsfähigen Muster des 1-MBit-Speicherschaltkreises durch ein Kollektiv des Kombinats VEB Carl Zeiss Jena an den Generalsekretär des Zentralkomitees der SED und Vorsitzenden des Staatsrates, Erich Honecker, am 12. September vergangenen Jahres. Entstanden nach einem eigenen, mit DDR-Rechentechnik erstellten Entwurf und hergestellt auf technologischen Spezialausrüstungen "made in GDR", sind diese Bauelemente ein eindrucksvoller Beweis für den Leistungswillen und die Schöpferkraft unserer Forscher, Techniker und Facharbeiter. Erich Honecker stellte dazu in seinem Bericht an das 7.Plenum des Zentralkomitees der SED fest, daß uns dies dem internationalen Spitzenniveau ein gutes Stück nähergebracht habe, wir aber auch wüßten, daß künftig noch viel zu tun bleibe.

#### **Vorhaben im 40. Jahr der DDR**

In seinem Diskussionsbeitrag auf dem 7. Plenum teilte der Generaldirektor des Kombinats VEB Carl Zeiss Jena, Prof. Dr. W. Biermann mit, daß der 1-Mbit-Speicherschaltkreis bereits 1989 in die Produktion übergeleitet werden soll und bis Jahresende mindestens 500000 256-Kbit-RAMs für die Finalproduzenten bereitgestellt werden. Große Anstrengungen unternehmen auch die Werktätigen des VEB Mikroelektronik "Karl Marx" Erfurt zur weiteren Stärkung der DDR. Nachdem sie im Herbst veigangcnen Jahres berichten konnten, daß sie ihre Verpflichtung zur Entwicklung eines schnellen 16-Bit-Mikroprozessorsystems eingelöst haben, zielen jetzt alle Anstrengungen darauf, dieses Erzeugnis noch 1989, ein Jahr früher als ursprünglich geplant, in Serie zu fertigen.

> Unter dem JENA-TECH-Mikroskop \_Inspektion\* liegt ein 125-mm-Wafer mit B0 1-Mbit-dRAM-Chips

In einem Brief an Erich Honecker vom 12.Oktober 1988 haben die Genossen der Grundorganisation des Forschungszentrums Mikroelektronik'das Versprechen abgegeben, bis zum 40. Jahrestag der DDR die ersten Funktionsmuster eines 32-bit-Mikroproze\$sors zur Verfügung zu stellen. Diese Chips mit weit über 100000 Transistoren, mit rund einhundert Anschlüssen und einer völlig neuen Technologie werden in ihrer Entwicklung und Produktion nur von einer Handvoll Länder der Erde beherrscht und werden uns die Herstellung wesentlich leistungsfähigerer Computer ermöglichen.

#### **Schlüsseltechnologien für das Wohl des Volkes**

"Für die DDR als ein rohstoffarmes Land, das jedoch eine entwickelte verarbeitende Industrie besitzt, insbesondere einen starken Maschinenbau und eine leistungsfähige Elektrotechnik/Elektronik, ist die Mikroelektronik zum entscheidenden Faktor ihres weiteren Leistungswachstums geworden", so Erich Honecker in seinem Bericht an das 7. Plenum. Damit folge die DDR einer objektiven Tendenz, der stürmischen Entwicklung der Produktivkräfte, um sie im Interesse der Stärkung des Sozialismus zu nutzen. "Niveau und Tempo in der Entwicklung der Produktivkräfte entscheiden mehr denn je über die ökonomischen und politischen Positionen des Sozialismus und seine sozialen Möglichkeiten.", führte er weiter aus.

Die Realitäten unseres Lebens, wie Vollbeschäftigung, Verwirklichung des Wohnungsbauprogramms und bevorstehende umfassendste Rentenerhöhung in der Geschichte der DDR berechtigen zu dem Schluß, daß unser bisheriger Weg, der Kurs der Einheit von Wirtschafts- und Sozialpolitik, richtig war und bleibt.

#### **Redaktion FUNKAMATEUR —---------------------------------------------------------- <sup>1</sup>**

e a construction of the construction of the construction of the construction of the construction of the construction of the construction of the construction of the construction of the construction of the construction of th **Aus dem Volkswirtschaftsplan 1989:**

- **. Folienspeicher Seriendrucker : Unipolare Schaltkreise 237 Mio M Bipolare Schaltkreise 460 Mio M Büro- und Personalcomputer 62 000 Stück davon in 16-Bit-Technik 40000 Stück**
- **215000 Stück 155000 Stück**

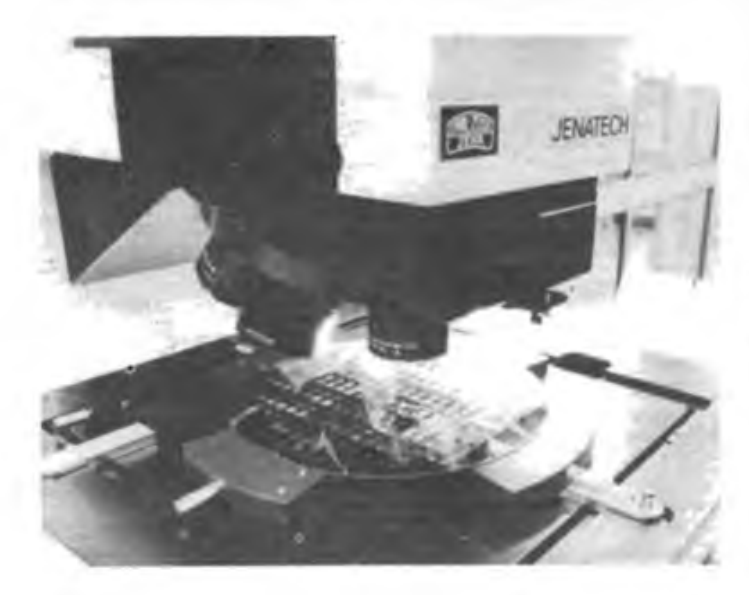

**I**

### **Ausschreibung RSV DDR**

2. Femwettkampf der Funker und Fernschreiber

#### Funk- und Femschreibsport|er!

Der Zentralvorstand der GST und das Präsidium des Radiosportverbandes der DDR rufen auf: Beteiligt Euch aktiv am 2. Femwettkampf der Funker und Fernschreiber! Kämpft in den Sektionen und Grundorganisationen um gute Ergebnisse, demonstriert mit Eurer Teilnahme die Leistungsbereitschafl und die Leistungsfähigkeit der Radiosportler der GST und leistet damit einen Aktiven Beitrag zur Erfüllung des .GST-Aufträges VIII. Kongreß\*!

Zur Ermittlung der Besten werden ein Ausscheid als Femwettkampf und ein DDR-Ausscheid als Direktwettkampf durchgeführt. Die Organisation der Wettkämpfe sowie di: Übermittlung ihrer Ergebnisse erfolgen in der Verantwortung der Kreis- und Bezirksfachkommissionen des RSV der DDR.

Die Wettkampfbedingungen und -inhalte können dem Sportprogramm für den Funk- und Fernschreibsport der GST-Rahmenausschreibung Fernwettkampf der Funker und Fernschreiber (FUNKAMATEUR. Heft 1/88) entnommen werden.

Um einen ordnungsgemäßen und reibungslosen Ablauf der Wettkämpfe sichern zu können, ist es notwendig, alle nachfolgenden organisatorischen Festlegungen und Termine unbedingt einzuhalten. Organisatorischer Ablauf

1. In den Sektionen und Grundorganisationen werden die Wettkämpfe in Verantwortung der Sektions- und Klubstationsleiter organisiert und durchgeführt. Termin: 1.2. bis 31.3.1989

- 2. Die von den KFK als Kampfrichter bestätigten Kameraden melden die Ergebnisse ihrer Wettkampfteilnehmer dem Verantwortlichen für Fernwettkämpfe in der jeweiligen KFK. Termin: 7.4.1989
- 3. In der KFK werden die Wettkampfprotokolle ausgewertet und die 10 Besten jeder Altersklasse rechnerisch ermittelt Diese Ergebnisse sind durch den Verantwortlichen der KFK an die BFK zu senden.
	- Termin: 14.4.1989
- 4. Zur Ermittlung dsr jeweils 10 Besten des Bezirkes können die BFK, sofern die dazu benötigten finanziellen Mitte! vorhanden sind, einen Direktwettkampf veranstalten oder die Ergebnisse auf der Grundlage der Meldungen aus den Kreisorga**nisationen errechnen. Diese sind durch den Ver**antwortlichen der BFK für Femwettkämpfe an die Auswertebüros des Präsidiums des RSV der DDR zu melden. Anschriften der Auswertebüros:<br>Funker: Fernschreiber:

Helmut Radach Riesaer Str. 93 Bachstr. 3 Berlin 1150 Termin: 15.4.1989

Fernschreiber:<br>Siegmar Pusch Wittenberg 4600

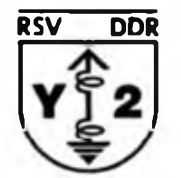

- 5. Durch das Präsidium des RSV der DDR werden die 10 Besten jeder Altersklasse für den Start beim zentralen Endausscheid nominiert. Termin: 3.5.1989
- 6. Die Endausscheide für den 2. Femwettkampf der Funker und Fernschreiber finden im BAZ der GST Zwickau statt. Termin: 19.5. bis 21.5.1989
- 7. Die DDR-Sieger und Plazierten im Endausscheid werden mit Urkunden bzw. Medaillen geehrt. Die Sieger im Endausscheid Femwettkampf der Fern-
- schreiber werden als DDR-Meister geehrt. Alle Fragen der materiellen und sonstigen Sicherstellung sollten in Zusammenarbeit mit den zuständigen Vorständen der GST geklärt werden. Textvorlagen können, soweit sie nicht eigenhändig erstellt werden, der .Anleitung zur Funk- und Femschreibausbildung', Anhänge I bzw. II, NVA, 1979 entnommen werden.

**Allen Wettkämpfern und Funktionären die besten** Wünsche für einen erfolgreichen Verlauf des 2. Fernwettkampfes der Funker und Fernschreiber.

> Kommission Wettkämpfe des Präsidiums des RSV der DQR

# **Aufgabenstellung**

### zur Programmiermeisterschaft der GST 1989

#### Teilnahmebedingungen

**An der Meisterschaft kann jeder tcilnehraen, der die** Aufgabenstellung erfüllt. Die Teilnahme ist auch für nicht in der GST organisierte Interessenten möglich.

Die Lösung der Aufgabenstellung ist zu dokumentieren und an den Kreisvorstand bzw. Bezirksvorstand der GST einzureichen. Die Dokumentation muß folgende Punkte enthalten:

- persönliche Angaben (Anschrift; Alter; Beruf; wenn organisiert  $-$  wo).
- genutzter Rechnertyp/Speicherbedarf des Programms.
- Beschreibung der Lösung (max. 4 Seiten).
- Bedienungsanleitung (max. 1 Seite).
- Beschreibung des Programmtests (max. <sup>I</sup> Seite), Programmkassette (beschriftet mit Programmname
- und Anschrift des Autors). Das Programm .st in BASIC ohne Maschinenpro-

grammteile zu schreiben. Es sind alle 8-Bit-Rechnertypen mit Kassettenanschluß zugelassen. Termine:

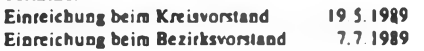

#### Aufgabenstellung

Es ist ein Programm zur Wettkampfauswertung für 3 Disziplinen und maximal 99 Starter zu erstellen. Das Programm isl so zu gestalten, daß sich die Bewertungsmaßstäbe durch geringe Modifikationen variieren lassen

Das eingereichte Programm soll für den touristischen Mehrkampf innerhalb der GST ausgelegt sein, welcher die Disziplinen Lauf, Entfemungsschätzung und Luftgewehrschießen umfaßt

- Als Eingabegrößen sind im Programm vorgesehen:
- **Startnummer**
- Name
- **Starterklasse** 
	- Startzeit Lauf
	- Ankunftszeit Lauf
		-
- Entfernung dreistellig<br>Ringzahl dreistellig Ringzahl
	-

mm:ss

Alle Eingabewerte müssen auf Zulässigkeit überprüft werden. Beim Programmstart sind die Vorgabewerte für die Grundzeit beim Lauf, die Sollentfemung beim Schätzen und die maximale Ringzahl im Dialog abzufragen. Die Eingabe der einzelnen Werte geschieht ungeordnet in der Reihenfolge der Meldung. Die Zuordnung erfolgt durch Aufruf der Startnummer. Ist der Starter noch nicht eingetragen, werden zusätzlich die ersten drei Angaben abgefragt. Für die Bewertung gelten folgende Regeln:

Lauf:

Sollzeit = 100 Puncte. (Jede Sekunde länger ergibt l Punkt Abzug, negative Punktergebnisse bedeuten 0 Punkte)

Schätzung: Punktzahl <sup>=</sup> <sup>100</sup> - Betrag der Abweichung in X)

Schießen:

Punktzahl = Ringzahl

Als Ergebnis sollen folgende Angaben und Leistungen durch das Programm zu jeder Zeit bereitgestellt werden:

a Anzeige der Werte einzelner Starter,

b Anzeige der Werte einzelner Startergnippen. c Ranglisten innerhalb der Startergruppen, getrennt nach Gesamtergebnis bzw. getrennt nach Einzeldisziplinen,

d Teilnehraerliste mit allen Eingabewerten und **Punktbewertungen.**

Die Menüs haben auf dem Bildschirm im Grundzustand 8 leere Zeilen verfügbar zu halten. Das Programm muß die Generierung von mindestens 12 Testdatensätzen enthalten, um die Funktionsfähigkeit überprüfen zu können.

#### Bewertungsschwerpunkte

**RSV DDR**

Das eingereichte Programm wird nach folgenden Schwerpunkten bewertet:

- a Realisierung der geforderten Funktionen,
- b Form und Gestaltung der Dialogführung,
- c Sicherheit des Programms gegen Fehlbedienung und unreale Eingabewerte,
- d Reaktions/Arbeits-Geschwindigkeit.
- Bei d kommt es vor allem auf die subjektiv empfun-

dene Geschwindigkeit an (das heißt z.B., wie schnell man Daten erfassen kann, ohne längere Zeit auf die erneute Eingabebereitschaft warten zu müssen).

#### Austragung des Endkampfes

Der Endkampf dieser Meisterschaft wird im Oktober '89 in Blankenburg ausgetragen. Dabei ist das erstellte Programm an eine erweiterte Aufgabenstellung anzupassen. Als Badsrechncr steht dafür der "KC 85/3" zur Verfügung. Es sind außerdem alle 8-Bit-Rechner zugelassen, die mit BASIC und Kassettenanschluß arbeiten. Besteht die Rechentechnik nicht aus einem .KC 85/3", muß sie der Teilnehmer mitbringen. Der Bedarf an Zubehör (Recorder. Fernsehempfänger) ist bei der Einreichung mit anzugeben, soweit diese Geräte nicht ebenfalls mitgebracht werden.

Kommission Computersport des Präsidiums des RSV der DDR

**zweistellig** 15 Zeichen eine Stelle mm.ss

### **VilL Schüiermeisterschaften der DDR "Junge Funker" und "Junge Fuchsjäger"**

Auch 1988 bildeten vom 18. bis 22. Oktober die Schülermeisterschaften für unsere 11- bis 14jährigen Jugendlichen den Wettkampfhöhepunkt des Jahres.

Das Traditionslager "Klim Woroschilow" in Hindenburg bei Templin bot in schon bewährter Weise wieder die besten Möglichkeiten, um die Wettkämpfe gut vorbereitet durchzuführen.

Mit 68 Teilnehmern bei den Funkern und 76 Aktiven in der Fuchsjagd waren bis auf Erfurt alle Bezirke vertreten. Schon bei der Anreise der Delegationen machte sich Wcttkampfunruhe breit und es wurde eifrig nach den Konkurrenten des Vorjahres Ausschau gehalten. Nach dem Trainingstag ging es dann endlich "richtig" los.

Die Eröffnung vorgenommen durch den Generalsekretär des RSV, Gen. Ulrich Hergett, war sowohl für die Teilnehmer als auch für die zahlreichen Zuschauer eindrucksvoll. Ein Fanfarenzug und der Schein vieler Fackeln machten diese Veranstaltung zu einem Erlebnis.

Am ersten Wettkampftag fanden der Sprechfunkmehrkampf und das Hören von Morsezeichen statt. Als Hauptkampfrichter fungierte erstmals Kam. Thomas Schmidt, Y21FR. Das Hören lief reibungslos und in guter Qualität. Der Sprechfunkmehrkampf war, bedingt durch die Witterung (Wind und Kälte), Technikausfälle sowie die Aufregung der Wettkämpfer und Übungsleiter an diesem Tag eine echte "Zitterdisziplir". Die Aktiven kämpften trotz Witterungsunbilden und Technikkapriolen mit großem Einsatz. Es waren wieder einige gute Leistungen zu verzeichnen, aber das Gefälle ist noch zu stark ausgeprägt.

Die Fuchsjagd mit Kam. Uwe Zenke, Y24LB, als Hauptkampfricbter erwies sich als eine insgesamt runde Sache: Es war zwar sehr kalt, aber die Sonne schien und auch die Technik hatte ihren Sonnentag und bescherte uns keinen Ausfall. Dieser gelungene Wettkampf brachte recht gute Spitzenergebnisse, aber auch hier gilt leider noch die Feststellung, daß die Spitze zu schmal und das Leistungsgefälle zu groß ist.

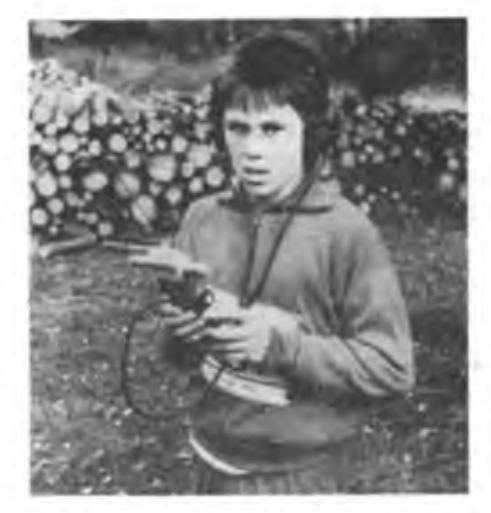

Insgesamt läßt sich einschätzen, daß im Vergleich zum Vorjahr eine Leistungssteigerung zu verzeichnen ist. Einige der Sieger und Plazierten der letzten Schülermeisterschaft standen in diesem Jahr wieder auf dem Siegertreppchen. Es fallt auf, daß ein Großteil der Medaillen in die drei Nordbezirke ging. Bei den DDR-Meisterschaften der "Großen" war das Verhältnis eher umgekehrt. Bleibt abzuwarten, wie sich die Talente in den nächsten Jahren entwickeln und ob der Norden weiter Boden gut machen kann.

Als Folge stabiler Ausschreibungen, speziell bei den Funkern wird sich hoffentlich eine größere Leistungsdichte ausbilden. Das diesjährige Reglement stiftete unter den Übungsleitern und Aktiven noch einige Verwirrung. Die Präzisierungshinweise dazu sind berücksichtigt und bereits in die neue Ausschreibung eingearbeitet.

Die Siegerehrung nahm der Präsident des Radiosportverbandes, Gen. Dieter Sommer, gemeinsam mit den Ehrengästen und den Hauptkampfrichtern vor. Sie war ein würdiger Abschluß der diesjährigen Schülermeisterschaften. Bleibt zu hoffen und wünschen, daß diese Meisterschaft, die für alle ein Erlebnis war, die Teilnehmer anspomt, im nächsten Jahr erneut ihre Kräfte zu messen (soweit es das Alter zuläßt).

Die Kameraden der Sonderamateurfunkstelle Y88MJP (s. auch S. 88) trugen bei parallelem Einsatz aller OPs als Kampfrichter an beiden Wettkampftagen wesentlich zum Gelingen dieser Meisterschaft bei.

Zum Abschluß noch einmal ein herzliches Dankeschön den Mitarbeitern des Pionierlagers "Klim Woroschilow", dem GST-Kreisvorstand Templin, den örtlichen Organen sowie allen Kampfrichtern und Helfern, die diese Schülermeisterschaft ermöglicht haben. Verabschiedet hat sich in diesem Jahr nach sieben Pioniermeisterschaften Gen. Detlef Dietrichkeit. Wünschen wir ihm alles Gute bei seiner neuen Tätigkeit.

Auf Wiedersehen im Mai 1989 in Templin! **F. Dreyer, Y241B**

**Maik Schellbach (Pionierpalast Dresden) konnte die Silbermedaille aus dem Vorjahr leider nicht verteidigen. Sein Resultat: Platz 6 in der Altersklasse 2. Fotos: G. Sperling, Y28ZL**

**Gleich geht es ums Ganze: Mario Tempelhagen (Magdeburg). Anke Hildebrandt (Potsdam) und Heiko Weigt warten auf ihr Startsignal zum 80-m-Funkpeilwettkarapf**

#### Ergebnisse

#### Sprechfunk

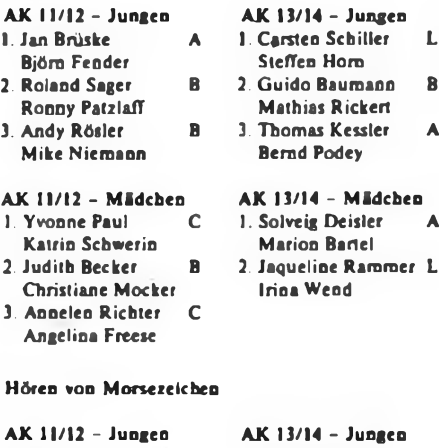

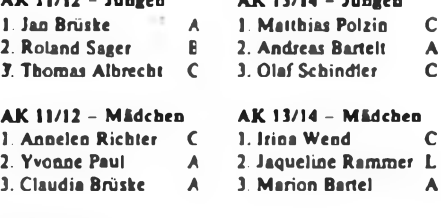

#### **Fuchsjagd**

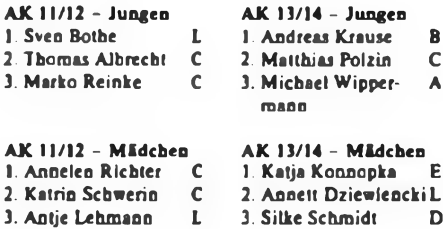

#### **Bezirke: A = Rostock,**

- **B = Schwcria, C = Neubrandenburg,**
- **D = Potsdam.**
- **E •\* Frankfurt (O.),**
- **L - Dresden**
- 

### **UKW-Contestarbeit - in FM**

Zum Abgucken, Nachmachen, Bessermachen: Y41ZNs Portable-Erfahrungen

Aus Anlaß unseres zehnten gemeinsamen FM-UKW-Contests, des Sächsischen Feld- und Bergtages 1988, möchten wir einen Rückblick über unsere Arbeit geben und einige Erfahrungen vermitteln. Wir, das sind Jürgen, Y41XN, und Rainer. Y41SN.

#### **DerStart**

Ausgangspunkt unserer Contest-Aktivitäten war die neue Regelung der Amateurfunkanordnung vom 28.2.86 für Inhaber der Genehmigungsklasse 2. Damit war es uns möglich, Amateurfunkanlagen selbständig zu errichten und zu betreiben.

Zuerst haben wir unsere technischen Möglichkeiten untersucht. Außer einem VFO-gesteuerten FM-Sender mit 4.5 W HF bei 24 V Betriebslpannung sowie einem 10-m-Mast von der "FK 50" war eigentlich nichts vorhanden. Jürgen baute zunächst einen contesttüchtigen Empfänger. Da die Stromversorgung unabhängig von gnädigen "Steckdosenspendern" sein sollte, bzw., um auch den Feldtagen gerecht zu werden, entschlossen wir uns. einen Batteriekasten für NC-Batterien herzustellen. Über einen ansteckbaren Verteiler liefert er mehrere Spannungen für die verwendeten Geräte.

Die Antennensnlage unseres ersten Contests erwies sich inzwischen als nur ein erster Schritt. Der Mastfuß erhielt aber schon eine Drucklagerung und für stürmische Conteste auf den Bergen des Erzgebirges eine fußbediente "Rastung" mit einer 7,5°-Teilung. Dieser Mastfuß ist sehr stabil, da er alle Kräfte beim Aufstellen und Drohen der Antennenanlage aufzunehmen hat. Den Mast drehen wir über ein umgearbeitetes - W 50"-Lenkrad. Für den Mast fertigte Rainer eine, ebenfalls mit Drucklagem versehene, "zweistöckige" Abspannung an. Als Antennenanlage hatten wir uns vorerst für zwei 6-Element-Langyagis nach Y23RD entschieden. Damit konnten wir nun wahlweise horizontal oder vertikal polarisiert arbeiten.

#### **Ente Erfahrungen**

Mit dieser Ausrüstung waren wir dann das erste Mal zum FM-Juni-Contest 1986 unter freiem Himmel vom 832 m hohen Pöhlberg (JO60MN) QRV.

Die vollständige Bewaldung des Pöblberges. auch in unmittelbarer Nähe der Antennenanlage, brachte eine hohe Dämpfung in alle Richtungen. Da blieben drei Alternativen: Mastverlängerung (technisch nicht mehr möglich); Benutzung des Aussichtsturms (kaum realisierbar) oder einen neuen Contestberg suchen. Wir entschieden uns dann für die letzte Variante. Weiter schien eine regengeschützte Contestunterkunft dringend geboten. Hierfür kam zunächst ein Zelt in die engere Wahl. Schließlich würde eine Verbesserung der Antennenanlage zur Steigerung der Strahlungsleistung das Punktekonto mit Sicherheit erbö-

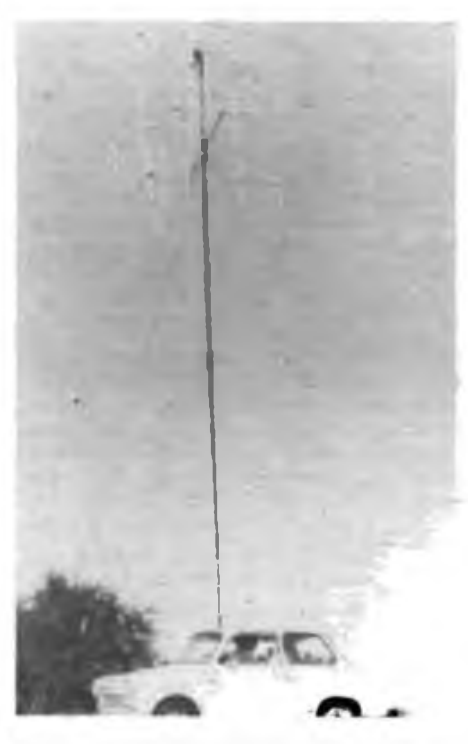

**Ansicht der Antenaenanlage im aufgebauten Zustand mit "Contestshack" und OM Jürgen**

hen. Da sich herausgestellt hatte, daß die meisten Stationer. vertikal polarisiert arbeiten, konnten wir die Horizontalantenne entbehren. So fiel die Entscheidung, bis zum nächsten Contest eine Vierergruppe zu bauen.

#### **Der zweite Contest**

Unser zweiter Versuch war der Sächsische Feld- und Bergtag 1986. Wir arbeiteten vom 898 m hohen Bärenstein (JO60MM) mit der Vierergruppe auf einem 7,5-m-Mast. Unterkunft bot uns nun ein Steilwandzelt. Die Verbesserungen wirkten sich positiv auf das Contestergebnis aus, es blieben aber trotzdem einige Unzulänglichkeiten. Der Bärenstein

hat ein Plateau mit geringer Bewaldung, die aber immer noch Dämpfung mit sich bringt. Wegen der zu schweren Vierergruppc brauchten wir mehr Personen zum Aufrichten des Mastes, als zum Contest. Auch der Aufbau des Zeltes nahm zu viel Zeit in Anspruch.

#### **Weitere Arbeiten**

Der Winter bot die Zeit, einen neuen Mast von 12 m Länge zu bauen. Dazu kam ein 6-m-Hilfsmast. Die Mastteile bestanden ausschließlich aus leichtem Stahlpanzerrohr (Pg 36). Der Mast sollte sich nun samt Antennen von einer Person aufrichten lassen. Mit einer losen Rolle und einer Zugkraft von 400 N (40 kp) können wir zwei vertikal polarisierte 6-Element-Langyagis oder vier gestockte 6-Element-Langyagis aufrichten. Eine Vierergruppe an der Mastspitze schien uns wegen der Dünnwandigkeit des Mastrohres das Risiko nicht wert. Zwei zusätzliche Hilfsseile verhindern ein seitliches Ausweichen des Mastes beim Aufrichten. (Wer einen Mast mit Vierfach-Abspannung baut, braucht diese Seile nicht.) Contestunterkunft wurde Reiners Trabant. An

die Stelle des ausgebauten Rücksitzes trat eine Schreibablage. Die Geräte finden auf der hinteren Ablage Platz. Die OPs sitzen auf den umgedrehten Vordersitzen und bedienen das Handrad für die Antenne durch das geöffnete Trabi-Fenster.

Blieb noch die Aufgabe, die Rastung des Mastfußes aus dem Fahrzeuginneren zu betätigen. Ein Bowdenzug, von der Verriegelung am Antennenfuß durch die ein wenig geöffnete Kofferraumklappe bis zu einem Fußpedal (gleich neben der PIT) ins Fahrzeuginnere gezogen, löste das Problem. Mit dieser Ausrüstung bestritten wir dann vom Bärenstein den FM-Juni-Contest 1987 und den Sächsischen Feldund Bergtag 1987. Auch den Aktivitätscontest 1987 und den FM-April-Contest 1987 ließen wir nicht aus. Das ist aber wegen der Witterung - im April Hegt meist noch <sup>1</sup> <sup>m</sup> Schnee auf dem Bärenstein - nur von der Klubstation aus möglich.

> **Stationsausrüstung beim Contest. Oben: 2-m-Empflnger, unten: 4,5-W-VFO-Sender. rechts stehend der Mikrofonvorverstärker für die Hör-/Sprech-Garnitur. Davor der eingebaute "Schreibrisch".**

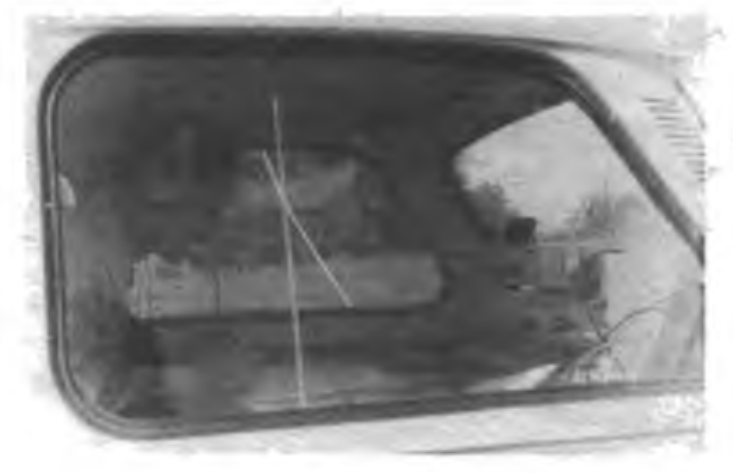

#### **Der neue Berg**

Trotz der positiven Ergebnisse gab es Überlegungen, die uns letztlich zu einer weiteren Veränderung bewogen: Die unmittelbare Nähe der nächsten Conteststation, Y25AN/p auf dem knapp 10 km entfernten Fichtelberg; eine Abschattung in zwei Richtungen durch ein Gebäude und einen Gittermast; der Einsatz der Vierergruppe war nicht möglich; die Bewaldung brachte trotz 12-m-Mast noch eine Bedämpfung, da die Antenne die Baumkronen nicht in alle Richtungen überragte.

Deshalb zogen wir zu den 88er Contesten auf den direkt aufdem Erzgebirgskamm gelegenen 891 m hohen Hirtstein (JO60NM). Nicht bewaldet, löst dieser Berg viele Probleme auf einmal. Wir konnten wieder auf unseren 10-m-Aluminiummast mit der Vierergruppe zurückgreifen; die freie Sicht in alle Richtungen läßt jede zusätzliche Dämpfung vergessen; die Lage auf dem Gebirgskamm erlaubt auch problemloses Arbeiten in Richtung CSSR. Von den anderen Bergen war letzteres wegen Abschattung durch den Kamm nur teilweise möglich. Wir glauben, daß der Hirtstein für uns der "optimale Berg" ist. Eine ähnlich günstige Lage zum Erzgebirgskamm haben vielleicht noch der Aschberg bei Klingenthal, der Auersberg bei Johanngeorgenstadt, der Fichtelberg und der Kahleberg bei Altenberg. Andere "gute" Berge sind zu weit entfernt.

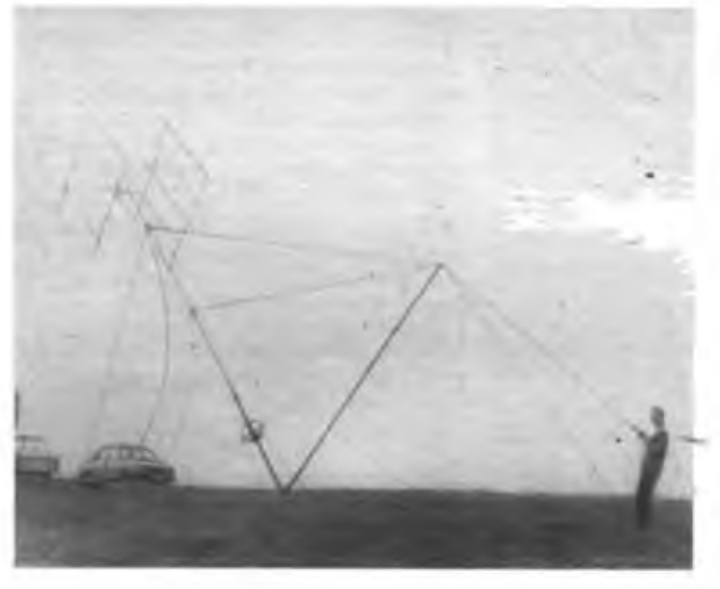

**Antennen-Aufbautechnologie**

Für den einen oder anderen Leser sind sicher der Aufbau des Mastes und der Antenne von Interesse: Wir bestimmen zuerst den Maststandpunkt und befestigen dann den Mastfuß mit vier stabilen Heringen, damit er die großen Kräfte beim Aufrichten der Antenne aufnehmen und sie standfest an jeden Untergrund übertragen kann. Dann wird der Mast aus seinen vier Teilen zusammen- und in den Mastfuß gesteckt. Es folgt das Anbringen der vier "rückwärtigen" Abspannseile an den in 6 m Umkreis und 120 Grad zur Zugrichtung versetzt eingeschlagenen Heringen. Die Abspannung erfolgt in zwei Etagen, 5 m und 8 m hoch. Die beiden verbleibenden Abspannseile werden am Ende des aus zwei Stücken Stahlpanzerrohr bestehenden Aufrichte- (Hilfs-) Masts so befestigt, daß sie nach dem Einstekken des Rohres in den Mastfuß straff gespannt sind. Zusätzlich ist das Zugseil zum Aufrichten in die lose Rulle, die am Hilfsmast angebracht ist, einzuführen und ein Ende am "vorderen" Hering zu befestigen.

Es folgt ein Probeaufbau ohne Antennen. Nach Aufrichten des Mastes sind die vier "hinteren" Seile zu spannen, damit der dann mit Antennen versehene kopflastige Mast beim Endaufbau nicht überschlägt.

vorstellen, was das Aufrichten des Mastes dort für ein Stemm- und Kraftakt sein muß. Wir machen das mit einer Zugkraft von etwa 500 N (50 kp) am Seil und garantiert ohne Personenschaden bei eventuellen Zwischenfällen beim Auf- und Abbauen der Antenne.

(Anmerkung von Y35O: "Wir machen das etwa genauso; allerdings mit vier Abspannungen und ohne Rolle Bisher schaffte auch ein OM das Aufrichten. Seit der Mast aber 15 m hoch ist und die Antennen 4 m lang sind, brauchen wir zwei. Die Methode ist übrigens tatsächlich sehr zu empfehlen!")

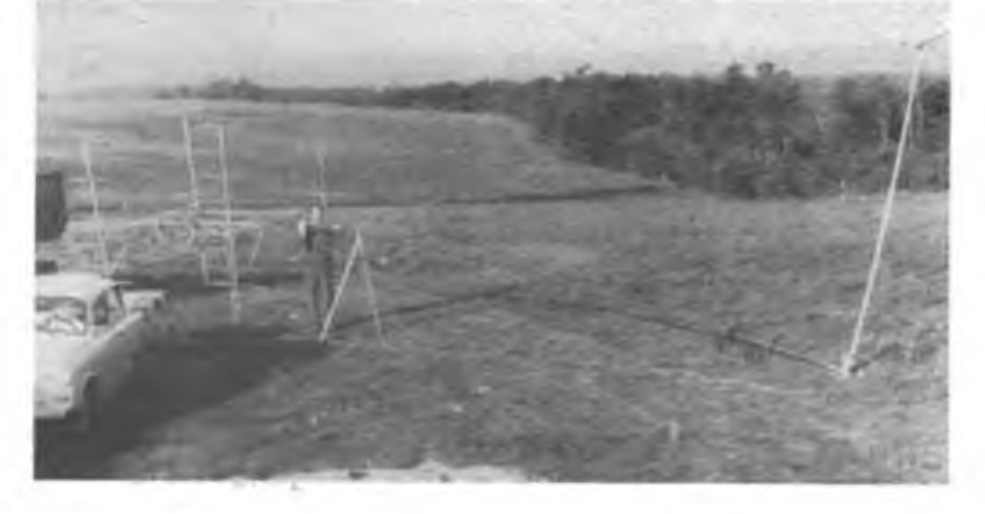

**Unsere Antennenanlage vor dem Endaufbau. Rechts ist der Hilfsmast erkennbar.**

#### **Erfahrungen bei FM-Contesten**

Zum Anfang (1986) arbeiteten noch viele Stationen im Bereich von 144,500 bis 144,850 MHz. Heute findet man in diesem Bereich nur noch sehr wenige Stationen. Die Aktivitäten haben sich immer mehr in Richtung S 20 bis S 23 verlagert. Die Freude am Contestbetrieb schwindet so, da er sich auch im Laufe der Zeit zu einer unsportlichen "Kanalschlacht" zu entwickeln droht.

#### **Zusammenfassung**

Selbstverständlich ließe sich noch über weitere Erwägungen und Erfahrungen berichten. Dem setzt der zur Verfügung stehende Platz Grenzen. Wir sind gern bereit, sie in konkreterer Form an interessierte Funkamafeuere weiterzugeben, wenn auch von unserer Antennenanlage leider keine Konstruktionsunterlagen vorliegen. Das Grundanliegen dieses Beitrages bestand darin, die Entwicklung unserer Contesttätigkeit und die dabei zu bewältigenden Probleme zu zeigen, um damit auch andere Kollektive zu Portable-Aktivitäten zu ermutigen. Dabei spielte der Ausbau unserer Antennenanlage eine besondere Rolle, denn wir meinen, daß eine ordentliche Antennenanlage vor der Leistungserhöhung stehen muß.

> **Ing. J. Förster, Y41XN R. Spahn, Y41SN**

#### **Y2-FM-RTTY-Conteste 1989**

2. April 1989, 0600 bis 1000 UTC 4. Juni 1989, 060) bis 1000 UTC

**Abbau nach dem Contest bei schlechter Witterung. OM Jürgen am Seil. Rechts und links sind die gespannten Hilfsseile zu erkennen, die das seitliche Auslenken des Mastes verhindern.**

Nachdem der Mast wieder "umgelegt" ist, montieren wir die Antennen und bauen ihn endgültig auf. Zum Schluß werden dann die beiden Abspannseile vom Aufrichtemast (der nun auf dem Boden liegt) gelöst, anstelle des Aufrichteseils am vorderen Hering befestigt und alle sechs Abspannseile nachgespannt, bis der Mast senkrecht steht Nun bleibt nur noch, unser "Shack", den Trabant, bis auf Tuchfühlung heranzufahren. Nach Anstecken aller Geräte sind wir dann contestfähig.

Die Vorteile dieser Variante bestehen darin, daß sich der Mast mit Antennen von einer Person hochziehen und herablassen läßt und sich niemand unter dem in die Höhe schwebenden Mast befinden muß, was im wesentlichen dem Arbeitsschutz dient Wer schon einmal die QSL-Karte von Y35O gesehen hat, kann sich

### **Wenn Hobby und Beruf zusammenfallen ...**

**Noch vor Dienstbeginn hatte er heute Kontakt mit einem Andorraner. Überhaupt knüpft cr jeden Morgen Verbindungen in ferne Linder. In 126 fand er bislang interessierte Gesprächspartner, und keiner hat was dagegen, denn Oberstleutnant Michael Kersten ist ...**

### **Funkamateur und Ausbilder**

Man muß kein großer Psychologe sein, um die Begeisterung des Lehroffiziers für sein Hobby herauszuhören. Er versteht, sie weiterzugeben. Und so ist es kein Wunder, daß sechs Amateure zum harten Kem dieser Klubstation mit dem Rufzeichen Y56ZE gehören, daß sie regelmäßig eine halbe Stunde früher zum Dienst kommen, denn am Morgen herrschen die besten Ausbreitungsbedingungen für die unsichtbaren Informationsträger. Kontakte mit Ländern aller Kontinente sind in ihren Büchern verzeichnet: Australien. Neuseeland. Argentinien. Japan. Indonesien - um nur einige zu nennen. Sich mit ihm längere Zeit ungestört zu unterhalten ist so gut wie unmöglich, denn der drahtige Oberstleutnant ist kaum bereit, seine Klubstation auch nur für fünf Minuten \_abzustellen". Und wenn es schon um sein Hobby geht, so will er bei der Gelegenheit demselben auch gleich frönen. Also wird das Gespräch immer mal wieder unterbrochen: Walerij aus der Karelischen ASSR wechselt ein paar Worte mit ihm in Russisch, aber die Verständigung ist schlecht, weil die Entfernung zu gering für eine ideale Ausbreitung der Kurzwellen ist. Bei kleinen Distanzen eignet sich das UKW-Funkgeiät gut, beweist ein kurzes Gespräch mit einem Berliner Funkamateur, der am Helenesee bei Frankfurt (Oder) zeltet und be: Regenwetter per Ätherwelle Trust und bessere Aussichten cinfängl. Dafür muß wiederum der Umsetzer Luckau genutzt werden, erklärt beflissen Michael Kersten.

Na. und abends sind sie natürlich auch regelmäßig versammelt. Selten nur ist die Klubstation unbesetzt.

Oberstleutnant Michael Kersten ist seit 1972 Lehroflizier an der Militärtechnischen Schule der Nachrichtentruppen "Herbert Jensch" in Frankfurt (Oder). Als er 1965 zur Offiziersschule der Landstreitkräfte ging, gab er sein Hobby, den Amateurfunk, auf, denn seinerzeit war das aus verständlichen Gründen bei der Armee verboten. Ausgerechnet als er wieder einmal studierte, nämlich an der Verkehrshochschule "Friedrich List", erfuhr er von der Möglichkeit, es wieder auszuüben. Beim Abschlußempfangerzählte ihm der Kommandeur des Richtfunkregiments "Konrad Wolf", Oberst Roland Rantzsch, daß in seinem Truppenteil eine Amateurfunkklubstation eingerichtet wird.

Dieses Signal über Änderungen der militärischen Bestimmungen wurde für Michael Kersten zur Initialzündung: 1984 absolvierte er die Hochschule, am 15. August 1987 eröffnete Generalmajor Werner vom Ministerium für Nationale Verteidigung im Beisein von Vertretern der SED-ßezirks- und Kreisleitung und der Führung der Nachrichtenschule die Klub-

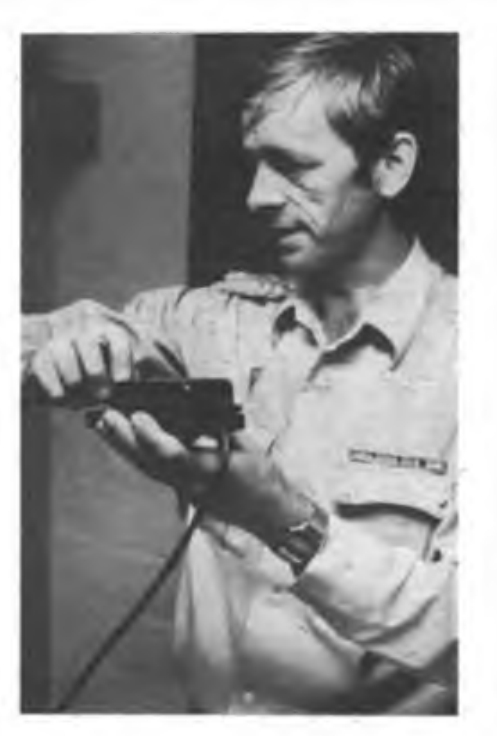

Der Ausbilder: In der Tastfunkausbildung führt Oberstleutnant Kersten die Handhabung der Morsetaste vor.

Station in der MTS. Anlaß war die Verabschiedung von Absolventen der Schule in den Truppendienst. An derer, guten Ergebnissen hatte auch Oberstleutnant Kersten seinen Anteil ...

Szenenwechsel: Tastfunkausbildung in einer rechnergestützten Lehrklasse der Militärtechnischen Schule. Wettkampfstimmung macht sich breit, denn die Gebegeschwindigkeit stellt der Computer als Säulendiagramm auf einem Farbmonitor dar, und zwar von allen Arbeitsplätzen gleichzeitig Auch die Fehlerquote wird verzeichnet. Der Lehroffizier, von der zeitaufwendigen Auswertung befreit, kann sich ganz auf die Fähnrichscbüler konzentrieren, kann ihnen Hinweise zu ihrer Gebetechnik erteilen. Der dies hier mit großem Engagement tut, ist Michael Kenten. "Nicht so rabiat auf die Taste hauen, viel weniger Kraftaufwand genügt. So halten sie doch nie einen 200-Gruppen-Spruch durch!" Oder: "Ihr müßt mit der Taste umgehen wie mit Messer und Gabel in einem first-class-Hotel." Oder: "Sie betrachten Funken als Schwerarbeit. Funken muß in Eurem Beruf aber Hobby, muß Freude sein." Kunststück, wenn der, der dies sagt, selbst Funkamateur ist!

J.SeU (MPD)

Der Funkamateur: Oberstleutnant Kersten am "Teltow" der Klubstation Y56ZE

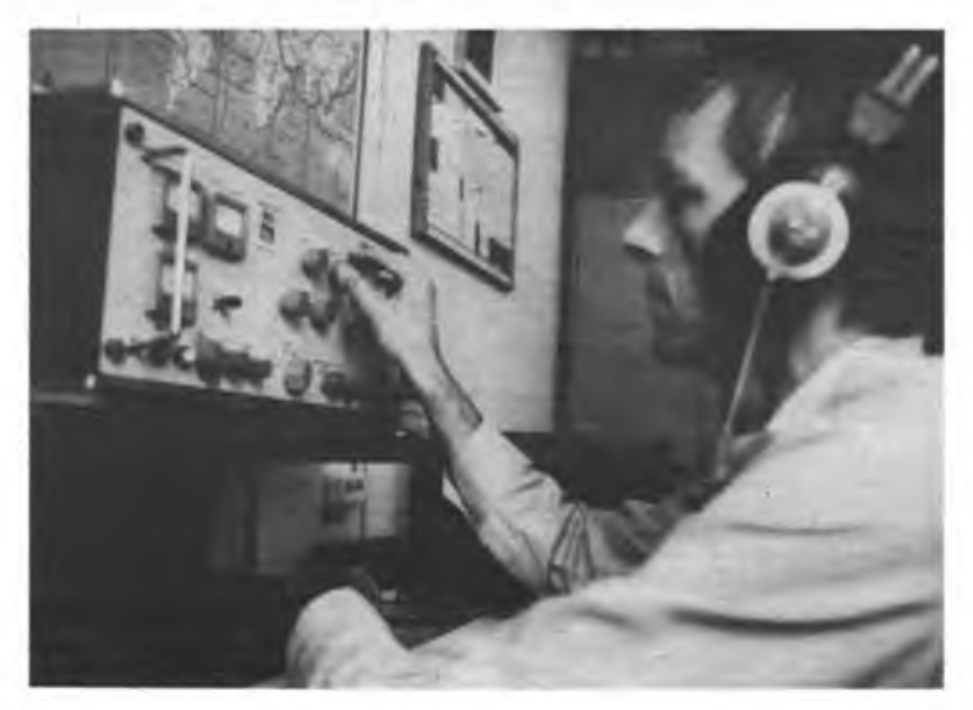

### **Daimler-Benz wird größter Rüstungskonzern der BRD**

Ende November vorigen Jahres war es soweit: Die BRD-Regierung gab grünes Licht zur größten Fusion in der Geschichte des Landes, den Zusammenschluß des Daimler-Benz-Kon-<br>zerns – mit – Messerschmitt-Bölkow-Blohm Messerschmitt-Bölkow-Blohm (MBB). Damit wird der Automobil-Konzern zum alleinigen Luft- und Raumfahrtuntemehmen der Bundesrepublik und darüber hinaus zum führender Rüstungskonzem des Landes. Dieser Machtzusammenschluß besitzt ferner Gewicht, da MBB auch bisher der tonangebende Konzern der BRD-Rüstungsindustrie mit weitreichenden Verbindungen in viele Bereiche der Rüstung war. In den westlichen Medien wird MBB auch als "Technologiezentrum und Rüstungsschmiede" oder "Denkfabrik" bezeichnet. Kaum ein Unternehmen der Bundesrepublik verdient aufgrund seiner Geschichte und seines Produktionsprofils mehr als MBB den Titel "Rüstungskonzern". Ob zu Wasser, zu Lande oder in der Luft: überall ist MBB zu Hause. Man liefert für die Aufrüstung der BRD-Bundeswehr, für die Armeen der anderen NATO-Staaten und für die sogenannte Dritte Welt. Was der Kunde wünscht: Waffen für die Defensive oder Offensive, für MBB scheint das kein Problem zu sein. Vom Kampfflugzeug bis zum Kriegsschiff ist alles im Angebot.

#### **Machtkonzentration**

Daimler-Benz hatte schon frühzeitig begonnen, sein Imperium nach US-amerikanischem Muster systematisch auszubauen. Innerhalb relativ kurzer Zeit wurde Großunternehmen für Großunternehmen geschluckt. Zunächst erwarb man im Februar 1985 die in Bayern ansässige Motoren- und Turbinenunion (MTU). Kurz darauf, im April desselben Jahres, stieg der Konzern mit einer Zwei-Drittel-Beteiligung bei der Firma Dornier ein und als Neujahrsüberraschung kauften sich die Stuttgart-Untertürkheimer die zwischenzeitlich gesundgeschrumpfte AEG, den nach Siemens zweitgrößten Elektro- und Elektronikkonzem der BRD. Der nunmehr erfolgte Zusammenschluß mit MBB stellt gewissermaßen den Höhepunkt des Konzentrationsprozesses dar. Daimler-Benz's Produktionspalette umfaßt nun alles von der Rakete und vom Triebwerk für Jagdflugzeuge bis zur HiFi-Anlage oder bis zur elektrischen Zahnbürste.

#### **Einstieg in die Hochtechnologie**

**E. Halentz** Das Ziel von Daimler-Benz ist einleuchtend: Einstieg in die Hochtechnologie und Verlagerung der Produktionsschwerpunkte mit direktem Kurs auf die fettesten Happen der Rüstungs- und Raumfahrtindustrie bei allmählichem Rückzugaus der zunehmend unproGtableren Automobilfertigung, die sich zudem wegen der erstarkenden ausländischen Konkurrenz zunehmend risikoreicher darstellt. Im Rüstungsgeschäft hingegen verteilt der kapitalistische Staat die Aufträge, subventioniert, wo immer nölig, und sorgt auf diese Weise für volle Kassen bei den Konzernen. Die Rechnung dafür mu3 - wie immer - der Steuerzahler begleichen.

#### **Monopolstellung im Rüstungssektor**

Daimler-Benz war schon vor seiner "Elefantenhochzeit" der mächtigste Konzern in der BRD. Von 1970 bis 1986 gingen allein rund 100000 Militärfahrzeuge in den Export. Mit dem Einstieg bei MBB avancierte Daimler-Benz zu den zehn größten Unternehmen der westlichen Welt. Mit insgesamt etwa 400 000 Beschäftigten bewegt sich der Jahresumsatz in der Größenordnung von 80 Milliarden DM. Um diese Machtkonstellation zu verdeutli-

chen, ist noch eine andere Tatsache beachtenswert: Der Daimler-Benz-Konzem isl mit der

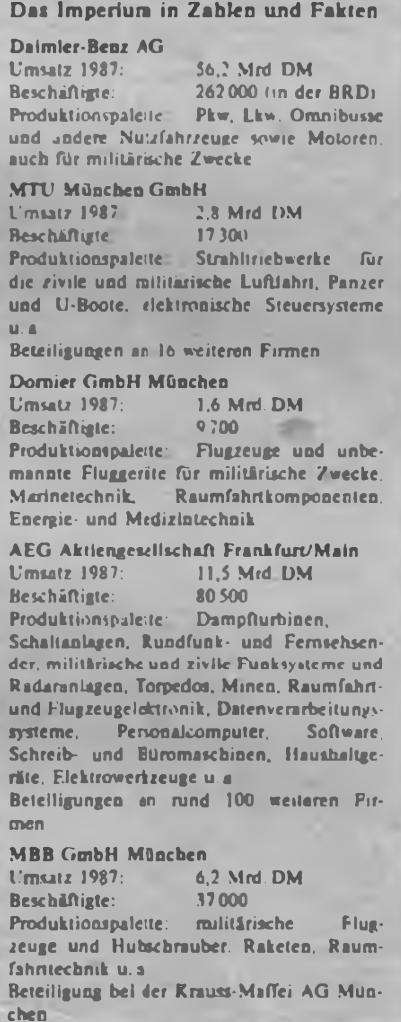

größten Bank der Bundesrepublik, der Deutschen Bank, fest liiert. Es verwundert kaum, daß der Aufsichtsratsvorsitzende der Daimler-Benz AG, Alfred Herrhausen, gleichzeitig Vorstandssprecher der Deutschen Bank ist, die in den Aufsichts- und Verwaltungsräten von rund 300 führenden Unternehmen der Bundesrepublik Sitz und Stimme hat.

Der Rüstungsanteil am Gesamtumsatz des Daimer-Benz-Konzem wird künftig etwa 15 Prozent ausmachen. Mehr als zwei Drittel aller Entwicklungsaufträge, die das Bonner Verteidigungsministerium zu vergeben hal, dürften dem Rüstungsgiganten zufallen. Bei etwa 60 Prozent aller in der Bundesrepublik hergestellten Rüstungsgüter ist er Alleinanbieler in der BRD, wird die Preise diktieren. Als besonders dicker Happen ist der in den nächsten Jahren zu entwickelnde und zu bauende "Jäger 90" am Profithorizont aufgetaucht. Die Bosse von MBB hatten sich - wohl kaum zufällig - rechtzeitig darauf eingestellt, den BRD-Anteil am Auftragsvolumen zu schlukken: von 50 Milliarden DM an aufwärts.

#### **Warnung**

In der Bundesrepublik löste der von der Regierung genehmigte Zusammenschluß bei Gewerkschaften und auch in bürgerlich-liberalen Kreisen deutlichen Unmut aus. Franz Steinkühler, IG-Metall-Vorsitzender, erklärte, daß mit der Fusion ein "beherrschendes Rüstungsmonopol" entstehe, ein gewaltiger Industriekonzem, der sich der wirtschaftlichen Beeinflussung mit den üblichen Mitteln weitgehend entziehen könne. Steinkühler warnte auch vor einer Gefährdung von Arbeitsplätzen und möglichen Beeinträchtigung der Mitbestimmung. Und Prof. Ulrich Imenga, Vorsitzender der Monopolkommission, machte darauf aufmerksam. daß der Staat von einem Monopol dieser Größenordnung sehr abhängig werde, denn solche Giganten wirken in die Politik hinein. Wer kann solch einen Konzern noch kontrollieren?

Ein Daimler-Benz-Sprecher sagte dazu treffend: "Die Politiker bestimmen die Rhetorik, die Industrie bestimmt die Realität." Oder anders ausgedrückt: die Armen werden immer ärmer, die Reichen immer reicher. Sozialabbau in kaum dagewesenen Umfang für die Millionen und finanzielle Unterstützung für die ohnehin schon mächtigen Konzerne. Alles wie gehabt.

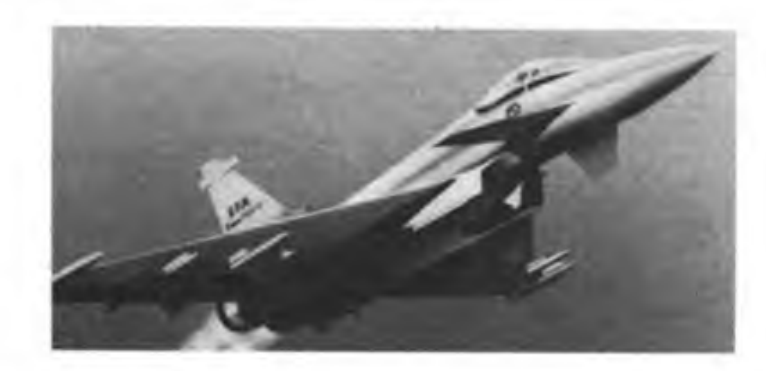

Verspricht gewaltige Profite: Jäger 90"

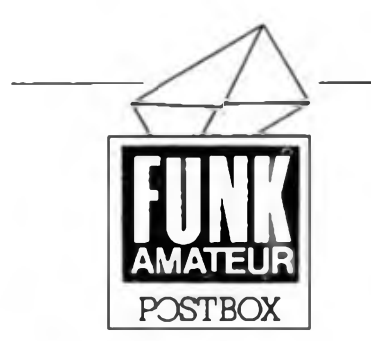

**Packet-Radio und Mailboxen**

Als AG-Leiter möchte ich Sie um eine Auskunft bitten! Meine Schüler kamen mit den Begriffen \_MAILBOX" und \_Packet-Radio". Da wir weder in Nachschlagwerken etwas fanden, noch die einfache englische Übersetzung uns weiterhalf, bitten wir Sie, uns folgende Fragen zu beantworten:

- 1. Sind .MAILBOX" bzw. .Packet-Radio" besondere Funkdienste oder Funkarten?
- 2. Gibt es "MAILBOX" bzw. "Packet-Radio" bei uns in der DDR oder ist an ihre Einführung gedacht?

W. Liedtke, Demmin

Packet-Radio ist ein besonderes, fehlersicheres Funkfemschreibverfahren (im FA 6/87 ist auf Seite 186 das Wichtigste über das Verfahren und im FA 4/88 auf S. 198 über seine Anwendung im Amateurfunk der DDR nachzulesen).

Nach einem sogenannten Protokoll (AX. 25) werden Daten zusammen mit Synchronzeichen und Informationen zur Datensicherung, zu Datensätzen (Paketen) "verschnürt", übertragen, beim Empfänger "aufgeschnürt" und auf Richtigkeit kontrolliert. Gegebenenfalls fordert der Computer automatisch eine Wiederholung an.

Mailboxen (Briefkästen) arbeiten als (meist unbemannte) Funkstationen, die Daten aufnehmen, speichern und fiir Interessenten ahrufbereit halten. Wegen der Störsicherheit nutzt man fiir Packet-Radio vorzugsweise den UKW-Bereich.

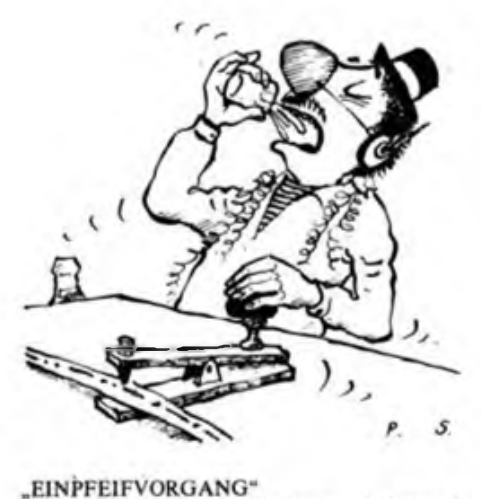

Karikatur: P. Schmidt

**Computer-Erfahrungsauslausch gesucht**

KC 87: Schaltungsunterlagen gesucht: M. Hahn. Jägerstr 9. Thalheim. 9166 KC 85/3: M. Kurze, Friedensstr. 12, FA 35/273, Rudolstadt II, 6822 Z 1013: W. Lange Nr. 96, Purschwitz, 8601

#### **Kopien aus Zeitschriften**

*Ihre .Zeitschriftenschau" hat mein Interesse für bestimmte Beiträge aus der ungarischen Zeitschrift .Rädiötechnika" geweckt. Können Sie mir Hinweise geben, wo man Kopien erhalten kann?*

W. Fischmann, Rothenburg

Sie sind nicht der erste Leser, der sich mit diesem Problem an uns wendet. Leider können wir als Redaktion in dieser Frage überhaupt nicht helfen. Weder ist uns bekannt, welche Bibliotheken im Bezirk Dresden diese Zeitschrift im Bestand haben, noch, wo die technischen Voraussetzungen zur Anfertigung von Kopien bestehen. Hier in Berlin kann man die Staatsbibliothek bemühen, persönliches Erscheinen ist dazu jedoch die Voraussetzung. Dieser Tip wird Ihnen natürliche nicht viel nützen, daher noch die Empfehlung, die Zeitschrift einfach über den PZV zu abonnieren.

**Spruch des Monats:**

**^uter Draht ist teuer**

**Preise und Hits**

Uns erreichten viele Leseranfragen zum Thema Leiterplat!enpreise der Firma Kolbe, besonders zum "Mugler-PC" und zum "AC 1". Und da wir einmal bei der Firma Kolbe waren, ließen wir uns auch gleich die "Hitliste" der meistgekauften Leiterplatten geben. Hier zunächst die Leiterplattenpreise für die beiden genannten Computer:

Mugler-PC: Grundleiterplatte 52,80 M Bildschirmsteuerung 22,70 M Tastatur 17,80 M<br>Netzteil 24. – M  $24,-M$ <br>22.10 M **Busverteiler 22,10 M**<br>Grundleiterplatte 58.45 M AC 1: Grundleiterplatte 58,45 M<br>TB-Interface 9,40 M TB-Interface 9,40 M<br>16-K-Speicherkarte 15 80 M 16-K-Speicherkarte Tastatur 14,50M Auf der Liste der meistgekauften Leiterplatten stehen die folgenden: - AC <sup>1</sup> und Mugler-PC U 880-Melodieklingel Heft 4/86<br>Digitalmultimeter Heft 1/2/87  $-$  Digitalmultimeter Heft 6/7/87 Blinkender Weihnachtsstern Heft 10/87<br>Paneelvoltmeter Heft 1/88 Paneelvoltmeter Heft 1/88<br>40-MHz-Zähler Heft 4/88 40-MHz-Zähler Heft 4/88<br>Mini-Diejtalvoltmeter Heft 8/88 Mini-Digitalvoltmeter Digitaluhrenmodul

Digitaluhrenmodul Heft 11/88<br>Momentanverbrauchsanzeige Heft 11/88

#### **Zweite Z-1013-Tagung**

Der Computerklub des VEB Robotron-Anlagenbau Leipzig ist der Veranstalter der zweiten Z-1013-Computertagung Termin: 19. Mai 1989. 9.00 Uhr Anmeldung: nur schriftlich (Postkarte mit Antwortpostkarte) im Zeitraum l.März bis 31. März 1989 (Poststempel) an: Computer-Club Robotron PF 180 Leipzig 7010 Die Teilnahme an der Tagung ist *nur* mit einer schriftlichen Bestätigung möglich. \*

Computerklubs und Usergemeinschaften können ihre Bitte um Teilnahme auch an folgende Adresse richten (Beteiligung 2 Personen je Klub): Klaus J. Hofmann Dresdner Str. 42/53-46 Radeberg

**Faschingsfunken Soliaktion der Jugendmedien**

8142

Das erste Mal nahm unsere Redaktion am Solibasar der Jugencmedien im Palast der Republik teil. An diesem Tag ging es an unserem Stand acht Stunden lang hoch her. Einige hundert AC-l-Freunde waren selbst aus den entferntesten Ecken der Republik angereist. Unser Redakteur für Mikrorechentechnik und die ihn unterstützenden AC-l-Freunde des Berliner Amateurcomputerclubs, denen an dieser Stelle sehr herzlich gedankt sei, hatten alle Hände voll zu tun, um Software zu überspielen und EPROMs zu programmieren. Der dabei erzielte Solidaritätserlös trägt zum weiteren Ausbau des Krankenhauses "Carlos Marx" in Managua bei.

Foto: H. Venzke

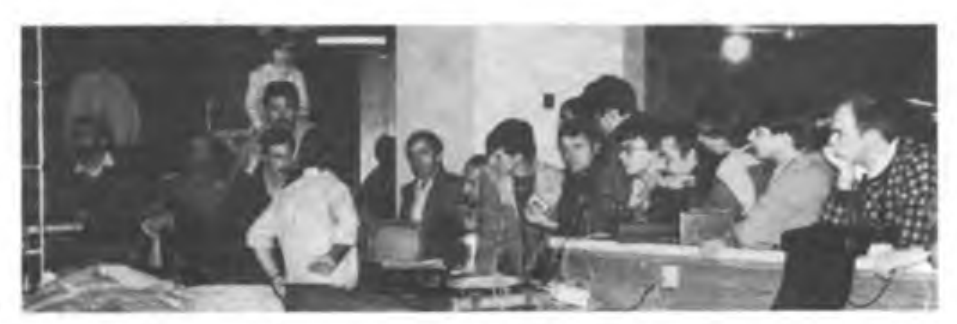

### Digitaluhr mit Mikroprozessor (2)

#### **Ing. K. ROTH**

Die Register C, D und E bzw. C, D' und E' sind als Anzeigeregister festgelegt, d.h., der Inhalt der Anzeige wird vom Inhalt dieser Register bestimmt. Das SP-Register wird zwar ständig verändert, aber vom Programm ignoriert. Die restlichen Register (IX, IY, R) bleiben im vorliegenden Programm ungenutzt. Alle Register arbeiten im BCD-Mode, wobei sich im höherwertigen Halbbyte die Zehner-In-

formation und im niederwertigen Halbbyte die Einer-Information befindet. Nach dem Zuschalten der Betriebsspannung führt der Prozessor eine Anfangsinitialisierung durch. Sie bewirkt, daß

der Netzausfall gekennzeichnet (C, D,  $E = 0$ FFH:

- die Uhrenfunktion blockiert (I = 0C0H) (Betätigen der "MODE"-Taste hebt die Blockierung wieder auf);

> Hexliiting des Betriebssystems der Digitaluhr

> > **Evert.K.P.: Ausbaufähiger Mikrocom-**

> > **Reihe .electronica", Band227/228, Militärverlag der DDR, Berlin 1985**

**Schaltungssammlung für den Amateur, Militärverlag der DDR. Berlin**

**eleitronische Bauelemente 1985, VEBKombinat Mikroelektronik**

**Meder,M.: Mikroprozessortechnik. VEBVerlag Technik, Berlin 1982**

**kation: Interface-IS, Dekoder-IS, Heft 19, VEBHalbleiterwerk Frankfurt (O.), 1984**

**Mikrorechner U881, U882 und U883, radio-femsehenelektronik34 (1985), H.2, S.81 bis 84**

**1982**

nO 01 82 03 04 05 06 07 03 •»9 OR OB 0C 00 OE OF 000» 3E CO ED 47 06 80 6Ö 68 16 01 5R OE 86 09 G8 OE e101 FF 51 59 26 86 2E 36 88 ED 57 E6 30 FE 10 28 59<br>0201 ED 57 CB 4F 28 ML CB 77 28 06 08 10 47 08 CH Zd 020« ED 57 CB 4F 28 CB 77 28 08 08 *'■* 47 0« CB 78 030**\*** 20 47 CB 57 23 17 7A BC 2e 13 7t\* 36 88 38 66 88<br>040\* 3C 47 08 CB 78 28 06 06 16 03 07 16 FC 79 06 50<br>050\* E6 0F FE 01 28 31 FE 08 20 31 D3 60 10 FC 79 87 040« 3C 47 08 CB 78 28 Oe- 06 10 D3 07 10 FC *79* 06 50 05O« E6 0F FE OI 28 31 FE 08 28 31 d: 00 10 FC , • &7 060« 07 07 07 06 18 83 C3 38 C2 06 58 E6 OF FE 01 28 070) IE FE 08 28 1E D3 01 10 FC EL 57 CB 4F 26 2R CB<br>080) 7F 28 37 08 3C 18 2D 06 30 18 CF 06 80 18 CB 86 0801 7F 28 37 08 3C 18 2D 06 38 18 CF 06 80 18 CB 06<br>0901 30 18 E2 06 80 18 DE 06 30 18 2C 06 80 18 28 46<br>0801 30 18 5E 06 80 18 58 06 30 18 79 06 80 18 75 de 0R0<sup>1</sup> 30 18 5E 06 80 18 5R 06 30 18 79 06 80 18 75 86<br>0B0<sup>1</sup> 30 C3 30 C1 47 08 CB 78 28 4B 7B 06 50 E4 AF FH 080: 30 C3 38 C1 47 08 CB 78 28 48 78 06 50 EA OF FE 0C0 01 28 D4 FE 08 28 D4 D3 02 10 FC ED 57 C8 57 78<br>0D0 16 7A BC 20 12 7D 8B 30 0E 06 3C 47 08 C8 76 28 000 16 7A BC 20 12 7D BB 30 0E 08 3C 47 08 CB 78 28<br>0E01 66 06 10 03 07 10 FC 78 07 07 07 07 06 50 E6 3F ©EO« 06 06 10 D3 07 10 FC 7B 07 07 07 ■07 06 SO E6 OF 0F01 20 07 ED 57 CB 6F 20 0D AF FE 01 28 A2 FE 08 28<br>1001 A2 D3 03 10 FC ED 57 CB 4F 20 0C E6 C0 20 06 38 100 A2 D3 03 10 FC ED 57 CB 4F 28 OC E6 CO 20 08 08<br>110 3C 47 08 CB 78 28 25 7A 06 50 E6 OF FE 01 28 97 110« 3C 47 08 CB 78 28 25 7R 06 50 E6 OF FE 01 28 *H7* 120« FE 08 28 87 D3 04 10 FC 7R 07 87 07 Ü7 E6 HF *re* 130« OB FE 81 CR RF C0 86 50 D3 85 IO FC ED 57 CB 57 140: 28 22 06 10 D3 06 18 FC E6 32 20 18 7A BC 20 14 15O: 7B BD 28 82 38 OE 08 3C 47 08 CB 78 28 Ü6 06 18 160: D3 07 10 FC DB 88 E6 FO 26 21 ED 57 CB 87 CB 4F 170: 20 0C CB 5F 20 08 CB 67 28 07 CB 6F 20 88 ED 47 180: DF CB R7 EB 18 F8 CB RF D9 18 F3 47 ED 57 CB 47 190: 20 EC CB C7 ED 47 CB 78 20 24 CB 70 20 4D CB 68 1R8« 20 76 CB 4F 20 OC CB 57 20 04 CB D7 18 D0 CB 97 18 CC CB 5F 20 04 CB DF 18 C4 CB 9F<br>CB 4F 20 15 CB CF ED 47 ED 57 CB 67 ICO + CB 4F 20 15 CB CF ED 47 ED 57 CB 67 20 15 CB 6F<br>100 + 20 B4 E6 JF CB E7 EB 10 A5 E6 30 20 EB EC 57 E6 **1OO»** 20 04 Eö 3F CB E7 EB 16 **05** E6 30 2Ö ED **EC- ^7\*** £6 LEO« OD 18 F4 CB R7 CB EF EB D9 18 EC CB 4F 20 09 CB 1F0 1 0D 18 F4 CB R7 CB EF EB D9 18 EC CB 4F 20 09 CB<br>1F0 1 SF 20 E4 CB EF D9 18 DF E6 C0 29 0A ED 57 CB 7F<br>200 1 20 0A E6 3F 18 D1 ED 57 CB FF 18 CB ED 57 CB 67 200« 20 0R E6 3F 18 Dl ED 57 CB FF 18 CB ED 57 CB 67 210« 20 FO CB BF CB *F7* 18 BF CB 4F 20 09 CB 5F 20 87 220« CB E7 EB 18 B2 CB 67 20 64 CB 6F C2 CR C2 18 51 230« ED 57 E6 CO FE CO 20 Oi DF ED 57 CB 67 20 38 CB 240: 6F 20 39 06 55 79 C6 01 27 4F FE 68 30 **45** ED 57 2561 CB 5F 28 0E 78 FE 57 28 05 FE 44 26 03 DF EB DF<br>2601 D9 DF CB 4F 20 EE CB 59 20 08 CB AF 06 08 EU 47 260« D9 DF CB 4F 20 EE CB 59 20 08 CB RF 06 **00** ED 47 18 E2 CB EF D9 18 AC EB 06 57 18 C9 D9 06 44<br>C4 CB 77 28 08 79 0E 00 FE 30 30 1C DF (k 7F 280: C4 CB 77 28 08 79 0E 00 FE 30 30 1C DF CB 7F 20<br>290: 17 18 26 0E 00 ED 57 CB 4F 28 0D 76 FE 44 26 06 290: 17 18 26 OE 00 ED 57 CB 4F 28 0D 78 FE **44** 28 88 2R0« FE 57 28 04 FE 55 28 RC 7B C6 01 27 5F FE 69<br>280« A3 1E 80 ED 57 C8 4F 20 9B 7A C6 91 27 57 FE 280: A3 1E 00 ED 57 CB 4F 20 9B 7A C6 91 27 57 FE 24<br>200: 38 92 16 00 ED 57 CB 4F 20 0A EU 57 CB 4F 28 01 2C0: 38 92 16 00 ED 57 CB 4F 20 8R ED 57 CB 4F 28 0F-E6 C0 20 10 ED 57 CB 7F 20 48 CB 77 20 55<br>EF ED 47 D9 7A C6 01 27 57 FE 29 30 06 FE 2E0: EF ED 47 D9 7R C6 01 27 57 FE *29* 3Ü OB FE 31 28 2F0« OF FE 32 28 25 C3 54 C2 7B FE 82 28 14 70 18 ED 300: 7B FE 08 30 Ü6 CB 47 28 11 18 ER CB 47 28 E6 18 31©: 09 79 D6 04 30 FC C6 04 ¿8 20 16 01 ED • . • <sup>B</sup> 4F 320: 20 D3 7B C6 01 27 5F FE 13 28 CR Jf 01 ED 57 CB 330: 4F 20 C2 79 C6 01 27 4F 18 BB ?A FE 30 28 DE 18 340: RC FF FF FF FF *FF* FF *FF* FF FF FF FF FF FF FF FF 350: FF FF FF FF FF *FF* FF *FF FF* FF FF FF FF FF **FF** *FF* 360: FF FF FF FF FF *FF* FF *FF FF FF* FF FF FF FF FF FF 370« FF FF FF FF FF *FF FF* FF *FF FF* Ff Ff Fl Fl F» Ff 380« FF FF FF FF FF *FF FF* FF FF *FF* FF FF FF FF FF FF 390« FF FF FF FF *FF FF* FF FF FF *FF* FF FF *FF* FF FF FF 3A0) FF FF FF FF FF FF FF FF FF FF FF IT II TH IF IF 3BO« FF FF FF FF FF FF FF FF FF FF FF FF FF f <sup>F</sup> FF FF 3C0« FF FF FF FF FF FF FF FF FF FF FF FF FF <sup>1</sup> <sup>1</sup> F'F FF 3D0: FF FF FF FF FF FF FF FF FF FF FF FF FF **Ff** FF FF 3E0« FF FF FF FF FF FF *FF* FF FF FF FF FF FF **FF FF** FF 3F0« FF FF FF FF FF *FF* FF FF FF *FF* FF FF FF FF Ff *FF* **Literatur |l| Hübler,B., (2) Autorenkollektiv: |3] Datenbuch: Aktive |4| Kieser,M; [5] Information/Appli [6] Bankei,M.: Einchip-**

40O« FF FF FF FF FF *FF FF FF FF FF* FF *IF* FF *FF FF FF*

- das Datum auf den 1. 1. <sup>86</sup> gesetzt (0009H, 000AH, OOOCH) sowie

eine Weckzeit von 6.30 Uhr (0014H, 0016H) vorgegeben wird.

Nach der Anfangsinitialisierung durchläuft der Prozessor ständig eine Anzeigeschleife, in der das Tastaturpolling mit eingebunden ist. Für jede Stelle der Anzeige existiert ein Subprogramm mit etwa gleichem Aufbau. Um eine genügende Helligkeit der Anzeige zu erreichen, gibt das Programm jede BCD-Information für jede Stelle mehrmals aus. Gleichzeitig wird an dieser Stelle der Helligkeitsausgleich und die Vomullenunterdrückung realisiert.

Das Subprogramm hat folgenden Aufbau (hier für die Sekunden-Einer):

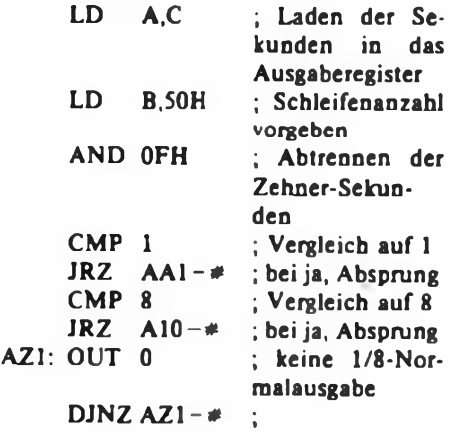

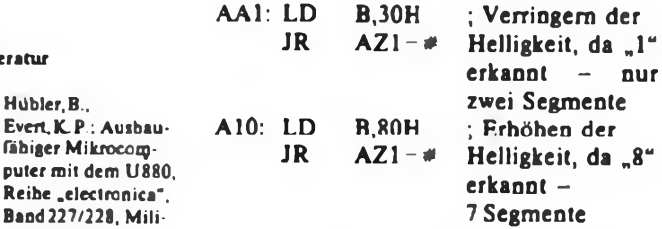

Diese Anzeigeschleife kann nur verlassen werden, wenn ein Interrupt (NMI) vorliegt oder eine Taste betätigt wird. Ein NMI fuhrt zum Inkrementieren der Sekunden (nur dann, wenn keine Netzausfallkennzeichnung erfolgt). Erkennt der Prozessor bei der Tastaturabfragc eine gedrückte Taste, setzt er sofort das Tastaturbit (I-Register, BitO). Durch diese Maßnahme kann eine Doppelbetätigung von Tasten vermieden und das Prellen der Tasten ignoriert werden. Den vollständigen EPROM-Inhalt gibt das Hexlisting wieder.

#### **Programmbedienung**

#### *Stellen der Uhr*

Durch die Betätigung von "MODE" wird der Anzeigemodus verlassen. Die aktivierte (zu stellende) Stelle blinkt etwa im Sekundenrhythmus. Jetzt bewirkt:

- "MODE" ein Weiterschalten;

Mikrorechentechnik

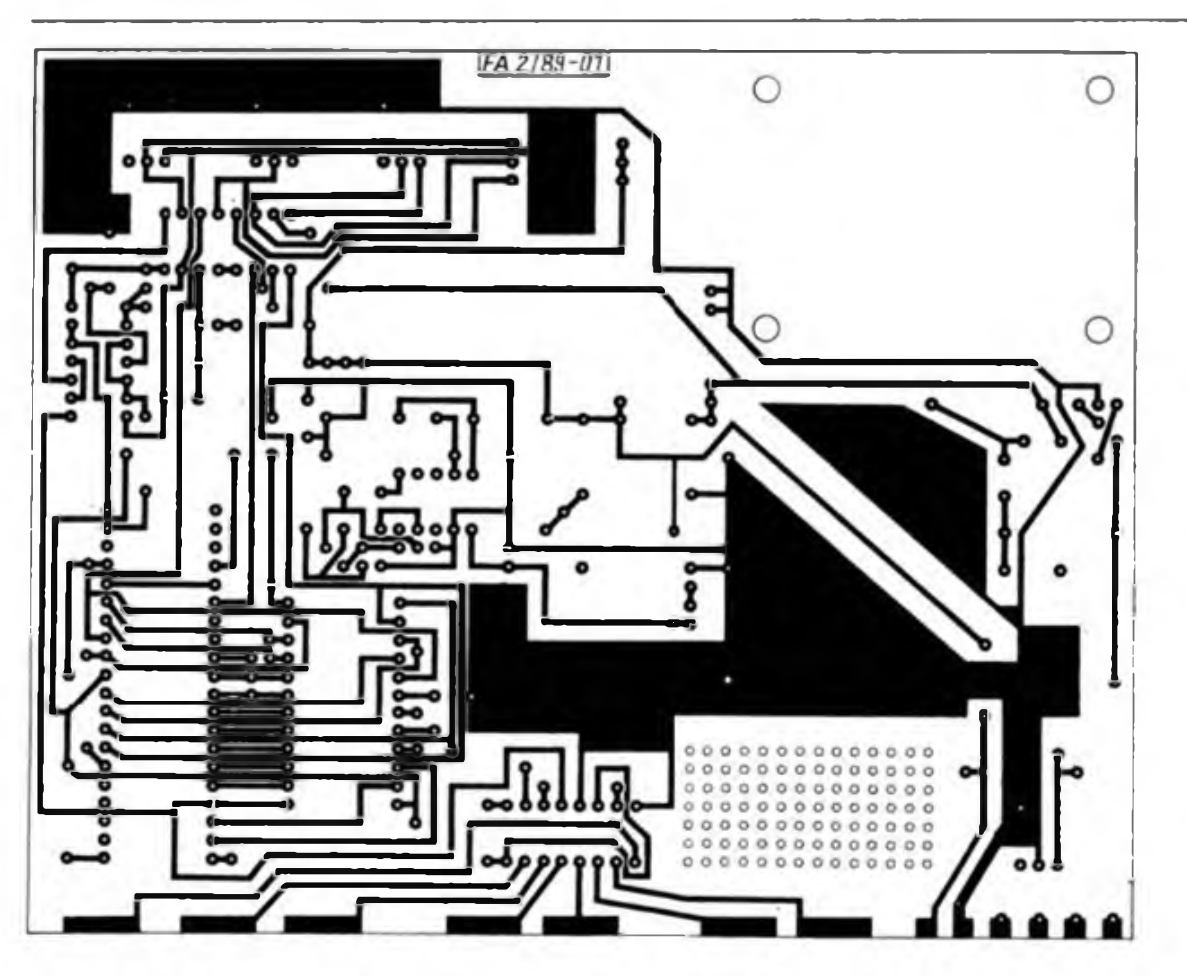

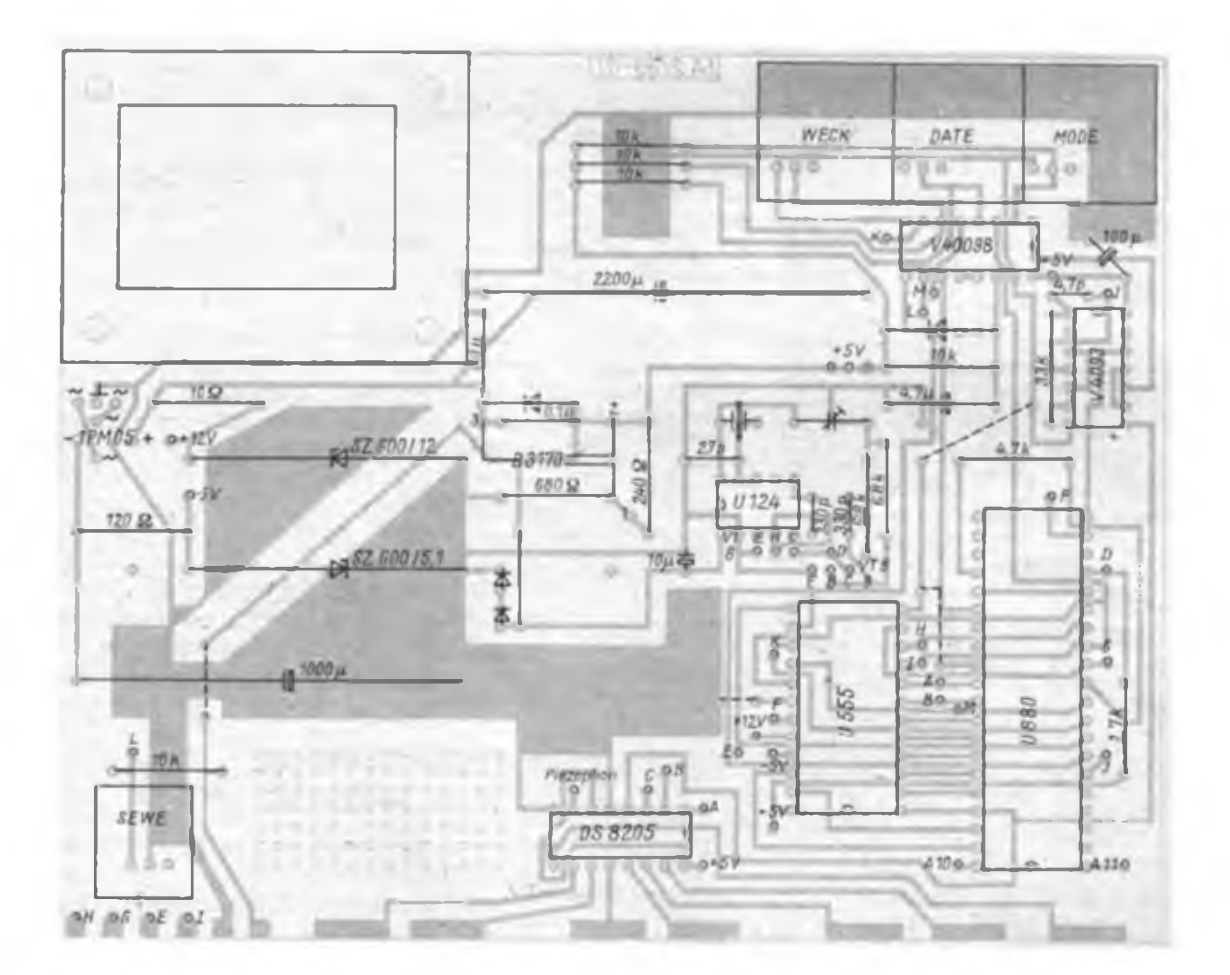

**Bild 6: Bestückungsplan der Grundleiterplatte der Digitaluhr. Der EPROM ist auf eine Fassung zu setzen. Die mit gleichen Buchstaben bezeichneten Lötaugen sind entsprechend dem Stromlaufplan zu verbinden.**

**Bild 5: Leitungsfuh rung der Grundplatine der Digitaluhr**

### Mikrorechentechnik

**Bild 7: Leitungsführung der Platin« für das Anzeigeteil der Digitaluhr**

**Bild 8: Bestückungsplan der Anzeigeleiterplatte der Digitaluhr.**

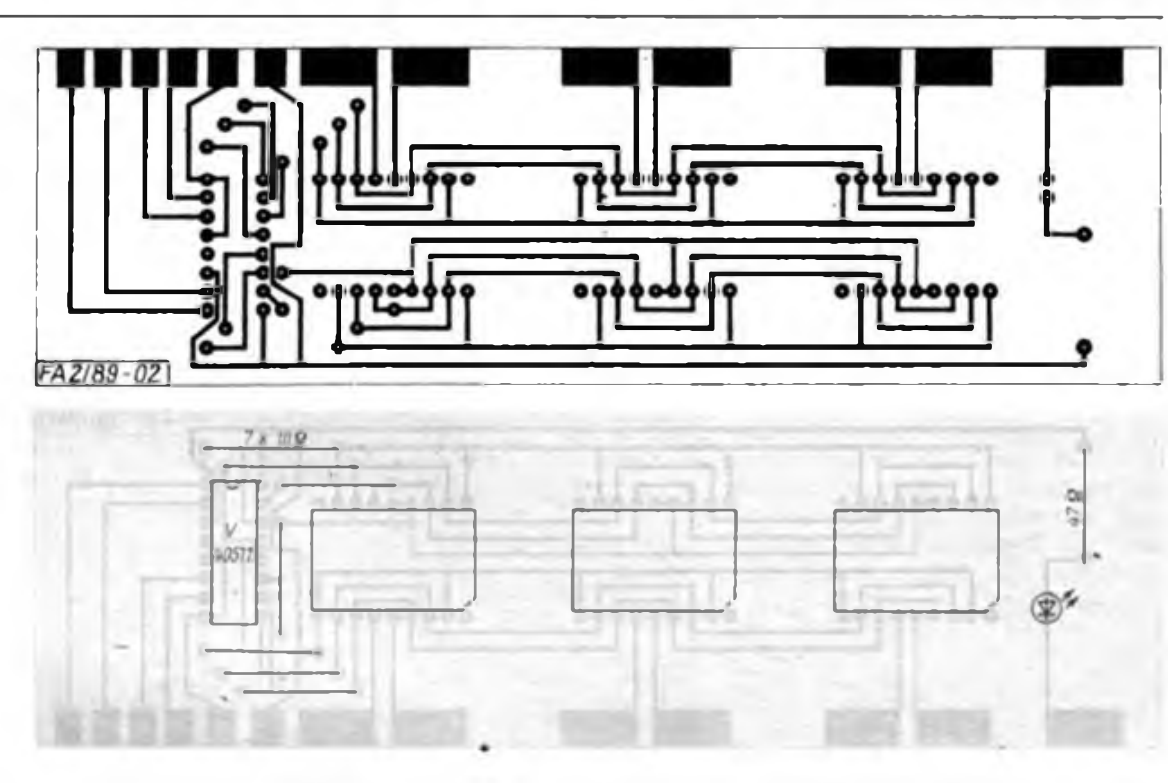

- "DATE" einen Stellenwechsel;

- "WECK" ein Inkrementieren; eine Ausnahme tritt beim Stellen der Sekunden auf. Sind die angezeigten Sekunden  $\leq$ 30, so werden die Sekunden auf 00 gesetzt (die Minuten bleiben unverändert), sind die Sekunden >30, werden die Sekunden auf 00 gestellt und die Minuten inkrementiert;

- "SEWE" das Aktivieren bzw. Deaktivieren der Datumseinblendautomatik (es erfolgt keine 'sichtbare Kennzeichnung dieses Zustandes).

Während der Stellfunktion läuft im Hintergrund die Uhrzeit weiter.

#### *Uhrenfunktion*

Zur Anzeige gelangt eine sechsstellige<br>Uhrzeit im 24-Stunden-Modus 24-Stunden-Modus (hh.mm.ss). Durch das Drücken der Tasten

- MODE" kann eine Übergang zur Stellfunktion erfolgen;

- "DATE": Einblendung des Datums (aktiv, solange Taste betätigt);

- "WECK": Einblendung der Weckzeit (aktiv, solange Taste betätigt);

"SEWE": Setzen/Löschen der Weckbereitschaft (VQA25 leuchtet/verlischt).

#### *Uhrenfunktion mit Datumseinblendung*

Angezeigt wird eine sechsstellige Uhrzeit (hh.mm.ss) im 24-Stunden-Modus. In der 8. und 9. Sekunde blendet der Prozessor das Datum (tt.mm.jj) ein. Durch das Drücken der Tasten

"MODE" erfolgt der Übergang zur Stellfunktion;

- DATE": keine Funktion;

- "WECK": keine Funktion;

- "SEWE": Setzen/Löschen der Weckbereitschaft.

#### *Uhrenfunktion mit Weckvergleich*

Angezeigt wird eine sechsstellige Uhrzeit, wobei es ohne Belang ist, ob die Datumseinblendautomatik wirkt. Kennzeichen dieses Modus ist das Leuchten der LED VQA 25. Stellt der Prozessor eine Übereinstimmung der Uhrzeit mit der einprogrammierten Weckzeit fest, gibt er ein intermittierendes Signal (etwa <sup>1</sup> s Signal, <sup>1</sup> s Pause) ab. Wird die Weckbereitschaft nicht zurückgesetzt, so erfolgt zweimal (nach Ablauf von jeweils einer Minute) eine Erhöhung der Frequenz und der Lautstärke des Wecktons. Nachteilig ist, daß die Dauer des Wecktons von der Überschreitung der Stunden abhängig ist, d. h. die maximale Weckdauer kann 59 Minuten und die minimale <sup>1</sup> Minute betragen. Erfolgt das Wecken im Uhrenmodus mit Datumseinblendung, ist für die Dauer der Datumseinblendung das Wecksignal unterbrochen.

#### **Aufbau**

Die Mikroprozessoruhr wurde auf zwei einseitigen Leiterplatten (45 mm mal 150 mm und 120 mm  $\times$  150 mm) aufgebaut. Alle zusätzlichen Verbindungen sind durch Drahtbrücken realisiert. Die kleinere Leiterplatte (Bilder? und 8) trägt alle Anzeigeelemente (VQE 23 und VQA 25) und den Siebensegmentdekoder V 40511 D. Auf der größeren Leiterplatte (Bild 5) befinden sich alle anderen Bauelemente. Der Bestückungsplan (Bild 6) gibt die Lage der Bauelemente wieder. Auf die Darstellung der Lage der Drahtbrücken wurde aus Gründen der Übersichtlichkeit verzichtet.

Die Höhe der Uhr hängt in erster Linie von den verwendeten Tasten und dem eingesetzten Netztransformator (im Mustergerät ein "Anett"-Trafo) ab. Die Anzeigeleiterplatte ist rechtwinklig an die Grundplatte angelötet. Der Kühlkörper des B 3170 wurde auf Distanzröllchen über den Z-Dioden, das "Piezophon" mit einem Abstandsstück über D2 und Dl montiert.

Bei der Gehäusekonstruktion ist für eine gute Konvektion zu sorgen!

#### **Zusammenfassung**

Ziel dieses Beitrages war es, eine einfache mikroprozessorgesteuerte Digitaluhr vorzustellen und das eingesetzte Programm zu erläutern. Die Uhr erfüllt seit 2% Jahren ihre Funktion zur vollen Zufriedenheit. In dieser Zeit waren lediglich zwei Ausfälle der eingesetzten Tasten TSS 17.5 zu verzeichnen, die sich aus der schlechten Qualität dieser Tasten (Lösen des Stabmagneten) ergaben.

Das vorgestellte Programm soll nicht als Dogma, sondern nur als Realisierungsvorschlag dienen. Durch die recht umfangreiche Beschreibung läßt sich das Programm leicht den jeweiligen Wünschen anpassen. Erhält das I-Register eine andere Aufteilung bei Verwendung der hier nicht benutzten Register zugeordnet, kann z. B. eine zweite Weckzeit mit elnprogrammien werden.

Sicherlich würde der Aufwand beim Einsatz eines Einchipmikrorechners sinken aber vor allem wegen des Fehlens von komfortablen Programmierhilfen gestaltet sich der Einsatz schwierig und das Problem der Leistungssteuerung der LED, das ja einen wesentlichen Teil der vorgestellten Schaltung ausmacht, bleibt bestehen.

# CTC-Anschluß für den MRB "Z 1013"

#### **F.ZSCHOCHE**

In Elektronikschaltungen arbeiten die<br>unterschiedlichsten Baugruppen freunterschiedlichsten quenz- und zeitgesteuert, sei es als astabile oder monostabile Multivibratoren oder als Zähler, Zeitgeber und Teiler. Für diese Anwendungsfälle enthält das Sortiment der programmierbaren Peripherieschaltkreise des Mikroprozessorsystems U 880 den Schaltkreis U 857 D (CTC -Counter/Timer Circuit). Der MRB

#### Hexlisting des Interrupttestprogramms

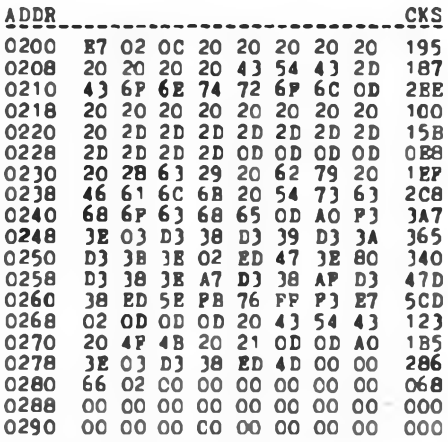

"Z1013" verfügt leider nicht über eine interne CTC, aber es gibt die Möglichkeit, über den Systembus eine CTC anzuschließen. Die Schaltung hierzu ist in Bild <sup>1</sup> zu sehen. Sie ist auf einer externen

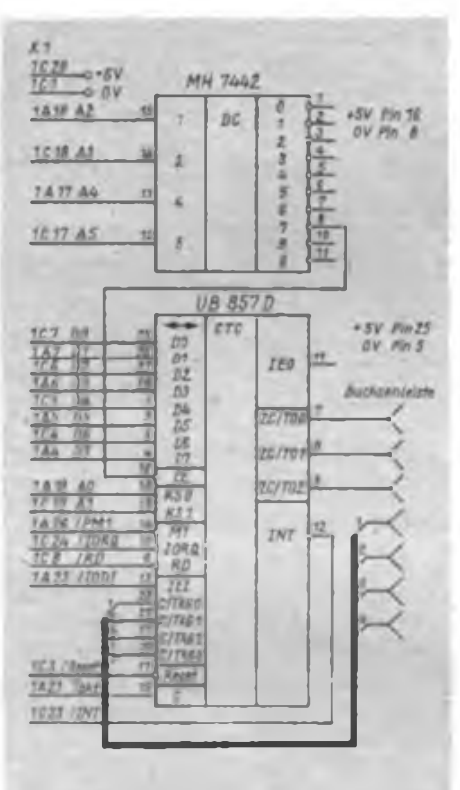

Bild 1: Stromlaufplan der CTC-Baugruppe

Platine aufzubauen. Eine 58poiige Buchsenleiste stellt die Verbindung zum Rechner her (XI). Besonders ist auf den ordnungsgemäßen Anschluß der Leitungen für INT und IEI zu achten, da sonst der Interruptbetrieb nicht funktioniert. Der freie Anschluß C3 des Systemsteckverbinders XS1 ist mit dem RESET-Eingang der CPU (Pin 26) zu verbinden. Die Takt- und Triggereingänge (C/TRGO bis C/TRG 3) und die Nulldurchgangsund Zeitgeberausgänge (ZC/TO 0 bis ZC/TO2) legt man auf eine weitere Buchsenleiste. Bei der angegebenen Dekodierung mit dem MH 7442 haben die CTC-Kanäle folgende Adressen:

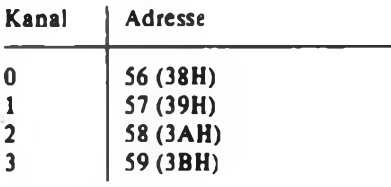

Wenn man mit Hilfe des U 857 Töne erzeugen will, macht sich der zusätzliche Aufbau der Schaltung nach Bild 2 notwendig. Durch das D-Flipflop (DL 074) ist das erreichte Tastverhältnis beider Ausgänge 1:1. An die Diodenbuchse ist z. B. ein Stereorecorder zur Wiedergabe

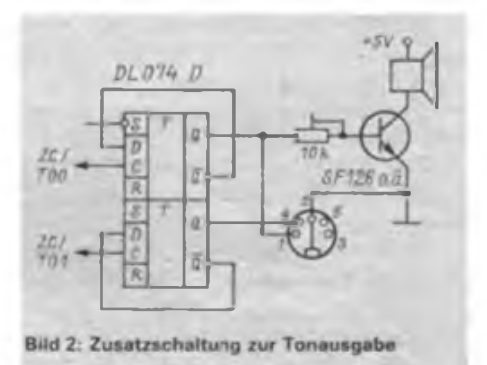

anschließbar. Somit hat man zwei unabhängige Tonkanäle zur Verfügung. Näheres über den Aufbau und die Programmierung der CTC kann man aus (ij, [2], [3] und (4) erfahren. An dieser Stelle

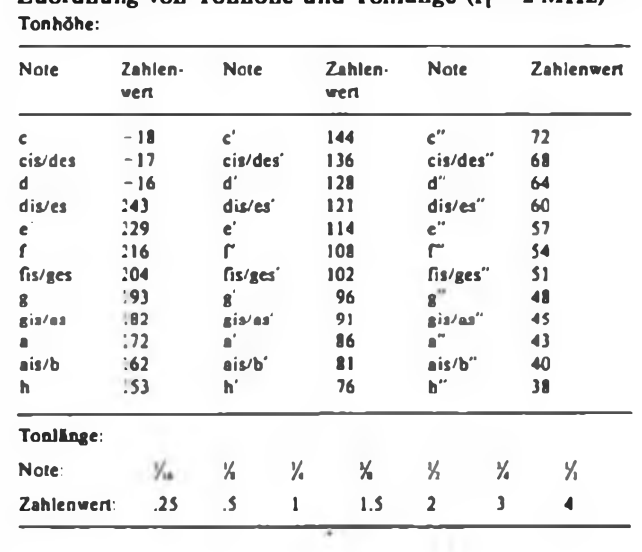

 $Z$ uordnung von Tonhöhe und Tonlänge  $(f_7 = 2 \text{ MHz})$ 

BASIC-Programm zur Tonerzeugung

- **10 WrNDOW:CLS:OUT 56.3**
- **20 PRINT "MELODIE-PROGRAMM"**
- **<sup>30</sup> PRINT AT( 1.0);" ':PAUSE 10:T= 300**
- **40 FOR 1=1 TO 39**
- **50 READ H.L 55 GOSUB 80**
- **60 NEXT**
- **<sup>70</sup> IF <sup>N</sup><sup>=</sup> <sup>0</sup> THEN N-l RESTORE 110:GOTO 40: ELSE END**
- **80 IF H-0THEN 100**
- **90 IF H >0 THEN OUT 56.7:OUT 56,H:ELSE OUT 56,39:OUT 56,- <sup>H</sup>**
- **100 FOR QQ=1 TO L»T:NEXT:OL'T 56.3 RETURN**
- **110 DATA 136.1,136,1.229.1.204,1.193.1.204.7**
- **120 DATA 128.1.128.1.114.1.204.1.172.1.153,1,136.6**
- **130 DATA 136.1.136.1.229.1.204.1,193.1.204.7**
- 140 **DATA** 128,1,128,1,114,1,114,1,102,1,182,6,204, $\Gamma$ ,229,1,204,5. **182.1,182.1**
- **150 DATA 172.1.182.5,182.1.204.1.229,1.128.2.114.2,136,6.0,1**

soll als Beispiel ein Programm vorgestellt werden, das eine Melodie generiert. Es ist für den 10-K-BASIC-Interpreter ausgelegt. Das eigentliche Tonausgabeprogramm besteht aus den Zeilen 10 bis 100. In den Zeilen ab 110 legt man für jeden Ton die Tonhöhe und die Tonlänge in DATA-Anweisungen ab. Die entsprechenden Zahlenwerte zu den Noten sind der Tabelle zu entnehmen.

Allerdings ist mit diesem BASIC-Programm nicht überprüfbar, ob der Interruptbetrieb der CTC-Zusatzbaugruppe funktioniert. Diese Überprüfung ist mit dem Maschinenprogramm möglich.

Wenn der Interruptbetrieb funktioniert, erscheint nach dem Start des Programms (auf 200H) unter der Monitorüberschrift die Ausschrift "CTC OK". Anderenfalls erscheint nur die Monitorüberschrift und das Verlassen des Programms ist nur mit "Reset" möglich.

#### **Betriebserfahrungen**

Die vorgestellte Schaltung hat sich im praktischen Einsatz bei der Lösung verschiedenster Aufgaben bewährt. Die Betriebsspannungsversorgung erfolgt durch den Computer. Es sei noch darauf bingewiesen, daß bei Lötarbeiten auf der Rech-

nerleiterplatte, die hier erforderlich sind, der Garantieanspruch an den Hersteller erlischt.

#### Literatur

- **[1] Maudrich,G.: Mikrorechner-IS PIO und CTC und ihre Arbeitsweise, FUNKAMATEUR 34 (1985), H.J. S.153**
- **(2) Kramer, M.: Praktische Mikrocomputertechnik, Militärverlag der DDR, Berlin 1987, 1. Auflage, S.89fT.**
- **[3] Claßen/Oener Wissensspeicher Mikrorechnerpre^ranunierung, Verlag Technik, 1987, 3. Auflage. S.39IT.**
- **(4) Barthold/Bäurich: Mikroprozessoren - Mikroelektronische Schaltkreise und ihre Anwendung (Teil 2), Reihe .electronica\*, Band 224/225, Militärverlag der DDR, Berlin 1985, 3. Auflage**

### DATA-Zeilen – einfach erstellt

"DATAGEN" ist ein BASIC-Programmpaket zur Erstellung von DATA-Zeilen auf den Kleincomputern "KC85/1, 2, 3" bzw. "KC 87". Es ist nicht lauffähig auf dem "KC85/1" mit RAM-BASIC! Zentrales Programmstück ist "QUICK-DATA-GEN" (QDG), das allgemein als Unterprogramm ihit folgenden Parametern arbeitet .(Start mit GOSUB 65045):

*Eingabeparameter:*

- vorbereitete leere DATA-Zeilen (mit "SPACE" in möglichst voller Länge gefüllt). Man achte darauf, daß sich das DATA-Schlüsselwort tatsächlich am Zeilenanfang befindet!

 $-$  ein Feld  $T(i)$   $(i = 0...N)$  mit den Zahlen, die in die DATA-Zeilen "einzubrennen" sind und

#### Listing des Programms "DATAGEN"

```
63000 REM »NKNN mem=>qdg
```

```
63005 PRINT"1EM=>QDG":INPUT"START AT (H. I» : " s H*> G0SUBo5165: B-E: G0SUB651 60
63018 PRINT "BER PUDG" IMPUT"START AT (M.D. "IMBIGOSUB6316518")="EIGOSUB63168<br>63018 GOSUB63168:JNPUT"LAST CELL (M.D.):":MS:GOSUB63165:N=INT(E-B)<br>63028 IFMS="D'THENN=N/2:DINT(M);FORI=BTOESTP2:T(K)=DEEK(FNQ(I)=X=K+1;NEXT<br>450
65025 IFH*-"»"THENDIMT(N) : FORI"BTOE:T(K)-PEEK(FNQ<I> ) sK^ltNEXT
65025 IFMS="""THENDIMT(N);FORI=BTOE;T(K)=PEEK(FNQ(I));K=R+1;NEXT<br>65030 IFMS="V"THENDIMT(N);B=B-J:E=E-J;FORI=BTOE;T(K)=VPEEK(I);K=K+1;NEXT<br>65035 IFMS="D"ORMS="V"ORMS="P"THENPRINT"DECIMAL;"B","E:GOSUB65045
65040 INPUT"REPEAT < Y> j H*: IFH*-"Y" THENRUN65000: ELSEEND
65045 REM ««MM« qui c k-d*tJ>q«n N«M«N
65050 QE«-"ERROR: "♦CHR*(7):GOSUB65155:PRINT"QDG (QUICK-DATAGEN) ON"
65055 G0SUB63185:QN»0
65060 QB-QA*4:IFPEEK(FNQ(QB>)=131ANDDEEK(FNQ(QB*1>)-8224TMEN65070
63065 QA-DEEMQA) : IFQA< •0THEN65060:ELSEPRINTQE**"DATA LINES END":END
65070 GOSUB65150:PRINT"DATA LINE NUMBER-QD:QB-QB*1
65075 QR-2:QT4-STR*<T(QN)):IFT(QN><0TH£NQR-1
65080 FORQU-3TOLEN(QT*>-QR*1 : IFPEEK (FNQ (QB«QU) > O32TMEW65065: ELSEVEXT
65085 IFPEEK(FNQ(QB-1> > < >131THENPQKEFNQ(QB) .44:QB=QB*1
65090 FORQU-2RTOLEN(QT»>:POKEFNQ(QB> ,ASC(MID*(QT*,QU,1■) : QB-QB*1 : NEXT
63095 QN-QN*1: IFQN>NTHENPRINT"DATA GENERATED": RETURN:ELSE65075
65100 REM NNK4NN« datAkill MMNNN««
65105 PRINT"DATAKILL ON":G0SUB65155:G0SUB651S5
65110 QB-QA+4: IFPEEK(FNQ(QB»>•131THENGOSUB65150:QB-QB+1 :G0T065120
65115 QA-DEEK(QA):IFQA< 0THEN65110:ELSEPRINT"ALL DATA LINES CHECKED": END
65120 IFPEEK(FNQ(QB>>-32THENPRINT"DATA LINE"QD"WAS KILLED":G0T065115
65125 PRINT-KILL DATA LINE"QD"(Y/N) "♦STRING*(7.CHR*(8>>»:INPUTQT*
65130 IFQT*O"Y"ANDQT*< >"N"THENPRINTCHR*(1 1 > : :G0T065125
65135 IFQT*-"Y"THENFORQI-QBTOQB*99: IFPEEK(FNQ(QI>0THENPOkEFNQ(QI1,32:N€XT
65140 G0T065115
65145 REM ««■*« »ubroutin»»
      65150 OD-PEEK(FNQ(0A>2)>♦256«PEEK(FNQ(QA*3>): RETURN
65155 QA-1025: IFDEEK(-2)—1TMENQA-11009
65160 DEFFNQC X)-X»(X>32767»«65536:RETURN
65165 IFRIGHT*(H*.1)<>"H"THENE»VAL(H*>: RETURN
65170 J«11E-®:FORI=LEN(H*>-1 TO1STEP-1 :N-ASC(MlD*(H*,I,1»)-48:IFN>9THENN-N-7
65175 E-E*J«N:J»J«16iNEXT:RETURN
65180 DATA33,0,0,34,96,0,94,35,86,35,78,35,70,123,178,200.33.0,0,9,216.235
```

```
65185 REST0RE65180: FORQI-98T0122:READQJ:POKEQI,QJ: NEXT: DATAI95.101.0
```
**65190 QD-0:IMPUT"1ST DATA LINE NUMBER (-)7";QD:IFQD<10RQD>65535THENRETURN 65195 DOKE 115, FNQ (65536-QD<sup>&</sup>gt; : D0KE99, QA: CALI.98: QA-DEEK (96 <sup>&</sup>gt; : RETURN**

- die ZahlN als maximaler Feldindex. *Ausgabeparameter:*

- gefüllte DATA-Zeilen. Im Regelfall kehrt das Programm mit RETURN zurück (Zeile 65095), dabei erscheint die Ausschrift "DATA GENERATED". Sollten die DATA-Zeilen nicht ausreichen, so gibt es die Fehlermeldung "DATA LI-NES END". Dann sind weitere leere DATA-Zeilen zu erzeugen [wobei natürlich die Variablen gelöscht werden (!)] und mit RUN 65100 das Programmstück "DATAKILL" anzuwählen (s.u.), um die umsonst gefüllten Zeilen wieder mit "SPACE" aufzufüllen (ohne AUTO). *Veränderte/genutzte Variablen:*

 $-$  Zweibuchstabige Variablen mit "Q";

- Funktion FNQ (Zeile 65260): Erzeu-

gung einer vorzeichenbehafteten Integerzahl für die BASIC-Funktion PEEK/ DEEK:POKE/DOKE.

Für die "Leerung" fehlerhaft belegter oder neu zu belegender DATA-Zeilen gibt es den Programmteil "DATAKILL": *Eingangsparameter:*

- zu leerende DATA-Zeilen

*Ausgabeparameter:*

- leere DATA-Zeilen, wenn der Nutzer es wünscht

*Veränderte/genutzte Variablen:*

- wie bei "QDG"

Beide Programme fragen zunächst die erste DATA-Zeilennummer ab. Wenn keine Eingabe erfolgt, sucht "QDG" bzw. "DATAKILL" die erste leere bzw. zu leerende DATA-Zeile im BASIC-Programm. Das kann allerdings sehr lange dauern, besonders dann, wenn die DATA-Zeilen sehr weit hinten im Programm stehen. In den meisten Fällen ist es daher besser, eine Zeilennummer einzugeben. Danach wird ein kurzes MC-Programm angesprungen, das die Adresse dieser Zeile im Speicher sucht.

Für Assembler- und MC-Freunde gibt es noch den Programmteil "MEM QDG" ab Zeile 65000 ("Vom Speicher in die DATA-Zeilen"). Aufwendiges Eintippen der Bytes entfällt damit für immer! Es wird mit RUN 65000 gestartet, erwartet Anfangsadresse, Adresse der letzten Speicherzelle (bei Hexadezimaleingabe mit Suffix ,H', dezimal ohne Suffix) und die Information, ob die Bytes später mit POKE  $(=P)$ , DOKE  $(=D)$  oder VPOKE ( =V) wieder in den Speicher gepokt werden sollen. Zur Ausgabe gelangen Dezimalzahlen, die man für die FOR-NEXT-Schleife zum Einpoken braucht. Danach wird "QDG" angesprungen. Nach erfolgreichem Abschluß (s. o.) erfolgt die Abfrage "REPEAT (Y)?". Bei Eingabe von "Y" findet ein Neuansprung von "MEM QDG" für ein weiteres Maschinenprogramm statt, anderenfalls ist das Programmende erreicht.

**H. Haftmann**

### $U$  6516 D und U 214 D im "AC 1"

#### **D. LANGHEINRICH**

Nachdem jetzt neue Typen von Speicherschaltkreisen und auch Bustreiber verfügbar sind, ist es möglich, den Stromverbrauch des "AC 1" drastisch zu senken. Die Grundleiterplatte des "AC 1" nimmt bei Ausbau mit 2 KByte RAM und 2 KByte Bildwiederholspeicher 1,45 A bei 5 V auf. Nach Austausch der U202 D und Auslöten der nicht mehr benötigten TTL-Schaltkreise sinkt der Stromverbrauch auf etwa <sup>1</sup> A.

#### **Arbeitsspeicher**

Ein statischer CMOS-RAM U6516D ersetzt die U 202 D. Dazu werden zunächst die U202 D aus der Grundieiterplatte ausgelötet. Anschließend entfernt man die beiden DL 003 D. den DL000 D und den DL 004 D (DN27 bis DN34, DG6 bis DG15). Auf einem kleinen Stück Universalleiterplatte o. ä. werden die U 6516 D über dem bisherigen Platz der U202D befestigt, die acht Datenleitungen (bisher DI der U2O2D), die Adreßleitungen A0 bis A 9 und /WE (der U 202 D) an den U6516D angeschlossen.

Zusätzlich muß man über eine Drahtbrücke die Adresse A 10 (von Eingang DN 13-Pin 1) heranführen. Die Eingänge /CE und /OE sind parallelzuschalten und mit einem Widerstand von  $2,2$  k $\Omega$  an + 5 V zu legen.

Die beiden /CS-Ausgänge des Dekoders für den Arbeitsspeicher (Pin <sup>1</sup> und 2 des D3) werden über je eine Diode GAY 64 o. ä. (Katoden an D3) verbunden und an /CE und /OE des U 6516 D angeschlossen.

#### **Bildwiederholspeicher**

Der Ersatz der 16 U 202 D erfolgt durch vier U 214 D 20. Weiterhin kommt ein Bustreiber DS 8286 D zum Einsatz, um den CPU-Zugriff zu ermöglichen.

Hier werden ebenfalls zuerst die U 202 D aus der Grundleiterplatte ausgelötet, anschließend die beiden DL 003 und der DL 004 D (DN44 bis DN49, DG21 bis DG28).

Die vier U 214 D und der Bustreiber DS 8286 D sind ebenfalls auf einem kleinen Stück Universalleiterplatte o. ä. am bisherigen Platz der U202D zu befestigen und nach Bild <sup>1</sup> zu verdrahten. Die Gatter DN50 und DN51 schaltet man eingangs- und ausgangsseitig frei und verdrahtet sie nach Bild 1 neu.

Die /CS-Eingänge der beiden 1-KByte-Blöcke sind mit den Punkten X25 und X26 zu verbinden.

#### **Praktische Durchführung**

Zum Auslöten der Schaltkreise aus der Leiterplatte hat sich Kupferlitze, etwa

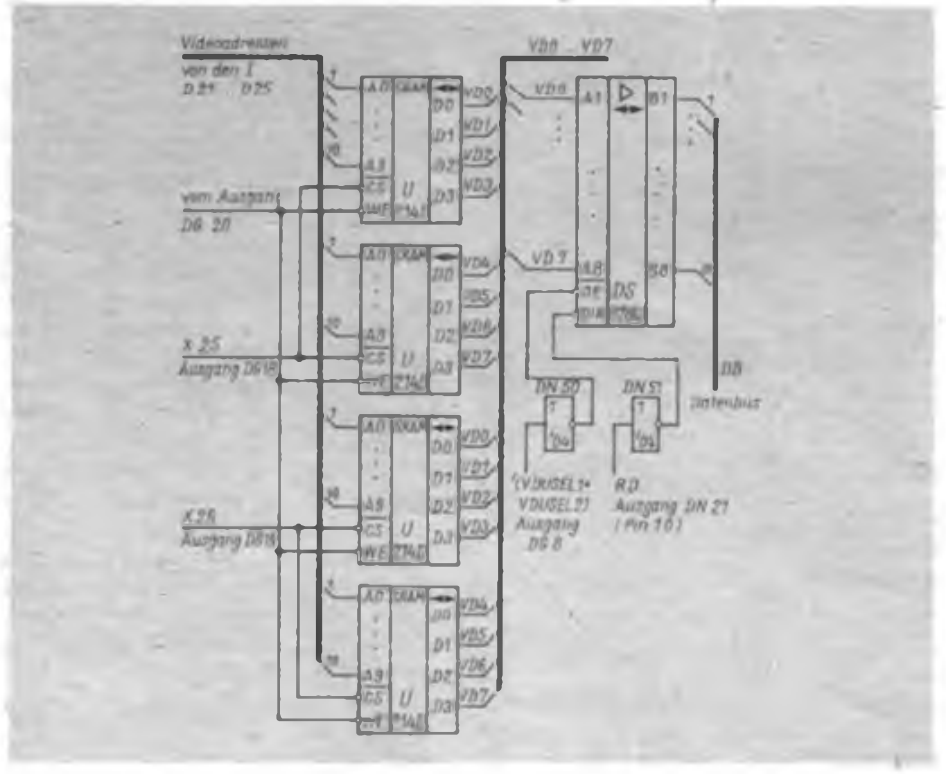

1,5 mm dick, in Löttinktur Typ23 o.ä. getaucht, bewährt. Die Litze wird an das auszulötende Pin gehalten und mit dem Lötkolben (40 bis 60 W) erhitzt. Die Litze saugt das Zinn sauber von der Lötstelle und der Schaltkreis ist mittels Schraubendreher o.ä. herauszuhebeln. Nach dem Auslöten sind die Leiterzüge mittels einer starken Lampe visuell und durch Messung auf Schlüsse durch Zinnspritzer und auf Unterbrechungen zu untersuchen. Hat man sauber gearbeitet, "spielt" der "AC 1" auf Anhieb. Sollen beide Speichergruppen gewechselt werden, so ist eine zwischenzeitliche Erprobungspause zu empfehlen, um sicher zu gehen, daß sich keine Fehler eingeschlichen haben.

### $, Z1013$ " in der "practic"

In der Zeitschrift "practic" sind seit 1987 kontinuierlich Beiträge zum "Z 1013" erschienen. Sie nehmen derzeit einen Umfang von vier Seiten der vierteljährlich erscheinenden Zeitschrift ein. Wir zeigen an dieser Stelle die bisher erschienenen Beiträge auf.

- 1/87 Spielprogramm "Sternschnuppe"
- $2/87$  MRB  $21013''$  Vorstellung Tastaturpiep (Hardwarelösung) Gehäuse für den "Z 1013"
- 3/87 Taktfrequenzumschaltung 1/2 MHz Blockgrafik - effektiv programmiert DT 64 überträgt Computerprogramme
- 4/87 Joystick-Bauanleitungen Erweiterungsbaugruppen zum MRB - Vorstellung
- 1/88 Gehäuse für den "Z1013" Computertastaturen Mehrere \_KC 85/1"-kompatible Joysticks an X4
- 2/88 Vollgrafik mit dem "Z1013"
- 3/88 Computer-Maus Mini-Synthesizer am "Z 1013" TINY-BASIC auf dem "Z 1013"
- 4/88 Systemuhr ohne CTC realisiert Universeller Druckertreiber Umschaltbarer Zeichengenerator Kurzinfos
- 1/89 "Junost" als Computermonitor Einleseprobleme und ihre Lösung Kurzinfos

Das Heft 2/89 wird als Schwerpunkt Druckerschnittstellen für die "S 3004" und andere Drucker behandeln.

### Elektronisches Thermometer mit Leuchtpunktanzeige

#### **U. KOWOHL**

Das elektronische Zimmerthermometer basiert auf einer speziellen Anwendung des LED-Ansteuerschaltkreises A 277 D. Die IS arbeitet hier im Punktbetrieb. Das Thermometer erfaßt den Temperaturbereich von  $+15^{\circ}$ C bis  $+26^{\circ}$ C und zeigt damit die in Wohnräumen hauptsächlich vorkommenden Temperaturen an.

#### **Schaltungsbeschreibung**

Der A277D ist im Punktbetrieb konfiguriert, vor allem, um eine stromsparende Anzeige zu realisieren und damit auch Batteriebetrieb zu ermöglichen. Im Bereich von 15'C bis 18 °C (VD3 bis VD6) sind rote LED des Typs VQA 13 eingesetzt, um diesen Bereich von vornherein optisch zu markieren. Für VD7 bis VD14 sind vorzugsweise VQA 23 (grün) einzusetzen. Der Fototransistor VT2 paßt die Helligkeit der Anzeige-LEDs der herrschenden Raumhelligkeit an (abnehmende Helligkeit der LED bei abnehmender Raumhelligkeit). Mit R9 wird die Grundheiligkeit der Anzeige eingestellt. Der eingeengte Anzeigebereich des Thermometers ermöglicht es, einen in seiner Kennlinie eigentlich nichtlinearen Heißleiterwiderstand einzusetzen. Im geforderten Bereich arbeitet der Heißleiter durch die gute Stabilisierung der Referenzspannung für den A 277 D mit VD2 und des durch VD1 und VT1 realisierten konstanten Meßstroms nahezu linear. Dadurch ist die Aufteilung der Thermometerskale in 1-K-Schritte möglich. Durch den Emitterwiderstand R3 erfolgt die Anpassung des Heißleiters.

#### **Stromversorgung**

Das Gerät nimmt je nach eingestellter

30 mA auf. Soll eine Daueranzeige erfolgen, ist der Aufbau eines z. B. auf einem Klingeltransformator beruhenden einfachen Netzteils zu empfehlen. Natürlich ist auch Batteriebetrieb möglich, hier sollte aber der Abfrage durch einen Taster der Vorzug gegeben werden. Das Netzteil ist abgesetzt vom Thermometer montiert.

Grundhelligkeit der Anzeige 15 bis

#### **Abgleich**

Nach der Kontrolle der Betriebsspannung, sie soll 9 V betragen, erfolgt der Abgleich der LED-Skale auf ihre Grundhelligkeit mittels R9. Bei Batteriebetrieb ist dabei im Interesse einer niedrigen Stromaufnahme eine möglichst geringe Grundhelligkeit einzustellen. Durch Vergleich der Anzeige mit einem genauen Thermometer an der unteren und oberen Temperaturgrenze und Einstellen des Anzeigewertes durch R3 ist der Abgleich beendet. Der Heißleiter und das Vergleichsthermometer sollten sich während des Abgleichs nahe beieinander befinden, um Verfälschungen zu vermeiden. Dieser Abgleich ist nach 10 bis 20 min zu wiederholen.

#### **Mechanischer Aufbau**

Bei der Bestückung der Leiterplatte nach Bild2 ist zu beachten, daß der FototransistorVT2 und die LEDs auf der Leiterseite einzulöten sind. Bild 3 zeigt den Bestükkungsplan des Thermometers. Im Bild 4 ist der Musteraufbau des Gerätes gut zu erkennen. Ein Brett mit den Maßen 240 mm  $\times$  70 mm  $\times$  20 mm wurde so ausgefräst, daß die Leiterplatte einzusetzen ist, ohne über den Rand des Bretts hin-

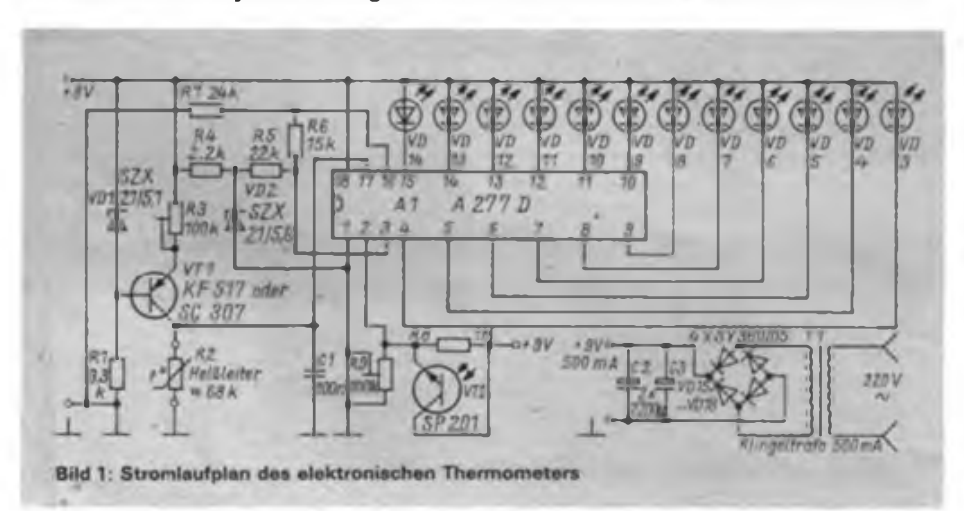

Zur überschlägigen Information über die herrschenden Zimmertemperaturen stellt unser Autor ein aus [1] abgeleitetes Zimmerthermometer mit Leuchtpunktanzeige vor. Durch die großflächige Anzeige ist ein Ablesen der Temperatur auch aus größeren Entfernungen möglich.

auszuragen. In das Brett sind noch die 13 Bohrungen (05 mm) für die Leuchtdioden und den Fototransistor einzubringen.

Den Heißleiter habe ich, um eine geringe Wärmeträgheit zu erreichen, auf der Vorderseite des Thermometers angebracht. So sind nochmals zwei Löcher (01,5 mm) oberhalb der Skale zu bohren. Dann streicht man das Brett nach dem Schleifen mit farblosem Bootslack. Die Skale wird aus weißer "typofix"-Abreibefolie hergestellt und anschließend ebenfalls vorsichtig mit farblosem Lack gestrichen. Nun sind die Leiterplatte von hinten in das Brett einzusetzen, der Heißleiter und die Betriebsspannungszuleitungen anzulöten und das Gerät ist betriebsbereit.

#### **Anmerkung der Redaktion**

Für ein solches Thermometer empfiehlt sich im Interesse der guten Ablesbarkeit stets ein Anbringungsort, der einfallender Sonnenstrahlung nicht direkt ausgesetzt

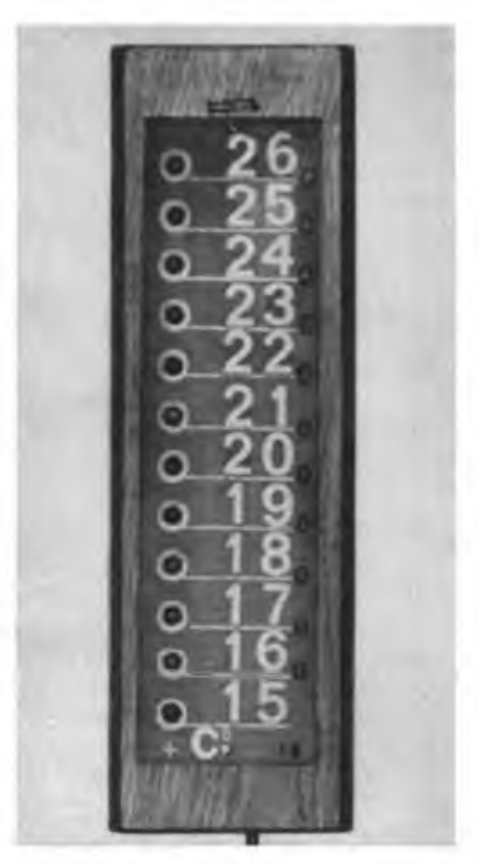

**Bild 2: Ansicht des Mustergerates**

### Mikroelektronik was gibt es Neues?

Neue Speichermedien für die Computertechnik sind die DAT-Kassette und die optische Speicherplatte. Eine DAT-Kassette faßt eine Datenmenge von 1,2 GByte. Eine BRD-Firma bietet inzwischen ein Einbaulaufwerk an, das den Normabmessungen von 5,25-Zoll-Floppy-Disk-Laufwerken entspricht. Inzwischen ist für DAT als Speichermedium eine internationale Standardisierung erreicht worden. Eine optische Speicherplatte im 12-Zoll-Format (System Megadoc) kann 50000 Seiten als Faksimile cder bis zu einer Million Seiten der Textverarbeitung aufnehmen.

#### \*

Weltweit werden die Forschungsarbeiten auf dem Gebiet der Flachbildschirme forciert vorangetrieben. Dabei forscht man parallel auf drei Gebieten, der Flüssigkeitskristall-, der Elektroluminiszenz- und der Plasmatechnik. LCD-Bildschirme sind besonders bei Pocket-Fernsehgeräten und Laptop-Computern bereits sehr verbreitet, sie realisieren sowohl Schwarz/Weiß- als auch Farbwiedergabe. Dabei geht die Tendenz zu hochauflösenden Farbdisplays. Genera] Electric produziert bereits einen Farbbildschirm für die Luftfahrt, der bei 22 cm Bildschirmdiägonale eine Auflösung von einer Million Bildpunkten realisiert.

Die US-amerikanische Firma Planar Systems Corp. entwickelte 1988 einen 6-Zoll-Farbbildschirm in Elektroluminiszenztechnik. Hier ist es bis zur Serienreife aber noch ein weiter Weg, da bisher die Probleme der originalgetreuen Farbdarstellung und der bei dieser Technologie systembedingt vorhandenen hochfrequenten Störstrahlung nicht gelöst werden konnten. In den Hitachi Central Research Labs haben die Forscher einen Plasmabildschirm entwickelt, der in seiner Leuchtkraft schon nahe an die der Katodenstrahlröhre heranreicht.

\*

\*

Die SMD-Technologie erfordert ständig Neuentwicklungen auf dem Bauelementesektor. So gibt es inzwischen von Panasonic SMD-Tastenschalter, die extrem klein und flach gehalten sind. Auch Induktivitäten bis zu 1000 pH sind bereits als SMD-Bauelemente lieferbar.

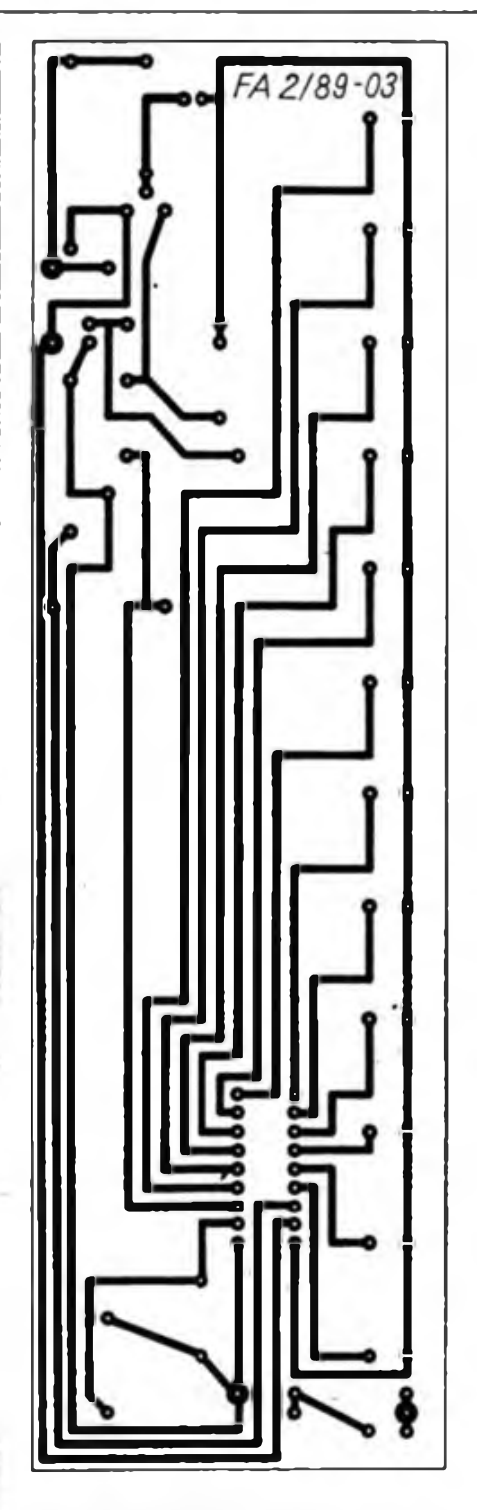

**Bild 3: Leitungsführung der Platine für das Thermometer**

ist. Die Ablesbarkeit läßt sich auch durch den Einsatz von Miniaturleuchtdioden der Reihe VQA 15 bis 35 steigern. Die kleinen Leuchtdioden sind auch bei starker Beleuchtung recht gut'zu erkennen. Noch ein bewährter Tip zur Skalcngestaltung aus [1]. Eine Anordnung der Leuchtdioden hinter einer mit schwarzen "typofix"-Zahlen beschrifteten Transparentpapierskale, die nach vom ihren Abschluß in einer farblosen Transparentfolie oder einer Piacryl-Platte findet, ermöglicht ein gutes Ablesen der Skale auch im Dunkeln.

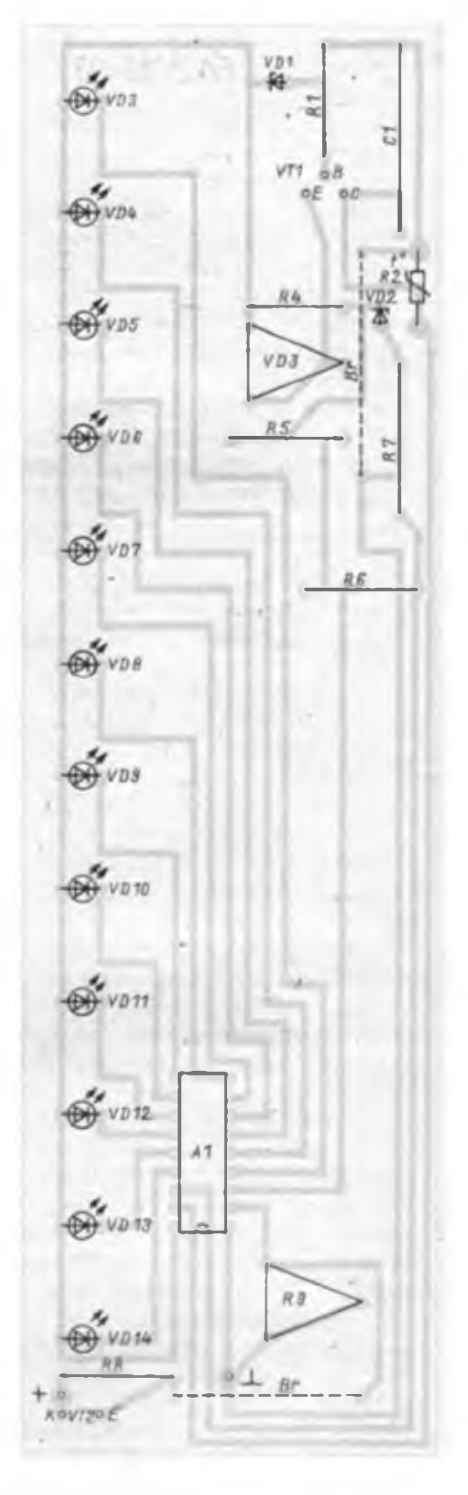

**Bild 4: Bestückungsplan dar Leiterplatte des Thermometers**

#### **Literatur**

(1| Schlenzig, K.: Elektronische Leuchtanzeigen. Reihe'Originalbaupäne, Bauplan Nr. 53. Militärverlag der DDR. Berlin 1983

### Leistungsverstärkerbaustein mit A 2000 V/A 2005 V

#### **M. SCHULZ**

Die integrierten Doppel-NF-Leistungsverstärker A 2000 V/A 2005 V stellen eine neue Generation von Leistungsverstärkerschaltkreisen dar. Sie weisen eine Reihe von integrieren Schutzschaltungen'auf, die die Handhabung der Schaltkreise sehr vereinfachen. Weiter ist der Bedarf an externen Bauelementen gegenüber älteren IS weiter gesunken.

Bild <sup>1</sup> zeigt den A 2000 V/A2005 V in der Standardapplikationsschaltung als Ste-<br>reo-NF-Verstärker. Die Widerstände reo-NF-Verstärker. R4/R5 für die Einstellung der Verstärkung sind im Bereich von 10 bis 47 $\Omega$  variierbar. Die Eingangsspannung sollte im Bereich von 20 bis 55 mV liegen, um Vollaussteuerung zu erreichen. Der Einsatz von "Vm"-Schaltkreisen in Mono-Brückenschaltung ist in Bild2 gezeigt. Zu beachten ist, daß zur Vollaussteuerung des Verstärkers nun eine Eingangsspannung von 50 bis 100 mV erforderlich ist. Zur Kühlung eignen sich besonders Aluminium-Profilkühlkörper. Bei ihrer Montage ist auf spannungsfreies Verschrauben mit dem Schaltkreis zu achten. Der Kühlkörper sollte zusätzlich mit der Pla-

**Bild 3: Leitungsführung der Platine für den Leistungsverstarkerbaustein**

**Bild 4: Bestückungsplan der Leiterplatte des Leistungsverstärkerbausteins**

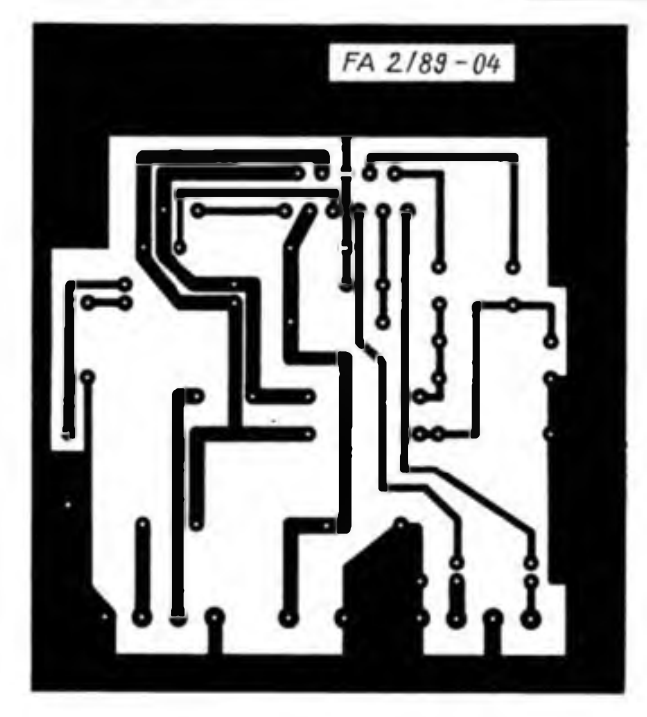

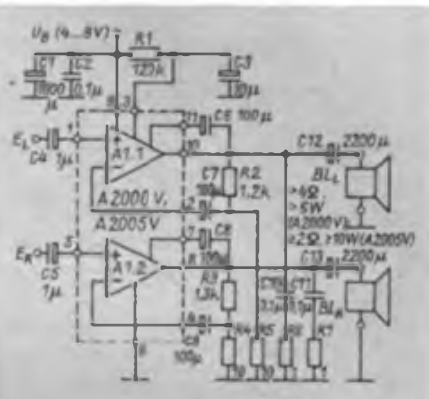

**Bild 1: Applikationsschaltung für Stereobetrieb (U. - <sup>4</sup> ..18V. R3-1,2kQI)**

**Bild 2: Applikationsschaltung für Mono-Bruckenbetrieb**

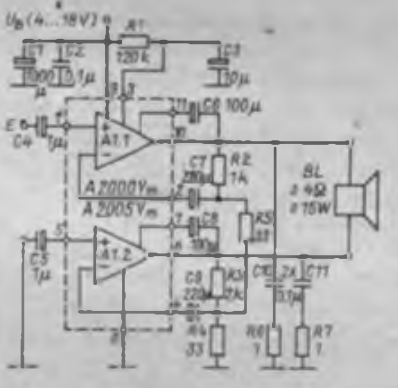

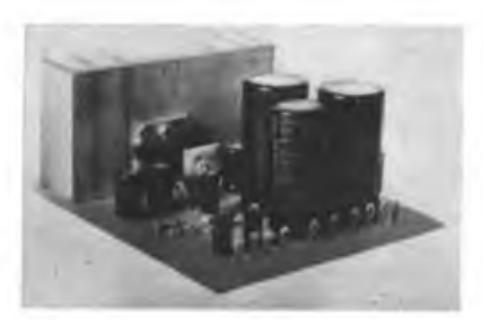

tine verschraubt sein, um den Schaltkreis nicht mechanisch zu belasten. Das Leiterplattenlayout ist zur Bestückung mit beiden Verstärkervarianten vorgesehen. Dabei sind C12 und C13 durch die gestrichelt eingezeichneten Brücken zu ersetzen, Pin 5 der IS ist mit Masse zu verbinden (Brücke an C5) und R5 ist in der gestrichelten Position zu bestücken. Weiter sind die geänderten Widerstandswerte zu beachten. Weitere Anwendungen der Leistungsverstärker-IS sind in der angegebenen Literatur zu finden.

**Bild 5: Anschlußskizze dar LV-IS (von vom)**

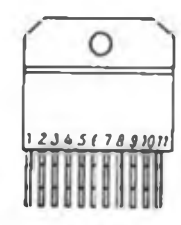

#### **Literatur**

- **[1] Autorenkollektiv: Amateurreihe "electronica". Band 240, Militärverlag der DDR, Berlin 1988**
- **(2] Schiller.D.: Praktische NF-Verstärkertechnik, Militärverlag der DDR Berlin 1988**

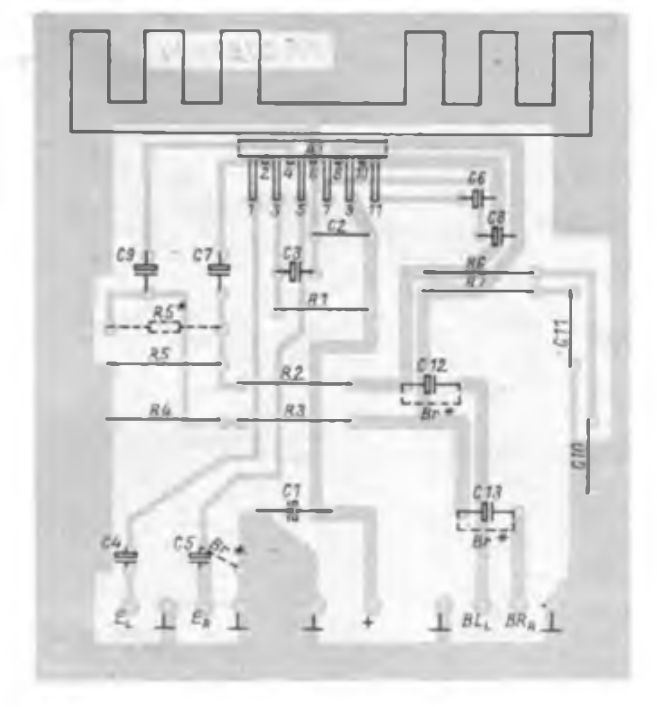

### Schaltungserweiterungen für die E-Gitarren "Stratocaster" und "Lead Star"

#### **E. MEINEL**

Trotz der, international gesehen, sehr breiten Palette von E-Gitarren, besteht seitens vieler Gitarristen der Wunsch, den Sound entsprechend den individuellen Wünschen zu verändern. Als besonders geeignet für Modifikationen hat sich die "Stratocaster" erwiesen, die wohl meistgespielte E-Gitarre der Welt. Nachfolgend sollen einige Beispiele erläutert werden.

#### **Einbau eines Phasenumschalters**

Bild <sup>1</sup> zeigt die Originalschaltung. Typisch sind drei Tonabnehmer (TA), die mit Hilfe eines Hebelschalters einzeln schaltbar sind. Die meisten Modelle erlauben auch eine sichere Rastung in den Zwischenstellungen, so daß sich folgende Schaltstellungen ergeben:

- I: TA Hals
- I/II: TA Hals parallel TA-Mitte II: TA Mitte
- II/III: TA Mitte parallel TA-Steg III: TA Steg.

Jede dieser Schaltstellungen liefert einen typischen Sound. Eine Schaltungserwei-

terung läßt sich im einfachsten Fall durch Einbau eines Phasenumschalters verwirklichen (Bild 2), wie das von einigen Herstellern bereits serienmäßig geschieht. In den Schaltstellungen I/II und II/III wird dann der mittlere TA gegenphasig geschaltet, was einen etwas hohlen Klang ("out of phase") erzeugt. Als Phasenumschalter eignen sich Mini-Kippoder Schiebeschalter (Musikelektronik Klingenthal), die als zweipolige Umschalter ausgeführt sind; die Kontaktbelegung geht aus Bild 3 hervor.

#### **Änderung der Klangeinstellung**

Durch geringfügige Änderungen der Originalschaltung lassen sich bereits gewisse Verbesserungen erreichen. Häufig werden folgende Maßnahmen praktiziert: Einsatz eines kleineren Wertes für C; Verwendung von separaten und unterschiedlichen Kondensatoren für jeden .Tone"-Steller;

Umfunktionieren eines der Potentiometer (P2, P3) zu einem "Master Tone"-Steller (der zweite ist dazu stillzulegen). Als besonders günstig hat es sich erwie-

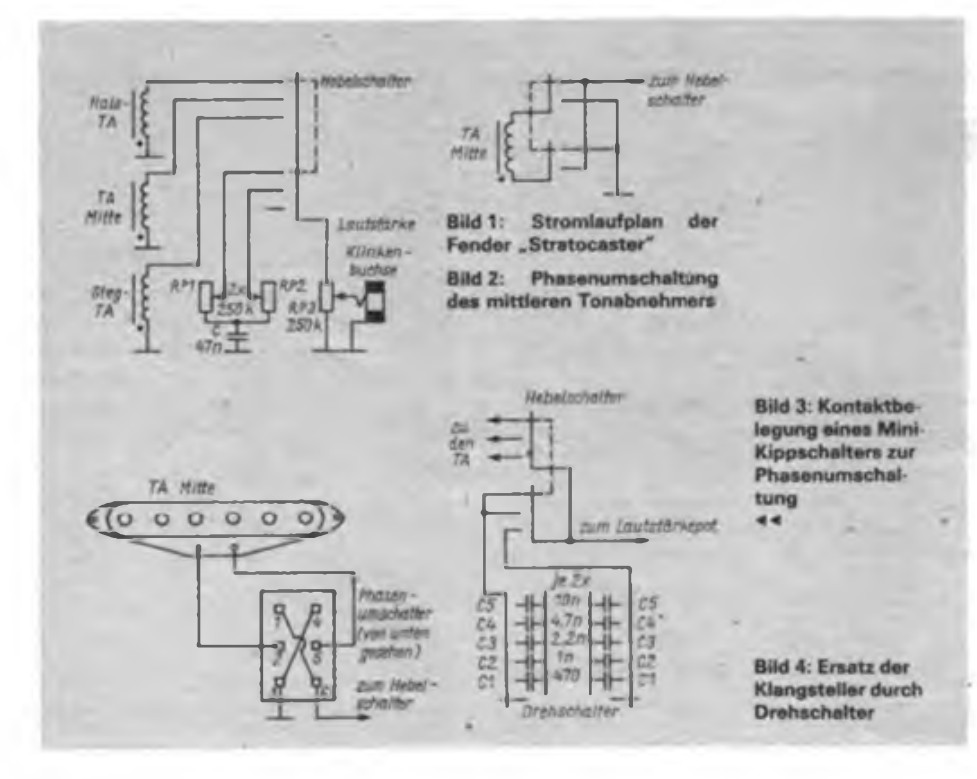

sen, die Klangsteller (P2, P3) durch Drehschalter zu ersetzen, die dann zum Zuschalten von Kondensatoren dienen. Die Potentiometer belasten nämlich in jedem Fall die Tonabnehmer, so daß die charakteristische Resonanzspitze in der Übertragungskurve bedampft wird. Durch Zuschalten von Kondensatoren erreicht man eine definierte Verschiebung der Resonanzspitze in Richtung niedrigerer Frequenzen. Der Klang wird dadurch dunkler und weicher, aber nicht wie gewöhnlich auch dumpf und stumpf. Im allgemeinen wird ein Drehschalter mit sechs Stellungen völlig ausreichen. Man kann selbstverständlich mit zwei Drehschaltem den Einstellbereich erweitern oder auch, wie in Bild 4 dargestellt, die Schalter unterschiedlichen Tonabnehmern zuordnen. Zweckmäßigerweise wird einer Schalterstellung kein Kondensator zugeordnet, um auch den unverfälschten, besonders hellen Klang zu haben. Die Werte für die Kondensatoren sollte man dem persönlichen Geschmack anpassen; größere Werte liefern einen entsprechend dunkleren Klang.

Ist der Klang von Haus aus bereits zu dunkel, kann ein Drehschalter auch wie in Bild 5 gezeigt, eingesetzt werden, was einen zwar etwas leiseren, dafür aber brillanteren Klang ergibt. Es läßt sich im Bedarfsfall natürlich auch ein Potentiometer dementsprechend umfunktionieren (Bild 6). Die Wirkung ist nunmehr die eines schalt- bzw. einstellbaren Hochpasses, während der normale "Tone"-Steller wie ein Tiefpaß wirkt. Der Effekt ist durch geeignete Wahl der Kapazitätswerte, aber auch des Potentiometers P2 in weiten Grenzen veränderbar. P3 wird zweckmäßigerweise zur Höhenabsenkung aller TA benutzt.

#### **Zumischen der Tonabnehmer**

Ältere "Stratocaster"-Modelle lassen die fehlenden Zwischenstellungen beim 3-Stellungs-Hebelschalter vermissen. Abhilfe kann hier /eine Schaltung nach Bild 7 schaffen, wobei der mittlere TA über eines der Potentiometer (P2) zugemischt wird. In der Mittenstellung kann man, wie gehabt, den mittleren TA allein betreiben, oder aber man sieht die Parallelschaltung für alle drei TA vor, die einen ausgezeichneten Klang hat. Die Schaltstellungen ergeben dann jeweils folgende TA-Kombinationen:

- **TA Mitte aus:**
	- I: TA Hals
- II: TA Hals parallel TA Steg
- III: TA Steg
- **TA Mitte ein:**
- I: TA Hals parallel TA Mitte
- II: alle TA parallel
- III: TA Steg parallel TA Mitte
- Es empfiehlt sich, die Potentiometer

durch solche mit höheren Werten  $( \geq 500 \text{ k}\Omega)$  zu ersetzen, um die Belastung der TA nicht zu groß werden zu lassen, oder man sieht einen zusätzlichen Widerstand R Vor.

Im Prinzip lassen sich natürlich auch alle drei TA zumischbar gestalten, wenn auf die ohnehin nicht sehr praktische Klangeinstellung verzichtet wird. Eine gleichzeitige Lautstärkeeinstellung für alle TA ist dann allerdings nicht mehr möglich. Der Hebelschalter kann nun entfallen oder z. B. zum Zuschalten von Kapazitäten benutzt werden (Bild 8).

#### **Schaltungsänderungen bei der Musima "Lead Star"**

Natürlich können die bisher besprochenen Schaltungsmodifikationen auch bei der "Lead Star" ohne weiteres angewendet werden. Der 5-Stellungs-Hebelschalter besitzt jedoch einen etwas anderen Aufbau als der Original-Fendcr-Schaltcr, was seine Einsatzmöglichkeiten jedoch ganz entscheidend erweitert.

Im Prinzip lassen sich mit drei Tonabnehmern durch wahlweises Schalten parallel und in Reihe, gleich- und gegenphasig, annähernd 50 verschiedene Kombinationen mit mehr oder weniger unterschiedlichem Klangcharakter gewinnen. Mit gewissen Einschränkungen können den einzelnen Schalterstellungen nahezu beliebige Kombinationen zugeordnet werden. Nicht alle sind jedoch "strattypisch", manche auch nur sehr begrenzt brauchbar, so daß sich die Anzahl der sinnvollen Kombinationen auf etwa 20 beschränkt.

#### I: TA Hals

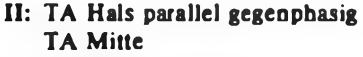

- III: alle drei TA parallel
- IV: TA Mitte parallel TA Steg V: TA Steg.

Man kommt hier also ohne einen zusätzlichen Phasenumschalter aus, was sehr vorteilhaft ist. Die Kontaktbelegung des Hebelschalters muß gegenüber der "Lead Star"-Schaltung allerdings wesentlich verändert werden.

#### **Multisoundschaltungen**

Gewöhnlich reichen drei oder fünf Grundsounds für eine E-Gitarre durchaus. Multisound-Schaltungen mit zehn oder mehr ßchaltmöglichkeiten haben jedoch den Vorteil, daß unter Umständen auch an einer weniger geeigneten Verstärkeranlage ein brauchbarer Sound zustande kommt. Bekanntlich hat ja auch die Verstärkeranlage einen beträchtlichen Anteil an der Kiangbildung.

Das Beispiel in Bild 10 bezieht sich auf eine Variante der "Lead Star", wobei der mittlere TA wiederum zugemischt werden kann. Ganz ähnlich ist die Musima .Multi-Star" aufgebaut, nur, daß man hier den mittleren TA zuschalten kann. Der Hebelschalter wird dabei sozusagen "rückwärts" betrieben, was große Freiheiten in der Verschaltung bietet. Es ergeben sich folgende Grundschaltstellungen, zu denen dann jeweils der mittlere TA in Parallelschaltung und gleichphasig zumischbar ist:

#### I: TA Hals II: TA Hals parallel TA Steg

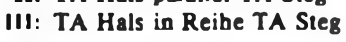

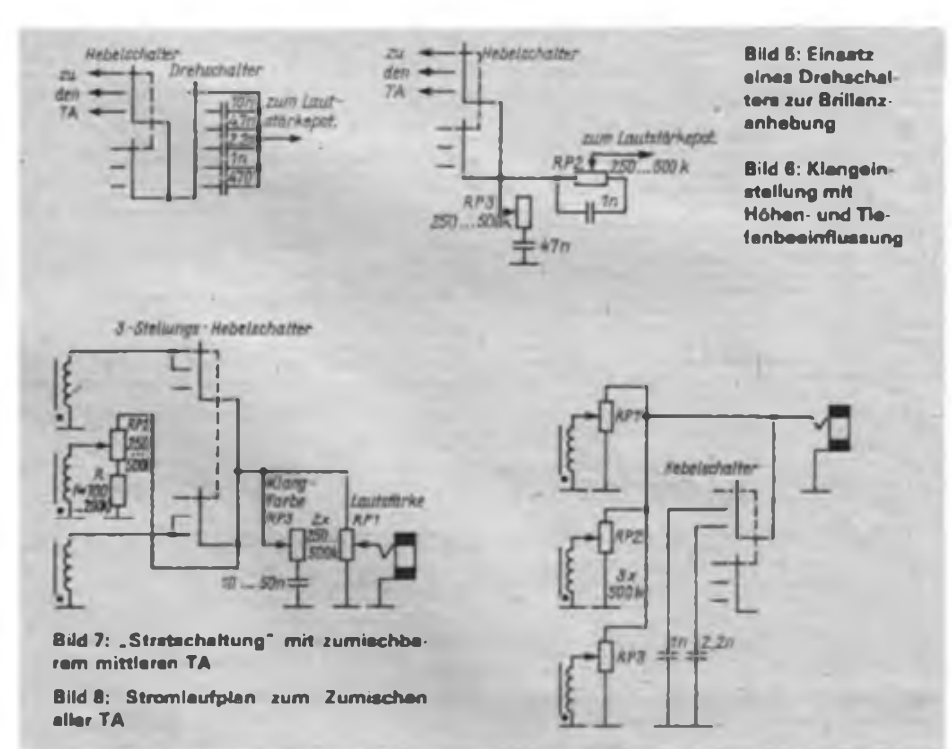

### LHM '89: Neue Fertigungsleitrechner

Der VEB Kombinat Automatisierungsanlagenbau, als einer der führenden Repräsentanten der DDR-Automatisierungstechnik, hat seine Messe-Offerte vorrangig auf das Messe-Leitthema "Flexible Automatisierung" ausgerichtet. So werden neuentwickeite Industriecomputer (IC) der Gerätefamilie ICA700 erstmalig als Leitrechner eines flexiblen Fertigungssystems Vorgestellt, das aus verketteten, vollständig automatisierten Werkzeugmaschinen besteht. Fertigungsleitrechner dieses computergestützten Bearbeitungszentrums für Dreh- und Gehäuseteile mit Hochregallager, Waagerechtübergabeeinheit und Bestückungsroboter ist dabei die Terminalvariante ICA 710.30. Sie steuert sowohl unterlagerte Industriecomputer des Typs ICA 710.20 - einer Schrankvariante - als auch weiterentwickelte speicherprogrammierbare<br>Steuerungen (SPS) der Reihen Steuerungen MRS 704 und MRS705 zur Lösung von Transportaufgaben in dem Hochregallager an.<br>Durch

die Fertigungsleitrechner ICA 710.30 erfolgt die Steuerung des gesamten Bearbeitungs-, Materialflußund Informationssystems sowie über den unterlagerten ICA 710.20 die Führung des Fertigungsdialogs. Wird der Maschine z. B. ein Werkstück zugeführt, wird dessen Nummer an den Rechner gemeldet, der daraufhin überprüft, ob alle Programme im ICA710.20 vorliegen. Falls dies nicht der Fall ist, überträgt der Fertigungsleitrechner automatisch die erforderlichen Programme und gibt anschließend die Fertigung des Werkstücks frei. Prozesse der Werkzeugüberwachung und der Qualitätskontrolle werden ebenfalls in ständiger, d. h. ecatzeitfahiger Kommunikation zwischen Fertigungsleitrechner, unterlagertem IC und Werkzeugmaschine gesteuert.

Diese hohe Leistungsfähigkeit der ICA-Industriecomputerfamilie wird durch ein neuentwickeltes Zweirechnersystemkonzept gewährleistet, das alle Vorteile der üblichen Industriecomputer, wie Programmkompatibilität zum Personalcomputer, mit den Vorteilen moderner Echtzeitsysteme, wie z. B. schnelle Reaktionsfähigkeit und Konfigurierbarkeit, optimal miteinander verbindet.

Ein« moderne Systemstruktur bildet die wichtigste Grundlage für die große Anwendungsbreite und Flexibilität und somit für den Einsatz als Leit- oder Fertigungsleitrechner zur computergestützten Steuerung von durchgängig verketteten Systemen, Anlagen und Ausrüstungen zur komplexen Rationalisierung und Automatisierung.

#### Musikelektronik

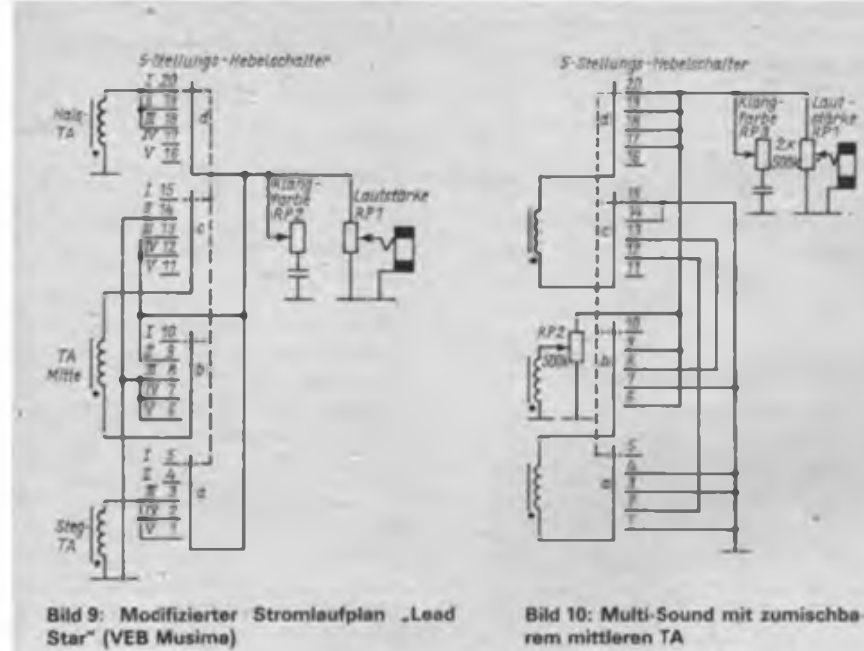

IV: TA Hals gegenphasig in Reihe TA Steg V: TA Steg

Wie man sieht, lassen sich sogar auf diese Weise Reihenschaltungen realisieren, was sehr interessante klangliche Möglichkeiten eröffnet. Im Prinzip ist es natürlich auch möglich, den mittleren TA in Reihe zuzumischen oder zuzuschalten. Und es sind selbstverständlich bei Bedarf auch alle Schaltstellungen in Reihenfolge veränderbar. Für den praktischen Spielbetrieb erweist es sich beispielsweise als sehr zweckmäßig, wenn die am häufigsten benutzten Einstellungen nebeneinander gelegt werden. Falls nur 250-k $\Omega$ -Potertiometer zur Verfügung stehen, sollte zumindest das verbleibende Klangeinstellpotentiometer stillgelegt werden, weil sonst die starke Belastung der TA durch die drei parallel am Ausgang liegenden Potentiometer die ge-

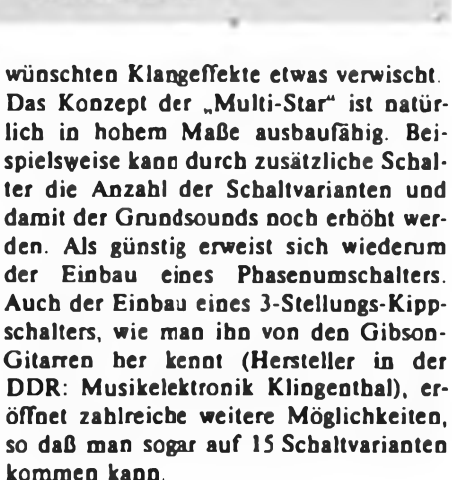

5-Stellungs-Nebelschafter

#### **Tonabnehmeraustausch**

Abschließend sei auf eine der verbreitetsten Methoden zur Klangmodifikation hingewiesen, dem Austausch von Tonabnehmern. Häufig wird einer der TA, in der Regel der stegseitige, durch einen Doppelspulen-TA (Humbucker) ersetzt.

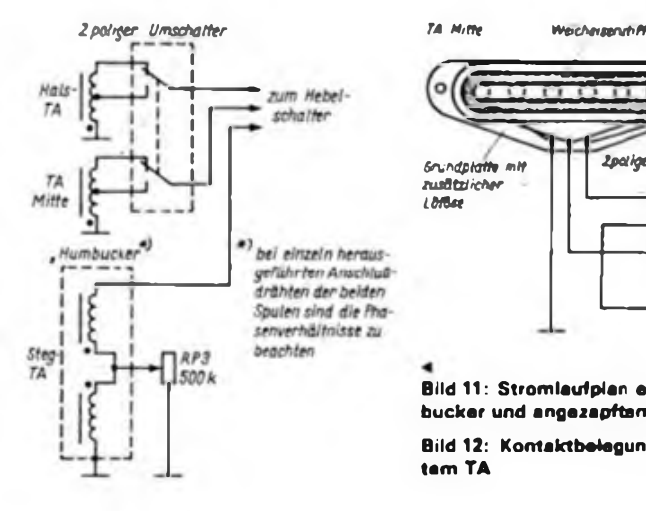

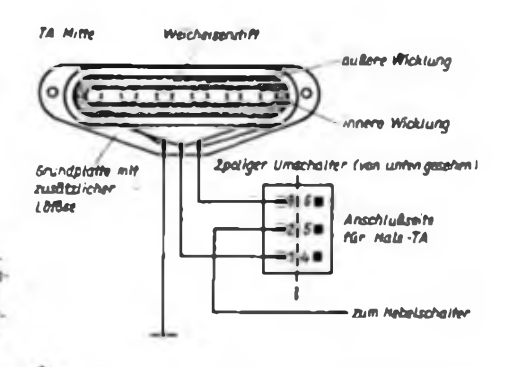

**Bild 11: Stromlaufplan eines Modells mit Humbucker und angezapftem Einzelspulen-TA**

**Bild 12: Kontaktbelegung bei einem angezapftem TA**

Eine andere Möglichkeit besteht in der Verwendung von TA mit einer höheren Windungszahl, wodurch sich die Ausgangsspannung erhöht, gleichzeitig verschiebt sich aber die TA-Resonanz zu niedrigeren Frequenzen hin. Dies muß jedoch kein Nachteil sein, weil der Verstärker besser übersteuert und der dadurch erhöhte Obertongehalt einen gewissen Ausgleich schafft, so daß der Klang nicht zwangsläufig dunkler wird. Das in Bild 11 dargestellte Schaltbeispiel vereinigt gewissermaßen beide Tugenden. In der Stegposition ist einer der neuerdings auch beim VEB Musima eingesetzten Humbucker argeordnet. Ggf. können auch zwei normale Einzelspulen-TA ohne große Probleme zu einem Humbukker umgebaut werden. Einzelheiten dazu findet man in [IJ. Zweckmäßigerweise wird eine Umschaltmöglichkeit in den Einzelspulenbetrieb vorgesehen (Splitting). In Bild 11 isl dazu eines der Potentiometer umfunktioniert. Selbstverständlich kann man auch - wie international üblich - einen Mini-Kippschalter benutzen. Der mittlere und der Hals-TA sind jeweils mit einer zusätzlichen Wicklung versehen worden (Bild 12), die mit einem zweipoligen Umschalter gleichzeitig zugeschaltet werden können. Man erhält also wahlweise den normalen "Stratsound" oder bei voller Wicklungszahl einen etwas kräftigeren, weicheren Ton. Die "Lead Star"-TA besitzen noch genügend Wickelraum für zusätzlich etwa 3 800 Windungen 0,06-mm- oder 4 500 Wdg.; 0,05-mm-Kupferlackdraht, was die Sache lohnenswert macht. Zu beachten ist dabei, daß die Zusatzwicklung den gleichen Wickelsinn erhält. Sofern es möglich ist, sollte ein dritter Lotstützpunkt für die Anzapfung vorgesehen werden.

#### **Schlußbemerkung**

Die vorgestellten Schaltungen können nur beispielhaft einige Möglichkeiten zur Soundbeeinflussung andeuten. Alle Varianten brachten im Einzelfall gute Ergebnisse, dennoch sei jedem Gitarristen empfohlen, viel zu experimentieren. Nur, wenn die Eigenschaften von Saiten, Instrument (einschließlich der TA und Beschaltung), der Verstärkeranlage usw. optimal aufeinander abgestimmt sind, wird das Ergebnis hohen persönlichen Ansprüchen gerecht werden können.

#### **Literatur**

- (IJ Meinel,E: Brummkömpensation bei Elektrogitarren. FUNKAMATEUR 36 (1987). H.5, S.241 fT.
- (2) Lemme, H.: Gitarrenelektronik, Freeh-Verlag, Stuttgart 1980
- (31 Brotnac. D.: Guitar Electronics. The Bold Strummer, New York 1980

# **FUNKAMATEUR-Bauelementeinformation**<br>Einstellige Lichtschachtbauelemente

**rot- bzw. grünstrahlend, Ziffemhöhe 19,6 mm, mit Diodenchips auf GaA/As- bzw. GaP-Basis**

#### **Hersteller: VEB Werk für Femsehelektronik Berlin TGL 55111**

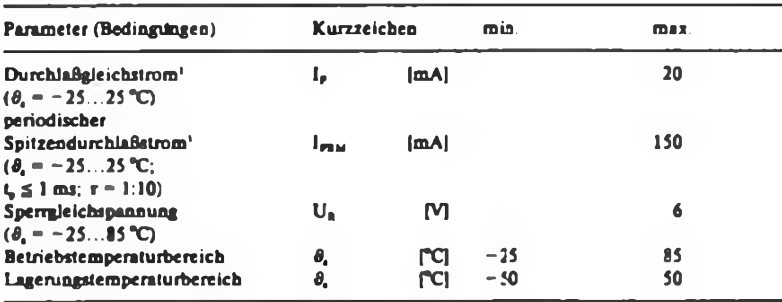

**<sup>1</sup> je Segment bzw. Dezimalpunkt**

#### **Kennwerte** (bei  $\theta_a = 25$  °C)

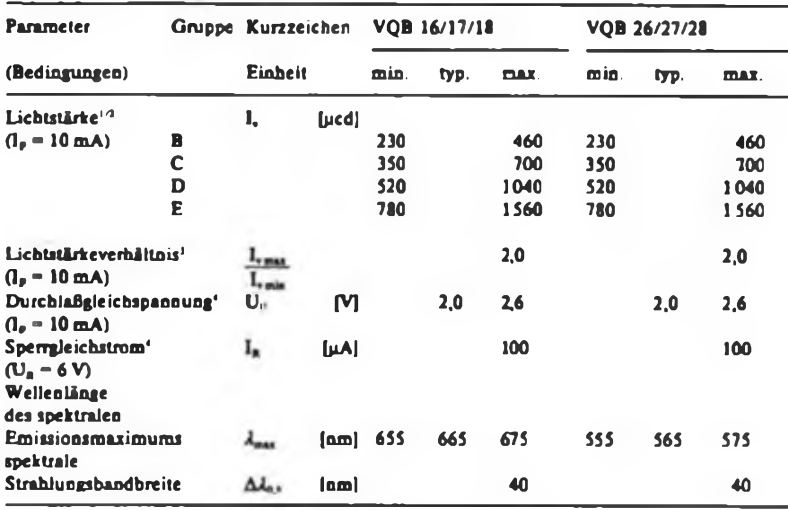

1 **I,-Wertc gemittelt über die I.-Werte der einzelnen Segmente**

2 **Der typische I.-Wert des Dczimalpunktsegments beträgt 35 % des gemittelten Segment-1,- Wertes der Segmente. Bei den Typen VQB 16 und 26 beL-ägt der typische I.-Wert der Vorzeichensegmente 60% des gemittelten Wertes.**

**3 I.-Werte von Segment zu Segment**

**Je Segment bzw. Dezimalpunkt**

#### **Maßbilder**

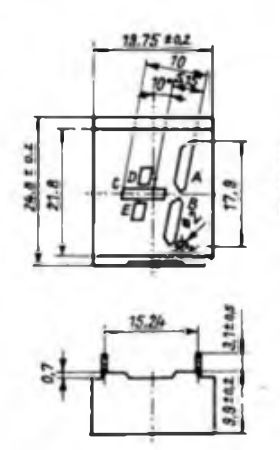

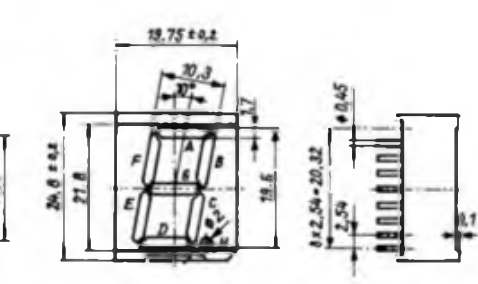

**Bilder 3 bis 6: Maßbilder der Licht Schachtbauelemente. Der Einsetz der Anzeigen auf Leiterplatten mit metrischem 2,5-mm Raster ist trotz des Stiftabstandes von 254 mm zulässig.**

# **VQB 26/27/28 Einstellige Lichtschachtbauelemente**

#### **Grenzwerte Kurzcharakteristik**

**VQB 16: Ziffer ,l"/rait Dezimalpunkt und Vorzeichen, Anoden und Katoden hcrausgefuhrt, rotstrahlend**

**VQB 17: Siebensegmsntanzeige mit Dezimalpunkt. gemeinsam: Katode, rotstrahlend VQB 18: Siebensegmentanzeige mit Dezimalpunkt, gemeinsame Anode, rotstrahlend VQB 26: wie VQB 16, jedoch griinstrahlend VQB 27:-wie VQB 17. jedoch grünstrahlend VQB 28: wie VQB 18. jedoch grünstrahlend**

#### **Pinbelegung**

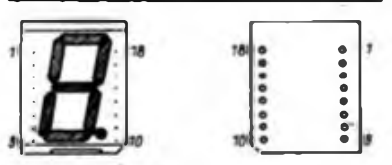

**Bild <sup>1</sup> : Sicht auf dia Anzeigefläche Bild 2: Sicht auf di« Anschlüsse**

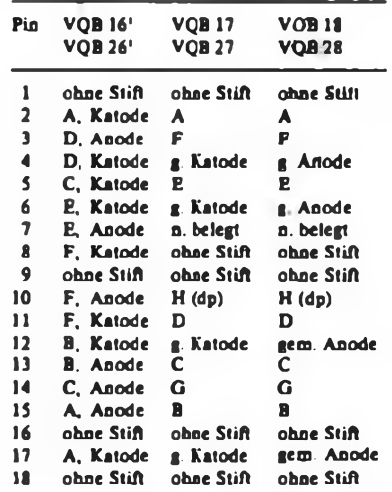

**<sup>1</sup> Abweichende Segmentbezeichnung für Vorzeichen und Dezimalpunkt beachten (s. Bilder 3 und 4)**

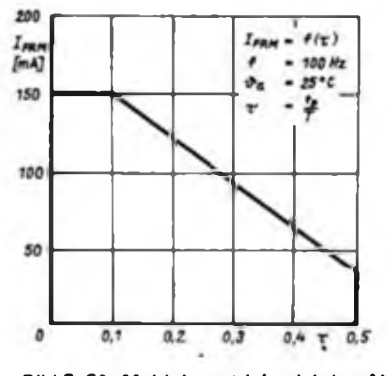

**Bild 7: Für Multiplexbetrieb wichtige Abhängigkeit des maximal zulässigen periodischen Spitzengleichstroms vom Tastverhättnis**

# **VQB 200 VQB 201**

### **FUNKAMATEUR-Bauelementeinformation**

#### **Einstellige Lichtschachtbauelemente**

**grünstrahlend, Zeichenhöhe 12,7 mm, 16 Segmente und Dezimalpunkt, mit Diodenchips auf GaP-Basis**

#### **TGL 42170 Hersteller: VEB Werk für Femsehelektronik Berlin**

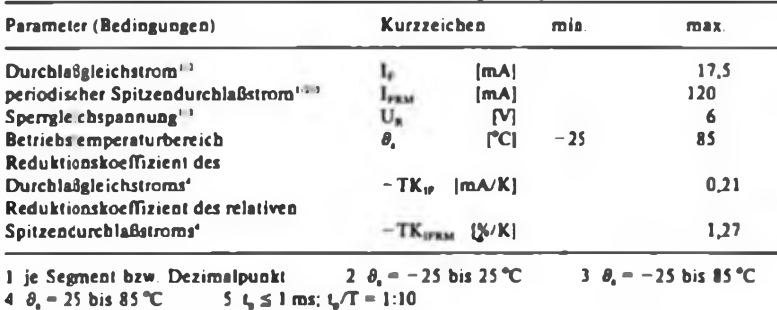

#### **Kennwerte** (bei  $\theta_a = 25 \degree C$ )

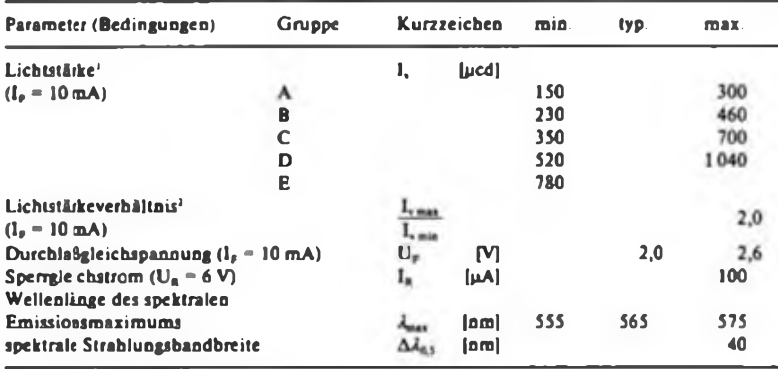

**<sup>1</sup> I.-Wert gemittelt über die Segmente B. D, F. H, K. R. S und U 2 von Segment zu Segment**

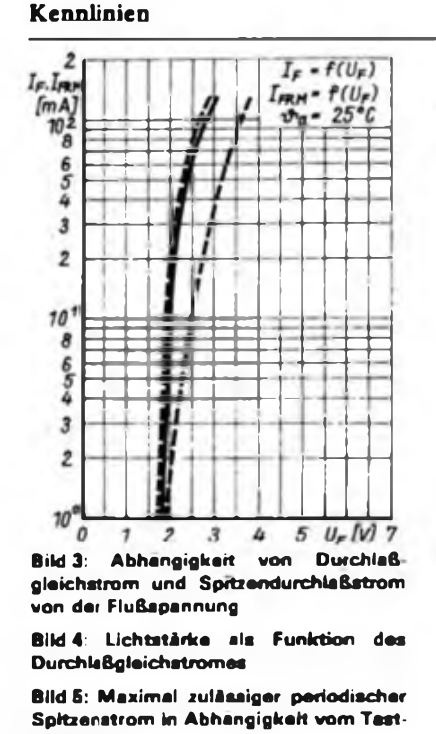

8 6<br>5 4 3  $\overline{2}$  $\mathbf{1}_{1}^{1}$ 2  $\overline{3}$ 4 5678310'I<sub>F</sub>[mA] 150  $F$ RM -  $f(\tau)$  $I_{\text{R}M}$  $+ 100 Hz$  $[mA]$ υ.  $-25C$ 100 <u>IP</u> 50 *0,1 0,2 0,3 0,4 T 0,5 0*

#### **Grenzwerte Kurzcharakteristik**

- **grünstrahlende 16-Segment-Lichtschacht-Anzeigebauelemente für den Einsatz in elektronischen Geräten zur alphanumerischen Zeichendarstellung**
- **VQB 200 mit gemeinsamer Katode**
- **VQB 201 mit gemeinsamer Anode**
- **Ansteuerung vorzugsweise mit Mikrorechnersystemen**
- **Anzeigebauelemente gestatten folgende Darstellungen:**
- o **Ziffern 0 bis 9**
- o **Buchstaben A bis Z**
- o **28 verschiedene Sonderzeichen**
- o **Dezimalpunkt**
- **Einsatz auf Leiterplatten mit metrischem** ٠ **Rastermaß zulässig**

#### **Pinbelégung**

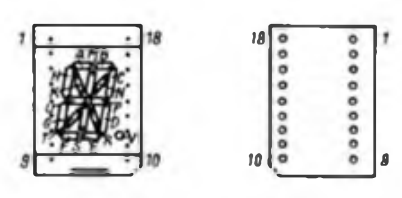

**Bild 1: Sicht auf die Anzeigeflache**

**Bild 2: Sicht auf die Anschlusse (r.)**

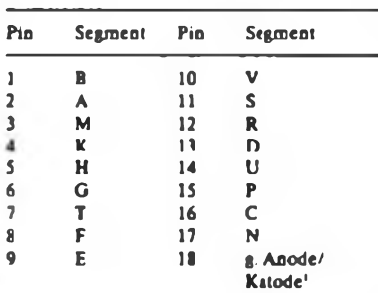

**I VQB 200 gemeinsame Katode. VQB 201 gemeinsame Anode**

#### **Maßbild**

**1 2 3**

**5**

**9**

 $40<sub>mA</sub>$   $f(I_r)$ 

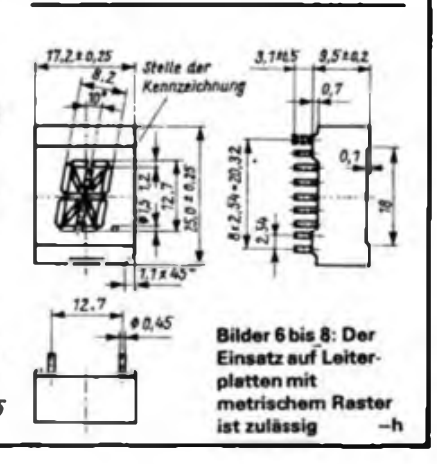

**verhähnis**

# **FUNKAMATEUR-Bauelementeinformation SF826 SF827**

#### **Silizium-npn-Transistoren**

**in Eprtaxie-Planar-Technologie**

#### **Hersteller: VEB Halbleiterwerk Frankfurt (Oder) TGL 43386**

#### **Grenzwerte (im Betriebstemperaturbereich) Kurzcharakteristik**

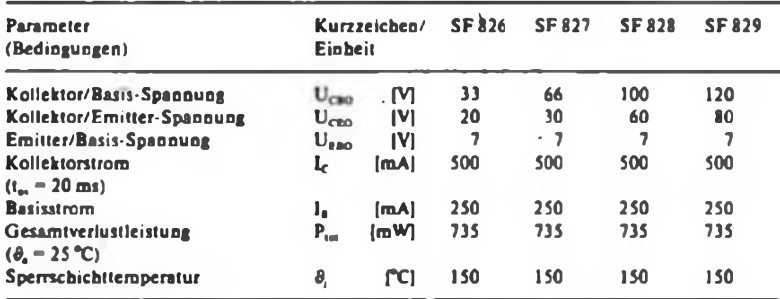

#### **Kennwerte (thermisch)**

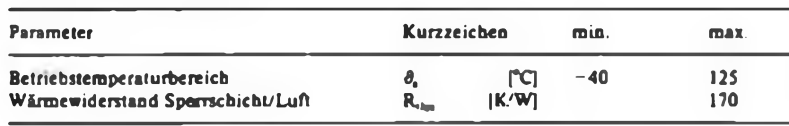

#### **Kennwerte** (statisch/dynamisch bei  $\theta_a = 25 \degree C$ )

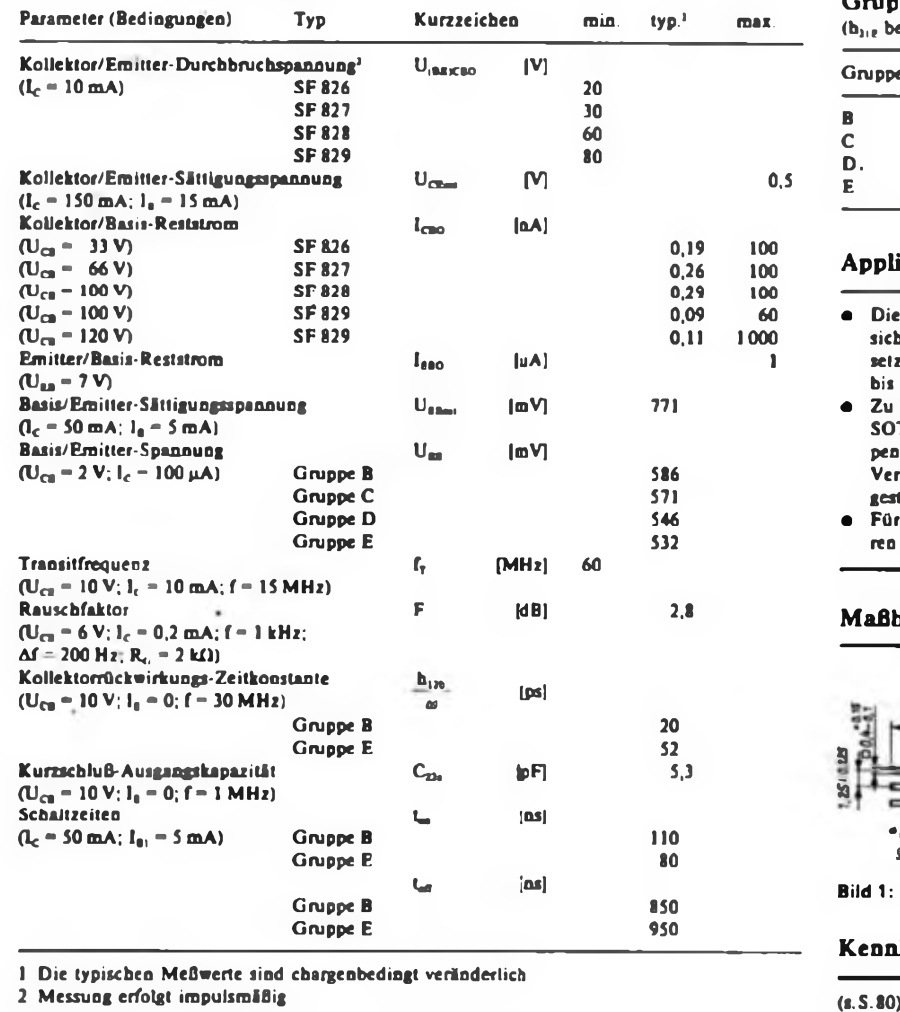

# **SF828 SF829**

- **• Die Transistoren dar Typenreihe SF826 bis SF 829 sind für Anwendungen in Breitbandverstärkern und als mittelschnelle Schalter vorgesehen**
- **• Es handelt sich um Nachfolgetypen der bewährten Si-Transistor-Reihe SF126 bis SF129.**
- **• Die Transistoren haben ein Plastgehäuse der Bauform SOT 54.**
- **• Die Transistoren «erden vom Hersteller nach Gleichstromverstärkungsgruppen selektiert.**

#### **Typenspektrum**

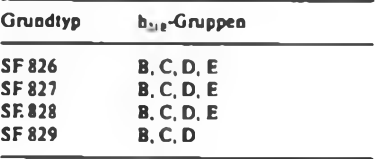

#### **Gleichstromverscärkungs-**

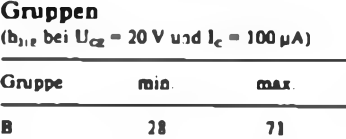

**C 56 140 D. 112 280 E 224 560**

### **Applikationshinweise**

- **e Die Transistoren SF826 bis SF829 lassen sich prinzipiell in allen Schaltungen einsetzen, in denen bisher die Typen SF126 bis SF129 zum Einsatz kamen.**
- **• Zu beachten ist jedoch, daß die Typen im SOT 54-Gehiuse nicht wie die alten Typen im TO 5-Gehäuse zur Erhöhung der Verlustleistung mi: Kühlstemen o.i. ausgestattet werden können.**
- **• Für Komplementäranwendungen existieren die Typen SF816 bis SF819.**

#### **Maßbild**

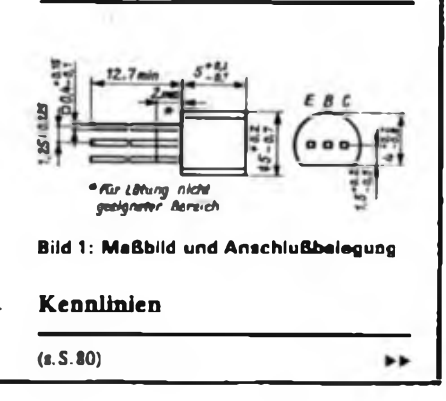

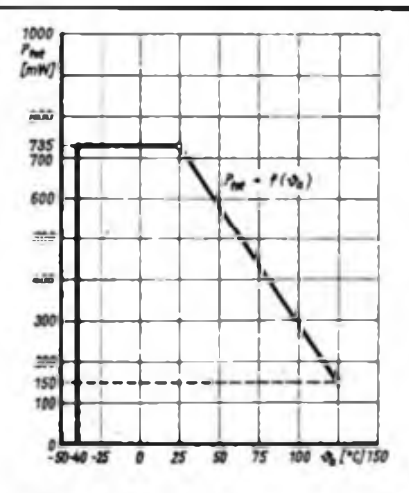

**Bild 2: Umgebungatemperaturabhän giga Verlustleistungareduzierung**

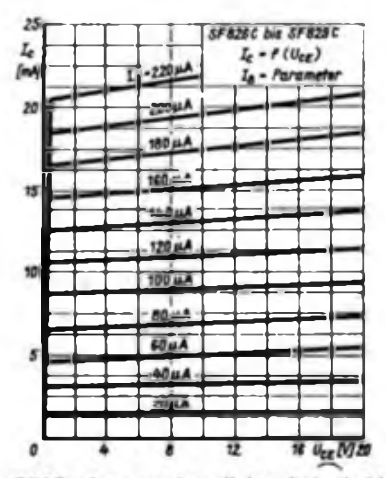

Bild 5: Ausgangskennlinien bei niedrigen Basisströmen

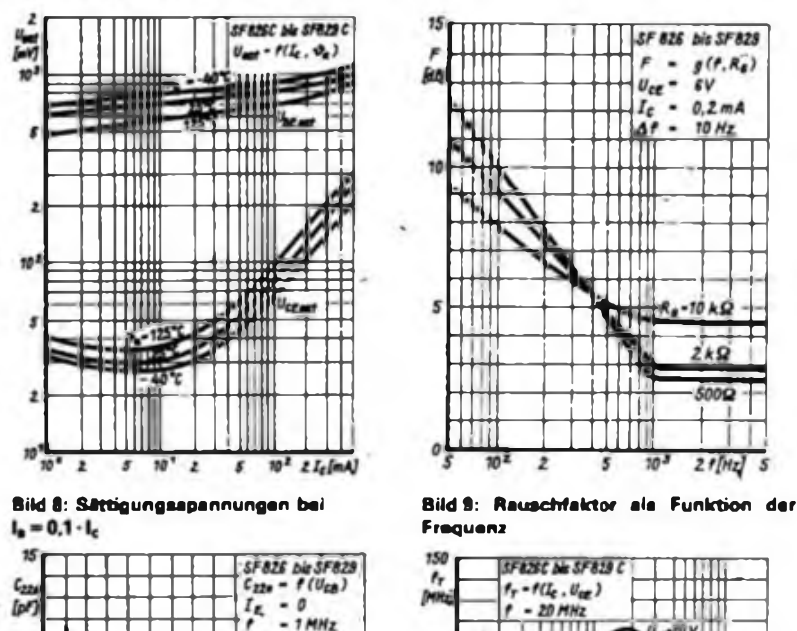

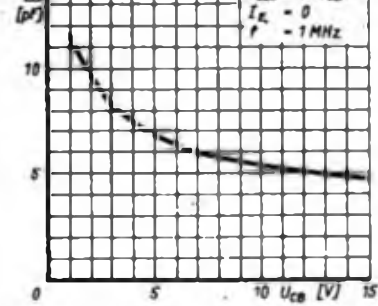

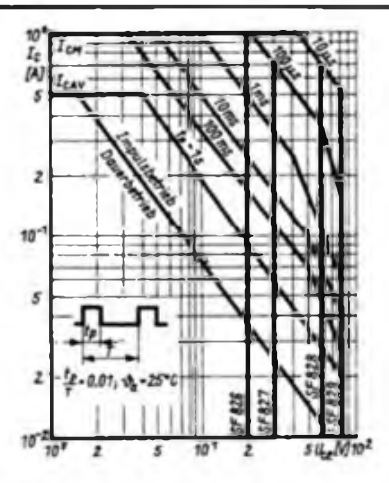

**Bild 3: Zuliaaiger Arbeitsbereich (SOAR) beim Tastverhiftnia k 0,01**

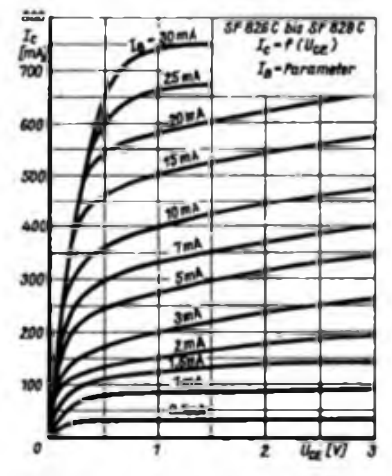

**Bild 6: Auagangakannlinien bei höheren Baaiaatromen**

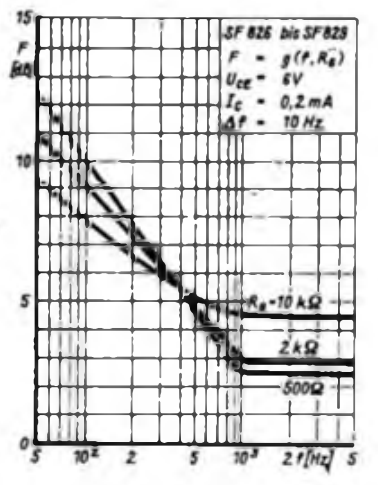

**Frequenz**

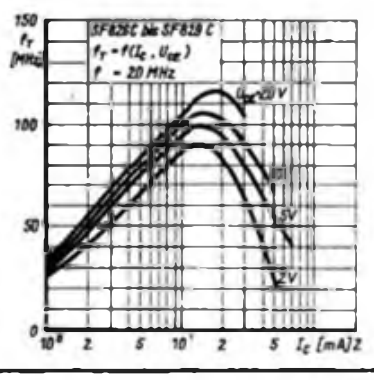

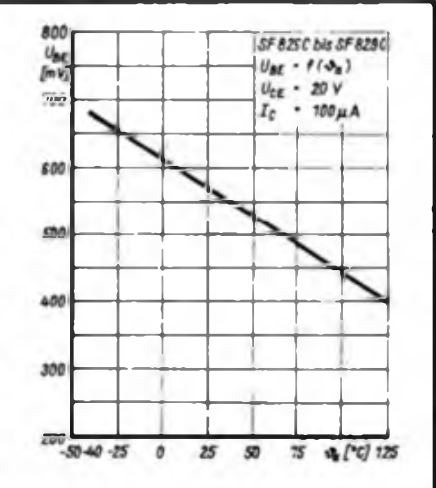

**Bild 4: Umgebungstemperaturabhängig keit der Bssis/Emitter-Spannung**

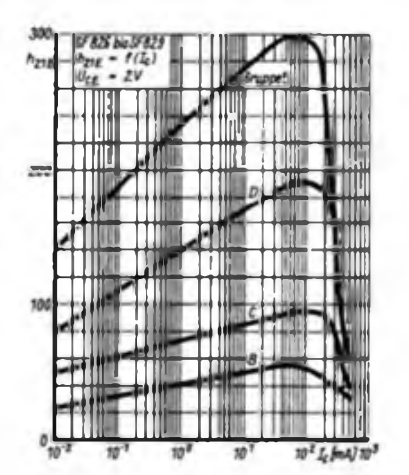

**Bild 7: Gleichatromveratarkungafaktor als Funktion des Kollektorstromes**

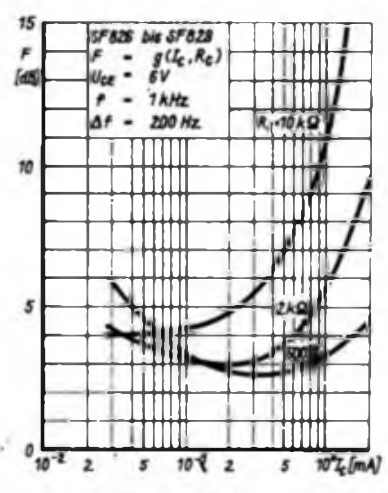

**Bild 10: Abhängigkeit des Rauschfaktors vom Kollektoratrom**

**Bild 11: Ausgsngskspazitit der Transistoren als Funktion der Kollektor/Basia-Spsnnung (gsnz links)**

**Bild 12: Trsnsitfrequanz in Abhängigkeit des Kollektorwtroms bei unterschiedlichen Kollektor/Emitter-Spannungen sIs Psrsmeter**

### Achtstelliger Zählerbaustein mit U<sup>125</sup> D-Kaskadierung (2)

#### **A. STRASSER**

#### **Display**

Als Anzeigeelemente können VQE 13/VQE 23 eingesetzt werden. Bei Änderung der Ansteuerung des Displays lassen sich auch solche mit gemeinsamer Anode verwenden. Da die Pinbelegungen<br>der NOE 13/VOE 23 bzw. der VOE 13/VOE 23 VQE 14/VQE 24 gleich sind, entfällt eine Änderung der Leiterplatte. Bild 5 zeigt die Leiterplatte für den Einsatz dieser Typen, Bild 6 gibt die Bestückung wieder. Das Display wird am günstigsten in unmittelbarer Nähe der Leiterplatte der Zähl- und Anzeigeeinheit montiert. Die Verdrahtung untereinander kann mit Draht oder Litze erfolgen.

#### **Teilervarianten zur Erhöhung der maximalen Zählfrequenz**

Um den Einsatz der 30-MHz-Grundbaugruppe auch im höheren HF-Bereich zu ermöglichen, gibt es derzeitig unterschiedliche Möglichkeiten. Mit etwa 100 MHz (und vielleicht etwas darüber) kann man bei Einsatz der schnellen TTL-Zähler 74 S 196 oder 74 S 112 rechnen. ECL-IS der Reihe K 100/500 HE 136/137 bzw. TM 131 erlauben einen Einsatz bis etwa 250 MHz, was vielen Anwendungs-

zwecken genügt. Mit den TFK-IS U 664/U 668 und anderen Teilen erreicht man sogar etwa <sup>1</sup> GHz.

Da die wenigsten Leser über derartige IS verfügen, soll nur die Schaltung eines 4:1-Teilers mit K 100/500 TM 131 beschrieben werden (Bild 7). Da die IS in DIL- und Flat-Pack-Gehäuse hergestellt wird, ist keine Leiterplatte angegeben. Alle nachfolgenden Informationen sind einer industriellen Applikation entnommen, die Schaltung wurde nicht erprobt. VTI übernimm: die Verstärkung des Signals, so daß die Empfindlichkeit bei etwa 100 mV liegt. Der Triggerpunkt wird mit R5 eingestellt. Der Pegelwandler ist mit VT2 realisiert.

Die gesamte Schaltung sollte in ein abgeschirmtes Gehäuse eingebaut werden. Die Betriebsspannung wird über einen Durchfuhrungskondensator zugefuhrt.

#### **Stromversorgung**

Da die gesamte Schaltung etwa einen Strom von 1 A aufnimmt, eignen sich sehr gut Festspannungsregler (7805, 3170). Weil diese Regler an ihrer Leistungsgrenze betrieben werden, muß man sie auf einen Kühlkörper montieren. Näheres dazu kann der Leser u. a. in [3],

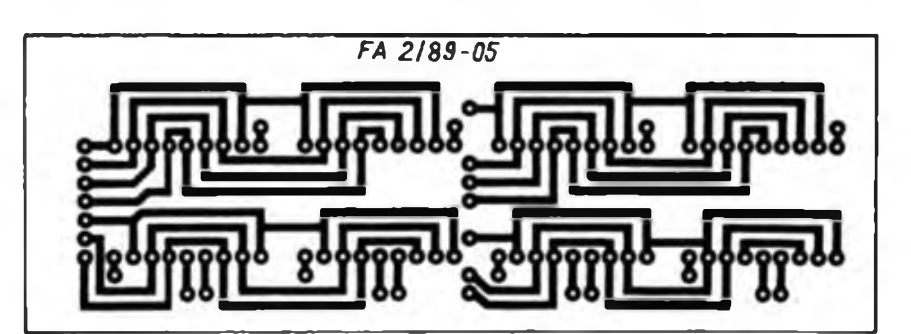

**Bild 5: Lertungsfuhrung der Platine für die VQE-Displays**

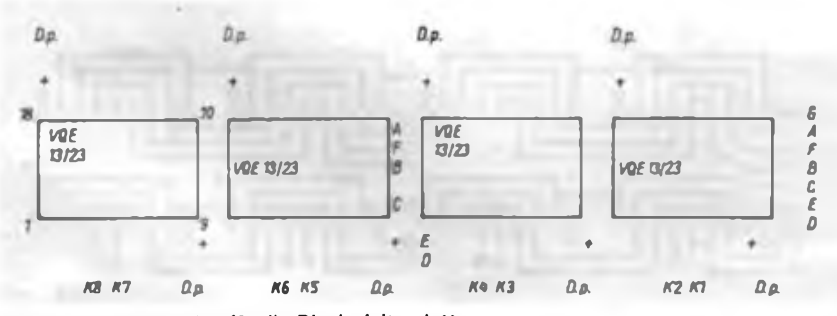

**Bild 6: Bestückangsplan für die Diaplayloiterplatte**

[4] und [6] erfahren. Auch ein Aufbau mit diskreten Bauelementen ist möglich.

#### **Aufbauhinweise**

Der Zähl- und Anzeigebaustein funktioniert bei einwandfreien Bauelementen auf Anhieb. Das Display läßt sich durch Verbinden der Katoden mit Masse und das Antippen der jeweiligen Segmentanschlüsse mit einen Widerstand von 150 $\Omega$ , der an +5 V liegt, prüfen. Bei den jeweils angetippten Anschlüssen müssen die entsprechenden Segmente aufleuchten.

Nach Anschließen des Displays an die bestückte Leiterplatte kann der Zähl- und Anzeigebaustein getestet werden. Dazu verbindet man den Resetanschluß mit Masse und legt den Anschluß "Store" an Pin 7 des D 192 D bzw. an den Eingang des 1. U 125 D. Damit wird die Information synchron mit der anliegenden Taktfolge am Eingang des 1. U 125 D vom Speicher übernommen und ständig angezeigt; dies bewirkt ein Zählen der an "Count" anliegenden Frequenz. Das kann nach Anlegen einer Rechteckschwingung mit TTL-Pegel an "Count" beobachtet werden.

Beim Mustergerät trat ein Nachleuchten der Segmente auf, die bei der niederwertigen Stelle aktiviert wurden. Das liegt nach Wissen des Autors an den Leckströmen des Dekoders oder der U<sup>125</sup> D. Eine Beseitigung dieses Effekts kann man durch Anschließen eines Widerstands von 100 k $\Omega$  an den BCD-Ein- bzw. Ausgängen des Dekoders bzw. des U 125 D nach -5 V versuchen.

Nachdem diese Baugruppe getestet wurde und funktionstüchtig ist, kann sie an die bereits aufgebaute Ablaufsteuerung und Torzeiterzeugung angeschlossen werden. Nach einem probeweisen Aufbau und der Verdrahtung gemäß dem Übersichtsstromlaufplan (Bild 8) müßte eine an der (nach (1] aufgebauten) Eingangsstufe liegende Frequenz zu messen sein. Der Abgleich des Geräts beschränkt sich auf den Abgleich des Quarzgenerators auf 10 MHz. Weitere Möglichkeiten des Abgleichs sind ebenfalls in [1] genannt.

#### **Betriebserfahrungen und Hinweise für den Nachbau**

Bei einwandfreien Bauelementen funktionieren alle Baugruppen auf Anhieb. Das Gerät ist seit über einem Jahr in Betrieb. Es wurde in ein Gehäuse aus Aluminiumblech eingebaut. Das Gerät erhielt einen Eingang für die Eingangsstufe bis 30 MHz und einen zweiten für die Eingangsstufe ab 30 MHz, an den sich ein schneller 10:l-Teiler anschließt. Beide Stufen wurden zur Einsparung von Schaltern parallelgeschaltet. Eine gegenseitige Beeinflussung konnte nicht festgestellt werden. Alle Leitungen von den Ein-

### Sonderstation Y88VSL

Zum 175. Jahresgeburtstag der Völkerschlacht bei Leipzig erhielt unsere Klubstation Y31ZM für den gesamten Monat Oktober das Sonderrufzeichen Y88VSL zugeteilt, um mit den Mitteln des Amateurfunks an diesen denkwürdigen Abschnitt deutscher Geschichte zu erinnern, als es der vereinten Kraft deutscher, russischer und schwedischer Truppen gelang,'das auf Europa lastende Joch der napoleonischen Fremdherrschaft zu brechen. In dieser, mehrere Tage währenden, gigantischen Schlacht verloren auf beiden Seiten 90000 Männer ihr Leben.

Es bedurfte großer organisatorischer Mühen, um mit einem Einsatzplan für alle Tage die Aktivität auf UKW und KW abzusiuhciu und möglichst viele Stunden QRV zu sein.

Auf Kurzwelle beteiligten sich 36 Amateure am Sendebetrieb, auf UKW acht. An dieser Stelle sei allen Kameraden für ihre hohe Einsatzbereitschaft gedankt, wobei Jürgen, Y25AM, für die Instandhaltung der Technik besonderer Dank gebührt! Aus den Räumen der Klubstation waren wir mit einem Teltow" an einer Quad auf 10 m und 15 m QRV, für die niederfrequenteren Bänder benutzten wir eine W3DZZ. Von der Plattform des Völkerschlachtdenkmals aus wurde auf 2 m mit 250 W an einer 2 x 6-Element-Yagi und auf 70 cm mit 15W an einem 19-Element-Beam gearbeitet. Zu unserer Freude konnten wir die guten cqndx Anfang Oktober nutzen, lm 144-MHz-Band schafften wir 773 QSOs, wobei neben 400 Y2-Verbindungen Stationen aus 18 anderen Ländern erreicht wurden, so z. B. OH2BAP mit einem ODX von <sup>1</sup> 329 km, 4U1VIC in Wien sowie G und LA. Trotz der insgesamt nur 12 QSOs auf 70 cm (wegen des starken Andrangs auf 144 MHz fiel den OPs das QSY schwer), erreichten wir PE1BTX (ODX 500 km) und F6DCD (QRB 445 km).

Der Tag- und Nachteinsatz auf den KW-Bändem ergab am Ende einen Stand von 47 Ländern! Von den vielen DX-Leckertissen seien nur einige genannt, wie *i.* B. J28, V47, A4X, DU1, ZF2, HI, P4D.

Den beteiligten Kameraden gelang es so kann man abschließend einschätzen - insbesondere in der Sendeart SSB, das Anliegen unserer Sönderstation unter den Funkamateuren bekannt zu machen und damit einen kleinen Beitrag zur Völkerverständigung zu leisten.

Y31SM, Y22WM, Y31ZM

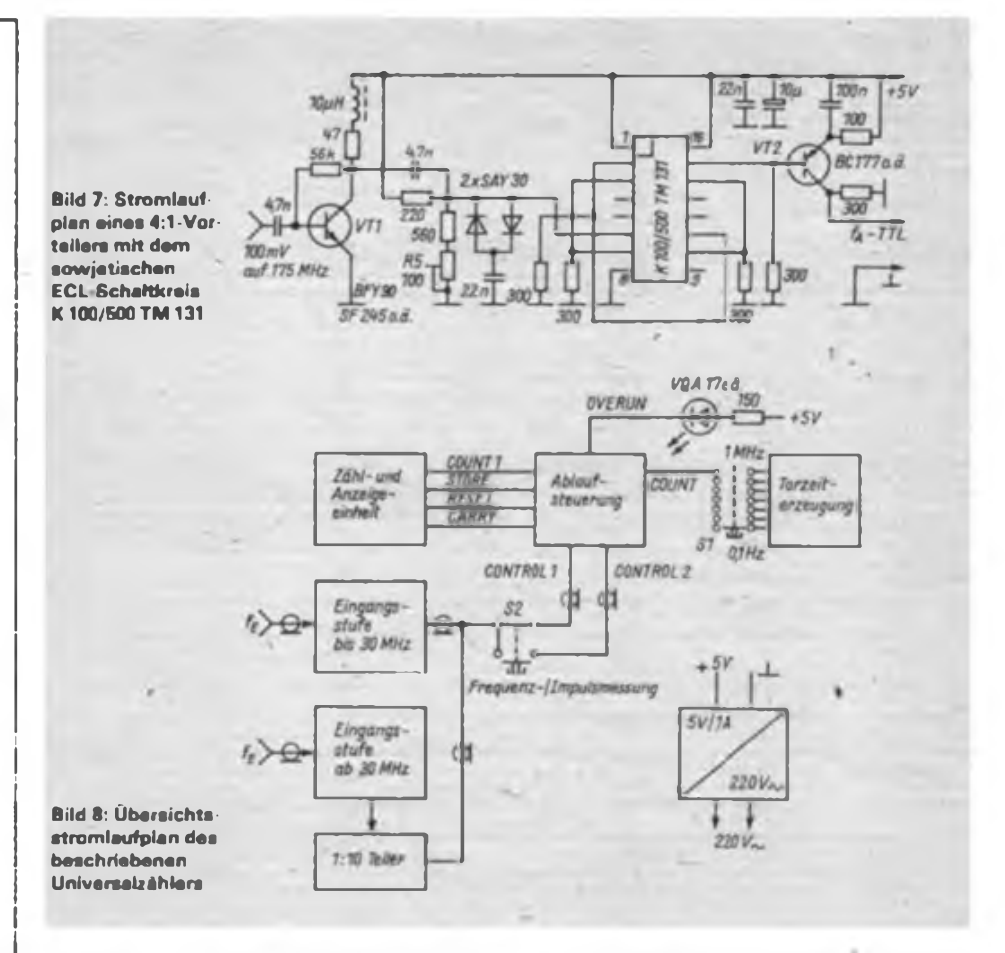

gangsstufen zu den Buchsen und zu den Schaltern sollten abgeschirmt sein. Als Eingangsbuchsen kommen nur HF-Buchsen mit dazugehörigem Stecker in Frage.

Der in Bild 8 eingefügte selbstrastende Tastenschalter S2 bewirkt die Umschaltung zwischen Frequenz- und Impulsuicssuug, er wuide mit Sl in (1] gekuppelt, so daß eine 3. Buchse für Impulsmessungen entfallen kann. Es sind auch andere Lösungen denkbar. In diesem Fall kann der Amateur nach seinen Möglichkeiten die unterschiedlichsten Varianten einsetzen. Bild <sup>8</sup> soll nur eine Anregung geben. Der Schalter Sl in Bild <sup>8</sup> bewirkt die Auswahl der Torzeit. Er läßt sich durch eine 2. Ebene auch für die Ansteuerung der Dezimalpunkte der entsprechenden Stelle (über Vorwiderstände 150 $\Omega$ ) nutzen. Auch die in [1] dargestellte Lösung mit einem Tastensatz ist möglich.

Als Netzteil wurde ein gerade vorhandener Festspannungsregler 7805 eingesetzt. Da er sich bei Betrieb des Geräts erwärmt. erhielt er vorsorglich ein Kühlblech.

Sicherheitshalber wurde das Netzteil noch mit einer Überspannüngssicherung gegen Hochlaufen der 5-V-Spannung bei Ausfall des Reglers geschützt. Im Fall eines Defekts sind die Schaltkreise nicht gefährdet.

Die Leiterplatten zu diesem Gerät werden sicherlich bald nach Erscheinen die-

ses Beitrages von Firmen hergestellt. Damit ist für den interessierten Amateur ein Nachbau ohne weiteres möglich. Eine Herstellung in "Handarbeit" dürfte kaum gelingen, .da die Leiterplatten sehr genau angefertjgt werden müssen.

#### **Anmerkung der Redaktion**

Zählerauflösungen von mehr als 5 Stellen sind im Prinzip nur sinnvoll, wenn die Kurz- und Langzeitstabilität der Zeitbasis deutlich besser als  $10^{-5}$  ist. Dies dürfte, vor allem bei Verzicht auf einen Jhermostaten, mit amateurmäßigen Mitteln nur bei Nutzung eines Normalfrequenzsenders zu verwirklichen sein.

**Literatur**

- [3] Jakubaschk, H.: Das große Schaltkreisbastelbuch, Militärverlag der DDR. Berlin 1984. S. 80
- (4] Deistung. K.: Vielseitig verwendbare Netzteile mit der Heiztrafoserie, FUNKAMATEUR 33 (1984), H.l. S. 29/30
- [5] Mazur, H.: Hohe Frequenzen im Griff, Funkschau \$6 (1984), H.22, S. 77 bis 80
- (6) Schlenzig, K.; Jung, D : Mikroelektronik für Praktiker, Verlag Technik, Berlin 1986, S. 329

## Universeller Autolicht-Warner

#### **E.KLAUK**

Über Zweck und Nützlichkeit von Signalschaltungen für eingeschaltete Scheinwerfer an PKW bei abgeschalteter Zündung wurde schon des öfteren berichtet. Aufwand und Nutzen der vorgeschlagenen Lösungen standen dabei nicht immer in einem optimalen Verhältnis.

Die Schaltung nach (1] ist zwar materialmäßig kaum noch zu unterbieten, leider aber für Fahrzeuge mit einer modernen elektronischen Zündanlage nicht anwendbar, da der Strompfad nach Masse über die Unterbrecher fehlt. Die in Bild <sup>1</sup> dargestellte Signalschaltung wurde deshalb speziell für den "Trabant 601" mit neuem ECE-gerechten Zündanlaßschloß entwickelt. Sie erfüllt folgende .Forderungen:

- mehrere "'aststarke" Verbraucher anschließbar;

- optisches Signal bei eingeschalteten Verbrauchern in Zündstellung "0";

- optisches und akustisches Signal bei eingeschalteten Verbrauchern in Zündstellung "P";

 $-$  kein Signal in Zündstellung "1";

- keine Ruhestromaufnahme.

Das neue Zündschloß ist durch eine mechanische Anlaßwiederholsperre und zwei Stellungen für Zündstromunterbrechung gekennzeichnet, wobei der Zündschlüssel nur noch in der Stellung "P" abzidhbar ist.

#### **Schaltungsbeschreibung und Aufbau**

Über das Zündschloß werden 12 V auf die Leitung (15) geschaltet. In Zündstellung "P" stehen 12 V am Zündschloßkontakt 30 a für die Parklichtschaltung zur

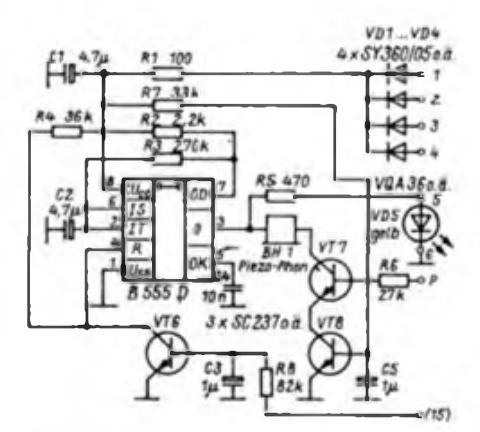

**Bild 1: Stromlaufpian des Airtolicht-Warners für den Pkw "Trabant\* neuerer Ausführung**

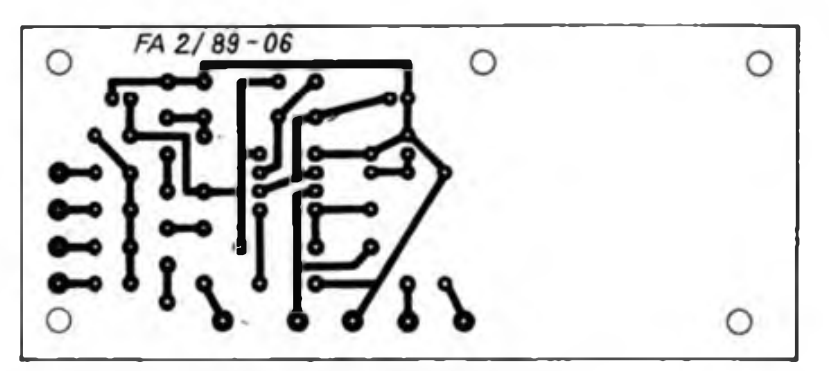

**Bild 2: Laitungsführung der 106 x 46 mm<sup>2</sup> großen Platine**

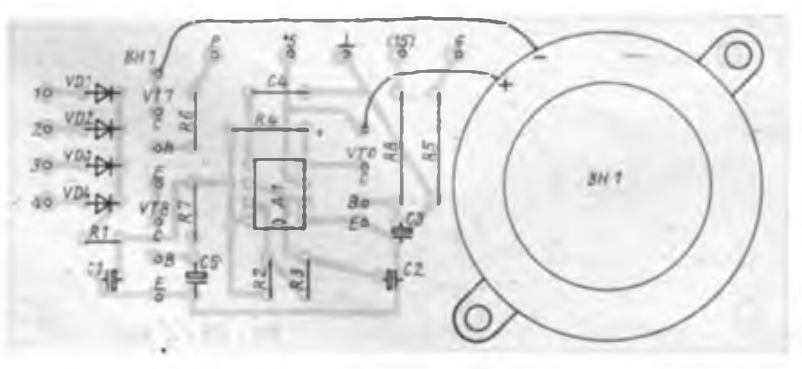

**Bild 3: Bestückungsplan der Leiterplatte des Autolicht-Wamers**

Was bringt mir Selbstbauelektronik? So oder ähnlich wird sich jeder Leser bestimmt hin und wieder fragen. Bei dieser kleinen Schaltung dürfte die Antwort nicht schwer fallen

Verfügung. In Zündstellung \_0" führt die Leitung (15) Masse-/Potential [2].

Diese signifikanten Schalterstellungen werden von der Auswerteschaltung berücksichtigt.

Die Spannungsversorgung der Schaltung erfolgt über den jeweils angeschalteten Verbraucher, wobei dessen Einschalter gegen 12 V schalten muß.

VD1 bis VD4 entkoppeln die Verbraucher untereinander. Der Tiefpaß Rl/Cl unterdrückt Spannungsspitzen vom Bordnetz.

Al ist als astabiler Multivibrator (AMV) geschaltet. Sein Pin 3 treibt eine LED und ein "Piezo-Phon", das über VT7 getort wird. VT8 unterbricht lediglich den Basisstrom von VT7 bei abgestelltem Fahrzeug.

Der AMV-Betrieb wird über Pin 4 gesperrt, wenn VT6 von Leitung (15) durchgesteuert ist (Zündung ein). Die AMV-Frequenz beträgt etwa 1,8 Hz; sie steigt geringfügig an, wenn LED und "Piezo-Phon" gleichzeitig in Funktion sind, was sich jedoch funktionell eher positiv auswirkt.

Testhalber habe ich Schaltungen mit "Piezo-Phon" und Miniatursummer aufgebaut, wobei das Warnsignal des "Piezo-Phon" deutlich angenehmer ist. Die gesamte Schaltung wurde zusammen mit dem Akustikgeber auf einer einseitig kupferkaschierten Leiterplatte aufgebaut. Bild 2 gibt das verwendete Layout der Leiterplatte wieder.

Die LED befindet sich in meinem PKW neben anderen Indikatoren in einer Anordnung nach [3] am Armaturenbrett.

#### **Erfahrungen**

Die Schaltung betreibe ich seit Anfang 1987 in einem "Trabant 601". Sie funktioniert bis jetzt fehlerfrei. Als Verbraucher angeschlossen sind Hauptscheinwerfer, Standlicht rechts und Autoradio. Die Platine habe ich lediglich am Kabelbaum unterhalb des Armaturenbretts befestigt. Das "Piezo-Phon"-Signal ist deutlich hörbar.

Literatur

- [1] Ludwig. <sup>B</sup> : Scheinwerlerabschaltkontrolle eine Ergänzung FUNKAMATEUR 36 (1987) H. 12, S.608
- [2] Schaltplan "Trabant 601"
- [3] Anstatt Kontrollampen. Der Deutsche Straßenverkehr (1986)<sub>i</sub> H. 10, S. 23

### Elektronische Zündanlage für Ottomotoren

#### **H. BRANDT**

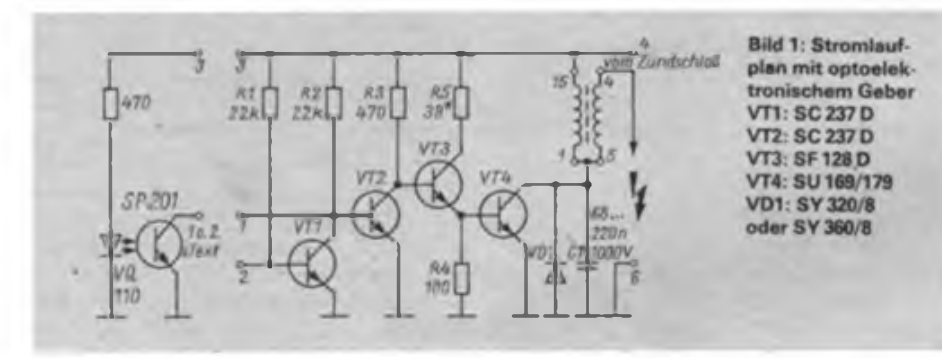

Die vorgestellte Zündanlage wurde hinsichtlich Einfachheit, minimalen Einsatzes von Bauelementen und universeller Einsatzmöglichkeiten entwickelt.

Sie kann mit verschiedenen Gebern in alle z. Zt. üblichen PKW mit Ottomotor eingebaut werden. Es können Ströme von über 10 A geschaltet werden, was den sicheren Einsatz von Hochleistungszündspulen ebenso ermöglicht wie die Verwendung aller üblichen Zündspulen.

Zur Konstruktion von Gebern für elektronische Zündanlagen sei auf (1] verwiesen. In vielen Unterbrechergehäusen bzw. Verteilern findets der Koppler MB 123 Platz. Als Geberscheibe oder -glocke wurde Alu-Blech verwendet. Auf die Funktion der Schaltung soll nicht näher eingegangen werden. Alle Transistoren arbeiten als Schalter. Berechnungen sind leicht nachvollziehbar. Cl, VD1 sowie R4 schützen VT4 und VT3 vor Zerstörung durch Spannungsspitzen. Auf einen Trigger konnte verzichtet werden; durch die hohe Verstärkung der Schaltung ist eine ausreichende Flankensteilheit vorhanden.

R5 sollte man so hochohmig wie möglich bemessen. Seine Größe hängt von der Verstärkung des Transistors VT4 und der verwendeten Zündspule ab. Bei der Dimensionierung von R5 muß beachtet werden, daß der maximal zulässige Kollektorstrom I<sub>c</sub> von VT3 nicht überschritten wird. R5 ist dann richtig dimensioniert, wenn im "aktiven" Zustand der Schaltung der Koliektor/Emitter-Spannung-an VT4 0,3 bis 0,6 V beträgt.

Die maximal in R5 umgesetzte Leistung errechnet sich etwa zu

 $P_{max} = U_b \cdot I_{RS}$ ;

die Leistung im normalen Betrieb als

 $P = U_b \cdot I_{RS} \cdot \frac{SchildBwich (grd)}{90}$ 

Dabei wurden die Spannungsabfälle an VT3 und VT4 nicht berücksichtigt. Wählt man R5 größer als 40 $\Omega$ , so kann wegen der geringen Erwärmung des Widerstandes das Gehäuse der Schaltung völlig geschlossen sein. Die Gehäuseteile wurden aus Leiterplattenmaterial zurechtgeschnitteq und von innen zusammengelötet. Als Anschlüsse setzte ich Kontakte von Kfz-Steckverbindern ein, die nach dem Löten zusätzlich durchbohrt und verschraubt wurden.

Den Stromlaufplan gibt Bild <sup>1</sup> wieder. Anschluß <sup>1</sup> ist der direkte Eingang, Anschluß 2 der invertierende. Dies ermöglicht es, sowohl d:e H/L-Flanke als auch die L/H-Flankc des Gebers zur Zündung zu nutzen. Bei Verwendung von Anschluß <sup>1</sup> ist Anschluß 2 auf Masse zu legen oder auch Rl und VT1 wegzulassen. Soll beim "Trabant" eine Lichtschranke beide Zylinder steuern, so muß dazu Anschluß <sup>1</sup> der einen Schaltung gemeinsam mit Anschluß 2 der anderen an den Ausgang der Lichtschranke geschlossen werden. Der erforderliche Schließwinkel beträgt dann 180°.

Zur Zeit bewähren sich derartige Zündanlagen in mehreren PKW (Lada, Wartburg, B 1000, Trabant und Skoda) schon länger als ein Jahr. Auch bei extremen Temperaturen gab es keine Ausfälle. Bild 2 zeigt den Entwurf der Platine, Bild 3 den Bestückungsplan.

#### Literatur

[1] Rentzsch, M.: Kfz-Elektronik, Militärverlag der DDR. Berlin 1986 Amateurreihe "electronica" Band 23!. S. 17 bis 24 und 42 bis 52

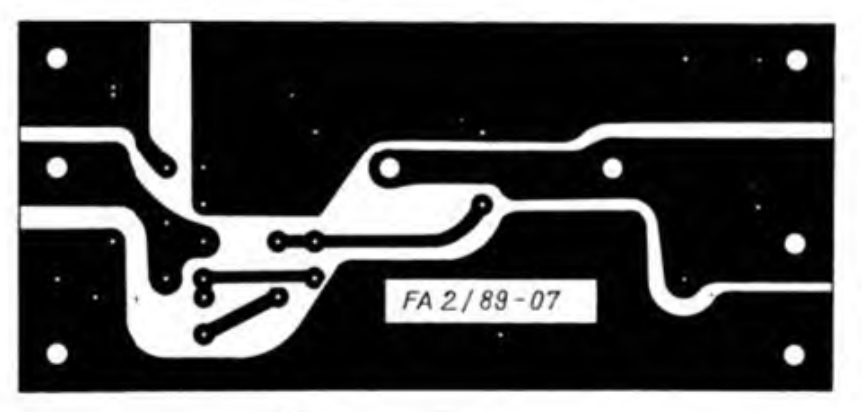

**Bild 2: Entwurf der Leitungsfuhrung für die Zündanlage**

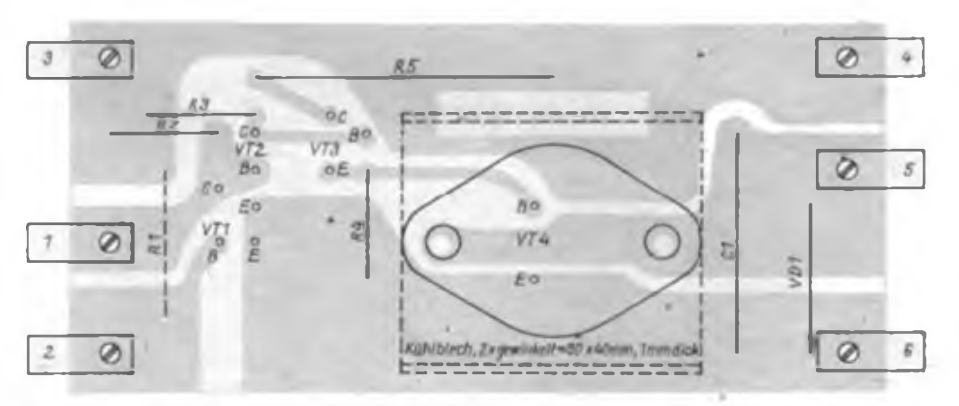

**Bild 3: Bestückungsplan der Leiterplatte nach Bild 2**

### Lithium-Batterien nicht wiederaufladbar

Der VEB Fahrzeugelektrik Pirna stellt in einer Pilotfertigung Miniaturbatterien mit Lithiumanoden vom Typ CR 2032 (170 mAh) und CR 2016 (55 mAh) her. Diese Batterien besitzen wegen ihrer geringen Selbstentladung eine mehrjährige Lagerfähigkeit und sind bei 3 V Nennspannung bis zu 2 mA belastbar.

Lithiumbatterien vom Typ CR 2032, in [1] fälschlich als "C 2030" oder "C 2032" bezeichnet, sind gemäß Fachbereichsstandard TGL 7487 nicht wiederaufladbar. Diese Feststellung wurde eindeutig in dem von uns verfaßten Beitrag [2] dargelegt.

Lithiumbatterien der angeführten Systeme (und damit auch Lithium-Braunstein als Typ CR 2032) sind nicht wiederaufladbar. Die elektrochemischen Teilreaktionen sind nicht reversibel. In den meisten Fällen besteht beim Wiederaufladen die Gefahr der Zerstörung der Bat-

terie durch Zersetzung des Elektrolyten.

Da dem Verfasser von [1] die Zusammensetzung des Elektrolyten und die chemischen Reaktionen während der Lade- und Entladephasen nicht bekannt sind, kann er weder Aussagen über eine angebliche "Ruhezeit" nach der Ladephase, noch über die Sicherheit des Berstens der Batterie treffen. Ladespannungen von 3,6 V können gasförmige Zersetzungsprodukte erzeugen, die die Batterie mindestens unbrauchbar machen.

Der VEB Fahrzeugelektrik Pima ist der einzige Produzent von Lithiumbatterien in der DDR. Die hier tätigen Spezialisten untersuchen außer dem System Lithium/ Braunstein auch andere Lithiumsysteme. Sie besitzen jahrelange Erfahrungen und sind in der Lage, zu Fragen der Wiederaufladbarkeit Stellung zu nehmen. Auch die uns bekannten Herstellerfirmen

Zu unserem Beitrag "Regenerierung von Lithium-Batterien<sup>+</sup> in Heft 10/1988, in dem der Autor über seine diesbezüglichen Erfahrungen berichtete, erhielten wir eine Stellungnahme des Alleinherstellers solcher Primärelemente in der DDR.

weisen in ihren Prospektmaterialien bzw. Batteriaufdrucken darauf hin, daß Lithium-Braunstein-Batterien nicht wiederaufladbar sind.

Für alle in der DDR produzierten Batterien ist das Kombinat VEB Fahrzeugelektrik Ruhla zuständig. Die einschlägigen Abteilungen der einzelnen Kombinatsbetriebe erteilen im Bedarfsfall fundierte Auskünfte.

> VEB Fahrzeugelektrik Pima Abteilung Forschung

#### Literatur

- [1] Tauer. S.: Regenerierung von Lithium-Batterien, FUNKAMATEUR 37 (1988). H. 10. S. 502
- Wölf. R.: Lithiumbatterien als Langzeitenergiequellen, radio fermeben elektronik 36 (1987), H.2, S. 122-123

## Kleinladegerät für vier NiCd-Akkumulatoren

#### **R. HANTKE**

Es stand die Aufgabe, fiir NiCd-Akkumulatoren l,2V/500mAh ein Ladegerät zu bauen, welches die möglichen unterschiedlichen Entladezustände berücksichtigt, automatisch den Ladestrom abschaltet und auch eine Erhaltungsladung gewährleistet.

#### **Schaltungsprinzip (Bild 1)**

Als Ausschaltkriterium wurde die Ladeschlußspannung gewählt. Aus der Literatur, z.B. (1], ist ersichtlich, daß im letzten Teil des Ladespannungs/Zeit-Diagramms

der Kurvenanstieg sehr gering ist, bei gleichbleibendem Ladestrom die Spannungsänderung also sehr klein bleibt. Deshalb ist ein relativ genauer Abschaltpunkt zu gewährleisten, welcher mit einem OV in Komparatorschaltung (2] realisiert wird. Als Referenzspannungsquelle dient eine LED mit einem parallel geschalteten Dickschicht-Einstellwiderstand zum Abgleich. Der OV schaltet zwischen zwei Ladeströmen um; ist die Akkumulatorspannung geringer als die Referenzspannung, wird der Akkumula-

Ladegeräte für Akkumulatoren wurden in der Zeitschrift FUNKAMATEUR bereits mehrfach beschrieben. Das in dieser Ausgabe vorgestellte dürfte für diejenigen Leser interessant sein, die mit Nickel-Kadmium-Akkus im R6-Formal betriebene Geräte nutzen und ihre wertvollen Zellen schonend laden wollen.

tor mit  $I_1 + I_2$  geladen, ist sie größer als die Referenzspannungsquelle, schaltet  $I_2$ ab, es bleibt die Erhaltungsladung mit I,. R3 sorgt für einen definierten Aus-Zustand ohne angeschlossenen Akkumulator.

#### **Praktische Realisierung**

Für den angegebenen Akkumulator ist ein Ladestrom von 50 mA und ein Erhaltungsladestrom von <sup>1</sup> mA festgelegt [1]. Demzufolge betragen  $I_2 = 49$  mA und  $I_1$  $= 1$  mA. Die abschaltbare Stromquelle I<sub>2</sub>

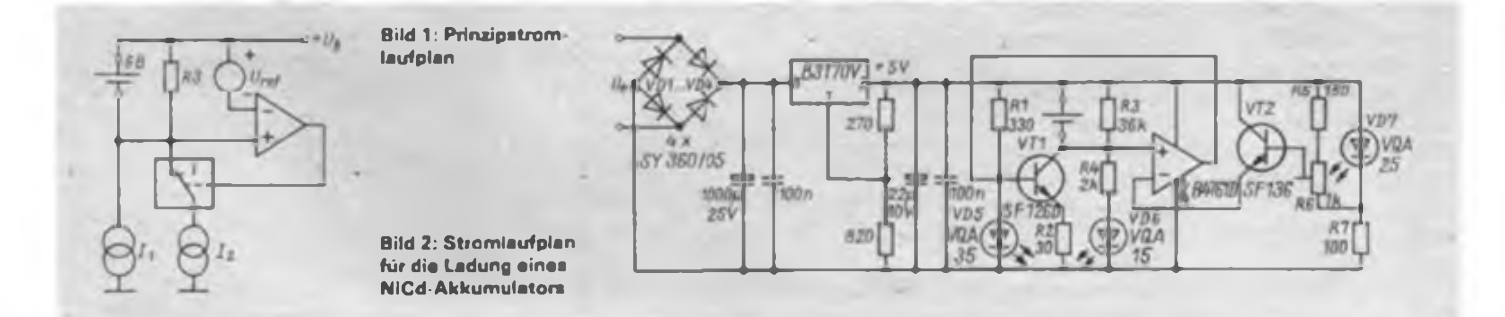

### Stromversorgungstechnik

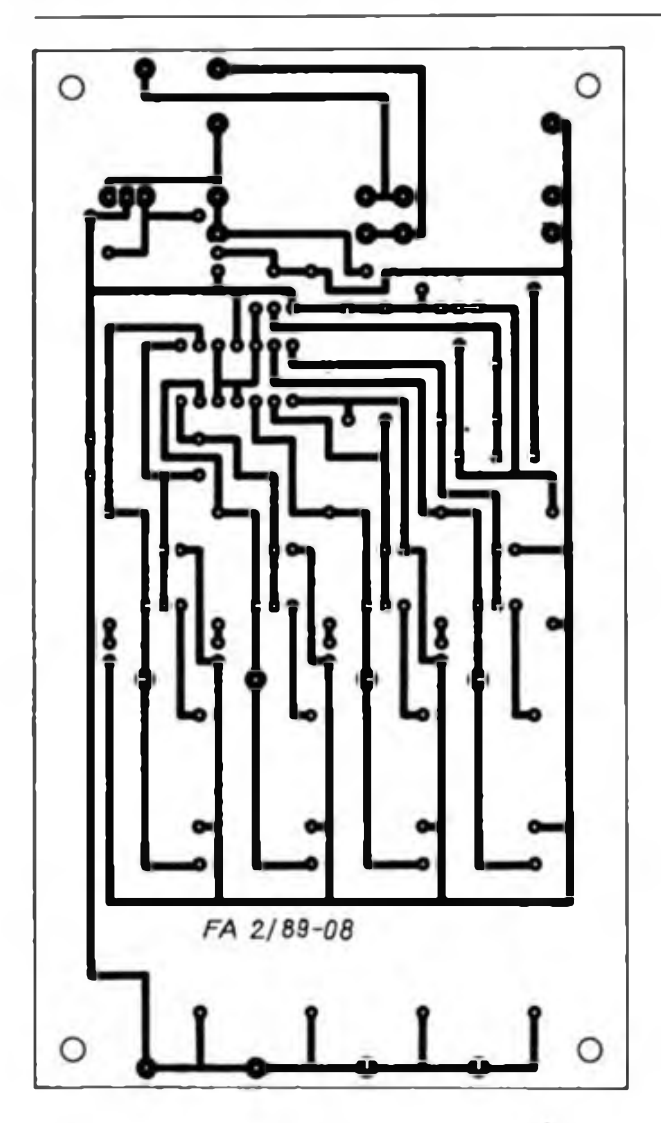

**Bild 3: Entwurf der Leitungsführung der Platine für vier NiCd-Akkumulatoren**

wird mit Rl, R2, VD5, VT1 realisiert (Bild 2). Der strombestimmende Widerstand R3 läßt sich nach

$$
R_1 = \frac{U_{\text{FLED}} - U_{\text{BE}}}{I_2} \tag{1}
$$

auch für andere Ströme bestimmen. Für die verwendeten Bauelemente kann die LED-Flußspannung mit UFLED = 2,0V und die Basis/Emitter-Spannung  $U_{BE} = 0.65$  V angenommen werden. Die Stromquelle  $I_1$  besteht aus  $R_4$  und  $VD_6$ . Die Größe von R<sub>4</sub> berechnet sich nach

$$
R_4 = \frac{U_B - U_L - U_{PLED}}{I_1}.
$$
 (2)

Hierbei betragen die Betriebsspannung  $U_B = 5V$ , die Ladeschlußspannung  $U_L$  $= 1.5$  V und  $U_{\text{PLED}} - 1.5$  V. Für VD6 ist eine VQA12 zu verwenden, um bei dem geringen fließenden Strom ein sichtbares Leuchten zu erhalten.

#### **Aufbau und Inbetriebnahme**

Die Schaltung wurde für vier Akkumulatoren mit einem B 4761 D aufgebaut, die Rcfcieuzspanuuug dabei uui einmal erzeugt. Die Bilder 3 und 4 geben den Entwurf für eine entsprechende Platine und den dazugehörigen Bestückungsplan wieder. Als Kontakte für den Akkumulator auf der Leiterplatte dienen Lötösen mit angelöteten Federn aus Messingblech. Die Wechselspannung zum Betrieb der Leiterplatte kann man beispielsweise einem Klingeltransformator entnehmen. Wichtig ist auch, daß am Ladeelektrolytkondensator eine Gleichspannung im Bereich von 8 bis 10 V zur Stabilisierung mit dem B 3170 V zur Verfügung steht. Höhere Spannungen sind möglich, machen aber die Montage des B 3170 V an eine Kühlvorrichtung erforderlich.

Nach dem Anlegen der Eingangswechselspannung an die Leiterplatte beginnt die grüne LED VD7 als Betriebsanzeige zu leuchten. VD6 und VD7 bleiben dunkel. Wird ein zu ladender Akkumulator angeschlossen (Polung beachten!), beginnt VD6 zu leuchten und zeigt somit auch richtige Kontaktgabe an. Den Einstellwiderstand R6 stellt man so ein, daß auch VDS leuchtet. Mit einem Voltmeter wird

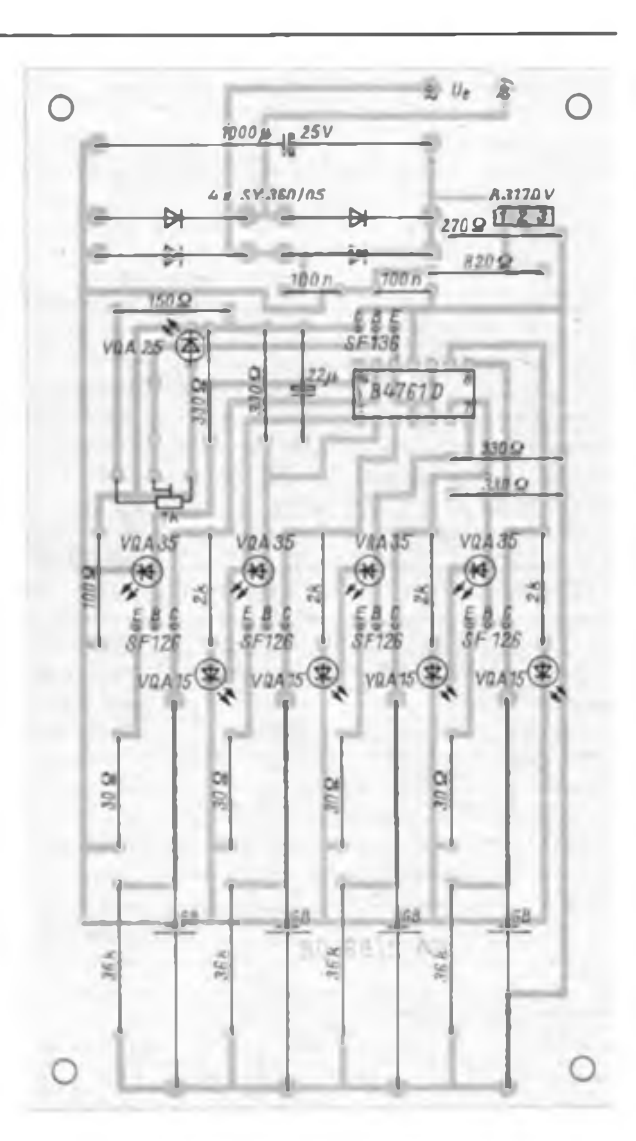

**Bild 4: Bestückungsplan der Leiterplatte für vier Akkumulatoren**

die Ladcspanuuug über dein Akkumulator gemessen. Sobald die Ladespannung von 1,5 V erreicht ist, verstellt man R6, bis VD5 gerade verlischt. Nun fließt nur noch I<sub>1</sub>, der Erhaltungsladestrom.

Es empfiehlt sich, diesen Abgleich mit der Anzahl der zu ladenden Akkumulatoren durchzuführen, die immer zusammen geladen werden sollen, da eine geringe Abhängigkeit der Schaltspannung von deren Anzahl festgestellt wurde.

Günstig ist es, Leiterplatte und Netztransformator zusammen in ein gemeinsames Gehäuse einzubauen. Da Geräte mit "gemeinnütziger Bestimmung" in der Regel auch Familienangehörige bedenkenlos nutzen, müssen alle erforderlichen Maßnahmen verwirklicht werden, die Gefährdungen für den Benutzer ausschließen.

#### **Literatur**

- **|1| Miel. G.: Elektronische Modellfemstcucrung, Militärverlag der DER. Berlin 1982, 3. Auflage, S. 312 ff.**
- **(2) Schlenzig. K.; Jung, D.: Mikroelektronik für Praktiker, Verlag Technik Berlin, 1985. S. 78**

### Dreiband-Groundplane-Antenne mit Strahlungsgewinn

**Dipl.-Ing. H. HÜBL - Y24DN**

Der folgende Beitrag beschreibt eine Dreiband-Groundplane-Antenne für 7, 14 und 21 MHz. Bei Installation auf Betonflachdächem entwickelt sie hervorragende DX-Eigenschaften. Mit 8,50 m ist die Strahlerlänge ungewöhnlich groß. Für 7 MHz beträgt sie annähernd X/4; dadurch ergeben sich wegen der flachen Abstrahlung gute DX-Feldstärken. Für das 14-MHz-Band beträgt die Strahlerlänge bereits reichlich  $3\lambda/8$ , was gegenüber dem Viertelwellenstab eine Verringerung des vertikalen Erhebungswinkels und damit einen Gewinnanstieg bewirkt. Für das 21-MHz-Band schließlich hat die Antenne die Optimallänge von  $5\lambda/8$ ; dadurch engt sich der Öffnungswinkel im Vertikaldiagramm so stark ein, daß mit einem Gewinn von 3 dB in alle horizontalen Richtungen zu rechnen ist. Wie die Untersuchungen zeigen werden, lassen sich bei günstiger Sprungdistanz im DX-Bereich sogar 6 dB messen.

Die Speisung der Groundplane-Antenne geschieht über ein einziges Kabel. Resonanzeinstellung und Koaxkabelanpassung erfolgen über Verlängerungsspule und Verkürzungskondensatoren, die über ein Relais umgeschaltet werden. Für 7 und 21 MHz ist keine Bandumschaltung erforderlich.

Vor der Erläuterung der Dimensionierung der Antenne erst einmal einiges über die Strahlungseigenschaften von Antennen, speziell auf Betongebäuden und eigene experimentelle Erfahrungen.

Damit soll unter anderem bewiesen werden, daß diese Dreiband-Antenne alles andere als eine Kompromißlösung darstellt und daß sie, was das Verhältnis Leistung zu Aufwand betrifft, nahezu optimal ist.

#### **Antenneneigenschaften bei Installation auf Betonflachdächern**

Die Bausubstanz unserer städtischen Wohnhäuser ist in zunehmendem Maße durch Mehrgeschosser in Großplattentechnologie gekennzeichnet, wobei die Dächer meistens als Betonflachdächer ausgeführt sind. Aufgrund der großen Gebäudehöhen stellen sie ohne Zweifel für den UKW-Amateur einen nahezu idealen Antennenstandort dar. Das Strablungsdiagramm einer 144-MHz-Yagi auf einem 3 m bis 4 m hohen Mast wird kaum noch durch das Gebäude beeinflußt. Die Montage dieser Antenne gelingt ohne baustatische Probleme.

Für die Kurzweilenbänder liegen die Verhältnisse leider viel ungünstiger. Eigene Antennenexperimente führten zu folgender bitterer Erkenntnis: Für alle Antennen stellt das Betongebäude ein hochgezogenes Erdpotential mit allen daraus resultierenden Forderungen an die Antennenaufbauhöhe dar. Jeder Beam weist extreme Steilstrahlung auf, wenn er nicht höher als etwa X/4 über Grund bzw. über dem Betondach installiert ist. So mancher DX-er, der seine mechanisch perfekte 3-Element-Yagi auf 3 m Höhe hievte, mußte enttäuscht feststellen, daß von einem Antennengewinn kaum etwas meßbar war. Die Phasenverschiebung zwischen direktem und vom  $\lambda/4$  entfernten Dach reflektierten Strahl führt zu einer Auslöschung der flach abgestrahlten Anteile und zu einer Verstärkung der Steilstrahlung - die Antenne ist DX-untauglich.

Ich führte eine Reihe von Experimenten mit einer in der Masthöhe verstellbaren HB9CV-Antenne für 21 MHz durch. Erst bei einer Höhe von 7 m ließen sich sehr

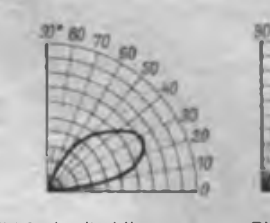

**Bild 1: Vertikaldiagramm eines A/4 langen Vertikalstrahlers über Erde mittlerer Bodenleitfähigkeit**

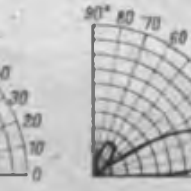

**Bild 2: Vertikaldiagramm eines 3 X/4 langen Vertikalstrahlers über Erde mittlerer Bodenleitfähigkeit**

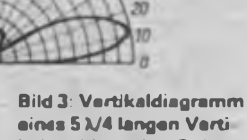

**eines 5 A/4 langen Verti kalstrahlers über Erde mittlerer Bodenleitfähigkeit**

gute Strahlungsparameter messen. Bei 4,50 m war ein Gewinn nur nachweisbar, wenn über die Schmalseite des Daches "gebeamt" wurde. Alle übrigen Richtungen, bei der die "resultierende Dachlänge" in die Größenordnung der Betriebswellenlänge und darüber fiel, zeigten einen merklichen Rückgang des Strahlungsgewinns durch Anhebung des vertikalen Erhebungswinkels.

Zusammenfassend kann man feststellen: Betongebäude verlangen die gleichen Antennenaufbauhöhen wie über Grund. Ein 14-MHz-Beam muß somit mindestens 10 m über Dach installiert werden, um gut zu funktionieren. Leider ist diese Höhe von der baustatischen Seite vom Durchschnittsamateur kaum zu realisieren, zumal der Gebäudeeigner einen Eingriff in die Gebäudekonstruktion häufig verbietet. Gestockte Antennen wie Cubical-Quads sind bezüglich Aufbauhöhe nicht ganz so empfindlich, stellen aber eine erhebliche Windlast dar, ziegel- und holzgedeckte Giebeldächer mit hölzernem Dachstuhl verhalten sich wesentlich günstiger. Masthöhen von 3 m bis 4 m über Dachfirst ergeben bereits gute Antenneneigenschaften.

Das Strahlungsprinzip des Vertikalstrahlers unterscheidet sich von allen übrigen Antennentypen grundlegend dahingehend, daß er nur funktioniert, wenn man ihn unmittelbar über Erdpotential auf freier, ebener Fläche errichtet. Beides trifft bei Montage auf Betonflachdächem zu, da einerseits das stahlarmierte Betongebäude das hochgezogene Erdpotential darstellt und andererseits das Dach eine weitgehend freie ebene Fläche. Letzteres ist besonders auf solchen Gebäuden der Fall, auf denen infolge Kabelfcraschens (GGA) jegliche, die Feldhomogenität störende Antennenmasten fehlen.

Zusammenfassend kann man einschätzen: Das Betonflachdach stellt für Vertikalstrahler einen besonders günstigen Standort dar. Das Errichten einer Groundplane-Antenne ist selbst für den unerfahrenen Konstrukteur kein baustatisches Problem, da die Windlast sehr gering bleibt.

#### **Einfluß der Strahlerlänge auf die Eigenschaften der Groundplane-Antenne**

Wer sich mit dem Mechanismus der ionosphärischen Kurzwellenausbreitung beschäftigt, weiß, welche Bedeutung der vertikale Erhebungswinkel (Elevationswinkel) eines Strahlers für DX-Verbindungen hat. Je flacher abgestrahlt wird, desto weniger Sprünge sind notwendig, um das Zielgebiet zu erreichen - die Dämpfung verringert sich. Für jedes DX-Band gibt es einen optimalen Bereich für den Elevationswinkel. Je höher die Frequenz, desto flacher soll abgestrahlt wer-

### Y88MJP - QRV bei den Vlll.Schülermcistcrschaftcn im Radiosport

Nun schon zum dritten Mal war der Bezirk Neubrandenburg Gastgeber der Schülenneisterschaften der DDR im Radiosport (\$. auch Bericht auf S. 59). Im Zentralen Pionierlager "Klim Woroschilow" bei Templin hatten die Organisatoren und die Lagerleitung wieder beste Voraussetzungen für niveauvolle und reibungslos ablaufende Wettkämpfe geschaffen. Ein fester Stamm von Kampfrichtern aus der Bezirksorganisation tat das seinige dazu.

Diese Kameraden aktivierten unter der Leitung voa Olaf, Y21FC, auch wieder eine Sonderfunkstelle unter dem Rufzeichen Y88MJP (Meisterschaft Junger Pioniere). Schon traditionell stand für 3,5 bis 28 MHz die Ausrüstung der Station Y32ZC bereit. Das waren ein "Teltow 215 D\* mit 500-W-Endstufe, ein Dipol sowie eine HB9CV für 21 und 28 MHz von Rolf, Y22MC. Für 1,8 und 144 MHz stellte Jürgen, Y22IC, seine "hausgemachte" Technik zur Verfügung.

Jede freie Minute wurde genutzt, um auf "Partnersuche" zu gehen und mit dem Sonderrufzeichen zur Popularisierung der Veranstaltung beizutragen. In der Tat kamen wieder von vielen ausländischen OMs Fragen nach seiner Bedeutung. Es spornte uns an, Interesse zu spüren und die vielen Wünsche zum Gelingen der Wettkämpfe entgegennehmer. zu können. Das wohl überraschendste Erlebnis hatte Olaf, als er von einer neuseeländischen Station gefragt wurde, ob wir, wie im Vorjahr, von den "Kindermeisterschaften" sendeten. Schon nach dem ersten Tag hatten wir alle Kontinente erreicht und am Ende des Einsatzes standen <sup>1</sup> 30Ö QSOs mit OMs aus 78 Ländern im Logbuch, wobei auch schon alle QSL-Karten geschrieben waren.

Hervorragende Bedingungen auf 21 MHz und eine glückliche Zeitkonstellation wegen des dort beginnenden Wochenendes brachten allein 155 QSOs mit japanischen Partnern. Als "Lecke:bissen" wurden, um nur einige zu nennen, 3X, ZD8, 9M2, VU und A9 geloggt.

Viele Pioniergruppen, die gleichzeitig mit uns zur Feriengestaltung im Lager waren, nutzten die Möglichkeit zu einem Besuch der Station. Vor allem Olaf, Y21FC, und Heinz, Y21IC, rührten dabei fleißig die Werbetrommel für unseren schönen Sport, um Interesse beim Nachwuchs zu wecken. Für alle Kameraden von Y32ZC war dieser Einsatz ein Höhepunkt zum 30jährigen Bestehen ihrer Klubstation

**H.Mau, Y21IC**

den. Der optimale Winkel ist von der augenblicklichen Dichte der Ionosphäre und damit von Tages- und Jahreszeit sowie nicht zuletzt auch vom Sonnenflekkenzyklus abhängig. [1] nennt folgende optimale Bereiche:

7-MHz-Band: 12®..40® (Mittel: 26°) 14-MHz-Band: 10°..25° (Mittel: 18°) 21-MHz-Band: 7®...20® (Mittel: 14®) 28-MHz-Band: 5®... 14° (Mittel: 10°) Daraus geht hervor, daß die Energie, die eine Antenne mit Erhebungswinkeln über 40® bzw. unter 5° abstrahlt, für DX-Verkehr unwirksam ist. Strahlung unter 5® unterliegt starker Dämpfung durch erdnahe Schichten; Strahlung über 40° wird meistens nicht mehr reflektiert. Wenn es gelingt, die Dreiband-Groundplane-Antenne so zu dimensionieren, daß die Erhebungswinkel in die optima-

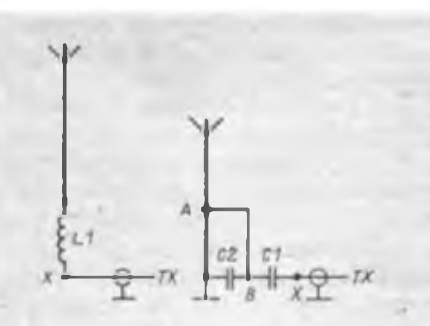

**Bild 4: Anpassung des 5 Ä/8-Strahlers an den Sender mittels Verlängerungsspule (7 und 21 MHz). 11: <sup>1</sup> pH; 5Wdg.; 2.5 mm CuAg auf 45-mm-Dom. 30 mm lang. X: Speisepunkt 60 Q**

**Bild 5: Anpassung des 3 Ä/8 Strahlers an den Sender mittels Omega-Glied (14 MHz). C1: 18pF/2.5kV; C2: 47pF/2,5kV; X: 60 Q Speisepunkt; A: Abgriff für Gammaleitung. 155 mm vom Fußpunkt entfernt; B: Punkt höchster Spannungsbelastung**

len Bereiche fallen, kann mit guter DX-Tauglichkeit gerechnet werden. Es ist bekannt, daß der Elevationswinkel vom Verhältnis Strahlerlänge zu Betriebswellenlänge abhängt. Bild <sup>1</sup> zeigt das Vertikaldiagramm eines X/4 langen Vertikalstrahlers. Der Erhebungswinkel liegt bei etwa 28°. Bei einem 3 Ä/8 langen Strahler sinkt er nach Bild 2 auf 23® und erreicht in Bild 3 an einem 5 λ/8-Strahler ein Minimum von 14®.

Ich entschied mich bei der Dreiband-Groundplane-Antenne für eine geometrische Strahlerlänge von 5 A/8 für das 21-MHz-Band. Unter Berücksichtigung des Strahlerverkürzungsfaktors ergibt sich eine Länge von 8,50 m. Für das 7-MHz-Band sind das etwas weniger als X/4; ein Vergleich mit dem Mittelwert des optimalen Bereichs zeigt gute Übereinstimmung. Bei 14 MHz ist der Strahler annähernd <sup>3</sup> A/8 lang, auch hier stimmen Abstrahlwinkel und Mittelwert des optimalen Bereichs gut überein und das gilt schließlich auch für das 21-MHz-Band.

Im Prinzip ist es möglich, diese Antenne für alle KW-Bänder zu verwenden, weil die geometrische Länge nicht resonant sein muß. Man braucht lediglidh dafür zu sorgen, daß die elektrische Resonanz  $(\lambda/4, \lambda/2, 3\lambda/4)$  mittels Verlängerungsspulen oder Verkürzungskondensatoren hergestellt wird. Eine geometrische Strahlerlänge über  $5\sqrt{8}$  ist allerdings nicht empfehlenswert, weil sich das Vertikaldiagramm aufzipfelt und die Steilstrahlung wieder zunimmt. Die Antenne habe ich deshalb für 28 MHz nicht verwendet. Auf 3,5-MHz-Betrieb wurde ebenfalls verzichtet, weil Wirkungsgrad sowie Bandbreite stark sinken und die nötigen Radiallängen nicht unterzubringen waren. Hinzu kommt, daß sich bei mehr als drei Bändern die Umschaltung nicht mehr über nur ein Relais realisieren läßt.

#### **Einfluß von Bodenleitfähigkeit und Radialsystem auf die Eigenschaften der GPA**

Beim Senden bilden sich im freien Raum um den Strahler (kapazitive) Verschiebeströme, die sieb nach ihrem Auftreffen auf Erdpotential als Konvektionsströme in Richtung Strahlerfußpunkt fließen. Ist die Bodenleitfähigkeit gering, erzeugen die Rückströme am Erdwiderstand Spannungsabfälle. Diese haben zur Folge, daß der Antennenwirkungsgrad sinkt und die Steilstrahlung anwächst. Durch ein geeignetes künstliches Erdungsnetz ist es möglich, eine gute HF-Erde nachzubilden, die die Strahlungseigenschaften der Antenne entscheidend verbessert. Wie dieses Radialsystem unmittelbar über Grund auszusehen hat, ist in [1] und (2) beschrieben worden. Unklarheiten gibt es, wenn die Grouncplanc auf dem Betonflachdach installiert ist. Ich untersuchte deshalb die Erdungsverhältnisse an einer X/4-Groundplane für 14 MHz auf einem 20 m hohen Betongebäude. Dabei habe ich die Radials nach Anzahl, Länge und Abgleichbarkeit variiert. Das brachte folgende Ergebnisse:

- Das armierte Betondach stellt ohne künstliches Radia system bereits ein leidlich brauchbares HF-Potential dar, wie Feldstärkemessungen und SWV ergaben. Allerdings liegt die Steilstrahlung deutlich über der bei vier X/4-Radials. Bei Entfernungen unter 5000 km ergaben sich keine meßbaren Signaldifferenzen. Bei Entfernungen über 10000 km wurden Differenzen von mindestens einer S-Stufe festgestellt.

- Ein auf Resonanz abgeglichenes, <sup>1</sup> <sup>m</sup> von der Dachhaut entferntes isoliertes Radialsystem zeigte keinerlei Signaldifferenz zum nicht abgeglichenen Radialsystem unmittelbar aufder Dachhaut.

- Den Grundsatz, so viele Radials wie möglich und diese so lang, wie es die Dachgeometrien zulassen, kann ich bestätigen. Die Drähte sollen mindestens 2 mm dick und dürfen nicht kürzer als X/4 sein. Sie benötigen keinen Abstand zur Dachhaut, können also mit Kaltkleber auf das Dach geheftet werden. Durch die Bedämpfung infolge Dachnähe bilden sich auf den Radials keine Resonanzen aus. Dadurch sind nichtresonante Längen möglich (zu empfehlen sind Radiallängen zwischen  $\lambda/4$  und  $\lambda/2$ ). Ich habe insgesamt 16 Radials verwendet: 8 Radials mit einer Länge von 5 m und 8 Radials mit einer Länge von 10 m. Es handelt sich um 2 mm dicke, aus Korrosionsschutzgründen plastisolierte Kupferlitzen.

#### **Gesamtschaltung der Dreiband-Groundplane-Antenne**

Bild 4 zeigt die Anpassung für 21 MHz. Es macht sich erforderlich, die nicht resonante geometrische Strahlerlänge von  $5 \lambda/8$  über die Induktivität L1 bis zur 6 $\lambda/$ 8-Resonanz (3 X/4) zu verlängern. Am Speisepunkt X stellt sich ein reeller Widerstand von 60  $\Omega$  ein. Die Spulengüte soll möglichst groß sein. Zum Einsatz kam 2,5 mm dicker versilberter Kupferdraht. Der Einsatz von Kupferlackdraht ist möglich. Der Spulenabgleich erfolgt mittels Stehwellenmesser. Wer kein Reflektometer besitzt, kann die Resonanz mit einem gut geeichten Dipper unmittelbar über der Spule ermitteln. Ein Feinabgleich läßt sich bequem durch Zusammendrückeri oder Auseinanderziehen der Spule realisieren. Erreicht habe ich ein SWV von 1,2:1 in Bandmitte. Trotz Verlängerungsspule erwies sich die Antenne als sehr breitbandig. Das SWV an den Bandgrenzen beträgt 1,3:1. Bei 7 MHz ist die Antenne etwas kürzer als X/4. Man muß sie ebenfalls über eine Verlängerungsspule b;s zur X/4-Resonanz trimmen. Es wurde versucht, dazu die Spule für 21 MHz mit zu verwenden. Auf Anhieb ergäb sich ein SWV von 1,5:1. Dadurch ist es möglich, 7- und 21-MHz-Betrieb ohne Umschaltung vorzunebmen.

Für 14 MHz ist die Antenne bei <sup>3</sup> X/8 Länge nicht resonant; ein Kondensator bewirkt die elektrische Verkürzung bis zur  $\lambda$ /4-Resonanz. Der rechnerisch ermittelte Wert von 18 pF in Reihe zum Koaxialkabel ergab kein akzeptables SWV, da die Streukapazitäten am Strahlerfußpunkt gleiche Werte besitzen. Erfolg brachte-eine Omega-Anpassung. Sie kann beliebig lange, geerdete Vertikalstäbe in Resonanz bringen und an den Sender anpassen. Bild 5 zeigt den Stromlaufplan. Cl und C2 sind zunächst Drehkondensa-

toren. Mit C2 wird die Strahlerresonanz und mit Cl die Anpassung eingestellt. Die Länge der dem Strähler parallel geführten Gamma-Leitung ist in weiten Grenzen variierbar. Sie wurde mit 1,55 m festgelegt. Verwendung fand piastisolierter Aluminiurr.-Volldraht mit einem Durchmesser von 4,5 mm (NYA 16). Der Abgleich erfolgt durch wechselseitiges Verdrehen von Cl und C2. Abgleichkriterium ist das Stehwellenminimum. Das erreichte SWV beträgt in Bandmitte 1,2:1, an den Bandgrenzen 1,4:1. Wird die Gammaleitung mit einer angenäherten Glimmlampe abgefühlt, zeigt sich am Ende, an dem sich die Kondensatoren befinden, das intensivste Glimmlicht. Hier liegt das Spannungsmaximum. Vorsicht bei Berührung! Ich habe mir mehrmals gehörig die Finger verbrannt. Es empfiehlt sich ohnehin, den Abgleich bei<br>stark verminderter Ansteuerleistung Ansteuerleistung

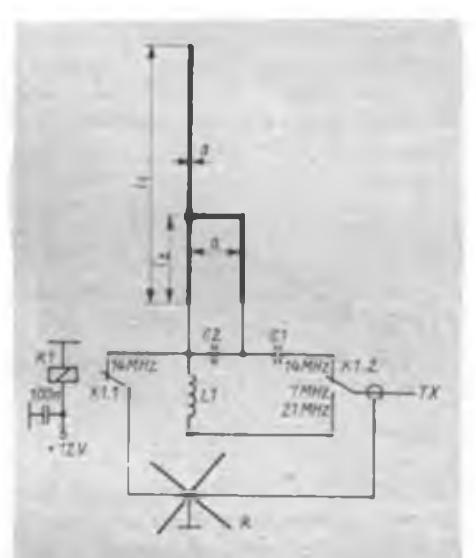

**Bild 6: Gosamtstromlaufplan der Dreibend** Groundplane **K1: RELOG** Relais **2RHO1**/ **12V; L1: 1.0pH; Cl: 18pF; C2: 47pF; I,: 8,50m; I,; 1.56m; a: 0.10m; d: 22mm; R: Ra dialnetx (16 Radials)**

durchzuführen, weil die Spannungsbelastung der Kondensatoren extrem hoch ist. Rundfunkdrehkondensatoren sind nur bei QRP einsetzbar.

Es ist vorteilhaft, die ausgemessenen Drehkondensatoren durch keramische Kondensatoren zu ersetzen. Verwendung fanden Kondensatoren mit einer Spannungsbelastbarkeit von 2,5 kV —. Wenn diese Kondensatoren nicht greifbar sind, empfiehlt sich der Einsatz von Koaxialkabelstücken entsprechender Länge. Verwendbar ist z.B. der Typ 60-7-2, den man mit 3,2 kV belasten darf und dessen Kapazitätsbelag 85pF/m beträgt. Zu beachten ist, daß das Geflecht bis etwa 10 mm vom Kabelende entfernt wird, damit hier kein Luftüberschlag zwischen Kabelseelc und Geflecht auftritt. Vom Einsatz von Plattenkondensatoren aus doppeltkaschiertem Cevausit ist abzuraten. Ich glaubte meinen Augen nicht zu trauen,

als sich nach zweiminütiger Speisung der Antenne mit 150 W die Cevausitplatten durch Eigenerwärmung aus ihren Halterungen löteten. Mehrere Cevausitplatten<br>unterschiedlicher Fertigungschargen Fertigungschargen zeigten bei 14 MHz das gleiche dielektrische Verlustverhalten. Nachzutragen wäre noch, daß bei der Gamma-Leitung der lichte Abstand zwischen Strahler und Gammaleitung 80 mm nicht unterschreiten darf; 100 mm sind zu empfehlen.

Bild 6 zeigt den Gesamtstromlaufplan der Groundplane-Antenne. Die Umschaltung der Reaktanzen erfolgt mit einem RELOG-Relais 2 RH 01/12 V. Es kommen nur Relais infrage, deren Kontakte mit hohen Strömen belastbar sind. Bei 7 MHz und 21 MHz schalten sie die Verlängerungsspulen Ll zwischen Strahlerfußpunkt und Speisekabelseele. Bei 14 MHz werden der Antennenfußpunkt mit dem geerdeten Mittelpunkt des Radialnetzes verbunden und gleichzeitig der Kondensator Cl mit der Seele des Koaxialkabel in Verbindung gebracht. Daß die Gammaleitung bei 7-MHz- und 21-MHz-Betrieb ständig über C2 mit dem Antennenfußpunkt verbunden ist, brachte keinerlei Störungen.

#### **Mechanische Ausführung der Groundplane-Antenne**

Spule, Kondensatoren und Relais befinden sich in einer Box aus Piacrylplatten unmittelbar am Antennenfußpunkt. Dadurch kann man eventuelle Korrosion der Bauelemente von außen kontrollieren. Die Gehäußegrur.dplatte besitzt eine 8-mm-Bohrung, durch die das Schwitzwasser abfließen kann. Der Strahler ist auf einer 8 mm dicken Trägerplatte aus glasfaserlaminiertem Expoxydharz kippbar angeschraubt. Als Isolatorplatte eignen sich ebenfalls Piacryl oder Polystyrol.

Unter dieser Platte befindet sich in 40 mm Abstand eine verzinkte Eisenplatte, an deren Umfang die Radials und der Koaxschirm gelötet sind. Der Strahler selbst besteht aus quadratischem Duraluminium-Profil  $40 \text{ mm} \times 40 \text{ mm} \times 4 \text{ mm}$ . Die 8,50 m lange Stange gliedert sich in zwei Teile, die über einen gefrästen Aluminium-Vierkant mit Preßpassung verbunden sind. Der Vierkant ist längs mit einer 4-mm-Bohrung versehen, damit das Kondenswasser über die Verbindungsstelle abfließen kann.

Die. Spitze des Strahlers trägt eine Aluminiumplatte von etwa 100 mm Durchmesser. Sie hat die Aufgabe, die statischen Büschelentladungen, die bei Vertikalstäben sehr häufig zu beobachten sind, wenn atmosphärische Turbulenzen wie Gewitter und Schneesturm auftreten (und im Empfänger Prasselgeräusche erzeugen) zu vermindern. Die Antenne ist bei 3,5 und 7 m durch je drei Seile abge-

spannt. Verwendet wurde Haushaltwäscheleine aus 8-mm-Polyamidgeflecht. Vier gegossene Betonsockel stellen das Fundament für den Strahler bzw. die Abspannungsverankerungen dar. Die Dachkonstruktion wurde nicht angebohrt. Da die GPA ungewöhnlich lang ist, stellt sie eine erhebliche Blitzgefahr für das Gebäude dar. Die Antenne ist deshalb unbedingt mit einem Blitzschutzerder nach TGL 200-0616 zu verbinden. Als Erdleitung fand Plastaderleitung NYA 16 mm<sup>2</sup> Verwendung, die an die Masseplatte angeklemmt wurde. Zwischen Strahlerfußpunkt und Masseplatte befindet sich als Grobschutz eine Überschlagstelle aus zwei Metallspitzen im Abstand von 5 mm. Da das Dach wegen fehlender Aufbauten keine Erdleitung besaß, mußte ich den Draht an der Gebäudeaußenhaut herabführen. Durch Spannschlösser wird er straff gehalten. Die Erdung erfolgte im Keller an einem Stahlträger, der Teil des Fundamenterders ist.

Zu beachten ist, daß alle Antennen, die die Dachhaut um mehr als 5 m überragen, laut TGL 200-7051 von der Staatlichen Bauaufsicht genehmigt werden müssen.

#### **Betriebsergebnisse**

Die Groundplane habe ich in etwa<br>500 DX-OSOs getestet. Da sie bei DX-QSOs getestet. Da sie bei 21 MHz den kleinsten vertikalen Erhebungswinkel aufweist, kann hier mit dem größten Gewinn gerechnet werden. Um ihn quantitativ nachzuweisen, wurde in 15 m Entfernung eine Vergleichsantenne in Form einer X/4 langen Groundplane-Antenne mit vier Ä/4-Radials aufgebaut. Eine Ausmessung im Nahfeld ergab fiir die 5 X/8-GPA einen Gewinn von 3 dB, bezogen auf die X/4-GPA. Dieser Wert war theoretisch zu erwarten. Aufgrund der Abstrahlung mit nahbzu optimalem Erhebungswinkel erhält man im DX-Bereich eine größere Gewinndifferenz. Im Mittel ergaben sich 6 dB, also <sup>1</sup> S-Stufe. Die Vergleichsantenne würde demnach erst die gleiche Feldstärke erzeugen, wenn man sie mit der vierfachen Leistung speist. Der größte Gewinnunterschied von mehr als einer S-Stufe wurde häufig kurz vor Schließen des Bandes bei transäquatorialen Linien festgestellt; ein Beweis fiir extrem flache Strahlung. Trotzdem zeigten Europasignale bei beiden Antennen fast gleiche Feldstärken.

Auf 14 MHz stand keine vertikale Vergleichsantenne zur Verfügung. Gewinnangaben können deshalb nicht gemacht werden. Im 7-MHz-Band brachte die GPA gegenüber einem 10 m hohen Dipol weitaus stärkere DX-Signale bei deutlich geschwächtem Europa-QRM.

Der subjektive Eindruck, den diese Antenne besonders auf 21 MHz und mit leichten. Abstrichen auch für 14 MHz hinterläßt, kann, salopp gesagt, wie folgt zusammengefaßt werden: Man kommt gegenüber einer kurzen Vertikalantenne viel öfter zum Zuge.

**Literatur** 

Schwarzbeck. D.: Die Antenne und ihre Umgebung, CQ-DL 42 (1988). H. 1, S. 5 bis 10

# FM-Empfangsteil zum PLL-Oszillator (2)

**Dipl.-Ing. H. KUHNT - Y23FL**

#### **NF-Verstärker**

Der NF-Verstärker muß folgende Forderungen erfüllen:

- Ausreichende Leistung für Mobilbetrieb,

- Begrenzung des Übertragungsberciches auf Sprachfrequenzen,

- hohe Verstärkung bei geringem Eigenrauschen (dem Demodulator angepaßt) sowie ggf.

- als Modulationsverstärker verwendbar. Um auch eine einfache Sende/Empfangs-Umschaltung realisieren zu können, liegen der Lautstärke- (bzw. Modulationshub-) Einsteller vor dem NF-Verstärker

und nicht etwa vor dem Endverstärker. Daraus ergibt sich die Forderung, daß die Eigenrauschspannung des gesamten NF-Verstärkers genügend gering gehalten werden muß, damit sie bei zugedrehtem Lautstärkesteller nicht störend im Lautsprecher zu hören ist. Dem Rauschverhalten der Stufen mit VT6 (richtig ein SC *239* F!) und VT8 ist daher besonderes Augenmerk zu widmen.

Das NF-Signal gelangt über R33 und C47 an den Eingang der sehr rauscharmen Vorstufe mit VT6. Eventuell eingedrungene HF-Spannungen beseitigt R33 in Verbindung mit C46. VT6 arbeitet stark gegengekoppelt mit sehr geringer Kollek-

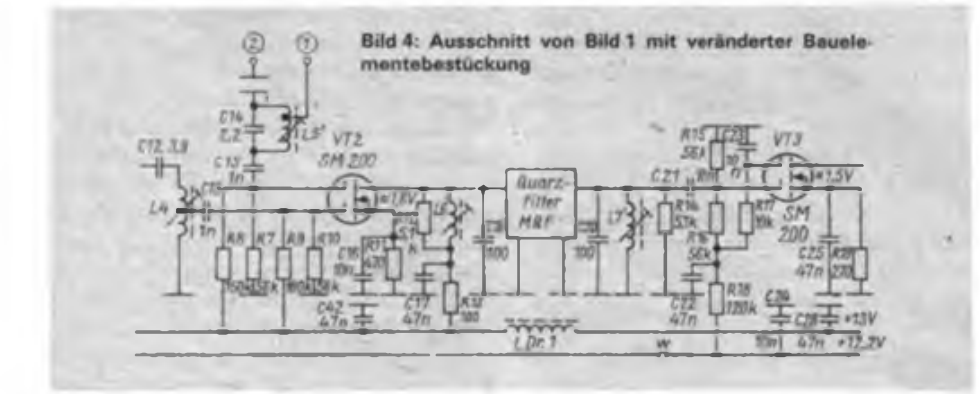

tor/Emjtter-Spannung sowie mit entsprechend niedrigem Strom und bestimmt zusammen mit VT8 die Gesamtrauschspannung des Verstärkers. VT7 stellt einen Impedanzwandler vor dem aktiven Tiefpaß mit VT8 dar. C48 bildet in Verbindung mit R37 und R38 einen Hochpaß, der im wesentlichen den Frequenzgang im Bereich niedriger Frequenzen unter 300 Hz bestimmt.

Der aktive Bandpaß mit VT8 begrenzt den NF-Bereich auf etwa 3,3 kHz bei einem Abfall von etwa 30dB/Oktave oberhalb 3,5 kHz. Dieses Verhalten unterdrückt höherfrequente Rauschanteile und begrenzt den Sprachfrequenzbereich im Sendefall auf das notwendige Maß. Der Übertragungsbereich wird im Bild 6 dargestellt.

Mit dem Schaltkreis A210K (oder auch E) ist es problemlos möglich, 3 bis 4W Ausgangsleistung an einem  $4-\Omega$ -Lautsprecher zu erzielen (höhere Lautsprecher- oder Höreri.mpedanzen sind möglich). Die genannte Ausgangsleistung ist fiir Lautsprecherwiedergabe auch in lärmerfüllten Fahrzeugen ausreichend.

R48 bestimmt die Grundverstärkung des Schaltkreises. Hierzu passend wurden die übrigen Elemente des Endverstärkers, insbesondere C61 und C62 nach [7] dimensioniert. Mit R45 kann man ggf. die Verstärkung anderen Anwendungsfällen anpassen. R52 verhindert unnötige Ladestromstöße beim Anschluß hochohmiger Hörer.

Folgende Daten habe ich an insgesamt drei untersuchten Verstärkern bei geringer Wertestreuung dank der in allen Stufen vorhandenen Gegenkopplungen bei

<sup>(1)</sup> Rulhainrucl, K.. Antcnnenbuch. 10.Auflage, Militärverlag der DDR, 1983, S. 316 bis 338

### Amäteurfunktechnik

 $U_B = 14,2$  V mit  $R_L = 4 \Omega$  gemessen:  $P_{\text{aux}}$  = 4 W (k  $\leq$  3 %, f = 1 kHz)  $U_{\text{Random}} = 1,2$  mV (Eingangsabschluß beliebig)  $U_e$  = 5 mV (für  $U_{\text{aux}} = 1$  V bei 1 kHz)  $f_u \approx 300$  Hz  $f_0 \approx 3.3 \text{ kHz}$ 

#### **Verwendung des NF-Verstärkers als Modulator**

Niederohmige dynamische Mikrofone und auch Hör/Sprech-Kapseln wie HS 60 geben bei Nahbesprechung ohne weiteres Spannungen in der Größenordnung 5 bis 10 mV ab. Mit einer Spannung dieser Größe läßt sich der NF-Verstärker bis etwa <sup>1</sup> V Ausgangsspannung aussteuem. Er erreicht dabei einen sehr großen Signal/Rausch-Abstand. Da der PLL-Oszillator [1] aber nur eine Modulationsspannung im Bereich 10 mV benötigt, erhielt der PLL-Baustein direkt hinter dem NF-Anschluß einen Spannungsteiler 100:1  $(100 \text{ k}\Omega;1 \text{ k}\Omega)$ ; im Gesamtstromlaufplan, s. späterer Beitrag, nicht dargestellt!). Es ist klar, daß der NF-Verstärker bei Sendebetrieb ohne wesentliche Belastung (nur R52) eine entsprechende geringe Stromaufnahme zeigt.

#### **Bauelementevarianten** Bestückungsvarianten

Erforderliche Änderungen beim Einsatz von monolithischen Quarzfiltem des Typs MQF 10,7-1800/1 und von Dual-Gate-MOSFETs des Typs SM 200 werden im folgenden dargestellt. Die zuletzt genannten Quarzfilter benötigen ein- und ausgangsseitig Abschlußwiderstände von 4,7 kQ bei einer Parallelkapazität von -IpF (Induktivität). Diese Forderung läßt sich am besten durch entsprechend bedämpfte Parallelschwingkreise realisieren. In [8] wird das Verhalten dieser Quarzfilter unter verschiedenen Abschlußbedingungen untersucht. Bild 4 zeigt einen Schaltungsausschnitt von Bild <sup>1</sup> mit möglichen Schaltungsvarianten.

R12 und R14 wurden in Anbetracht der u. U. nicht ganz zu vernachlässigenden übrigen ohmschen Komponenten der Schaltungen etwas größer als 4,7 k $\Omega$  mit 5,1 k $\Omega$  festgelegt und bilden die Realteile des Filterabschlusses. Der Imaginärteil ergibt sich durch entsprechende Abstimmung der Parallelschwingkreise L6/C18 bzw. L7/C2O.

Völlig unabhängig von der Filterbestükkung wird eine Mischstufe mit SM 200 gezeigt. Der Unterschied zu Bild <sup>1</sup> liegt in der geänderten Gatespannungsversorgung. Gleichfalls unabhängig von der Transistorbestückung gibt Bild 5 noch eine auf der Leiterplatte realisierbare Zuführung des Oszillatorsignals über einen

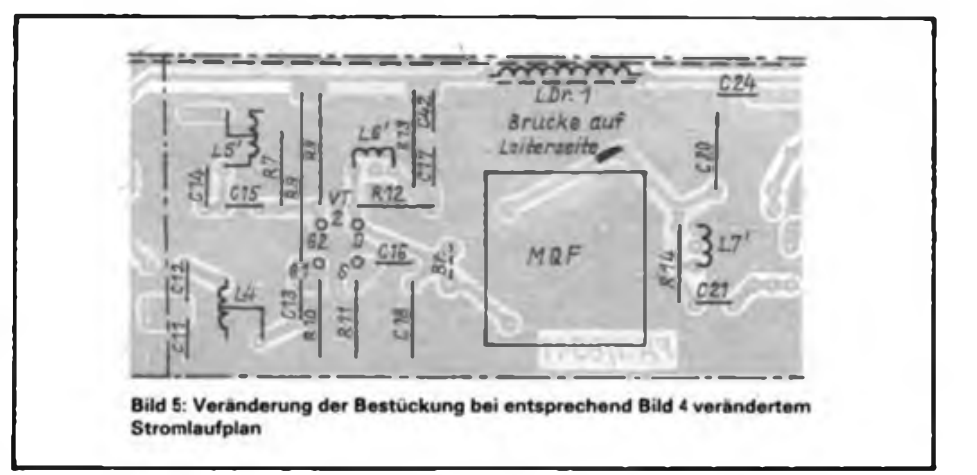

Parallelschwingkreis an, die natürlich auch in Verbindung mit der Mischstufe in Bild <sup>1</sup> arbeiten kann. Beide Empfängervarianten sind elektrisch gleichwertig

#### **Mechanischer Aufbau**

Der gesamte Empfänger findet auf einer einseitig kaschierten Leiterplatte der Größe 175 mm x 85 mm Platz. Als Material ist Cevausit zu empfehlen. Beim Entwurf der Leiterplatte wurde aus HF-technischen Gründen auf die Realisierung möglichst großer Massefiächen, die die signalführenden Leitungen einschließen, geachtet (Bild 3). Alle Anschlüsse laufen über eine Stirnseite. Daher ist es erforderlich, einige unkritische Verbindungen unter der Leiterplatte durch Drahtverbindungen herzustellen.

Ein Rahmen aus Weißblech von 0,3 bis 0,5 mm Dicke und 30 mm Höhe umgibt die Leiterplatte und läßt sich umlaufend (bzw. wenigstens alle 40 mm) mit der Leiterseite (Masse) verlöten. Wie im Bestükkungsplan dargestellt, wird dit Leiterplatte durch Abschirmwände in mehrere Kammern unterteilt. Die Trennwände haben eine Höhe von 25 mm und liegen auf der Leiterplatte auf. Oberhalb von VT1 ist in der Trennwand ein Ausschnitt, etwa  $5$  mm  $\times$  5 mm groß, anzubringen, damit VT1 gegebenenfalls gewechselt werden kann. Alle keramischen Abblockkondensatoren im HF-Teil sind im 5-mm-Ra-

stermaß so kurz wie möglich einzulöten. Die drei höchsten Kühlrippen des Schaltkreises A210K sind vorsichtig um etwa <sup>1</sup> mm zu kürzen (sonst müßte der Weißblechrahmen 31 mm hoch sein). Wie später gezeigt wird, kann man den Rahmen bei ^Verwendung des A 210 E auf 25 mm Höhe reduzieren. Etwas Sorgfalt ist bei der Herstellung der Spulen erforderlich. Ll bis L5 sind mit etwa 0,5 mm Abstand zwischen den Windungen zu wickeln bzw. auf dieses Maß auseinanderzuziehen. L6 bis Lil werden aus den Elementen der im Handel erhältlichen Miniaturfilterspulen-Bausätze hergestellt. Als Draht verwendet man am besten lötfähigen Kupferlackdraht (Polyurethan) von 0,12 bis 0,13 mm Durchmesser.

Einzelheiten zum konstruktiven Aufbau und den elektrischen Eigenschaften der Miniaturfilterspulen sind in [9] zu finden. In einigen Fällen eignen sich auch industriell gefertigte Miniaturfilterspulen, s. Spulendaten.

Die Erfahrung lehrt: Miniaturfilterspulen und kleine Styroflexkondensatoren (alle Kreiskondensatoren des ZF-Verstärkers) werden beim Löten leicht zerstört - daher etwas Reserve einplanen!

Wem es auf geringe Bauhöhe der Empfangerbaugruppe ankommt, kann bei Verwendung eines A210E den Rahmen auf 25 mm Höhe reduzieren. Die Kammerwände sind dabei 20 mm hoch. Für den Schaltkreis A 210 E ist eine Wärmeableit-

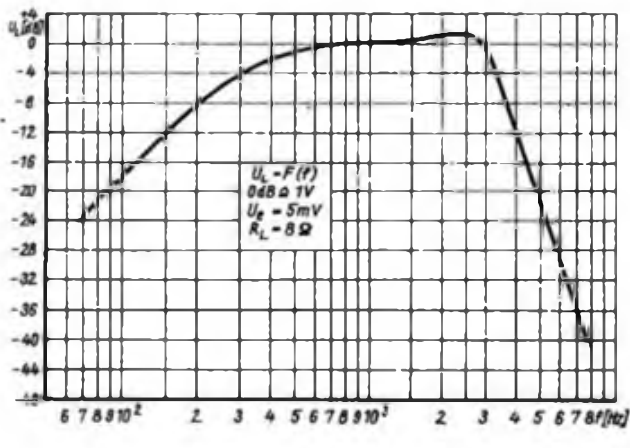

gungskurve de» NF-

BBd 6: Di« Übertra

Verstärker»

Amateuriunktechnik

### 1. Funkpeilmehrkampf um den IGA-Pokal 1988

Erstmals stritten ab 10.9. 1988 in der Blumenstadt Funkpeilwettkämpfer in vier Altersklassen um den IGA-Wanderpokal. Als Gäste waren Mannschaften aus der UdSSR, der VR Bulgarien sowie Delegationen aus den Bezirken Halle, Leipzig, Gera und Dresden am Start.

Die Plazierung der einzelnen Wettkämpfer während des am ersten Tag<br>durchgeführten 3,5-MHz-Funkpeil-3.5-MHz-Funkpeilmehrkampfes entschied in allen vier Klassen Teilnahme und Mannschaftsaufstellung für den am zweiten Tag angesetzten Pokalwettstreit. Die ersten Plätze dieses im Steigerwald, dem Naherholungszentrum Erfurts, ausgetragenen Ausscheids, belegten mit hervorragenden Leistungen die Kameraden der Bruderorganisationen aus der SU und der VR Bulgarien. Abends fanden sich alle Teilnehmer zu Diskoklängen im Haus der NVA ein. Dabei wurden Freundschaftsbeziehungen ausgebaut, gefachsimpelt und Wettkampfkonzepte diskutiert. Am zweiten Wettkampftag starteten die Wettkämpfer, die sich am Vortag nicht qualifizieren kpnnten, zu einem "UKW/KW-Marathonlauf'. Die Startläufer erhielten die Aufgabe, zwei UKW-Sender samt Bake aufzuspüren. Mit dem Erreichen des Zwischenziels begannen die jeweiligen zweiten Läufer die Suche nach drei Sendern und einer Bake im 3,5-MHz-Band. Die insgesamt 7,4 km lange Strecke verlangte den Funkpeilern alles ab.

Für die qualifizierten Funkpeiler begann dann der Höhepunkt des zweitägigen Pokalwettkampfes. Die Bezirksvertretungen wetteiferten um den IGA-Pokal. Im ersten Teil dieses Leistungsvergleichs jagten die Peiler in den Jugendklassen im 144-MHz-Band, im zweiten starteten d:e Frauen und Männer im 3,5-MHz-Bind. Die vier Wettkämpfer jeder Mannschaft konnten auf beiden Bändern insgesamt 14 Sender (80/2 m) aufspüren.

In der Gesamtwertung überzeugte die Bezirksorganisation Leipzig und nahm den IGA-Wandcrpokal erstmals in Besitz. Es folgten die Mannschaften aus Gera. Erfurt I. Erfurt II. Dresden und Halle. Einsatzbereitschaft und gute Organisation der Erfurter Radiosportler und nicht zuletzt ihre zuverlässige Wettkampflechnik trugen nebst schönstem Herbstwetter dazu bei. den Wettstreit zum Erfolg für alle Beteiligten werden zu lassen. Einen besonderen Dank erhielten die Erfurter Computersportler, die eine schnelle und exakte Ermittlung der Plazierungen sicherten - am Ende des Wettkampfes erhielten alle Delegationen die Ergebnislisten. G. Rohmann

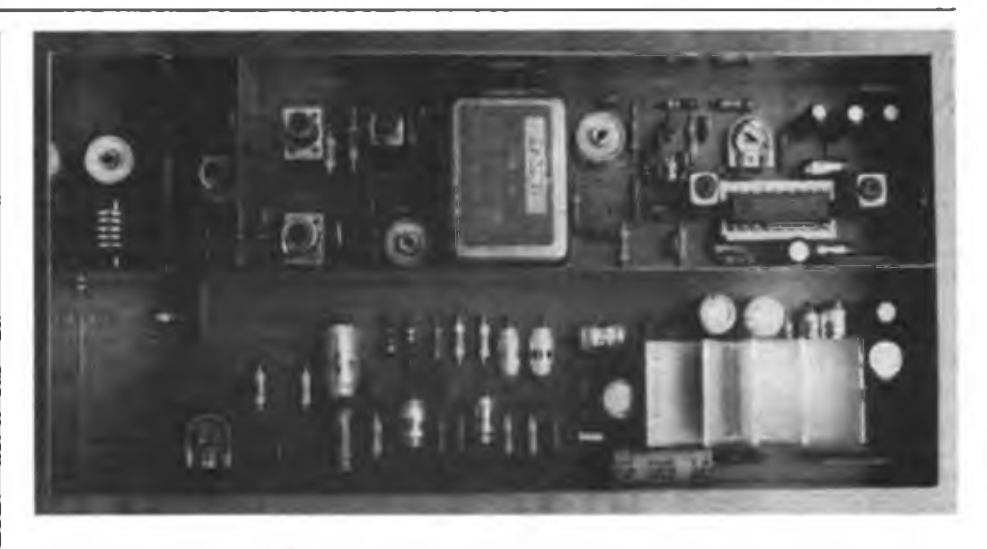

**Bild 7: Ansicht eires Empfängers nach Bild <sup>1</sup>**

Vorrichtung anzufertigen. Unterdie Kühlfahnen des Schaltkreises kommen 3,2 mm lange Distanzbuchsen aus Aluminium mit 8 mm Durchmesser und 3,2-mm-Bohrung und auf die Kühlfahnen gleiche Distanzbuchsen von 12 mm Länge. Auf diesen Distanzbuchsen liegt ein etwa 35 mm x 70 mm großes Kühlblech aus Aluminium. Das Ganze wird mit dem Schaltkreis verschraubt. Die Markierungen für die Bohrungen sind im Leiterbild enthalten. Es empfiehlt sich, den Schaltkreis erst nach der Montage der Kühlvorrichtung mit der Leiterplatte zu verlöten.

Die Verbindungen z-z' und x-x' sind wie y-y' über die entsprechende Massefläche auf der Leiterseite zu führen. Der besseren mechanischen Stabilität wegen werden die Verbindungen v, x, y und z sowie u und t jeweils miteinander verdrillt und erst dann eingelötet. In Bild 9 sind diese Leitungen erkennbar. Der Anschluß der äußeren Zuleitungen erfolgt über entsprechende Bohrungen im Blechrahmen auf der Unterseite der Platine.

Der Schaltkreis Al wurde zu Erprobungs-

zwecken bei allen Mustergeräten ohne erkennbare Nachteile auf Fassungen gesetzt. Entsprechend den Hinweisen in [8] ist es günstig, über die Leiterseite im Bereich des Quarzfilters ein Abschirmbiech der Größe etwa 40 mm x 40 mm zur Erhöhung der Selektion flach einzulöten (zur Vermeidung von Kurzschlüssen Isolierfolie zwischenlegen).

#### **Inbetriebnahme und Abgleich**

Beim NF-Verstärker ist nach fehlerfreier Bestückung kein Abgleich erforderlich. Gegebenenfalls kontrolliert man Verstärkung, Übertragungsbereich und Rauschspannung am Ausgang. Mit Hilfe des NF-Verstärkers werden die weiteren Abgleicharbeiten überwacht. Vor dem Abgleich des HF-Teils sind zunächst provisorisch der Lautstärkesteller, ein Lautsprecher und das S-Meter anzuschließen. Man speist über eine Kapazität von 10 nF am Gate <sup>1</sup> von VT3 ein 10,7-MHz-Signal (unmoduliert oder 3 kHz Frequenzhub) von etwa 100 pV bis <sup>1</sup> mV (HF-Generator  $R_i = 75 \Omega$ ) ein und gleicht L8 und L10 auf maximalen S-Meter-Ausschlag ab. Die

Bild 8: Ansicht eines Empfängers mit veränderter Bestückung nach Bild 5 (Kühlblech für A 210 E ab**genommen)**

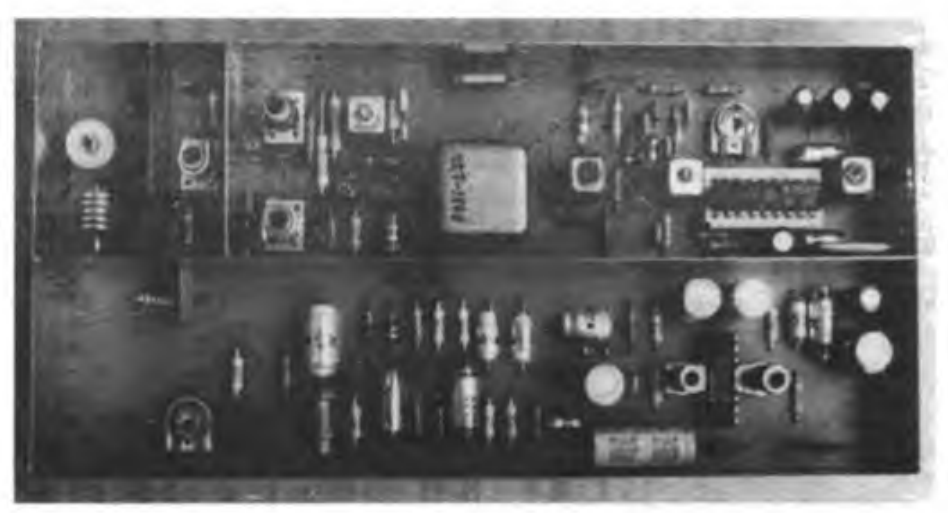

Generatorspannung ist nun auf einen Wert um 5 µV zu reduzieren. Man kann jetzt den Anfangsbereich der S-Meter-Anzeige und das Öffnen der Rauschsperre beobachten (R30 verbleiht zunächst auf seinem größten Widerstandswert). Anschließend kann der 10,7-MHz-Signalgenerator über 10 nF auf den Drainanschluß von VT2 gelegt werden. Bei Bestückung nach Bild 2 sind, mit einer Generatorspannung von etwa 50 µV beginnend, die Kreise mit L6' und L7' auf S-Meter-Maximum abzugleichen. L6 nach Bild <sup>1</sup> benötigt keinen Abgleich.

Nun kann die Verstärkung des ZF-Verstärkers beurteilt werden. Mit einer Spannung von etwa 1 µV bei Quarzfiltern mit eingebautem Übertrager bzw.  $5 \mu V$  bei monolithischen Quarzfiltern öffnet die Rauschsperre Es ist klar, daß bei diesen Arbeiten das Quarzfilter falsch abgeschlossen ist. Bei den erstgenannten Filtern tritt eine Transformation der Generatorspannung ein, die sich darin äußert, daß trotz Filterdämpfung vor dem Filter für das Öffnen der Rauschsperre weniger Generatorspannung benötigt wird als am Gate <sup>1</sup> von VT3.

Wenn die Funktion bis zu dieser Stelle kontrolliert ist, kann man ein Oszillatorsignal einspeisen. Am Oszillatoreingang sollte eine HF-Spannung von etwa 10 mV liegen. Obwohl L5 nach (3) nicht abgeglichen werden muß, stellte ich fest, daß ein Abgleich (mit Ferrit- oder Aluminiumkem) bei etwas knappem Osziliatorpegel doch günstiger ist. Da die Oszillatorspannung (Größenordnung 600 bis 1000 mV) am Gate 2 ven VT2 nur mit einem sehr kapazitätsarmen und hochohmigen Tastkopf meßbar ist, kann man stattdessen auch die Sourcespannung beim Anlegen der Oszillatorspannung beobachten. Ein Rückgang der Spannung an dieser Stelle um etwa 10% zeigt ausreichenden Oszillatorpegel an. Eine weitere Optimierung von L5 kann gegebenenfalls bei laufendem Empfänger erfolgen. Einfacher ist der Abgleich der Oszillatoreinspeisung mittels Parallelschwingkreis, wie in Bild 4 gezeigt. Auch hier gelten die vorher genannten Kriterien für den richtigen Oszillatorpegel.

Ein HF-Signal passenden Pegels am Empfänger-Eingang ermöglicht den Abgleich von Cl. L3 und L4 (auf maximalen S-Meter-Ausschlag). Nun können alle Kreise mit einem schwachen HF-Eingangssignal nochmals auf größten S-Metci-Ausschlag und L10 auf besten Signal/ Rausch-Abstand abgeglichen werden. R22 stellt man so ein, daß bei einer HF-Eingangsspannung von etwa 10µV die Abregelung der Gatespannungen von VT1 bzw. VT3 beginnt.

Der exakte Abgleich von C18 und C20 bei Besfückung nach Bild <sup>1</sup> bzw. von L6' und L7' nach Bild 4 auf geringste Welligkeit des Quarzfilters ist mit Amateurmitteln ohne Wobbelmeßgeräte schwierig, aber auch nicht unbedingt erforderlich. Näherungsweise läßt sich dieser Abgleich mit einem normgerecht modulierten' HF-Signal auf geringsten NF-Klirrfaktor am Ausgang durchfuhren. Das S-Meter soll bei maximal verarbeitbaren HF-Signalen (5 bis 10 mV) etwa Vollausschlag anzeigen.

Pin 14 von Al liefert die für die S-Meter-Anzeige erforderliche Spannung U<sub>14</sub>, die schaltkreisabhängig im Maximum etwas streut. Da R21 als Festwiderstand ausgeführt ist, empfiehlt es sich, das Anzeigeinstrument für das S-Meter mit einem parallel liegenden Abgleichwiderstand zu versehen (die Angabe der Stromempfindlichkeit von 300 pA für PM1 im Gesamtstromlaufplan ist daher nur als Richtwert anzusehen). Der Abgleich des S-Meters auf Vollausschlag erfolgt also mit dem Einstellregler (Richtwert 2,2  $k\Omega$ ) parallel zum Meßwerk bei einer HF-Spannung von 5 bis 10 mV am Eingang. Erst nach dieser Einstellung ist die Einstellung der Rauschsperre sinnvoll. Die Rauschsperre soll öffnen, wenn ein auswertbares, d. h. verständliches, Empfangssignal anliegt.

Wie das S-Meter, wird auch die Rauschsperre von  $U_{14}$  gesteuert. Sobald  $U_{14}$  etwa 0,7 V übersteigt, wird VT5 leitend und die Rauschspene schaltet ab. Dieser Spannungswert ist ein wichtiges Kriterium und muß durch das Eigenrauschen des Empfängers erreicht werden sowie einen S-Meter-Ausschlag von 10 bis 20% hervorrufen.

Andernfalls ist die Ursache (zu geringe Oszillatorspannung, defektes Bauelement, fehlerhafter Abgleich) zu beseiti-

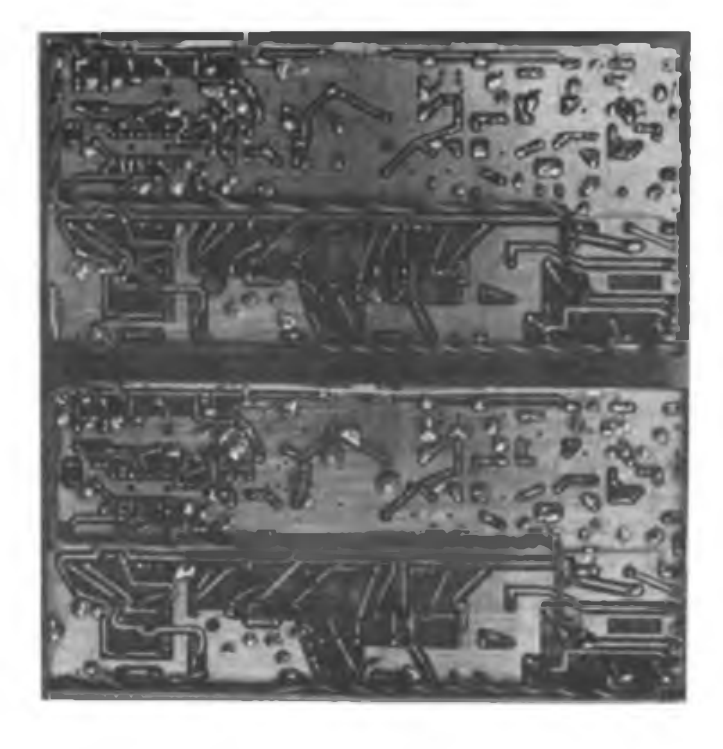

**Bild 9 Unteranticht mit Verbindungen (beide Empfänger-Varianten)**

> gen. Sollte dieser Ausschlag höher sein, so ist durch Bedämpfen von L8 oder durch Änderung der Windungszahl von L9 für Abhilfe zu sorgen. Der Sinn der Maßnahmen liegt darin, die Verstärkung so festzulegen, daß die vom Empfänger gelieferte Rauschspannung den Schaltkreis A1 soweit aussteuert, daß  $U_{14}$  gerade sicher zum Öffnen der Rauschsperre ausreicht. Damit läßt sich der steile Anstieg von U<sub>14</sub> im Bereich geringer ZF-Spannungen gut zum Schalten der Rauschsperre nutzen.

> R30 wird ohne Eingangssignal so eingestellt, daß die Rauschsperre gerade einschaltet (S-Meter-Anzeige geht auf annähernd Null zurück). Nun kann man kontrollieren, ob ein schwaches empfangswürdiges Signal die Rauschsperre öffnet. Es kann erforderlich sein, den Abgleich von Regelspannung, S-Meter-Vollausschlag und Rauschsperre zu wiederholen, da sich diese Abgleichschritte gegenseitig etwas beeinfussen.

> Die endgültige S-Meter-Eichung wird am besten nach dem Zusammenbau des Transceivers vorgeaommen und ist etwas betriebsspannungsabhängig.

#### Literatur

- (7) Kreisse, K. H: S-W-NF-Leistungsverstärker A210, radio femsehen elektronik 29 (1980), H.7
- (8] Tandler, H. Ch., Y2-18340/D53: Kommerzielle Quarzfilter in der Amateurtechnik, FUNKAMA-TEUR 36 (1987), H.2. S. 80
- (9] Y25IO: Miniaturfilterspulen Technische Daten fiir den Amateur, FUNKAMATEUR 34 (1985), H.5, S.233 u. 36(1985), H.2, S.87

### *Ausbreitung März 1989*

#### **Bearbeiter: Dipl.-Ing. Frantiiek Janda. 0K1HH 2S168 OndFejov 266. CSSR**

Die aktiven Bereiche der Sonnenoberfläche sind immer noch weit vom Sonnenäquator entfernt; das kann man als insgesant zuverlässigen Indikator der gegenwärtigen Entwicklungsphase vor dem Maximum des elfjährigen Zyklus ansehen. Dieses erwarten wir entweder in diesem Jahr oder im folgenden, spätestens in zwei Jahren. Hier kann man sagen: je später, desto besser - je länger die ansteigende Phase des Zyklus dauert, umso höher steigt die Intensität der Sonnenstrahlung und umso besser zeigen sich die Ausbreitungsbedingunges, besonders auf den hochfrequenten KW-Bändem. Die niederfrequenten Bänder werden von der erhöhten Dämpfung in den untersten lonosphärcnschichten eher ungünstig beeinflußt, das betrifft besonder? die Zeit des Tageslichts. Zusammen mit der Erhöhung der Stoßionisation in der Nähe der Tagundnachtgleiche (wenn die Erde die Ebene der Ekliptik durchläuft) werden aber häufiger lonosphärenkanäle entstehen, so daß sich die Ausbreitungsbedingungen in einer bestimmten Richtung in dem entsprechend begrenzten Zeitraum bedeutend verbessern. Zu solchen Erscheinungen kommt es letztlich auch während Störungen; allerdings nur in südliche Richtungen, besonders auf Trassen, die den Äquator kreuzen oder auf transäquatorialen Trassen.

Bei der Märzvorhersage gehen wir von einer angenommenen Sonaenfleckenrelativzahl von 152 mit einer möglichen Abweichung von + 38 aus. Das entspricht einem Soanenstrom von etwa 197 Einheiten. In der weiteren Entwicklung soll R im Juni auf 174 und im Oktober auf 178 + 58 steigen; das entspräche einem Sonnenstrom von etwa 222. Zum Vergleich: der vergangene elfjährige Zyklus gehörte bei einem Höchstwert  $R = 162,5$  zu den intensiven. Wenn wir hier von der Relativzahl R sprechen, geht es uns immer um den zwölfmonatigen Durchschnitt, der infolge der Hysterese der Ionosphäre und der großen Unregelmäßigkeiten in ihrem Zustand am ehesten vergleichbare Werte liefert. Am praktischsten und modernsten allerdings ist die Benutzung des Sonnenttmnut. hier gibt es bereits genügend repräsentative Monatsmittel - und hier hat es schließlich auch Sinn, die Tagesmessungen zu benutzen - selbstverständlich mit Rücksicht auf die Geschichte und die Entwicklungsrichtung des Sonnenstroms sowie die saisonmäßigen Veränderungen.

Im Oktober 1988 gab es folgende Sonnenstromwerte: 179. 195, 202. 189. 189. 188. 181. 174, 176, 179, 170, 149. 159, 151, 150, 155, 178, 162, 166, 168, 166, 166. 172, 170, 164. 157 163, 158, 156. 167 und 161, Durchschnitt 169,6. Am interessantesten sind die Tagesmessung vom 3.10., die bisher höchste im 22. Zyklus, und dann besonders der Abfall am 22.10. Zu letzterem kam es nach einer Protoneneruption um 0500 UTC. die von einer plötzlichen ionosphärischen Storung und dem Ausstoß von Plasma in den interplanetaren Raum begleitet wurde. Der Wahrscheinlichkeit zum Trotz-folgte dann keine Ausbreitungsstörung. sondern umgekehrt eine Verbesserung. Am besten aber zeigten sich die ruhigen Tage vor der Störung vom 4. bis 6.10. An diesen Tagen gab es eine gut und regelmäßig nutzbare Ausbreitung in das Gebiet des Pazifik über den langen Weg. Die Tageindizes der geomagnetischen Aktivität waren folgende: 14, 5, 3.12,18, 33,13,10, 21,62,10, 5, 5. 8. 7,10,19. 29. 15. 24, 10, 3, 6, 7, 4. 8. 13. 10. 2, 6 und 10.

Die Öffnungszeiten (UTC) für einige ausgewählte Richtungen werden im März folgende sein:

1,8 MHz: UA1A von 1430 bis 0630, J2 von 1640 bis 0330, W3 von 2300 öis 0600.

3,5 MHz: A3 von 1530 bis 1830 (1700). JA von 1600 bis 2220 (2000), YB von 1640 bis 2330 (1900), W5 von 0200 bis 0630 (0430), KH6 um 0515.

7 MHz: YJ von 1445 bis 1930 (1800), P2 von 1430 bis 2115 (1800). 4K vor 1800 bis 0200 (2000 bis 2200), VR6 von 0345 bis 0?00 (0600).

10 MHz: JA von 24)0 bis 2245 (1800 bis 1900), W5 bis VE7 von 0000 bis 0715

 MHz: UJ von 14)0 bis 1800 (1500), P2 von 1345 bis 1830 (1530), OA um 0200 und 0700, VE3 von bis 0330 (0200» und von 0630 bis 0800 (0700). MHz: UJ von 1330 bis 1630, W2 von 1000 bis und von 1800 bis 2230.

21 MHz: YJ von 1400 bis 1515, VK6 von 1500 bis 1600, W3 von 1700 bis 2130.

24 MHz: P2 um 140). YB von 1420 bis 1600. W3 von 1430 bis 2020 (1900).

28 MHz: BY1 von 0800 bis 1400 (1200). YB um 1500, VK9 von 1400 bis 1500, ZD7 von 0650 bis 0800 und von 1500 bis 2200 (1900), W3 von 1200 bis 1940 (1900).

#### **Y2-Rundspruch**

von Y61Z an jedem ersten und dritten Sonntag im Monat um 1000 ME(S)Z bei 3,62 MHz sowie über die Relaisfunkstellen Y21F und Y21O auf den Relaiskanälen R4 bzw. R5.

#### **Hörerrundspruch**

von Y62Z an jedem ersten Dienstag im Monat um 163C ME(S)Z bei 3.65 MHz. Wiederholung am dritten Donnerstag des Monats, ebenfalls um 1630 ME(S)Z bei 3.65 MHz

### *SWL-QTC*

**Bearbeiter: Andreas Wellmann. Y24LO PSF 190. Berlin, 1080**

#### **Aus der Postmappc**

André, Y57-25-D, gab einen kurzen Abriß seiner achtmonatigen Hörertätigkeit. Seine Empfangsanlage ist für das 160- und 80-m-Band ausgelegt. Als Antenne steht ihm ein 2 x 20-Meter-Dipol zur Verfügung Bisher konhte André 109 Länder hören. Auf 1,8 MHz stehen 52 Länder (15 x DX) und auf 3.6 MHz 97Länder (48 <sup>&</sup>lt; DX) im Logbuch. Die QSL-Karten von 5N9GM und CM7GG trafen bereits nach 9 Wochen Laufzeit ein. Besonderes Interesse zeigt André für das 160-m-Band. Es brachte unter anderem folgende Stationen: A92BE. CP2HD. D44BE, VK3HW und 4U1ITU. Alle in SSB! Mitte August waren 80-m-Signale aus Nord- und Südamerika aufzunehmen.

Viel Spaß macht auch die Beobachtung von QRP-Stationen. Sein Eindruck ist dabei, daß sie mitunter eine bessere Modulationsqualität haben als ihre QRO-Partner, die bei 150 W davon ausgehen können, daß sie gehört werden. Eine andere Beobachtung bezieht sich auf die Qualität und damit auf die Vorbildwirkung einiger Sendestationen für SWLs. So konnte er eine Y2-Station beobachten, die das Gebetempo während des Rufens ständig zwischen 30 und 80 Buchstaben/min pendeln ließ. Eine UA3-Station mußte 12 x (!) QRZ' geben, um das Rufzeichen der anrufenden Station zu erfahren.

André beschäftigt sich auch mit dem Eigenbau von Amaleurfunkgeräten. Er vertritt den Standpunkt, daß jeder Funkamateur ein Grundwissen über den Aufbau und die Wirkungsweise von elektronischen Schaltungen besitzen muß. Dieses Wissen bekommt man in der Regel nur dann, wenn man selbst einmal einfache Traosistorschaltungen aufgebaut hat.

Zum Schluß die Meinung von André zur Zeitschrift FUNKAMATEUR: "Rundum eine gute Zeitschrift. Wünschenswert, sicher auch im Namen vieler SWLs, wären Beiträge zur Erweiterung des .AFE 12'. z. <sup>B</sup> Konverter. Leider nehmen die Computeranzeigen jetzt fast beide Seiten ein. Sinkt das Interesse der OMs am Amateurfunk öder bleibt fur ihre Anzeigen kein Platz beim allgemeinen Computerboom?"

Dazu der FUNKAMATEUR: "Wir bringen als GST-Zeitschrift Anzeigen, die den Radiosport betreffen, sogar vorrangig, aber mehr sind es eben nicht. An interessanten Amateurfunk-Manuskripten haben wir noch Bedarf - s. Hitlisie der Leserwünsche."

Wolfgang. Y43-O3-E, erhielt das Marconi-Diplom Nr. 276. Dieses Diplom besteht aus einer 180 mm x 240 mm großen Aluminiumplatte mit einem Bildnis von Guglielmo Marconi: Diese Anerkennung würde sicher auch Nichtfunkamateure beeindrucken. wenn sie das SWL-Shack in Augenschein nehmen, meint Wolfgang.

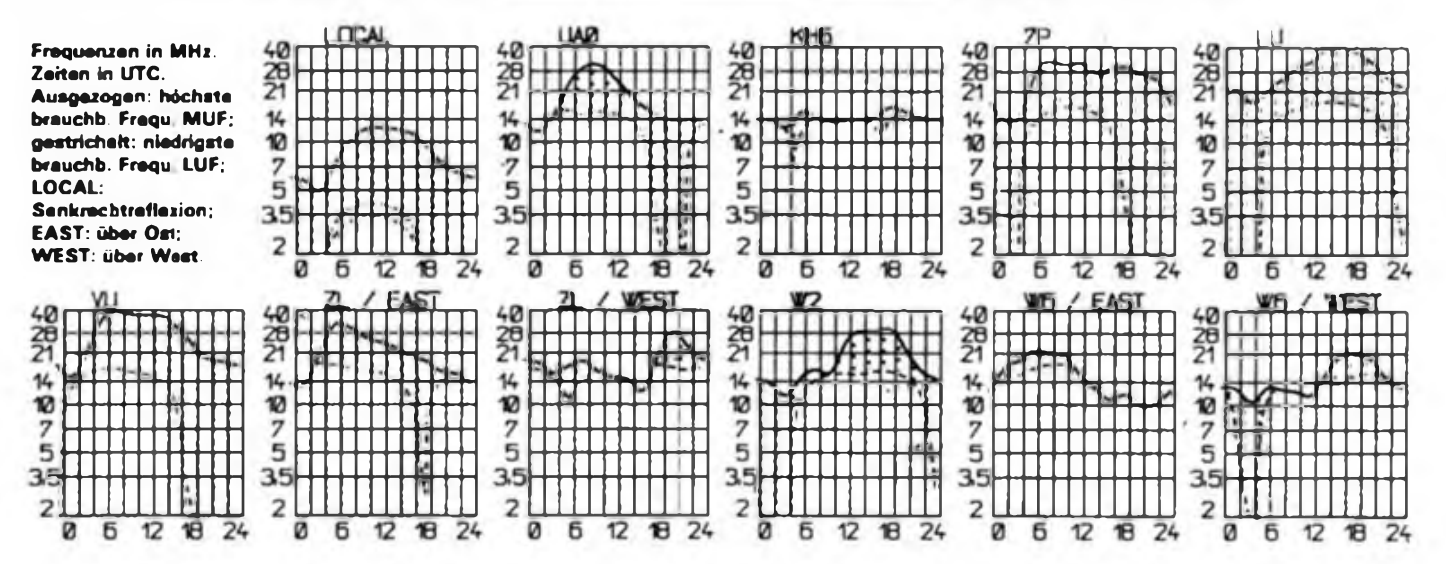

# *DX-QTC*

#### **Bearbeiter: Wolfgang Bedrich, Y25ZO Görechctr.7, Berlin 1100**

**Alle Zeitangaben in UTC. Frequenzen in kHz Berichtszeitraum: November/Dezember 1988**

#### **DX-Infonnationen**

**Europa: JX1UG auf Jan Mayen ist weiterhin sonnabends und sorutags ab 1800 auf 160 m (1837) zu finden. QSL via LA5NM. - Martin. OY7ML, hat Probleme mit einem Piraten, der sein Rufzeichen seit längerer Zeit regelmäßig mißbraucht; auch im WWDX-CW in der Zeit von 1100 bis 1700. Martin selbst ist ab sofort an Wochentagen in der Zeit von 0900 bis 1700 nicht QRV. Wer zu dieser Zeit OY7ML arbeitet darf nicht auf eine QSL rechnen. - SP-Stationen dürfen seit dem 1. Dezember 1988 auch auf den WARC-Bändem arbeiten.**

**Asien: Zone 23: RV0YF macht viel CW auf 40 m, UZ0YWA ist oft auf 20 m (14010) ab 1200, ebenso UA0YAL, der nachmittags gemeldet wurde. - ■3W8DX und 3W8CW gingen wie geplant Ende November nach dem WWDX-CW QRT. Ein Zwischen-**

**abstecher nach XW konnte leider nicht realisiert werden. Neben den bisher publizierten QSL-Anschriften in Wien sollte man auch eine von HA-Stationen genutzte Adresse probieren: P.O. Box214, 1368Budapest 5, Hüngary. - Aus dem Iran wurden in letzter Zeit folgende aktive Stationen gemeldet: EP2DL, EP2ASZ, EP2HZ und EP2MKN. - Aus dem Irak wurden auch einige .neue\*\* Stationen gearbeitet, wobei YI2LVB besonders fleißig auf <sup>15</sup> <sup>m</sup> in SSB war. - Die bekannte DX-Gruppe um VU2RBI wird wahrscheinlich noch in der Zeit bis 31. März von den Laccadiven - VU7 QRV werden.**

**Afrika: XT9T aus Burkina Faso wurde auf 28003 ab <sup>1</sup> 500 geloggt. Der OP nennt sich Alex und QSL soll via RA9YD gehen. - <sup>3</sup>DAOAH ist jetzt mit einem Sloper auf 80 m QRV und wird auch 160 m versuchen. Freds altes Rufzeichen ist 3D6AN. - J52US ist fast täglich ab 0)00 auf 1831 aktiv. Auf 10 m hört man ihn oft um die Mittagszeit. QSL via WA8JOC. - Alec, ZD8AE, hat wegen TV]-Problemen QRT gemacht. Ab Februar 1989 wird er von der Insel Zypern (5B4) QRV sein. - Der geplante Aufenthalt von 3B8DA auf 3B6 (Agalega/St. Brandon) mußte abgesagt werden. - 5R8AL mußte länger als angenommen in Frankreich verbleiben und wird frühestens ab Februar von Madagaskar aus den Betrieb aufnehmen können. - TU4BR/5U7 macht in den Abendstunden viel Betrieb auf 80 und 40 m; 7040 um 2100 und <sup>3</sup> <sup>790</sup> um 2300. QSL via WB4LFM. - Conrad. 5T5CK. ist oft morgens in CW auf 80 und 40 m. auch 14020 ab 1600. QSL an DL1HH**

**Nordamerika: Ian, G4LJF/V2A. fuhr auf Antigua 7131 QSOs, davon 1027 in CW, und erreichte 148 DXCC-Länder. Die QSLs werden demnächst verschickt. - VE2EVW ist noch bis Ende April <sup>1989</sup> von Montserrat als VP2MJ QRV. Gearbeitet wird auf allen Bändern in CW und SSB. QSLs bitte via Heimatrufzeichen. - ZF2NC/ZF8 wurde im Dezember von KD7SO aktiviert. - 8P9EJ, der viel auf <sup>10</sup> <sup>m</sup> in SSB arbeitet, bleibt noch bis Ende März auf Barbados. QSLs gehen dann an sein Heimatrufzeichen G3WYY. - Patrick, FP5DX, ist ex F2DX. Er will in den Wintermonaten viel 80- und 160-m-Betrieb machen.**

**Südamerika: PY1DFF/CE0 war vorwiegend in CW auf 10 m von Juan-Femandez-Island QRV. QSL via PY1ROB. - VP8BUO macht bis März verstärkt auf 80 und 40 m in CW Betrieb (ab 2300). QSL via G01HK. - South Georgia: VP8BRR verläßt die Inseln im März, aber Steve, VP8BUB bleibt noch für etwa ein Jahr utd wird ab April wieder regelmäßig auf 15 und 10 m (SSB) zu hören sein. QSL via G4YLO.**

**Ozeanien: Marquesas Islands: Diese Inselgruppe, zu FO gehörend, soll demnächst zu einem neuen DXCC-Land gemacht werden. Im Dezember waren von dort FO5LZ, FO0BEF/P und FO5MK zu hören, von denen letzterer noch QRV sein dürfte (20 m** **SSB). - Eine größere DXpedition zu den Marquesas**  $s$ oll im März stattfinden: **FO0FB** wird von WB6GFJ, **N1CIX und W1XX auf allen Bändern aktiviert (auch ARRL-PHONE). - Die 3D2XX-Rotuma-DXpedition fuhr über <sup>30000</sup> QSOs (siehe auch DXCC). - 3D2ME war eine Aktivität von W2MEL, allerdings von Fidji aus. - AH9AC konnte bei OE6EEG auf <sup>14</sup> <sup>246</sup> ab <sup>1600</sup> nach Liste gearbeitet werden. - Irma. VR6ID, ist in den frühen Morgenstunden auf 14240 QRV; dort kann man auch CW-QSOs verabreden. QSL via KB6ISL oder Box 2. Pitcairn.**

**Antarktis: Elias, EA4YW, wird ab Januar 1989 für 3 Monate als EA0BAE von Livingston-lsl. (South Shetlands IOTA AN-10) QRV werden In CW will er jeweils 7 kHz vom Bandanfang arbeiten, in SSB auf 7043, <sup>14</sup> <sup>233</sup> und 21245. - Volker. Y88POL, arbeitet jetzt mit GP-Antenxen und ist speziell mittwochs ab 1800 auf 14275 für Y2 QRV. Im März geht sein Aufenthalt zu Ende.**

#### **WWDX-CW-Contest**

**Wie immer viel los! Trotz kürzerer Öffnungszeiten auf 10 m konnte man allein auf diesem Band über 100 DXCC-Länder arbeiten. Der Andrang auf seltenes DX war entsprechend groß. Hier nun einige Daten: TF3WW wurde von OH4NRC (4 100 QSOs) aktiviert. QSL via OH4NRC. - 6V6A geht via F2CW (neue Adresse: J. Calvo. Le Bois de L Essard, Nercillac. F-16200 Jimr, France) ATOZ - W3HNK. AY4F - LU4FD. CW5A - CX5AO. EL7U - OH2BN, FH5EF - F6EZV, FM5DN - W3DJZ. JY9SRN - W3FYT. KC6CS - JE1JKL. LP2U - LU1UM. LT8WW - LU6ETB. N7DF/NH2 - K0HGW, OD5PL - HB9CRV, OL9A - OK1KSO, P29PL - VK9NS PJ2X - KQ1F, SU1EE - WA9INK, SUIER - N6CW, TEST - T14SU, XE0DX - KD5GY, 4M7A - YV7QP. 9Q5DX - KQ3S, AT0N - N2AU, EA8AGO - OH8PF. EA9EA - EA7LQ, EL2FY - JA1XAF, HK0EHM - WD9DZV, J52US - WA8JOC, KP2A - N6CW, LX8A - DL7MAE.OL8A - OK3JW. PJ1B - K2SB, PZ/N3JT - W2GHK, P40ZZ - KE7V, VP5U - K3IPK. 9Q5NW - AL7EL. ZK1TB (S.C.) - W7TB, 4U1ITU - NS7F. 8P9HT - K4BAI. CT3BZ - OH2BH, D44BC - Box <sup>44</sup> Mindelo, EA8QS - OH5XT. FY5YE - W5JLU, HCSM - KQ2M, HD8EX - P. O. Box DX. Cuenca. Ecuador. JT1T - JT1KAA. OH0XX - OH2BBM, P40GO - K5GO, PJOK - NK4U, VP2MW - KM5R. VP8BUO - G0IHK. YJ8NPS - N4EVS. ZF2ML/8 - WB2P. ZC4ZR - YASME, ZZOF (F.d.N.) - PY7ZZ, P40V - AI6V, CW8B - N7RO, NP4G - WS4E. TA2DK - DF2RG, YQ4A - YO4KCA.**

#### **DXCC**

**Wie W4FRU informierte, hat das DXAC am 14. Dezember empfohlen, daß Rotuma-Island (3D2XX) als neues DXCC-Land anerkannt werden soll. Diese Entscheidung ist inzwischen vom Award-Commitee bestätigt worden**

#### **JOTA**

**Dem weiterhin gestiegenem Interesse am .Islands On The Air" Rechnung tragend, an dieser Stelle einige spezielle Informationen: AS-23 (Amami Archipelago) JH6TSP auf 15 m SSB. AS-32 (Tanegasbima) JH6DTX 21245/0600. EU-82 (Kildin) U1ZA/A oft am BA von 20 m in CW. NA-36 (Vancouver-Isl.) VE7FDR gegen 17C0 auf 21180. NA-69 (Pine Isl.) N4MLA auf 28 580 um 1400 AS-40 (Goto-Isl.) JR6CSY gegen 09(0 auf 21240. EU-35 (Novaya Zemlya). Von hier ist RAOBB QRV. QSLs via RB5CB SA-18 (Chiloe Island) in SSB des öfteren zu hören ist CF.7DNN (20 m ab 2100).**

#### **QSL-Ecke**

**Ex A71BJ bittet um Geduld; sein neues Rufzeichen ist G4HOU, Les Anstead. 21 Tickenor Drive. Wokingham RG11 4UD, England. - ZD8RP wurde von G1NVS aktiviert. - 4J1FS-Karten sollten noch vor Ablauf des allen Jahres verschickt worden sein. - NK4U, QSL-Bearbeiter in WA4, informierte über QSL-Manager, die keine QSLs via Büro abholen: WK4Y (für 3D6AN/3DA0AN), WB4MTE (für**

**VQ9PG). KA4MVK (für HP3XUH) und WA4TWS (für HP1XOG).**

#### **Oblast-Informationen**

**Per 23. Oktober 1988 wurden in der UdSSR folgende Verwaltungsänderungea wirksam: UL7A (Oblast 179) ist jetzt Teil von UL7O (Oblast 020). UL7Y (Oblast 176) gehört jetzt zu UL7L (Oblast026). Ebenfalls aufgelöst wurde UM8P (Oblast 177), der nun zu UM8Q (Oblast033) gehört. UM8T wurde auch gestrichen (Oblast 184) und zählt nun zu UM8M (Oblast 036). Die Oblaste 182 und 183 (UJ8K und UJ8X) schlossen sich zusammen und bilden jetzt den neuen Oblast 192 (UJ8K, Khatlonskykaya).**

**An dieser Stelle (z. Z. der Manuskriptabgabe war es kurz vor Jahresende) möchte ich all jenen Dank sagen. die mit ihren Zuschriften bei der Gestaltung des DX-QTC mitgeholfen haben. Hervorzuheben sind dabei Bernd. Y43VL. Dietmar. Y33VL und Lutz. Y24CG, deren Berichte immer von hohem Informationsgehalt sind!**

## *QSL-Info*

**Bearbeiter: Ing. Ludwig Mentschel. Y23HM Straße der Jugend 88/04, Leipzig. 7060**

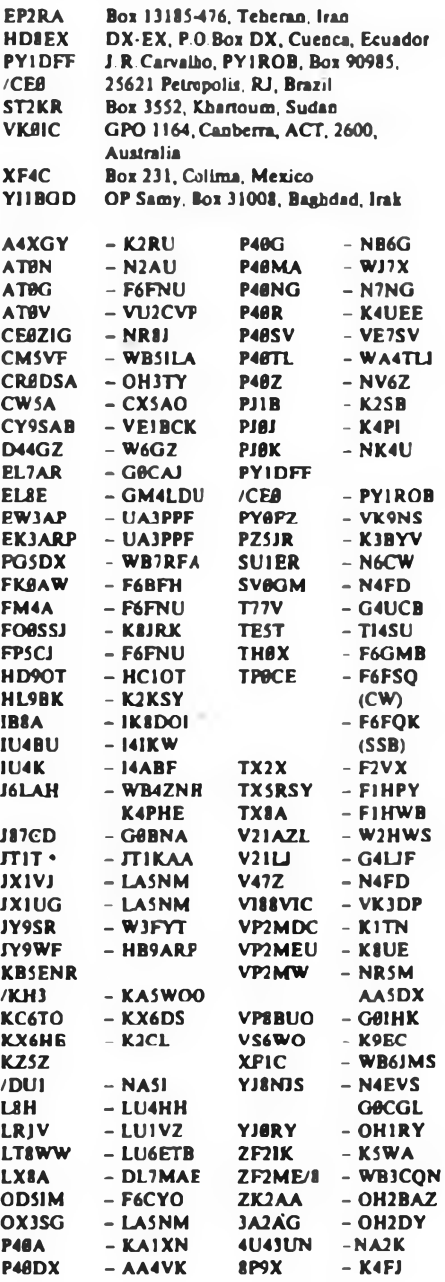

### *KW-Conteste*

#### **Bearbeiter: Dipl.-Ing. Klaus Voigt. Y21TL PSF 427. Dresden, 8072**

#### **BARTG-Spring-Contest <sup>1989</sup> - RTTY**

**1. Veranstalter BARTG/RSGB**

**2. Zeit: 18.3.89, 0200 UTC bis 20.3. 89. 0200 UTC. 18 Stunden Pause in Teilen von mind. 3 Stunden sind Pflicht.**

**3. Frequenzbereiche: 3,5- bis 28-MHz-Band, Rll Y-Bereiche**

**4. Kontroilnummern: Uhrzeit + RST + lfd. QSO-Nr.**

**5. Punkte: Y2 mit Y2 - <sup>2</sup> Punkte, mit anderen - <sup>10</sup> Punkte**

**6. Multiplikator Summe der je Band gearbeiteten Länder.**

**7. Endergebnis: Summe QSO-Punkte mal Multiplikator Ergebnis A, Multiplikator mal 200 mal gearbeitete Kontinente (unabhängig vom Band) - Ergebnis B, A + B = Endergebnis.**

**8. Teilnahmearten: Einmann. Mehrmann, SWLs**

**9. Logs: bis 30. 3. 89 an die Bezirksbearbeiter, von dort bis 10.4.89 an Y21TL.**

#### **CQ-WW-WPX-Conteste 1989**

#### **I. Veranstalter CQ-Magazine**

**2. Zeit: SSB: 25.3.89, 0000 UTC bis 26. 3. 89. 2400 UTC; CW: 27. 5 89. 0000 UTC bis 28. 5. 89. 2400 UTC**

**3. Frequenzbereiche: 1.8- bis 28-MHz-Band unter Beachtung der conteslbevorzugten Frequenzbereiche.**

**4. Kontrollnummern: RS(T) + lfd. Nr.**

**5. Punkte: Y2 mit Y2 = 0 Punkte (aber Multiplikator); Y2 mit Europa - <sup>1</sup> Punkt auf 14, 21, <sup>28</sup> MHz. sonst <sup>2</sup> Punkte; Y2 mit DX - <sup>3</sup> Punkte auf 14. 21, 28 MHz, sonst 6 Punkte.**

**6. Multiplikator Summe der unabhängig vom Band gearbeiteten Präfixe.**

**7. Endergebnis: Summe QSO-Punkte mal Multiplikator - Endergebnis**

**8. Teilnahmearten: Einmann (Einband. Mehrband. QRP). Mehrmann (1 TX. Multi-TX), Einmannstationen müssen 18 Stunden Pause (max. 5 Teile) einlegen.**

**9. Logs: bis jeweils 10 Tage nach Contestende an die Bezirksbearbeitet, von dort bis 20 Tage nach Cnnlectende an Y21TL.**

#### **UBA-SWL-Trophy 1989**

**l. Zeit: FONE: 25.3.89/26.3.89 <sup>0000</sup> bis <sup>2400</sup> UTC; CW: 27./28.5.89OOOO bis 2400 UTC.**

**2. Logs: bis jeweils 10 Tage nach Contestende an die Bezirksbearbeitei, von dort bis 20 Tage nach Contestende an Y21TL.**

**3. Alle weiteren Bedingungen sind dem FUNKAMA-TEUR 2/87, S. 72 und 2/88, S. 98, zu entnehmen.**

 $\frac{1}{2}$ 

#### *Contestvorschau*

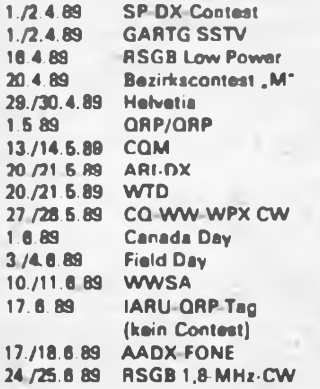

#### **DIG-QSO-Party 1989**

**l.Zeit: 11.3.89, 1200 bis 1700 UTC auf 14, 21 und 28 MHz in FONE. 12.3. 89, 0700 bis 0900 UTC auf 3.5 MHz und 0900 bis 1100 UTC auf 7 MHz in** FONE. In CW findet die Party am 8./9.4.89 zu glei**chen Zellen statt.**

**2. Logs: sind bis 24.4.89 an die Bezirksbearbeiter zu senden. Diese senden die kontrollierten Logs bis 8.5.89 an Y21TL.**

**3. Alle weiteren Bedngungen sind dem FUNKAMA-TEUR 2/87, S. 72, zu entnehmen.**

#### **XX. YL/XYL-OM-QSO-Party 1989**

**I. Veranstalter RSV der DDR**

**2. Zeit: 12.3.89. 07(0 bis 1000 UTC**

**3. Sendearten: FONE und CW für OMs und FONE oder CW für YLs/XYLs. Es zählen nur 2 x FONEund 2 x CW-QSOs.**

**4. Frequenzbereiche: 3 510 bis 3 560, 3600 bis 3650, 3 700 bis 3775 kHz.**

**5. Teilnahmearten: A: YLs/XYLs - FONE; B: YLs/ XYLs - CW; C: OMs; D: SWLs - YLs/XYLs; E: SWLs - OMs. Es ist erlaubt, unter Ausbildungsrufzeichen teilzunehmen. Keine Mehrmannwertupg!**

**6. Kontrolldaten: YLs: RS bzw. RST YL Bezirkskenner (Beisp Y25TO gibt 599YLO; YLs. die aus einem anderen Bezirk QRV sind, geben diesen an. Y56YM gibt z. B 59XLF), OMs: RS bzw. RST + OM + Bezirkskenner**

**7. Anruf. CQ YL-Party (YLs in CW: CQ TEST; OMs in CW: CQ YL)**

**8. Wertung: Jede Station gilt nur für den Bezirk, in dem sie QRV ist. Bei falschem Rufzeichen wird das QSO nicht gewertet, aber auch nicht für den Multiplikator. Je 2 sonstige Fehler führen zur Streichung eines QSOs. QSOs mit ausländischen Stationen zählen nicht.**

**Bei Sendeamateuren je QSO YL/XYL mit OM <sup>1</sup> Punkt. Bei SWLs je YL/XYL <sup>1</sup> Punkt. Es sind jeweils die Kontrolldaten und das Rufzeichen der YL/ XYL sowie das Rufzeichen der Gegenstation (OM) aufzuführen.**

**9. Multiplikator: Summe der Bezirke (bei SWLs die der YLs/XYLs).**

**10. Endpunkte: QSO-Punkte mal Multiplikator**

**11. Logs: Die Abrechnungen sind bis 28. 3. 1989 (Poststempel) an die Bezirkscontestbearbeiter zu senden; diese schicken die Logs bis 14.4.1989 direkt an Y25TO (!).**

**12. Urkunden: Alle Teilnehmerinnen der Kategorien A. B und D erhalten eine Urkunde In den Kategorien C und E erhalten die ersten 10 Plazierten eine Urkunde. Y25TO**

#### **Ergebnisse des YO-DX-Contests 1988**

**E: 1.V33UL 783 522. 2. Y55TJ 293192, 3. Y48YN 148 944, 4. Y62XI 93812, 5. Y53UN 73964, 6. Y67UL 2j 552. 7. Y47PN 19032. 8. Y35UJ 16416. 9. Y28GO/a 13224,10 Y39SL 11252, 11. Y22VI 8220, 12. Y53XM 8046. 13. Y48PJ 6534, 14. Y34JO 5454, 15. Y32WF4 788, 16. Y28EL 3 348, 17. Y52ZB4692; 14: 1. Y64NH 12238, 2. Y22BK 4200, 3. Y26WG <sup>1</sup> 860; 21:1. Y38ZB 26052, 2. Y25PE 7056, 3. Y23HJ 3192, 4. Y27GL 2070; M: 1. Y72CA (Y52TL, Y72ZA) 39176; K: Y21UB**

#### **Ergebnisse RSGB-21/28-MHz-Contest 1988**

**E: 1. Y22WF 930, 2. Y67UL 210, 3. Y23TL 3; S: 1. Y39-06-K 729; K: Y22BF. Y26BH**

#### **Ergebnisse des SARTG-Contests 1988**

**E: 1. Y79XN 91325, 2. Y24MB 56280, 3. Y27AO/a 40700,4. Y24NG 40275, 5. Y33IO 39200,6. Y26WL 16275, 7. Y23CN/a 13485. 8. Y34XF 9600, 9. Y51XO 6650. 10. Y24VF/a 4080, 11. Y21RO, Y22V1 1620, 13. Y26EH 5; M: 1. Y51CF (Y51RF, Y51SF) 35640, 2. Y38CG (Y38OG, Y38SG, Y38ZG) 17 515; S: 1. Y32-1O-F 10875, 2. Y64-36-H 8 360, 3. Y32-O1-F 3240, 4. Y39-17-E 2 150, 5. Y32-O8-F 600, 6. Y64-30-H 90.**

#### **Ergebnisse des Y2-Klubstationsm&rathons 1988**

**1. Y42ZK 24 370 IL Y32ZL 5197 2. Y33ZL 13270 12. Y49ZH 5132 3. Y41ZM 12 347 13. Y46ZF 4 688** 10517 14. Y47ZN 4676<br>19139 15. Y63Z 4114 **5. Y44ZO 9139 15. Y63Z 4114 6. Y43ZO 7618 16. Y37ZO 3975 7. Y87ZL 6757 17. Y43ZK 3 888 8. Y49ZF 6246 18. Y42ZB 3876 9. Y31ZM 6031 19. Y44ZD 3776 10. Y32ZI 5 578 20. Y48ZN 3771 21. Y41ZF 3614, 22. Y48ZJ 3 588, 23. Y39ZH 3436, 24. Y41ZE 3421, 25. YJ9ZA 3 389. 26. Y41ZH 3 388. 27. Y54ZE 3 299, 28. YJ4ZE 3261. 29. Y62ZM 3243, 30. Y34ZG 3 159, 31. Y32ZJ 3039, 32. Y53ZD 3012, 33. Y43ZI 2931, 34 YJ7ZM 2913, 35. Y42Z1 2 886, 36. Y44ZN 2 881. 37. Y53ZO 2 823, 38. Y58ZA 2669, 39. Y42ZD 2667. 40. Y56ZA 2647, 4L Y53ZM 2 554, 42. Y75ZN 2 553. 43. Y44ZJ 2 531. 44 Y62ZN 2 439. 45. Y36ZI 2 385, 46 Y32ZK 2 374. 47. Y37ZB 2 342, 48. Y57ZG 2 255 49. Y33ZC 2 236. 50. Y57ZD 2 208. 51. Y35ZJ 2 160. 52. Y37ZN 2 145. 53. Y32ZN 2131. 54. Y57ZH 2041, 55. Y38ZG 2040, 56. Y48ZM <sup>1</sup> 980, 57. Y31ZB <sup>1</sup> 950, 58. Y39ZG <sup>1</sup> 936, 59. Y86ZL <sup>1</sup> 933, 60. Y59ZF 1929, 61. Y68ZF <sup>1</sup> 917, 62. Y71ZG <sup>1</sup> 897, 63. Y32ZD <sup>1</sup> 867, 64 Y48ZD <sup>1</sup> 851. 65 Y44ZI 1845. 66. Y42& <sup>I</sup> 832. 67. Y34ZI <sup>1</sup> 792. 68. Y55ZE <sup>1</sup> 791. 69. Y34ZF <sup>1</sup> 788. 70. Y46ZA <sup>1</sup> 775, 71. Y47ZM <sup>1</sup> 760, 72. Y44ZK <sup>1</sup> 746, 73. Y66ZF <sup>1</sup> 738, 74 Y43ZF <sup>1</sup> 731, 75. Y36ZM <sup>1</sup> 723, 76. Y33ZJ 1690. 77. Y37ZI 1686. 78. Y312G 1679. 79. Y381 <sup>1</sup> 585, 80. Y43ZA <sup>1</sup> 584, 81 Y35ZA <sup>1</sup> 582. 82. Y56ZG <sup>1</sup> 541, 83 Y51ZG 1492, 84. Y38ZE <sup>1</sup> 477. 85. Y54ZA l 464. 86 Y31ZN. Y51ZL 1458.18 Y52ZG 1427. 89. Y56 ZM 1418. 90. Y55ZJ <sup>1</sup> 408. 91. Y38ZL <sup>I</sup> 403. 92. Y32ZF <sup>1</sup> 402. 93. Y71ZH <sup>1</sup> 389 94. Y77ZH <sup>1</sup> 380, 95. Y55ZA <sup>1</sup> 375, 96. Y38ZB <sup>1</sup> 358,97. Y41ZA <sup>1</sup> 355. 98. Y79ZN 1347. 99 Y67ZL <sup>1</sup> 342. 100 Y48ZB <sup>1</sup> 332. 101 Y56ZE 1326. 102 Y37ZK. Y64ZH 1283, 104 Y34ZB 1274. 105. Y33ZA 1241, 106. Y59ZN, Y52ZE 1237. 108. Y45ZN 1212, 109. Y54Z1 <sup>1</sup> 198, HO Y47ZL 1191, 111. Y59ZA 1174. 112. Y56ZF 1156. 113. Y31ZI. Y49ZM 1137. 115. Y56ZN 1136. 116. Y51ZJ 1122, 117. Y52ZD 1100, 118. Y33ZO 1085, 119. Y34ZO 1074. 120. Y49ZL 1036, 121. Y66ZA 1016. 122. Y35ZM 1001, 123. Y45ZA 997. 124 Y36ZG 984, 125. Y43ZJ 978. 126 Y61ZM 973, 127. Y31ZE 961. 128. Y31ZH 951, 129. Y42ZA 907. 130. Y68ZG 906. 131. Y33ZD 900, 132. Y39ZL 899. 111 YS87M 861. 114 Y35ZG 8S0. 135 Y46ZI 845. 136. Y83ZN 831, 137. Y46ZH 809, 138. Y57ZA 808, 139. Y64ZF 800, 140. Y31ZA 796. 141. Y46ZO 770. 142. Y78ZN, Y76ZL 760, 144 Y58ZN 741. 145. Y54ZF 738. 146. Y42ZH 719. 147. Y45ZJ 700, 148. Y45ZI 685, 149. Y89ZL 678. 15fr Y77ZN 676, 151. Y74ZG 676. 152. Y51ZF 673. 153. Y55ZG 671. 154. Y52ZJ 670, 155. Y46ZJ 667, 156. Y31ZL 666, 157. Y47ZO 665. 158. Y432L 662. 159. Y46ZL 658. 160. Y43ZG 654, 161. Y52ZO 650, 162. Y37ZJ 648, 163. Y31ZJ 642, 164. Y65ZM 641. 165. Y33ZK 633. 166. Y43ZD 632, 167. Y39ZM 628. 168. Y54ZN 622. 169 Y32ZH 614. 170. Y612F 613, 171. Y54ZH 595, 172. Y58ZH 585, 173. Y312F 577. 174. Y72ZL 573, 175. Y37ZD 562. 176. Y41ZN. Y62ZJ 561. 178. Y62ZI 553, 179. Y47ZJ 537, 180. Y49ZD 532. 181. Y38ZD 529, 182. Y44ZM 516, 183. Y45ZD 502, 184. Y63ZN 496. 185. Y31ZK. Y38ZJ 495. 187. Y51ZO 494. 188. Y74ZN 488, 189. Y472I 487. 190. Y49ZN 471. 191. Y42ZN 467, 192. Y482F 453, 193. Y41ZK 450, 194. Y38ZN, Y68ZL 448, 196. Y66ZG 441, 197. Y38ZK 435, 198. Y46ZM 425, 199. Y36ZA 402, 200. Y56ZI 401, 201. Y54ZM 399, 202. Y56ZJ 394, 203. Y36ZF 390. 204. Y922L 386. 205. Y64ZA 382; 206. Y47ZG 373, 207. Y43ZB 364,208. Y62ZA 352, 209. Y48ZO 348, 210. Y41ZI 331. 211. Y67ZI 321. 212. Y57ZI 317, 213. Y32ZA 315, 214\*. Y34ZM 314. 215. Y36ZJ 302, 216, Y39ZO 288, 217. Y63ZA 281, 218. Y39ZF 240, 219. Y53ZF 236, 220. Y55ZH 235, 221. Y58ZL 231, 222. Y53ZL 222, 223. Y52ZA 216, 224. Y51ZA 183, 225. Y39ZJ 175, 226. Y61ZG 164, 227. Y33ZN 156, 228. Y57ZM 148,229. Y41ZJ 139, 230. Y48ZA 109. 231. Y33ZH 108. 232. Y45ZK 90. 233. Y36ZN 73. 234. Y49ZB 54. 235. Y65ZA 51. 236. Y49ZG.**

#### **Ergebnisse des WA-Y2-Contests 1988 Y2-Stationen**

**Die Spalten bedeuten v.I.n.r.: Platz in der DDR-Wertung. Rufzeicher bzw. SWL-Nr., (QSO-Zahl, QSO-Punkte. Multiplikator), Gesamtpunktzahl, Platz im Bezirk. (OPs der Mehrmannstationen).**

### **Einmannstationrn über 18 Jahre**

**1. Y57WG 1079 2644 180 475920 <sup>1</sup> 2. Y23CO 1065 2514 181 455034 <sup>1</sup> 3. Y55XL 1001 2426 165 400290 <sup>1</sup> 4. Y23DL 982 2 330 163 379790 2 5. Y21VF/a 994 2269 162 367 578 <sup>1</sup> 6. Y35VM 920 2 320 151 350320 <sup>1</sup> 7. Y37XJ 864 2245 136 305320 <sup>1</sup> 8. Y21RG/a 765 1915 152 291080 <sup>2</sup> 9. Y23TD 950 2247 128 287616 <sup>1</sup> 10. Y48YN 680 1916 148 283568 <sup>1</sup> 11. Y25TG 275624 3. 12. Y34SE 258432 1. 13. Y58WA 236436 1. 14. Y37JO 231678 2. 15. Y49RF 225621 2. 16. Y26DO 224 316 3. 17. Y37ZI 223062 1. 18. Y44NO 2.6 342 4. 19 Y52TL 184 371 3, 20. Y24JD 172874 2 21. Y37TM 164 934 2. 22. Y25JA/a 164830 2. 23. Y28QH/a 153488 1. 24 Y79QL 148616 4, 25. Y22WF 147 187 3. 26. Y751N 141 316 2, 27. Y32WF 141250 4, 28. Y28WG/a 137 800 4. 29. Y56WG 130391 5, 30. Y23PN/p 128086 3. 31. Y24FA 123926 3. 32. Y31SJ 109446 2, 33. Y42VN 107920 4. 34. Y27QO 106518 5, 35. Y51YJ 100640 3. 36. Y25SG 97038 6, 37. Y61XM 95520 3. 38. Y21HI/a 90472 2. 39. Y57ZL 88995 5. 40. Y35PB 86268 1. 41. Y39TK 84992 1, 42. Y55ZE 72400 2, 43. Y38ZM 68 530 4. 44. Y35RK/p 67 970 2, 45. Y45MN 65 700 <. 46. Y21NE 62020 3, 47. Y27GL 60458 6, 48. Y61ZA 60444 4, 49. Y26SO 59798 6, 50. Y43VA 58380 5, 51. Y22DF/a 58007 5. 52. Y23RJ/a 57 280 4, 53. Y22LE 56664 4. 54. Y21UL 55 350 7. 55. Y24AM/a 53 179 5. 56. Y62ZJ 51 404 5, 57. Y22WD 49219 3, 58? Y51OG 44240 7. 59. Y23UE 39008 5. 60. Y57ZI 37122 3. 61. Y49RO 36 936 7.62. Y35ZJ 36 701 6.63. Y38XL 35 278 8, 64. Y64O1 34 773 4, 65. Y43RJ 28866 7, 66. Y47XF 28665 6. 67. Y59ZF 28620 7. 68. Y33RA/p 27931 6. 69. Y86YL 27 636 9. 70. Y22UB 25 950 2. 71. Y54TA 24 360 7, 72. Y22PF 23 500 8. 73. Y23JF/a 23 142 9. 74. Y22PA/a 22686 8. 75. Y39QE 22638 6. 76. Y26XM 21600 6. 77. Y23VB 21522 3. 78. Y22VI 21465 5. 79. Y92ZL 21 164 10, 80. Y23DJ 18 984 8, 81. Y23UL 17820 11, 82. Y31PG 16974 8, 83. Y22BE 16480 7, 84. Y72VL 16380 12, 85. Y21QD 16 368 4. .86 Y2SVD. Y45WM 16 280 5/7. 88 Y23CM 15840 8 89. Y24JB 15325 4, 90. Y36ZA/p 15 238 9, 91. Y22SA 15 181 10. 92. Y77YH 14 940 2, 93. Y41MJ/a 14796 9. 94. Y27QH 12 950 3, 95. Y52ZN 12 560 6. 96 Y24JJ 11433 10. 97. Y24PD/p 11 340 6. 98. Y22HF 10608 10. 99. Y21FA 10296 11. 100. Y74ZN 9920 7. 101. Y23YJ/p 9525 11. 102. Y54UA 9361 12.103. Y25KA 8424 13. 104 Y25AH 8 364 4. 105. Y21KM/a 8215 9, 106. Y21YA8091 14. 107. Y33PO 76\*1 8. 108. Y22WA 7008 15, 109. Y26DM 6682 10. HO Y58ZG 6 340 9. 111. Y53VL 6272 13. 112. Y23HN 6248 8. 113 Y24SK/p 4818 3. 114. Y87PL 4770 14. 115. Y35RA 4725 16. 116. Y24WA 4 716 1?. 117. Y23JE. Y23TL 4 598 8/15. 119. Y41MK/p. Y26PL 4 320 4/16. 121. Y26HH 3 743 5, 122. Y21JH 3384 6, 123. Y41FL 3222 17. 124. Y27BN 3002 9. 125. Y34OL 2 793 18, 126. Y39XA 2 782 18, 127. Y23NE 2 772 9. 128. Y46WK 2 720 5, 129. Y46ZC 2496 1. 130. Y41BE 2470 10. 131 Y25ML 2 346 19,132. Y21UM <sup>1</sup> 870 11. 133. Y38SG 1843 10. 134. Y21XH/a 1800 7. 135. Y76ZG 1690 11. 136. Y22OA <sup>1</sup> 526 19. 137. Y53XM <sup>1</sup> 377 12. 138. Y54SH 1280 8. 139. Y23QD 1260 7. 140. Y21UB <sup>1</sup> 180 5, 141. Y2JMA 1022 20. 142. Y25TA/a 1020 21, 143. Y25IJ 96012. 144. Y23DH 900 9, 145. Y28EL 819 20, 146. Y21TN 810 10. 147. Y23PL/p 798 21. 148. Y44UA752 22. 149. Y41UF670 11.150. Y23NB 600 6. 151. Y34WH 576 10. 152. Y25OH 564 11. 153. Y23IM 474 13, 154. Y21XO 405 9. 155. Y45ZK 395 6. 156. Y26EH 350 12. 157. Y24EB 335 7. 158. Y24PE 294 11. 159. Y52YD 288 8. 160. Y24EA 234 23. 161. Y44WA 180 24. 162. Y68TL 110 22, 163. Y47ZF 94 12. 164. Y21HN 25 11, 165. Y23BF 20 13. 166. Y24IB 18 8.**

**Einmannstationen bis 18 Jahre** 1. **Y34SG 524 1083 167 180861 <sup>1</sup> 2. Y36BC 582 1488 102 151776 <sup>1</sup> 3. Y31WI 638 1537 98 150626 <sup>1</sup> 4. Y34QB 127 490 1. 5. Y64UF 99200 1. 6. Y65LN 95115 1. 7. Y28TO 16524 1. 8. Y64NH 6336 1. 9. Y59TN 3 731 2^10 >49PC/p 528 2. 11. Y41JH 3 2.**

**Einmannstationen - QRP 1. Y27FN 639 1583 108 170964 <sup>1</sup> 2. Y22IH 359 855 74 63270 <sup>1</sup> 3. Y23UA 298 807 M 54 876 <sup>1</sup> 4. Y21WI 391 816 60 48960 <sup>1</sup> 5. Y24UA <sup>181</sup> - <sup>421</sup> <sup>32</sup> <sup>13472</sup> <sup>2</sup> 6. Y21YH 11790 2. 7. Y25FI 10020 2. 8. Y26VH 8 382 3. 9. Y26JD 7 250 1. 10. Y25SA 5 746 3. 11. Y37MO/p 4 896 1. 12. Y71ZA/p 3 808 4. 13 Y25XA 3 312 5. 14. Y24EE 2226 1. 15. Y24SH 1242 4. 16. Y25ZN 936 2. 17. Y41MH/p 910 5. 18. Y241K 840 1. 19. Y23NG 740 1. 20. Y26MD 714 2. 21. Y22ZC 672 1. 22. Y23OH 666 6. 23 Y21HG 623 2. 24. Y22XF 612 1, 25. Y26NM 560 1. 26. Y66TA/p 525 6. 27. Y28AN 492 3. 28. Y28GN 352 4. 29. Y42Sl/p 312 3, 30. Y21IF 228 2. 31. Y21HL/p 216 1. 32. Y47PN/p 171 5. 33. Y66YA/p 162 7. 34. Y21WH 120 7.**

#### **Einzelstationen - «eiblich**

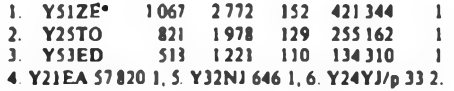

#### **• Y51ZE = Y21BE**

**für Meisterschaftswertung**

#### **Mehrmannstationer**

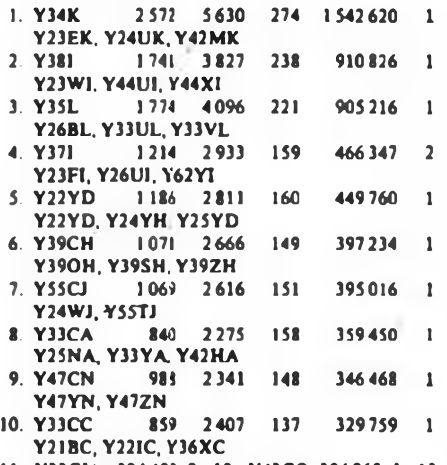

**11. Y33CJ/p 324 48) 2, 12. Y43CO 304 968 1, 13. Y43CD 290914 2, 14 Y76CL 283 179 2, 15. Y53CN/p 271930 2, 16. Y62CI/p 251967 3, 17. Y37CE 242424 1. 18. Y33CB 239730 1. 19. Y31CA 230076 2. 20. Y39CC 224 721 2. 21. Y32CN 220 125 3, 22. Y36CM 217 074 1, 23. Y43CF 200600 1, 24. Y54CO 181832 2, 25. Y36CE 174216 2. 26. Y42CO 169291 3, 27. Y66CA 160272 3, 28. Y62CM 155904 2. 29. Y44CN 143 994 4, 30. Y56CE 139486 3, 31. Y68CF 138240 2, 32. Y57CH 136681 2, 33. Y42CB 135 744 2, 34. Y53CA 134112 4. 35. Y55CA 113256 5. 36. Y37CB 110538 3, 37. Y46CA 108960 6. 38. Y54CL 108 903 3, 39. Y38CB 108046 4, 40. Y36CO 96624 4, 41. Y41CA 93005 7. 42. Y59CA 87 822 8. 43. Y67CA 87612 9. 44. Y69CA 85 488 10. 45. Y53CF 84 740 3, 46. Y41CN 83 328 5, 47. Y39CL 79402 4, 48 Y72CM 77440 3. 49 Y47CJ 76692 3, 50. Y43CE 74 464 4,51. Y74CC 62 779 1,52. Y37CK 58960 2, 53. Y62CG 58045 2, 54. Y31CB 57000 5, 55. Y48CD 55 409 3,56. Y43CB 52 984 6. 57. Y49CM 49274 4. 58. Y34CD 48 132 4, 59. Y37CN 43 980 6, 60. Y31CL 40687 5.61. Y64CA 38918 11, 62. Y52CE 38828 5, 63. Y56CJ 35280 4, 64. Y62CD/p 31863 5, 65. Y32CD 31304 6, 66. Y54CE 21882 6. 67. Y44CB/p 18354 7, 68. Y82CN 17667 7, 69. Y33CK 16309 3. 70. Y45CB 16170 8. 71. Y67CN 13 845 8, 72. Y77CN <»36<sup>1</sup> 9. 73. Y72CA 2058 12. 74. Y32CA 348 13.**

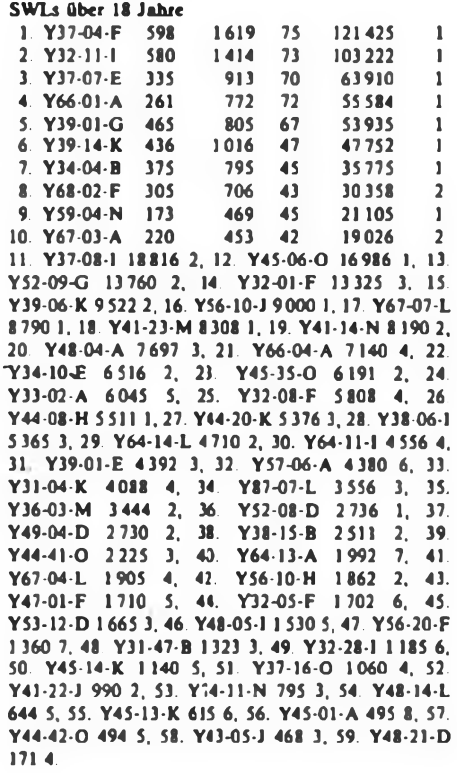

#### **SWLs bis 18 Jahre**

**1. Y58-06-M 230 640 45 28800 <sup>1</sup> 2. Y44-04-J 189 189 45 8 505 | 3. Y42-12-J 204 204 40 8160 2 4. Y94-O3-L 7 3341, 5. Y34-O5-B 4428 1, 6. Y57-11-H 4422 1, 7. Y43-24-D 3 103 1. 8. Y44-19-K 2262 1. 9 Y31-22-K 2235 2. 10. Y42-10-F <sup>1</sup> 560 1. ll. Y44-20-N 1541 1. 12. Y56-2O-M 1485 2, 13. Y36-11-G <sup>1</sup> 386 1, 14. Y87-17-L 1380 2, 15. Y87-16-L 1134 3. 16. Y72-O7-M 742 3. 17. Y48-10-L 420 4. 18. Y66-16-A 392 1. 19. Y31-94-B. Y64-35-H 360 2.**

#### **SWLs - weiblich ,**

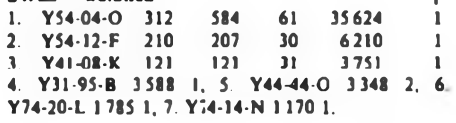

#### **Kontrollogs**

**Y21BG, GO, HD, ID. KF/a. UH; Y22BF, JD, JF. ND; Y23HJ, RB. XD; Y24JI, LO, MI. VF; Y25CF/a, PO/p; Y26BH, EM, KO, MO; Y27HL; Y36SG; Y38SO, WE, YE; Y39RE; Y41YM, Y48CB/p. ZF. •06-L; Y51OO; Y53UO; Y55XH; Y56CO. ZD; Y61UF; Y74XN; Y79WN; Y88ZL.**

#### **Ergebnisse des LZ-DX-Contests 1988**

**E: 1. Y55TJ 59254, 2. Y31WI 34188, 3. Y54WM 26714, 4. Y31TB 25992, 5. Y46WA 19296, 6. Y59WF 15408. 7. Y56WG 13 949, 8. Y2IXI 13 572, 9 Y31NJ 12990, 10. Y21GO 10810, 11. Y48RJ 10503, 12. Y21EA 10)04, 13. Y41MH 10152. 14 Y22IH 9732, 15. Y48Y3 9408. 16. Y49PC 7 238, 17. Y47YM 4130. 18. Y77YH 2618, 19. Y31PN 2044, 20. Y32ZF 2 002, 21. Y23GB 1620. 22. Y6SLN <sup>1</sup> 56S, 23. Y42ZH/Y32EK 1488, 24. Y59BA 1225, 25. Y23JF/a 1080, 26. Y25DA 672, 27. Y37RB 80; 3.5: 1. Y37MO/p 1170, 2. Y25II 72. 3. Y24KB 42; 7: 1. Y51XE 7 320, 2. Y25ZN <sup>1</sup> 272; 14:1. Y52XF <sup>1</sup> 309, 2. Y27BN 1190, 3. Y37ZE 963, 4. Y51QL 742; 21: 1. Y22WF 19 572, 2. Y25PE 5 265; 28: 1. Y21NM/a 990; M: 1. Y54CO (Y54ML, Y54NL, Y54TO) 60368, 2. Y72CM (Y72XM, Y72YM, Y72ZM) 2775; S: 1. Y39-14-K 37485, 2. Y39-O1-K 360; K: Y23CM, Y23HJ, Y23LM, Y23UL, Y36SG, Y38ZM, Y74XG**

### *Diplome*

#### **Bearbeiter: Ing.Max Perner, Y21U0 Franz-Jacob-Str. 12, Bertin. 1166**

#### **Ulan-Bator-Award (AS/JT/1)**

**Für dieses vom Zentralen Radioklub der MVR herausgegebene Diplom benötigen ausländische Funkamateure Verbindungen mit mindestens fünf verschiedenen in der MVR ansässigen Stationen ohne Zeit-, Band- und Sendeartenbeschränkung. Als Antrag ist ein bestätigter Logauszug einzureichen. Für Y2-Stationen ist das Diplom kostenfrei.**

#### **E-1992-C-AWARD**

**Für dieses von der UBA. Belgien, herausgegebene Diplom sind Verbindungen mit mindestens 144 verschiedenen Stationen aus allen 12 Mitgliedsländern der EG ab 1.1.1939 auf KW in 2 x CW, 2 x SSB oder MIXED erforderlich. Sinngemäße Bedingungen gelten für.SWLs. Das Diplom kann man in drei Varianten erwerben:**

**1. Außerhalb du UBA-Contests sind 144 verschiedene Stationen aus allen 12 Mitgliedsländern zu arbeiten; dabei je Band mindestens 6, maximal 20 Stationen.**

**2. Während des UBA-Contests braucht man ebenfalls 144 verschiedene Stationen aus allen 12 Mitgliedsländern der EG, jedoch nur mindestens 2, höchstens aber 24 Stationea je Mitgliedsland. Der Antrag und die Gebühren sind dem Contestlog beizufügen.**

**3. Kombinierte Bedingungen: Jede während des UBA-Contests fehlende Station aus LX oder SV kann durch zwei Stäticnen aus LX oder SV außerhalb des UBA-Contests ersetzt werden. Alle übrigen Verbindungen müssen während des UBA-Contests getätigt worden sein; die Contestabrechnung muß der UBA vorliegen. Für diese Variante können die kombinierten Ergebnisse von vier aufeinanderfolgenden UBA-Contesten gewertet werden!**

**Als Antrag ist ein bestätigter Logauszug mit Datum. UTC. Rufzeichen, Rapport, Band und Sendeart für alle 144 Verbindungen in alphanumerischer Reihenfolge einzureicbea. Die Kosten betragen 7 IRCs. (Anmerkung: Y21UC: Wird der Diplomantrag dem Contestlog beigefügt, so informiert der Antragsteller selbständig seinen zuständigen Diplombearbeiter des Bezirks über die Beantragung!)**

#### Mitgliedsländer der EG

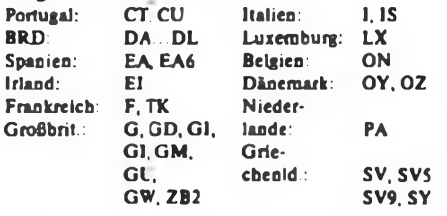

#### **Veränderungen**

**AC-1S-Z (EU/SP'l): Es zählen alle Verbindungen ab 1.1.1955.**

**COPENHAGEN (EU/OZ/3): Der Diplommanager hat gewechselt. Die Kosten betragen nun 5 IRCs.**

**CRACOVIA (EU/SP/I6): Der Herausgeber teilte mit, daß die Kosten für dieses Diplom ab 1.1.1988 10 IRCs betragen. Anträge ohne IRCs werden nach Ablauf einer gewissen Frist vernichtet.**

**WANT: Worked All Norwegian Territories (EU/LA/ 9): Die NRRL teilte mit, daß dieses Diplom nicht mehr herausgegeben wird.**

**Worked All Liberia Award (AF/EL/1): Korrektur: nach dem 1.4. 1964." Die Kosten betragen nun 10 IRCs.**

**W21 M (EU/SP/2): Die Länderliste muß um .Hungary, HA" sowie .Sweden. SM" erweitert werden. Es**  $z$ ählen alle Verbindungen ab 1.1.1955.

#### **Bearbeiter: Ing. Hana-Uwe Fortier, Y23OO Hans-Loch-Str. 249. Bertin, 1136**

#### **Amateurfunk-Satelliten**

**AMSAT-OSCAR 10 darf nicht verwendet werden! Die Bake sendet mitunter noch PSK-Meldungen aus, deren Inhalt Unsinn ist. Falls die Beleuchtungsverhältnisse sich im Laufe des Winters wieder bessern, kann AO 10 unter Umständen wieder benutzt werden. Infos aus dem Rundspruch von W1AW entnehmen!**

**AMSAT-OSCAR 13: Mit der S-Band-Bake wurde Anfang September erfolgreich getestet. Die Baken-Frequenz hat man ibweichend von den vorher bekanntgegebenen Werten mit 2 400.664 MHz vermessen. Der erste, der die Bake hörte, war WB5ULA. Er verwendet einen 1,2-m-Spiegel und konnte die Bake mit 6 bis 10 dB über dem Rauschen hören. Diese Werte entsprechen den vorausberechneten.**

**Probleme gibt es z. Z. mit dem Packet-Radio-Umsetzer RUDAK. Wegen eines Defektes im Lade-PROM kann die Steuer-Sof.ware (noch) nicht geladen werden. Ein Versuch, das defekte Bit durch Aufwärmen mit benachbarten Baugruppen wieder zu aktivieren, ist noch nicht unternommen worden.**

#### **EME**

**Olaf, Y23RD, gibt folgenden Bericht über seine EME-Tätigkeit: .Nach den technischen Verbesserungen an meiner Antenne, des Vorverstärkers, der PA und der Ablaufsteuerung bin ich mit den Leistungen zufrieden. Bilanz mit Stand Ende November 1988: 160 Verbindungen mit 78 Stationen aus 26 Lindem. ODX ist VK3AUU reit 15977 km Für das WAC fehlt nur noch Afrika. Beim europäischen REF-Contest am Jahresanfang habe ich 29 Stationen gearbeitet, bei der ARRL-EME-Competition im Okt./Nov. waren es 33 Verbindungen, darunter 9 neue und ein neues Land (KP4). Vor einem Jahr habe ich mit 19 Verbindungen Platz 35 erreicht. Wenn ich Glück habe, werde ich diesmal 10 Plätze aufrücken können.**

**Gewonnen habe ich im vergangenen Jahr vor allem Erfahrungen in der Betriebstechnik und die machen bei vorhandener Hardware die Hälfte des Erfolges aus. Die andere besteht aus Geduld, etwas Glück, Erweiterungen und Pflegearbeiten, sowie gelegentlichen Reparaturen an der Anlage.**

**Jürgen. Y22ME, hat mir viele Skeds vermittelt. Das kostet Zeit und ein Dankeschön an dieser Stelle ist daher viel zu wenig.**

**Über KP4 und VK habe ich mich natürlich gefreut. Wer aber glaubt, daß das alles so einfach aus dem Ärmel geschüttelt werden kann, der irrt. Mal geht es, mal nicht. Ganz sichere Skeds gehen in die Hose. EME ist heimtückisch! Und Murphy tut sein übriges. Er hilft immer an der falschen Stelle und man sieht ihn gelegentlich, wie er die Tür einen Spalt öffnet und verschmitzt liebelt.**

**Meine Antenne bat den letzten Sturm gut überstanden.**

**In den Wintermonalen ist EME-Zeit und ich hoffe, daß meiner Antenne nichts passiert. Auf den Mast möchte ich jedenfalls nicht klettern. Mir genügen schon meine Sommirübungen "**

**Y22HG war zum ARRL-EME-Contest dabei. Heinz erreichte im ersten Durchgang DL8DAT und PÄONIE. Der zweite Teil war ergiebiger. Es stehen 7 Stationen im Log: OK IMS, W5UN. KB8RQ, W47D Y71RD NP4Y und HR9TRQ Im Gegensatz zu zwei erfolgreiche! QSOs im Vorjahr ist das doch schon eine Steigerung Im EME-Log stehen jetzt bei Heinz 25 Verbindungen. Den Winter will er nutzen, um die Sutton weiter zu optimieren.**

**Neben Y22ME, Y23RD, Y22HG sind bei EME noch Y24QO, Y23BD, Y28WH. Y25QL/a, Y25QM und Y24NL QRV.**

**Danke für die Berichte von Y22HG, Y22UL und Y23RD**

### *UKW-Conteste*

**Bearbeiter: Ing. Klaus E. Sörgel. Y2SVL Zieglerstr. 12, 72-34, Dresden, 8020**

#### **1. Subregionaler UKW-Contest 1989**

**I. Zeit: 4.3.89, 1400 UTC bis 5.3.89, 1400 UTC**

**2. Frequenzbereiche: alle in der DDR zugelassenen VHF-, UHF- und SHF-Bänder, entsprechend den**

- **lARU-Bandplänen**
- **3. Sendearten: CW, SSB. FM**

**4. Teilnehmerarten: Einmann-, Mehrmann/Klubstationen. SWLs**

**5. Kontrollaustausch: RS(T), QSO-Nummer (001...)/ Locator**

**6. Punkte: QRB-Punktc nach Punkttabelle des UKW-Europa-Diploms**

**7. Multiplikator: Summe der gearbeiteten Locator-G/M-F**

**8. Ergebnis: Summe der QRB-Punktc, multipliziert mit dem Multiplikator**

**9. Abrechnung: bitte bis zum 14.3.89 an die Bezirksbearbeiter und bis zum 24.3.89 (jeweils Poststempel) an Y25VL.**

#### **AGCW-VHF-UHF-CW-Contest**

**1. Veranstalter: AGCW**

- **2. Zeit: 18.3.89, 1600 bis 1900 UTC. VHF; 1900 bis 2100 UTC, UHF**
- **3. Frequenzbereiche: 144.010...144.150 MHz und 432,010 432,150 MHz**
- **4. Sendeart: Nur CW!**
- **5. Teilnahmearten: Einmannstationen und SWLs**
- **6. Anruf: CQ AGCW TEST**

**7. Rapport: RST, QSO-Nummer/Leistungsklasse/Locator**

**8. Leistungsklassen: <sup>A</sup> - unter 3. <sup>5</sup> W. <sup>B</sup> - bis <sup>25</sup> W. <sup>C</sup> - über <sup>25</sup> W. Es gilt die Ausgangsleistung!**

**9. Bewertung: <sup>A</sup> mit <sup>A</sup> - <sup>9</sup> Punkte, <sup>A</sup> mit <sup>B</sup> <sup>=</sup> 7, <sup>A</sup> mit <sup>C</sup> " 5, <sup>B</sup> mit <sup>B</sup> - 4, <sup>B</sup> mit <sup>C</sup> « <sup>3</sup> und <sup>C</sup> mit <sup>C</sup> " <sup>2</sup> 10. Multiplikator Jede» G/M-F (z.B. JO61) <sup>1</sup> Punkt**

**und jedes DXCC-Land <sup>5</sup> Punkte 11. Ergebnis: Summe der QSO-Pünkte, multipliziert**

**mit der Summe der Multiplikatoren**

**12. SWL-Logs: Eine bestimmte Gegenstation darf nur maximal fünfmal als QSO-Partner von gehörten Stationen auftauchen.**

**13. Allgemeines: Die Wettbewerbe auf 144 MHz und 432 MHz werden getrennt ausgewertet. QSOs über künstliche Reflektoren oder Umsetzer werden nicht gewertet.**

**14. Abrechnung: bitte bis zum 28. 3. 89 an die Bezirksbearbeiter und bis zum 7.4.89 (jeweils Poststempel) an Y25VL**

#### **Ergebnisse des IARU-UHF-Contests 1988 :**

**E432: 1. Y26AN/p 23 742, 2. Y26CI 10352. 3. Y25UN/p 9171, 4. Y21NB 9028, 5. Y24NL/p 7 797, 6. Y26HO 6926, 7 Y24LA 6532, 8. Y35YC 5 322, 9. Y21TC 4232, 10. Y25HN/p 4 116, 11. Y25LL 4037, 12. Y22IC 2607, 13. Y79ZL/p 1372; M432: 1. Y35O 39266, 2. Y36CK/p 23 259. 3. Y27JL/p 17942, 4. Y27CN/p 13158, 5. Y25MN/p 8659; S432:- 1. Y56-05-F/p 3 158, 2. Y32-12-I/p 3086, 3. Y41-04-N <sup>1</sup> 083. El. 3: 1. Y2\$AN/p 7 389. 2. Y23FN/p 3987, 3. Y25UN/p 2 810, 4. Y26CI 2275. 5. Y26HO 1342, 6: Y24NL/p <sup>1</sup> 186, 7. Y21TC 737; Ml. 3: 1. Y27CN/p 2013; Sl. 3: <sup>1</sup> Y36-O9-K <sup>3</sup> 563, 2. Y41-03-N/p <sup>1</sup> 820. E10: 1. Y24AN/p 249; MIO: 1. Y27JL/p 6. K: Y23SJ, Y23KK.**

#### **Ergebnisse des lARU-VHF-CW-Contcsts 1988 (Marconi)**

**E: 1. Y31SM/p 45433, 2. Y23OM 31013, \ Y21TC 26656, 4. Y23RJ/p 21505, 5. Y25NA 21975. 6. Y23QD 20443, 7. Y21NB 16688. 8. Y22IC 12 102, 9 Y26JD 11506, 10. Y27GO 10780. 11. Y23KD 10767. 12. Y21YH 8930. 13. Y27EO 8724. 14. Y32IN 8187. 15. Y24LE 5 144, 16. Y23SB 4664, 17l Y25MN 3 182. 18. Y21ZA 2605, 19. Y25QM 2 530. K: Y26MH. Y53VL.**

### *Zeitschriftenschau*

#### **Aus der polnischen Zeitschrift "radioelektronik", Nr. 1/1988**

**Kurzberichte aus dem In- und Ausland. S.l - Verstärkerstufen mit geringem Rauschen, S. <sup>2</sup> - Tosabnehmer bei Elektrogitarren, S. <sup>3</sup> - Computer der Serie .Master", S.4 - Programmierkurs in BASIC für den ZX-Spectrum Plus (8). S.6 - Elastizität der Verbindung von CMOS-Bauelementen, S. <sup>9</sup> - Erprobungsbericht über den Rundfunkempfänger "Meridian-236". S. <sup>14</sup> - Schaltungsmosaik: Die Färbfemschgeräte "ELEKTRON C-280 <sup>D</sup>" und "ELEKTRON C-380 <sup>D</sup>", S.15 - Stereodekoder MC 1309, S.20 - Bauanleitung: Leuchtturm, S.22 - Elektronische Steuerung für einen Bildwerfer, S. <sup>24</sup> - Der polnische Funkamateur. S.** *<sup>21</sup> -* **Weltpremiere dei Unterhaltungselcktronik - Internationale Funkausstellung (1), S.31**

#### **Aus der polnischen Zeitschrift "radioelektronik", Nr. 2/1988**

**Kurzberichte aus dem In- und Ausland, S. <sup>1</sup> - Lautsprecherbox höchster Güte, S. <sup>2</sup> - Frequenzwandler mit hoher Festigkeit gegen Intermodulationsstöruogen, S.4 - XXIV Zentrale Delegiertenkonferenz der polnischen Elektrikergeseüscbaft, S.7 - Elastizität der Verbindung von CMOS-Bauelementen, Teil <sup>2</sup> (Kopplung von CMOS- mit anabgen Bauelementen), S. <sup>8</sup> - Elektronische Steuerung für einen Bildwerfer (2), S. <sup>11</sup> - Scbaltungsmosaik: Die Farbfernsehempfänger "ELEK-TRON C-280 <sup>D</sup>" and "ELEKTRON C-380 D" (2), S. <sup>15</sup> - Der Portable-Rundfank**empfänger Anis R612/R613" (Beschreibung, Schaltbild, technische Daten),<br>S. 20 – Repahtur der Ablenkeinheit BO 2030 im Farbfernsehempfänger **"HRLIOD TC <sup>500</sup>", S.22 - Der Schaltkreis <sup>U</sup> <sup>418</sup> B. S.24 - Sateliitenfunk, S.25 - TTL-Prüfstift mit Tonsignal, S. <sup>26</sup> - Der polnische Funkamateur - PZK-Milteilungen, S. <sup>27</sup> - Weltpremiere der Unterhaltungselektronik - Internationale Fankausstellung (2), S. <sup>30</sup> - Ergebnisse der sowjetischen Wissenschaft und Technik. 4. US.**

#### **Aus der polnischen Zeitschrift "radioelektronik", Nr. 3/1988**

**Kurzberichte aus dem In- und Ausland. S. <sup>1</sup> - Operationsverstärker in Leistungs-NF-Verstärkern. S. <sup>2</sup> - Entzerrerverstärker für Plattenspieler mit Magnetabtaitsystem, S.4 - Einfache Vorrichtung zum Abstimmen von HF-Spulen, S.4 - Meßapparaturen zum Anschluß ah Personalcomputer, S. <sup>5</sup> - Klub Junger Elektroniker: Mehrfunktionsorgel. S. <sup>7</sup> - Telefon-Schaltkreis. S. <sup>9</sup> - Elastizität der Verbindung von CMOS-Bauelementen mit anderen Bauelenfenten. Teil 3. S. <sup>10</sup> - Phasen-Leistungsregler mit IS MAA 436, S. <sup>14</sup> - Schaltungsmosaik: Der Rundfunkempfäager "ZOD1S R614" and der Stereoplattenspieler .FONICA" (GWS-106 und seine Versionen - GWS-106A, GWS-106B, GWS-107, GWS-108, GWS-108A, GWS-112, GWS-113), S. <sup>15</sup> - Typische Schäden an den Fernsehempfängern "Cygnus T401" und "Uran T601", S. 21.- Erprobungsbericht: Der Rundfunkempfänger "ANIA R612", <sup>S</sup> <sup>24</sup> - Der polnische Funkamateur - PZK-Mitteilungen, S. <sup>25</sup> - Internationale Leipziger Herbstmesse, S. <sup>27</sup> - Chinesische Elektronik auf einer Ausstellung in Warszawa, S. <sup>30</sup> - Information über das englische Computersysiem .Domesday-, S.<sup>32</sup> - Mehrfacb-Umscbalter, Aufzeichnungsluckensucher, - 4. US.**

#### **Aus der polnischen Zeitschrift "radioelektronik", Nr. 4/1988**

**Kurzberichte aus dem In- und Ausland. S. <sup>1</sup> - Kompatible Rauschminderungseinrichtung zum Dolby B/C. S. <sup>2</sup> - Filtersystem für aktive Lautsprecherboxen. S.5 - EPROM-Simulatorspeicher. S.6 - Programmwahleinrichtung im Farbfernsehempfänger "Rubin C202" und im .Elektron <sup>238</sup> D", S. <sup>10</sup> - Einfacher elektroakustischcr Verstärker. S. <sup>14</sup> - Schaltungsmosaik: Rundfunkempfänger .SUDETY R-208" (Beschreibung, technische Daten, Schaltbild), S. <sup>15</sup> - Was. wen und wie ersetzen ... (1), S.20 - Der polnische Funkamateur (SP-DX-CONTEST-Regeln), S. <sup>25</sup> - Praktisch: elektronische Einrichtungen für das Haus. S. <sup>27</sup> - Thyristor-Zündanlage für 2-Takt-Motoren. S. <sup>29</sup> - Fotoelektrische Autostop-Einrichtung für Tonbandgeräte, S. <sup>31</sup> - Einfache NC-Akku-Ladeeinrichtung, 4. US.**

#### **Aus der polnischen Zeitschrift "radioelektronik", Nr. 5/1988**

**Kurzberichte aus dem In- und Ausland, S. <sup>1</sup> - Elektronisches Metronom "Tyrnoteusz", S. <sup>3</sup> - Auio-Innenbeschallung. S.<sup>4</sup> - Was, wen und wie ersetzen ... (2), S.5 - Oszilloskop-Röhren polnischer Produktion (Daten). S.9 - Netzteil für Digitaluhr mit dem IS MC 12O6N, S. <sup>10</sup> - Universelles Impulsnetzteil mit dem IS UL Uli. S. <sup>12</sup> - Scbaltungsmosaik: Stcreoplattenspiclcr .OS-461 Bernard'' tßeschreibung. technische Daten, Schaltbild). S. <sup>14</sup> - Blitzlampen der Firma ELWA für die Amateurfotografie. S. <sup>16</sup> - Neuester Kommunikationsempfänger für 0,1 bis <sup>30</sup> MHz, S. <sup>19</sup> - Service-Hinweis«: Typische Fehler bei den Farbfernsehempfängern .Neptun 501/501A", S. <sup>22</sup> - .timer Operation" - Funktion im Tonbandgerät .MDS418". S. <sup>26</sup> - Der polnische Funkamateur (Information. Diplome). S.27 - Notizen von der Internationalen Maschinenbaumesse - Bmo '87. S. <sup>29</sup> - Internationale Technische Messe in Plowdiv '87, S. <sup>30</sup> - Meßvorsatz mit dem IS 555, S. <sup>31</sup> - Automatischer Abschalter für Destillierapparate. 4. US.**

**G. Werzlau, Y24PE**

**Zum X. DOSAAF-Kongreß, S.2/3 - In Moskau ein Haus des Funkamateurs schaffen!, S.4 - Wie kann man die Effektivität der Funktechnischen Schulen steigern?, S.6 - Berichte aus Kaunas und Pjatigorsk. S. <sup>8</sup> - Von den internationalen UKW-Wettkämpfen in der CSSR 1987, S. <sup>12</sup> - KW- und UKW-Nachrichten, S. <sup>15</sup> - Ein Transceiver für <sup>28</sup> MHz. S. <sup>16</sup> - BASIC-Service für den Computer "Radio-86RJC", S. <sup>22</sup> - Auf der Tagesordnung: umfassender Computer-Einsatz. S. <sup>26</sup> - Dekoder für das PAL-System (1), S.27 -Neue Geräte kurz vcrgestellt, S. <sup>30</sup> - Ausgangsteil für Mutteruhren, S. <sup>31</sup> - Optrone. S. <sup>32</sup> - Für den Anfänger (kapazitiv gesteuertes Relais, Arbeit mit dem Oszillografen. Zusatzeinrichtung zum elektronischen Musikinstrument. Geschichte des Kondensators), S. <sup>33</sup> - Einfaches wirtschaftliches Zeitrelais für eine Schaltzeit von Sekundenbruchteilen bis zu einigen Monaten. S. <sup>40</sup> - Rundfunkgerät mit Kassettenteil .Radio.echnika-M-6201-stereo" (1), S.45 - Datenblatt: Relais mit hermetisch abgeschlosietien Kontakten. S.59 - Von der Ausstellung "Elektro-87", S. <sup>61</sup> - Worüber die Zeitschrift im Januar <sup>1929</sup> schrieb .... S.63**

#### **Aus der sowjetischen Zeitschrift "Radio", Nr. 2/1988**

**Das Nachrichtenwesen und die bewaffneten Kräfte des Landes. S.2 - Erinnerungen an T. P. Kargopolow, S. <sup>5</sup> - Bericht aus Afghanistan. S.7 - Zum X.DOSAAF-Kongreß: Eine große Arbeit liegt vor uns, S. <sup>9</sup> - Gespräch mit dem Erfolgreichen Fuchsjäger W. Tschistjakow, S. <sup>10</sup> - Aus dem Organisationsleben. S. <sup>13</sup> - Von den UKW-Meisterschaften 1987. <sup>S</sup> <sup>16</sup> - KW- und UKW-Nachrichten. S.17 - Tonfrequenzteil für RTTY, S. <sup>19</sup> - Kleiner Peilsender, S. <sup>20</sup> - Einfacher Thermostat zur Stabilisierung der Oszillatorfrequenz, S. <sup>21</sup> - Lesenorschläge, S. <sup>23</sup> und S. <sup>46</sup> - Programmierte!! für den Computer "Radio-86-RK" (Berichtigung und Ergänzung zum Heft 9/87), S.24 - Sprach-Synthetisierung mildem "Radio-86-RK\*. S.<sup>29</sup> - Dekoder für das PAL-System (2), S.30 - Sockelschaltungen von Transistoren, Einlegeblatt - Für den Anfänger (Meßgeräte; Arbeit mit dem Oszillografen; Aus dem Pionierlager "Orljonok"). Einlegeblatt und S. <sup>33</sup> - Einfache Antennen und Konverter für das UHF-Fernsehprogramm, Einlegeblatt and S. <sup>40</sup> - Tontechnik: Graphischer Equalizer, S. <sup>42</sup> - "Radiotechnika-M-6201-stereo" (2), S. <sup>47</sup> - Ein leistungsfähiger Thermostabilisator, S. <sup>52</sup> - Halbautomatischer Belichtungsmesser für das Fotolabor, S. <sup>53</sup> - Spannungsstabilisatoren für sehr kleine Leistungen. S. <sup>56</sup> - Baukasten "Elektronische Weckuhr", S. <sup>58</sup> - Fernsehempfänger: Qualität und Garantie, S. <sup>59</sup> - Berechnung der Wärmeableitung mit dem Computer, S.60 - Konsultation; technologische Ratschläge. S.62**

#### **Aus der sowjetischen Zeitschrift "Radio", Nr. 3/1988**

**Die Umgestaltung ist Sache eines jeden, S. <sup>2</sup> - Zum Internationalen Frauentag, <sup>S</sup> <sup>4</sup> - Hier werden Nachrichtenoffiziere ausgebildet, S. <sup>6</sup> - Die Heldentaten der Väter - Vorbilder für die Söhne, S. <sup>8</sup> - Computer-Fuaknetze, S.9 - Informationsmöglichkeiten für KW-Amateure, S. <sup>12</sup> - KW- und UKW-Nachrichten, S. <sup>14</sup> - Rechner für Vorschulkinder, Einlegeblatt - Treibsloffverbrauchsmesser für das Auto. Einlegeblatt und S. <sup>17</sup> - FM-Transceiver für <sup>144</sup> MHz (1). S. <sup>19</sup> - Umbauvorschlag für Transceiverzusätze zu KW-Empfängem. S. <sup>22</sup> - Programmiergerät mit Speicher auf Magnetband. S. <sup>23</sup> - Disassembler für den ..Radio-86 RK\*. S.27 - Ladeprogramm für den Computer, S. <sup>32</sup> - Die Verwendung von Schaltkreisen der Reihe K555 (1), S. <sup>34</sup> - Stromversorgung ies Fernsehers "Elektronika-U430", S. <sup>37</sup> - Verbesserungen an Farbfemsehgerälen der Reihe 3YCT, S. <sup>40</sup> - Breitbandiger NF-Leistungsverstärker. S. <sup>43</sup> - Signalpegelanzeiger. S. <sup>44</sup> - Spannungswandler für den elektrischen Rasierapparat, S.48 u. Einlegeblatt - Für den Anfänger (Elektronische Spiele, Arbeit mit dem Oszillografen, Tonbandgerät "Elektronika-302"), Einlegeblatt u. S. <sup>49</sup> - Vorbereitungen des Pentagon zum "Stemenkrieg", S. <sup>56</sup> - Datenblatt: Relais mit hermetisch abgeschlossenen Kontakten (Forts.), S. <sup>59</sup> - Worüber die Zeitschrift im März <sup>1929</sup> schrieb. S. <sup>64</sup> - Neue Geräte kurz vorgestellt. 3. u. 4. US.**

#### **Aus der sowjetischen Zeitschrift "Radio", Nr. 4/1988**

**Vorn X.DOSAAF-Kongreß: Kurs grundlegende Umgestaltung, S. <sup>2</sup> - Zum 70.Jahrestag der Gründung des Nishni-Nowgoroder Radioliboratoriums. S. <sup>4</sup> - Aus der Moldauischen SSR. S.6 - Erinnerungen an Tscherrobyl 1986, S. <sup>8</sup> - Funkwettkämpfe: Ergebnisse und Lehren, S. <sup>12</sup> - KW- und UKW-Nachrichten. S. <sup>13</sup> - FM-Transceiver für <sup>144</sup> MHz (2). S. <sup>15</sup> - RTTY-Codegeber. S. <sup>17</sup> - Künstlicher Intellekt. S. <sup>22</sup> - "Radio-86 RK" Programm - Multimeter. S. <sup>24</sup> - BASIC-Programm, S. <sup>28</sup> - Computer und Tonbandgerät. S. <sup>30</sup> - Zusatzgerät «um Prüfgenerator, S. 31, 48 u Einlegeblatt - Datenblätter zum "Radio-86 RK". S. 27** u. Mittelseiten - Für den Anfänger (Modellsteuerung durch den Taschenrechner, **Arbeit mit dem Oszillografen. Schönichaltungen für Glühlampen), Einlegeblatt u. S. <sup>33</sup> - Verwendung von Schaltkreisen der Reihe <sup>K</sup> <sup>555</sup> (2), S. <sup>40</sup> - Kabelprüfer, S. <sup>42</sup> - Breitbandiger Signalgenerator. S. <sup>46</sup> - Programmiergerät für Taschenrechner, S. <sup>49</sup> - NF-Leistungsverstärker mit automatischer Ruhestromstabilisierung, S.50 - Lautstärkeregler mit elektronischer Steuerung S.51 - MW-Klcinstcmpfänger "AMFITON-MIKRO", S. <sup>54</sup> - Zur Versorgung mit Bauteilen. S. <sup>55</sup> - Datenblatt: Relais mit hermetisch abgeschlossenen Kontaklen (Forts.), S. <sup>57</sup> - Worüber die Zeitschrift im April <sup>1929</sup> schrieb, S.64 - Neue Geräte kurz vorgestellt, 3. US.**

**F. Krause, Y21XM**

#### **Verkauf**

**C 64 m Datasette, 2 Joysticks u.** *ö<v* **Soft-ware, 5500 M Lehmann, Tel Dresden**

57.55.90<br>- C.64 mil Datasabe und Joystick, 4900 M<br>Dûmchen, Bânensteinstr.4, Berlin, 1140<br>- C.64, - 4300 M; - Pluppy-Lw., - 6000 M,<br>10 Disketten, 5,25", St. 50 M (allea neuw.)

**Tel Bertin 6457128 C64/2. 5000M; Datasette, 500M Ma-kowski, Platz der S<\*dantat9. Neubranden-**

burg, 2000<br>- Cluarzfilter: XF 9: A. mit Trägerquarzen,<br>200 M; 13 Cuarze: 9 MHz, js. 20 M; Nastro-<br>stadi, 5210<br>stadi, 5210

- Röhmen: Transatoren, Cuarze, IC, Transator<br>106, Baugruppen 2 m, FM-Filter, O.Sd<br>25 M, Liste anfordem, H.-J. Köhler, VZ3HG,<br>10 C64 mit Datenrezorder und Joy., 6,5 TM.<br>CG64 mit Datenrezorder und Joy., 6,5 TM.<br>Kötsch, Tel,

**C64** m. Datasette, 4 Turbos, Simons- u.<br>Maskybasic mil Into, Demos u. Handbú:<br>cham, SS00 M; Toccata, ohne Boxen.<br>1000 M. Jahn, Heideweg 2, Ahrensfelde.

1291<br>- C64, 3600 M, Disketten 5-1/2 Zoll, 10<br>Stok, 250 M. Berger, Zellestr. 14, Berlin,<br>- C64 m. Gar. und Geos (Grafik- und Text-

**Verarbeitung) sowie 2 Handbüchern. 6000 M. Grün. Kleiner Wamowdamm29.**

**Rostock 27. 2520 (sehr) Für CM: Turbo-Tape-Modul. 200M. Je-daschko. H, Mam-Str 18. Stralsund.**

2300<br>
C64, néuw , m. Joysbok, Diskattenlauf<br>
Werk VC 1541 u. 5 Diskatten, 7800 M. Lehr,<br>Zastrowstr. 35, Neubrandenburg, 2000<br>
C64, 4000 M, Te. Eisleben 61 97, Dellas<br>
C64, 5500 M, Habel, Doristr. 17, Waden-

dorf, 4401<br>- C 64 m. Datasete u, Literatur, 5500 M;<br>Floppy - 1541 - L. - Literatur, - 5500 M.<br>Mietzschka, Leninallee 6. W -Pieck-Stadt **Floppy 154**<br>**Mietzschke.**<br>Guben, 7560

C64, neueste Ausl. (m. GEOS), m. Da.<br>tas., 2 Joysticks u. J.I., n. Gar., 7900 M. Ad-<br>ler, Neue Bauernsz. 3 b. Ermsleben, 4323 **(sehr)**

<sup>1</sup> C.64, 3700 M. Floppy m. GEOS, 4000 M.<br>Joystick, 200 M. alles, neuw. Thierbach,<br>Dortplatz 1, Merlendorf, 4801

C 64 m. Datasetts, Spielh.u. versch. Pro-<br>grammen, alles news, 5500 M. Sedert, Hel-<br>bigsdorfer Weg 10/602, Dreaden, 8038<br>C 64 m. Floppy 1541, neuw, 12 TM, Neu-<br>mann, Str. 29, Nr. 20, Berlin, 1113 (schr.)

Celi mil Datasette, Joysson u. Handbuch.<br>600M. Rothenburg, Tel. Berin 529.61.23<br>Celi m. Datasette. 3500 M. Mohnke.<br>Celi Datasette. 4.3500 M. Mohnke.<br>Celi Datasette. 4.Joyst., 4700 M. ZY-81.<br>m. 16-K-RAM. 1000 M. Müschke. Li

**lee 4. Berlin, 1162 C128 m Datasette. 6500 M Weinberg.**

S.-Hasse-Str..49, Berlin, 1142<br>C12810 mrt 1571u, CPM, 127M, Deege<br>C12810 mrt 1571u, CPM, 117M, Helbig Moh-<br>mannsir 5, Waren 2060<br>mannsir 5, Waren 2060<br>C128 D, 17000 M, Drucker SP 180 VC,<br>7500 M; auch einzem, Leinmann, Am T

**Floppy 1541 m. 10 Disketten. 6000 M Leupott. PSF 154-16. Meiningen. 6100 (sehr)**

**Amiga 500. 512 K-RAM. 256-K-ROM.** eingeb 13,5"-Laufwerk, 880 K, ind, M aus,<br>Disk., Handbücher, 18 TM, Rödel, Irchwit-<br>zer Str., 103, Greiz, 6600

Amiga 500 mil TV-Modulator, BASIC,<br>Textverarbeitungssystem, 18TM, Defi-<br>mann, Tal, Magdeburg 5.38.53<br>Atari 600 XL, (64-K-RAM, 24-K-ROM,<br>255 Farnen, 4 Scursbandia, TV-Arachti,<br>3550 M; Computel-Kasetia, PM-4401 A,

650 M; Tasch., 15M; Highscreen-Morvior<br>bernstein, 3600 M; Pigorsch, E.: Thélmann-<br>Str. 10-12, Neuenhagen, 1272<br>- Mari 800 XL, (mit. 2Jubehör), 3000 M;<br>Wolfram, Dorfstr. 5A, 2tz, 1801<br>- Atarl 800 XL, 2700 M; Atarl 130 XE,<br>3

- Atari 800 XL, - 4000 M; - Programmrecor-<br>der Atan 1010, 500 M, Atan-Handbuch und<br>Zubeh... - 100 M, - Paschel. - E.-Thälmann-<br>Str...24, Groditz: 8402 (schr..)

**Atari 800XE m Datenrecorder XC12.**

**100 • FA 2/89**

Joystick -{alles\_Sapt. 87), 4,9 TM, Wendt,<br>Pekrunstr. 60, Berlin, 1140<br>**Atari 800 XL** m. Datasette u. Joystick viel

**Software. 4000 M Jauch. BI 141/2. Halle-Neustadt. 4090. Tel. 654013**

**Atari-Diskettenstation 1050, mit Garan-tie. 5000 M. Eckstein. Siegfnedweg 34 Er-**

furl, 5023<br>Schwarnbook L. m., versch, Progr., 3500 M<br>Schwarnbeck, Parkstr 26, Zeitz, 4900<br>Joysbota, je 199 M; O. G. Lataset, 989 M<br>Joysbota, je 199 M; C. G4 neuw., 4899 M<br>SchmidL. b. Richter, Elsasser Str. 9/1301, **Dresden. 8019**

**Interface für Atan zur Programmspecherung auf Kassette od Magnetband, kpl.. 110 M Sedei. Heuberger Str 20. Dreslen. 8036**

**Atari. 4.5TM; Floppy. 6TM; Drucker. 6TM. Kamenz. R«ch.-Soland-Ring5. Fürstenwalde. 1240**

**Atari 800 XL mrt Datenrecorder. Joysticks u. Programmen. 5200M. Abraham. Str d Kosmonauten 12. Merseburg. 4200**

**Recorderlntertece «. Atan 600/800-130 (XL. XE). anschlußfertige Ptatme. komplett, mit Intertacestecker. 150 M. Garant, funktionssicherer als Datasette. Weinberg, S.- Hasse-Str. 49. Bertin. 1442**

- Atari 800 XL, 11/2J, kompi. mil. Data<del>.</del><br>setta, 2Joysboks, 3500 M. Tel. Berlin<br>645 53 82

**Alari 800 m.** Datasette, 3000 M. Fridus,<br>DSF 43, Oberdoria, 5707<br>Alari 800 XE, 2400 M u. Datasette XC 12,

700 M, beides Garantia, Pomm, Hartmann-<br>- Atari 800 XI, Dialasea XC 12, Joystok,<br>- Atari 800 XI, Dialasea XC 12, Joystok,<br>Kassetien, 4800 M, Siebert, Schillersh 19,<br>Ilmenau, 6300

Atari 600 XL, 16-K-RAM, 256 Farben,<br>4 Tongeneratoren, 1500 M, Hillmann, Zit-<br>tauer Str.:25, Neuliuch, 8505<br>Atari-Useri Kassetteninterface selbstge-<br>bauti Austünfriche Bauanieriung, Lerter-<br>platte. Schallung und Bestückungs

cher, Montz-Straße 8, Limbach-Cber-<br>trohne, 9102 (n. schu)<br>- Atari 800 XL, 64 K<br>- Bauani, f. Rec.-Anschluß, 2300 M. Fischer,<br>Str. d. Jugend 34, JesservE.. 7940<br>- St. Atari 800 XE (0r. 3500 M. Przybille, Mos-

**kauer Str 16. Weimar. 5300 Atari 600XL. 1900 M Stenzel. Hehge-**

Grab-Str. 40, Görtitz, 8900<br>Str. Wideomeconder BVC-HA 3330 TR (VHS),<br>5800 M; ATARI 130 XL, 4000 M, Junghans,<br>Alta Um 2, Frankfurt (O.), 1200<br>Altah 800 XE m, Datasette, Handbuch u.<br>Chi-Minh-Str. 26, Leeping, 7060<br>Chi-Minh-S

**Str. 28. Grimmen. 2320 Atari 800 XL u Zubeh (Datasette.Jcyst/ tat.) 3500 M Lisker. Spechsart60. Naum-**

buru, 4800<br>- **800 XL.**, 2 Joysticks -u. 20 Kassetten -u.<br>Kassetteninterlaca u. Literatur für 2500 M<br>Baumann, Großkorbetha, Schulstr. 6, Tel.

426<br>- Atari-Bücher: "Mein Atari-Compuler"<br>300 M. "Alan intern", 200 M. Maaske, Gu-<br>tenbergstr.:54 Potsdam, 1560<br>- Atari 800 XE mil Datenrecorder, 3900 M.

**Börstler. Gört-tter Str 39. Horka, 8922**

Abril 800 XL m, Programmrec. XC-12 u.<br>2 Spielhebeln, 4500 M, Pastowski, Bahn-hofstr. 58. Rentwerthausen, 6101<br>Abril - Abril Markenburgen, 612<br>Starferder. 35M, Visicalc. 35M, F., Jung-

hanns, Pizener Str. 14, Gera, 6500<br>- Atari 800 XL. - Diskettenstation "E10",<br>Drucker "1027" sowie 22 Disketten. 1Joy<br>stick und Handbuch, 7000 M. Trieglaff, Rib-<br>intzer Str. 25, Berlin, 1083

Atari 600 XL, Kassettenimiertace, Joy-<br>stock, 2200 M, Lita Mein, Atari, Atari rieeri,<br>Peek & Poke, Tips & Tricks, nur zus. We-<br>secke, Hasselverder Str 3, Berlin, 1190<br>Atari 600 XL, neuv., 3400 M. Freud, Tel.<br>Berlin 527 73

**Atari 130XE mrt Kassettenmtenace. 3400M. Gallien, L -Herrmann-Str. 33. Berlin. 1055**

Atari 130 XE, 3600 M, Fredrich, Dr. W.<br>Külz-Straße 11, Rochitz 9290<br>Atari 130 XE, 128-K-RAM, 24-K-ROM,<br>Tongener, Hochaufl, Graphik, 256 Farben,<br>4200 M. Ensmenger, Fredensstr, 113, Bri **tertafd, 4400**

- Atari 130 XE, 4000 M, Rohark, Ki-Marx-<br>Sir 8, Bautzan, 8600<br>- Atari 130 XE, 4500 M. Wünscha, K.-Lieb-

knechl-Str.45, Neugarsdorf, 8708<br>- Atari 130 XE, 4900 M; Datasatte, 500 M;<br>Nadaldruckar, 5800 M; Koflariathlemsahar<br>Heinrichstr.6a, Barlin, 1130<br>- Atari 130 XE, 5000 M; Baçanz, Atari 130 XE, 5000 M; Baçanz,

**Malzstr 49. Neubrandenburg, 2000**

**Ateri 130 XE, neuw., 5000 M. Herzke,**<br>Grenswalder Str. 195, Berlin, 1055<br>**Ateri 130 XE, 5000 M. Dieckmann, C.-**

**7-Kanal-SteraoEqualtzar mrt Netzteil Untori vorh 200 M, und Kass-Tonb MK 122 funktf 80 M Marusczyk, Putzkauer Str 2. Schmölln. 8508 Funktechnik geb.. Jahrgang 1946- 1986, je 4)M Kürth, Kreuzstr. 16. Kem-**

berg, 4604<br>
Metziratna: 2 x 30 V/3,5 A + 12 V/3,5 A<br>
LL 75/40, 36,40 M; 2 x 30 V/3,5 A + 12 V/1 A<br>
M10252, 44,20 M; 2 x 30 V/4,5 A + 12 V/1 A<br>
M10252, 44,20 M; 6/12 V 5-A Lade<br>
trab El 106/30, 30,60 M; 6/12 V 10-A Lade<br>
tr

2 X Plezohocht CH-1, 1,5 kOhnv4-20 kHz, 300 M; 2 x Passiv-Radiatoren<br>Durchmesser 200 mm, 180 M, Schilder,<br>Brentanostr. 15, 84–15, Dreaden, 8049<br>Leuchtdidden VQA 13, 2 M u, VQA 22<br>33, 2,50 M Scharaig, Würkeristr. 7, Laipzig

7022<br>
2022 - Al. Jq. 76–90 ps. Jq. 10 M. Anklam, A.<br>
USS6 js. 12 M, m. AC 1-Montor V3.1 bzw.<br>
USS6 js. 12 M, m. AC 1-Montor V3.1 bzw.<br>
173/8 (SCCH), 1-K-ZG js. 17 M, SS55 m.<br>
Mon. o. 2C js. 12 M; S 2S6 in 7 M. SS55 m.<br>
Mon

**usw. u. tedxi Angaben (FA 10/11 87) Preis je Satt 100M. Geruch. Markscheider-**

weg 08/417, Naubrandenburg, 2000<br>- Siemens-Weltempil. ..., RK 6417, PLL-<br>Doppelsur, m. Digitalanz... 150–26 500 kHz,<br>UKW-Stereo, BFO, drisk, F-Eingabe, viela<br>Zusatzfunts... 2,1 TM; Atan 800 XL, 2,5 TM;<br>H-Fi-Stereo-TB, 9 +

Quarz, 400 M, Neupreis 503 M. Milker,<br>SaalfalderStr 11, Gera, 6502<br>- FA 2/69. 10/71, 12/71, 1/79, 4/79, 6/79,<br>11/79, 6/82 Jhg, 72 bis 84 komplett, mõgl<br>zus, 130 M, A. Monse, Feldstr 3, Straßgräb-

**Ankauf**

Rollapulen, Drehko 500 pF für 200 W HF<br>und Anternenranpaßgerät 80–10 m, 200 W<br>HF. L. Hehn, Y27BN, Henriettenst 33,<br>Karl-Marx-Stadt, 9006<br>+AFE12. Katt, Trarbacher Str. 12, Berlin,

**Mlnlatu-quarzs 12085.42 und 12067,50** ld-tz stedch. a. lötber (Q51/D2 130<br>TGL 33584/01 – C. Z. Jena) sowe 200 kHz<br>(Q31 120 D TGL 33679) G. Schwarz,<br>Y22LJ, Kürschmerial 14, 14/100, Rudol-

**Video-Kassetten VCCI20. VCC240. 360. 480 Lange. Zwickauer Straße 170, Reichenbich. 9800 Boxen u Verstärker für Disco. Preisang. an M Hunger. BlumenauerStr. 9. Oibornau.**

- K 63xx, M 003 (V 24), Afu-RX, Fichlner,<br>Swinemurder Str. 120, Berlin 1058<br>Telera: 18,0/28,0/28,5/33,5/50,0 MHz<br>7485, 8285, MF 200 850-0050, MF 200 + E-

0235, P.8002, Diodennigmischer Ro,<br>- Wellempfilmger Safaillt a. 8. sowie C64,<br>- Wellempfilmger Safaillt a. 8. sowie C64,<br>Owarze 10,5/10,9/57,1/57,4/96 MHz., Berg-<br>menn, Stidigarienstr, 43, Bad Salzungen.

: **Dringerdi A**ntennenbuch von Rothem-<br>mel, Y21BK, Graph, Großb, Leipzig, wenn<br>mògl: ab 10 Aufl<u>. Le</u>hmann, Dröbigerstr. 7,<br>Finsterwalde, 7980 **Herkules o.ä Tat Berlm 6568271.**

**chen. 829'**

**1120**

**9330**

**6200**

**Menzel**

**stadt. 6820**

Moltmann-Str. 40, Bützow, 2620 (schr.)<br>- Atarl 130 XE, 5000 M., Walczak, Boden-<br>bacher Sir. 23, Dresden, 8020 (schr.)

- Atarl 130 XE, - 5500 M, - Floppy - 1050,<br>6500 M, - auch - einzeln, - Stim, - Leipziger<br>Sir, 69, Gerichtshain, 725 I (schr.)

**Atari 130 XE mit Oatenrecorder. neuw. 5600 M. Seese. Laurentiusstr. 12. Halle. 4020 (sehr)**

**Atari 130XE. 128-K-RAM, 5€£0M. Da-tas.. 900 M Walter. E -Thälmann-Str 44. PF 73/04, Erkner. 1250**

Atari 130 XE, neuw. 6000 M. Wiersdorf,<br>Pestalozzipi, 18, Disaden, 8023<br>Atari 130 XE, mil. Dalennec, XC-12, An-<br>schiussa für Disaden, 8023<br>nivior, Maus. vorhanden, 6000 M. Pocher,<br>Schillerstr, 88, Erhut, 5085<br>Atari 130 XE,

5101 (n. achr.)<br>- Altari 130 XE mit Datasette, div. Progr<br>IAssembler) u. ausführt, Handb. 6500 M.<br>- Atari 130 XE, Floppy, 5 Dialn, Joystick.<br>- Atari 130 XE, Floppy, 5 Dialn, Joystick.<br>9000 M. Lampe, G.; Wolff-Str.6, Drasde

8023 (schr.)<br>- Abart 130 XE, Rec. 1010, Drucker 1029,<br>Dak-Lauhe, 1050, 20 TM Sieudel, Eislebe-<br>ner Str.,36, Schalstädt, 4206 (schr.)<br>- Oaxillognif OMA-3 M (SU) mit X-Y Ab-

**lenkung. eingebauter Synchronisation und extern abgrertbarer Sägezahnspannung. 1200M Bittner. Hasenholzweg34. Son-**

dershausen, 5400<br>
Duoskop EO 2/130, 150 M: Eigenb - Osz<br>
Duoskop EO 2/130, 150 M: Eigenb - Osz<br>
Obar EO 211, 140 M: Schlund, Zustr. 2,<br>
Obar EO 211, 140 M: Schlund, Zustr. 2,<br>
Leipzig, 7042 (schi.)<br>
Hobbyauflösung: Bauslem

2023. SZ 80010, GD 1601180, Schiian-<br>keme 18×11 ja 150M1 GF 10525 A15, GF<br>501 ja 1 M; GC 116/123, GA 104, SAY 17 ja<br>6001; Kanalwi, PCC 88-Stella, 60M;<br>Lõechingl MK21, 10M; Then, Str. d. Vol.<br>Lõechingl MK21, 10M; Then, Str.

Tittelmeller, Kresstr. 58a, Hordorf, 3231<br>- Röhmen: A., E., U., P. Sena usw., nach<br>Suchlate, dv. Laufapr, Liste gegen Rück<br>porto: MV 1250 M. H. Maletz, Frankastr..4, **Bleicherode. 5502**

**Elaktronik-Bastl.-Mat.. von <sup>1</sup> bis 200 M Kage, BeeHzer Tor 28, Luckenwalde. 1710**

- Digitalmultimeter, - LCD-Anzeige - AC,<br>DC, V, A, Ohm. 0,001–1000 V, 690 M; RGW<br>50 Hz-500irhz, - 120 M; - Stereo-Kasselten-Wiedergabegerat für PKW, 12 V, 140 M, al-<br>les Industriegeräte - Ernst, R.-Sorge-Str. 80,<br>Barin, 1

KU 605, 20 M; KU 606, 25 M; KD 501,<br>30 M; MAA 723, 25 M. Kaspnok, F. Hebbel-<br>Str.,24, Finsterwalde, 7980<br>- "Funkamadeur", 9/10/12/72, 73, bis 79

**komplett, <sup>1</sup> bis 9'80, Sick 1M. möglichst zu-sammen Woher. J -Dieckmann-Str 11, Parchim, 2850**

**Biete Bauelemente (IC. Trans.. R. C) und Amateurtiteratur (Zeitschr.. Bücher) ta-ste gegen frankierten Umschlag Junghans. Siedlung 16. Quenstedt. 4271**

2 Exponentialboxen 100/150 W, 30 Hz-30 kHz, 1801 mit Piezo-Horn 1100 M; ME<br>TRA-Me0versi, L.U. 103, 31 Hz-80 kHz,<br>100 W, 900 M; Blaupkt, Autoradio LIAV<br>Kass./Verkahrstunk, 800 M, Geisslar, Schä-

larstr, 31, Dreaden, 8010<br>
Per Nechn. 2 x USOS (Poly) 880,20M;<br>1 x U402, 40M; 2 x OS 6212, 20M;<br>8 x S215,10M 0, Gerz, Semmelweissied-<br>ung 3, Schleima, 9408<br>
Musliker: Endstide, 2 x 130/230 W, Eigenb, LED-Anz, 1500 M, Tell<br>

**Abholung erl Helbch, Sterndamm 26, Ber-**

- Digitalvoltmeter (Solartron) LM 1420.2<br>10⊿V-1000 V. - 800 M; - Proligeneator<br>M2746 (m. Mod. Ausg.) 100 kHz-18MHz,<br>350 M; Trennregeltrato TST 250/6, 250 M;<br>Rohranvoltmeter MV.20, 300 M; Präzissons-<br>walder Str. 2, Dresden

**lin, 1197**

**ZX-81 o.l HC m. vie> Lrt Mager, S-AF lende-Str. 41; Bertin. 1170**

Dazillograph, Günther, am Piamhü-<br>bei 15, Kan-Manx-Sadi, 9054<br>Für AC-1: 64-KdRAM-IC, Lo u, ROM-<br>env, LC80, alles ther K 1520. Haase, Fr.<br>Seber-Straße 20, Lunzenau, 9293

Für C 64: Selkosha SP 1200 VC Mainx-<br>d'ucher i d.a., grapvinanigen Linucker min<br>NLQ und Einzalblata nzug oder Druckerin-<br>terlace mit Centronics-Schnittstelle u. das<br>Vizawrie-Buch für C 64 u.a. Lri. f. C 64 u.

Zeitschriften, R. Ossmann, Amdistr 47,<br>Berin, 1199 (schr.)<br>- Helmcomputer 2.9001 ader KC 85/3,<br>Preisang, an Benedix, O.-Grotewohl-Al-<br>lea 34. Afenburg, 7400<br>- Daa große Elektronlikbastelbuch" v.

H. Jakubaschk. und ein Oazi, mögl. mit<br>B7S2 und Unterl Holzmann, D.-Enzeben-<br>Sir 6, Quedinburg, 4300<br>- Commodore C16/116 (enverl. auf 64 K)<br>Plus 4 oder C64, mil Datasette u. Lit. Scha-

che, K.-Wetzel-Str.54, Gera, 6502<br>Kali, Hermeri Suche del., C64, Graf., Fr.<br>Kunst-Str.38, Jena-Winzerla, 8908<br>**Latterplatten für HC nach "Mikroslektro-**<br>nik in Amateurpraxa, Ausgabe 31., Schmitt,<br>Pl. d., Bauarbeiter 9, Woh

**den. 8038 Oszillograph m Unterlagen. Haupt. G - Dimrtroft-Ring 10. Greiz. 6600 Für VC 20: Speicheren\* od Schaltplan f. Speicheren\* Raab, O-Grotewohl-**

Rino 151, Schneeberg, 9412<br>- Für 2X81: Drucker u.a. Erwerlerungen.<br>auch Lill Seidel, L.-Kühn-Str. 11, Karl-Marx-**Stadt. 9051**

Drucker und LE. für C. Plus/4. Kastz,<br>Copps 33, Lapzig. 7022<br>Klaincomputer mit CPU 880 (Z.1013,<br>LC60, ZX oder KC-Typen). Hademann. Da-<br>maschkasti 23, Brundenburg. 1800<br>maschkasti 23, Brundenburg. 1800<br>E. Schneller Str. 7,

**Dringend! Plus 4 mrt Datasette. Zelz, Tel. Dr. 477971,**

**Radio-Femeeben-Elektronlk. Jg 69- 78, auch einzelne Jg Kohse, Birkhahn-**

**Allin Frankerie (Floppy, Datasette,**<br>Joystades, Drucker), Marschke, PF058,<br>Karlshagen, 2222<br>Sälmd, Commodore-Hardware u, Zube-

hör einschl. 80-2-Monttor (such elektron.<br>Baugr.), Disketten, EFROM-Brenner.<br>Steckkarten, Modula. RAM-Enn. Plotter.<br>Rottzach, Nr. 30 D, Manchwitz, 7321<br>Alant. mögi, mil Gar. u., deutscher Lill. H.<br>Grack. O -Ullenthal-Str 2

leuben, 6573<br>" Drucher passerd für C plus 4. B. Schu-<br>ster, H.-Just-Str. 24, Halls, 4050<br>" Zaillantmila Typ TBC-70. 1. für Elektroni-<br>klarchsu, 7248<br>Narchsu, 7248

**Mikrorechner C64** o.ä. Fricke.<br>Feldstr. 13. Arendaee. 3552

**Cl6/pkis 4\* undSotware ( C16 Barowsky.**

Nadelwehrring 40, Elsenhüttenstadt, 1220<br>- 1991 od., a. Fantmonitor, Floppy 1571 u.<br>Literatur zum C 128, Dr. Völler, Schulstr. 23,<br>PF 5705. Bad Saarow, 1242

**16-K-RAM-Pack! ZX-81. Weiser. Nr. 55. Beucha. 7201**

**...Behrägs zur Geschichts des Rund-**<br>**funks<sup>a</sup> (Schniteneihe des DDR-Rund-**<br>funks)...Jg.1987 bis 69 u.a. L.I. zur Rund-<br>funkgeschichts (sußer 1933–45)...Möller,<br>Staliberger Str. 2, Thum, 9377

**Atari <sup>900</sup> XL <sup>o</sup> i Computer. Preisang. an Jentsch, Südstf. 14A, Seifhennersdorf.**

8812<br>Für Plus 4: CPMSCP-Modul, Joystick,<br>Herdwerebaupline sowie Lit, (Großes Ma-<br>CPlus 4: Sonderheite, dies B4ei), auch<br>Giltw., gar, zurück, Krause, Singer**straße 115, Berlin. 020**

C Plus 4 m. Dalas, u. Joyskóts, Braunke,<br>Wismarsche Str. 262, Schwerin, 2758<br>ZX-Bpectrum: Plus: dat... oder: Tastatur

**Leergehäuse. Hinzmann. Singerstr. 54. Er-furt, 5080**

**Schaltkreise TDA2730. TDA5660P. SL 1452, SO42 P und SHF-Konverter Zim-mermann. Sandstraße 63. Karl-Marx-Stadt.**

suel<br>- Computer C. Plua 4, Floppy 1541 oder<br>1551, Drucker, Joystick, Module, Diskelten<br>(Verstärkering), sonshige Soft- und Hard-<br>ware, auch einzeln. M. Heilmann, Gasse 5,

**Brünlos/Erzgeb. 9151 HC Atari, auch def Preisang. anSt. Krey-ßig. Weststr. 112, Kari-Marx-Stadl. 9090**

(achr.)<br>- Für C 64: Floppy, Drucker, Hardware-<br>anw, Sohw, Lr. Große, Regensburger<br>Str.20,Dresdan,8027

**KC853 m. RAM-Erw.. evtl, m Drucker. L Roskodon. Leopotoshaitor Str 18. Mag-deburg. 3014**

Datasette und Joyattek (ür. 64. Miller, Datasette und Joyan 7022<br>
Springerstr. 11, Leipzg. 7022<br>
Diskettenius. für ZX-Specinum. Opriz, B.<br>
Brocht-Sir 19, Presistriz, 4602<br>
Für Einktronita un. Dode D.7 B. Koretz,<br>
ERI 213/H

**Für C64: Datasette, Drucker und Farb-monitor. Krantz. UNenhutstr. 8. Greifswald.**

**2200 Atari 520, C<sup>128</sup> D. Amiga o. ä mögl. m. Drucker u Monitor. Höptner. K.-Holzt-Str. 17. Berlin. 1142. Tel. 3 32 61 28**

**Diskettenlautw, u Drucker für C64. auch einz. Günther. PF32687/P. Torgelow. 2110**

**Datasette 1530 und Drucker 6313 o.ä für C 64 sowie Textverarbertungssysiem Preisang an Käppler, Weststr 26. Pulsnitz,**

8514<br>- Oazi (Einstrahl), m. Presang. u. Schall<br>plan für TB Saturn 301, Typ UAM 24, auch<br>Ieitw... Weber, .. Oststr. 8, .. Crimmitachau, **9630**

**ZX-Spectrum-Interface 1, Schimmel. Schillerstr 4, Hartmannsdorf. 9116**

#### **Verschiedenes**

**Suche Senderöhren SRS4451. SRS457** a. 085/1750 u. gr. Kurbelvanometer (Roll-<br>apula)...Beete...MF.200±-E-0235 u. a. KW-<br>Teila....J. Schult, V21LA, Feldstr..31B. **Greifswald. 2200**

**Stromlaufplifins vom Empliknger**<br>JAGST und Einschubsuper "SE 1350W",<br>auch leitweise "Zwistz, A.-Nizische Sti, 11,<br>Leipzig, 7030<br>Alairi-Datasetta XC 12 800 M zu verk Su-<br>chusch, F. v. d., Aha, Marki 19, Teuchem,

**4855**

**Biete RX Dabendorf (m. Ers.-Rötren)** 400 M; RX Eriuri 189 (leicht def.) 400 M;<br>Vertr.-gen, Nr.07V/08/80. Su. joweils RX<br>AFE 12 (auch Bausatz) J. Wagner, 3er-

tenstr.21, Genthin, 3280<br>- Veril: S 256, gepr... js 2,80 M, 5 St. US55<br>für AC 1 progr... zus. 75 M, Suche Empf Se<br>tellit (i.ill., Bildrichte: 10r. K67, .AU 103, .J.<br>Meyer. .H.: Heine-Str.3, .Neubrandenburg.

**Per Hoehn. S256. EVP: max. 6.55 M. 555S<sup>1</sup> EVP7.55 M. KR565 RU 2 10M su-**

che komi, Computeriast. Glawion, Wald-<br>sediung 20, Taxismken, 6534<br>- Verk. Floppy SF 245 I, Alan ST, 5500 M<br>od. Tausch oeg. Floppy I. Alan 800 XL, m.<br>Warx-Stadi, 9005<br>Marx-Stadi, 9005

**Verk.VOE 24, 24 M; MB 101, 5 M; GS 111**<br>EO 20 M; SP 201c, 2,50 M. Lisle antord. Su.<br>Qu 1 MHz, U 114, Fernst. QuPA. Bonesky,

R -Huhn-Str, 14, Adorf, 9930<br>- CPC 464: Suche Software, Erlahrungs-<br>austausch - und - leihw, Lif, Baltz, Mo-<br>zartsir, 12, Dessau, 4500

**Wir suchen aus dem ESDM-31 -Gerätesystem Universalzähler G-2202.010, G-2202.500 oder S-2201.530, S-2201.540 Angebote an: VEB Bergmann-Borsig Stammbetrieb des KKAB, Abt. TKTM, Koll. Wendler Kurze Str. 5-6, Berlin, 1106 Tel.: 4800821 App. 935 oder 633**

**Erfahrungsaustausch über C16/118/ C+4 sucht/txetet Zweiling, Rudolstadter**

St 12, Gera, 6502<br>202211, a 4 M; R273/2744/283/220/<br>202211, a 4 M; R273/274/210/E, a 5 M;<br>R2030/A277, 10 M; P351/355, a 6 M;<br>P 195, a 7 M; D 172, 5 M; P 100/103/110/<br>204/220/120/140/130, von 1.50 – 2.50 M;<br>PL 000–4/4, 1.50 Biete noch Trafo LL 90/39, 259 VA. 220 V,<br>2 x 29 V, 4 A, 150 M; MRB Z 1013.16,<br>1000 M, ungebr, Kalkstein, An den 7 Ei-<br>MSX-BASIC: Antanger sucht. Erlah-<br>Magsaust, Preuß, C.-Zetten-Str. 17, Görlitz,

Suche Gunn-Elemente, Mischdioden,<br>GaAsFETs, Bauunterlagen u. Erlahnings-<br>austausch für 12 GHz-Technik, Wer baut<br>Parabolspiegei? Weder, Querweg4,<br>Oberodewinz, 8716<br>Verk, 10 x 2708, je 30 M; su. Drucker für<br>nigsdorf, 1422<br>Ta

**gen gegen ZX-Spectrum od. C 64. evtl. Ver-kauf Nartschick. RaUelstr 47, Leipzig.**

7031<br>Bache Heimcomputer ab 48-K-RAM m.<br>BASIC u. Magnetbandanschi., Hi-Fi-TB-<br>Gerät (9 u. 19 cm/s), 8pol. Stecker u. Buch-<br>senleisten für AV81 u. WV81. Wer repanet<br>Studiobandgerät MTL 38-17 A. Brünn, Leip-<br>exers Str. 17, He

**Berlin. 1093 64'er sucht Liter., Hardware u. Erfah-rungsaust. Uforrriann, B-olastr 46. Böhlitz-**

Ehrenberg, 7152<br>- Tuner Typ 7, 160 M; A 225, A 290, Te-<br>stens, 6 x abh. m, MAA 550 je 12 M; Ein:<br>stellr 100 K (Feintr.) 2 M; Wendelp, 1 K, 2 K<br>im Tausch geg. ECL. 8U,2 20 u.a. Stotze,<br>W, Flete-Schutze-Str..8, Fürsterwalda, **1240**

**Blete zum Tausch/Verkauf! Lienstur für<br>Atan 800 und 130 XL/XE (10 M – 50 M) Liste<br>ant. F. Wilke, Am Danewend 40, Berlin, 1123**

- Schneider-CPC-Fan auchi Programme/<br>auch Tausch, Laulwerk 5,25", Drucker, Dis-<br>ketten 3", Speichererweitenung: Fach, Por-<br>titzer 5tr, 56, Leipzig, 7050

**Suche Erfahrungsaustausch zu EPSON Px8, Behrens, Bingerho13. Nordhausen, 5500**

- HSA förderi irtil, Schüler (3.–12. fü.) in Ba-<br>sic u. Pascal (Unicosten zw. 2 M u. 5 M. js)<br>Sid,] - Gelsler, - Grunowstraße 21, - Berlin,<br>1147, Tel. 527 B4 63

- Verk. 2X81 mil 16-K-RAM, Kasa-inter-<br>face, Datenrecorder u, (bber 100 Program-<br>men (Spiele, Anwender, HRG7 u a 1 aowie<br>Lil. 1800 M; Suche grafikt Drucker I. Com-<br>modora: gelegnet, Franke, Schillerstr. 19,<br>Pima 4, 8300

**Suche im Tausch f. Atari Anwenderproor auf Disk, sowie Lt. H. Kodim. LenmplaU** *¿5.* **Berlin. 1017**

**Verk. C64, 5000 M. Suche Matnxdrukker. mögl. Tausch Schumann. Lößnitzer**

Straße 2, Zwöntz, 9417<br>- **Verk. Recorderinertece I. C**. 18/116/Plus<br>4 u. Atari, je 150 M. Beite suche Erlehrungs<br>austauach 1, Plus 4, J. Oehrne, E. Schnel-<br>Ier-Straße 99, Karl-Marx-Stadi, 9091

- Suche für C64 Tauschpartner, Wich-<br>mann, Hopfenbreite 35: Magdeburg: 3090<br>- Suche: Diskeltenlaufwerk: und Erlah-

rungsaustausch für C64 Schwilde, Lanin-<br>Bleita Bauptandenburg, 2000<br>Bleita Bauptandestalbuch 2 von Schien-<br>12g, nau, 12,80 Mark, Suche 2 x B511 Nm,<br>1 x B589 N. Gruel, Fr.-Dethloff-Str. 1, Wa**ren. 2060**

**Su. Erfahrungsaustausch zum Ata-ri520ST u 800XE Komhaß. Wl-Koma-row-Str. 15. Gotha. 5800**

**Verkaufe Femtnebe (Pianetgetnebe) geeignet für Minrtransceiver. 35M Suche ECL-Teiler K 500 ME 137 Pogrzeba. G - Scholl-Str 6. Wllkau-Haßlau**

- Bleta kompi. Satz Leiterplatten 1. Digit.<br>Multimaterv. FA 987, dazu Netztrato u. Ta.<br>sterachaller, 150M - Sucha ja 1 0500 D.<br>C 502 D. B 589 Dg. (evil. Wertausgleich).<br>Flemig, R. Breitscheid-Str. 21, Hanenstein.

9509<br>- Swehe Erlahrungsaustausch zum Sharp<br>M.Z-80 K - Basionteror., Monitorbeschral<br>Str.34, PSF 60, Zachölkau, 7271, Tel.

Rackwitz 409<br>Vertic Mra-Gehiluse, neuw., 25 M; Sam-<br>metobj Tongen , 40 M; AEG-Meßbrücke,<br>50 M, Sudhe IC TDA 1001, 1005, 1008,<br>Fritz, Süddaristr. 22, Leipzig, 7030<br>520 ST/130 XE, Wehner, A. Abusch-Sir 16,<br>520 ST/130 XE, Weh

Berlin, 1153<br>
(Blate \_Thos und Tricks für den C16",<br>
70M; suche Erlahrungsaustzusch über<br>
C16/Plus 4: Heppel, Str. des Frieders 16,<br>
C16/Plus 4: Heppel, Str. des Frieders 16,<br>
Ludemwide. 1710<br>
Diaketter für ZX-Spec. (950M)

**PC 1401; su Oszi-Röhre D10-192GH Fuhrmann, Glückaufstr 8. Muldenstein.**

4408<br>- AC1: Montor V3.1 + Mmi, Basic + Zei<br>chengen, auf 5 × 2708, U402/513 je 35M,<br>4 × KM 4164 A je 35M, 4U711, U710 je<br>7M, auche DL 267, Fröhlich, Elbenstocker<br>Str. 10, Hundshübel, 9401

**Programmiers live EPROMs U2716,**<br>15 M/KByts, Verk, Schachcomp. SC 2, gut<br>erh<sub>is</sub> 550 M: R 273/109/302, 3 M; A 109/302, 5 M; MAA 225/245, 7 M; U 700/112, A 210 K,<br>12 M; U 552/855 D/857 D, 25 M; U 565,<br>36 M, U, Martina, W, Pieck-Str. 64, PF 156-36. Bischofswerda, 8500<br>**Suche 10r Ateri 800 Zubehör, Literatur**,

Stache (tr. Ateri 800, Zubehör, Literatur, Drucker und Erlahnungsaustausch, Geyer,<br>K.-Liebinnachi-Str., 2, Mariddeeberg, 7113<br>Verkanin, Junnat 402 B.<br>Ateristic Junnat 402 B.<br>Ateris Annior, 700 M; 2 Joysholu al. 180 M,<br>Such

- Cölü128, Erlehrungsaustausch und Lil.<br>über Soft- und Hardware gesucht, auch<br>Tausch G.Busch, Schillerstr. 10, Neubran**denburg. 2000**

**Bleta und suche Erishrungsaustausch<br>Kir Atari 800/130 XE, nur auf Kaseltenbasis,<br>Heymach, M.-Gorld-Filng 32, Neustralitz,**<br>2080

- Bleta uad aucha Schware Erlehrunge<br>austausch für C 16/Plus 4. Augustinat, R<br>Koch-Str. 30, Neutrandanburg, 2000<br>- Erhahrungeaustausch für Plus 4 gee. T.<br>Müller, Goethestr. 10, KWH, 1600

C64/1284. Suchs Tauschpartner, Gebe<br>Tips 10/ Ensiseps, Tel. 8782149, Sonne<br>Ban, Husst, 144, Berin, 1199<br>Suchs Partner for MSX-2 (VG-8235)<br>Bach, Heidelberger Str 96, Berlin, 1193,<br>Tel. 2724332<br>Verk.: LP FA3/68-06 u. LP MP3/

**Suche Erfahrungsaustausch 8-Brt-Atan Verk. vor» BE0.10-50M Suche Floppy. Drucker Beier. Dorfstr 35. Rückersdori.**

**Suche VC 1551/41 und Erfahrungsaus-tausch zun C<sup>16</sup> Kaubrtzsch, Muhiweg 29.**

**Biete U. für AtanXE/XL, Liste anford. Suche Hardware u. Ut Karrasch. Wostok-**

**Wer lehrt Maschinensprache C 64? H.-J. Knobloch, H -Wacheux-Str. 7. Flöha. 9380**

Suche KW-TRCVR, SRS 481, Sockel 1.<br>SRL 460 (4 CX 250) Auch Tausch geg.<br>Commodore VC 20 mil RAM-Env, m. Werl-<br>ausgl. mod. A. Glaeser, Y21VF, Waldstr,<br>28, Spremberg, 7590. Tel. 4355

**FA2/89 • 101**

**8351**

**Suchen dringend** fabrikneue Verstärkerröhren **FF 86** VdgB Molkereigenossenschaft Zwickau Abteilung Technik, Ruf 47 57 Zwickau Thomas-Mann-Str. 10, Zwickau, 9541

**Riesa. 8400**

 $w$ eg 3, **Zwickau**, 9560

### *In dieser Ausgabe Nachlese*

#### **Organisations- und Verbandsleben**

- 
- 55 ... das Beispiel Frankfurt (Oder)<br>57 Chips für sozialen Fortschritt 57 Chips fur sozialen Fortschritt
- 58 2. Fernwettkampf der Funker und Fernschreiber Programmiermeisterschaft der GST 1989
- 59 VIII. Schülermeisterschaften im Radiosport
- <sup>60</sup> UKW-Contestarbeit in FM
- 62 Funkamateure und Ausbilder
- 63 Daimler-Benz wird größter Rüstungskonzem der BRD
- 64 FA-POSTBOX

#### **Amateurfunktechnik**

- 87 Dreiband-Groundplane-Antenne mit Strahlungsgewinn
- 90 FM-Empfangsteil zum PLL-Syntheseoszillator (2)

#### **Amateurfunkpraxis**

- 94 Ausbreitung März 1989, SWL-QTC
- 95 DX-QTC, QSL-Info
- 96 KW-Conteste
- 98 Diplome, UKW-QTC, UKW-Conteste

#### **Anfängerpraxis**

- 71 Elektronisches Thermometer mit Leuchtpunktanzeige
- 73 Leistungsverstärkerbaustein mit A 2000 V/A 2005 V

#### **Bauelemente**

- 77 Lichtschachtanzeigen
- 79 SF 826; SF 827; SF 828; SF 829

#### **Elektronik**

- 74 Schaltungserweiterungen für die E-Gitarren "Stratocaster" und "Lead-Star"
- **81 Achutclligei Zähletbaustein** mit U 125 D-Kaskadierung (2)
- 83 Universeller Autolicht-Wamer
- 84 Elektronische Zündanlage fur Ottomotore <sup>85</sup> Lithium-Batterien - nicht wiederaufladbar
- Kleinladegerät für vier NiCd-Akkumulatoren

#### **Literatur**

99 Zeitschriftenschau

#### **Mikrorechentechnik**

- 65 Digitaluhr mit Mikroprozessor (2)
- 68 CTC-Anschluß für den MRB "Z 1013"
- <sup>69</sup> DATA-Zeilen einfach erstellt
- 70 U6516 D und U 214 D im "AC 1" "Z 1013" in der "practic"

#### *Titelbild*

Als MMM-Objekt entstand im Ratiomittelbau des VEB RFT Nachrichtenelektronik Leipzig ein Universal-Bestückungsplatz für Leiterplatten. Ein Computermonitor zeigt die genaue Lage der Bauelemente verschiedenfarbig mit Textinformationen an. Die Projektion vom Monitor auf die Platte wurde patentiert.

Foto: ADN-ZB/Kluge

**Elnsatzbeispiele für CMOS-Schaltkreise .elcctronlca" 214 Im Bild 9 <sup>1</sup> auf Seite 59 sind die Pin-Bezeichnungen 2 und 3 von A3 zu vertauschen. Bei Bild 9.3 und 9.4 isl dies durch veränderte Leitungsfuhrung zu berücksichtigen. Weiterhin sind die Verbindungen C3-R8 und Emitter VT3-Masse herzustellen. VD9 bis VD1<sup>1</sup> umzupolen sowie R7 und R28 zu vertauschen.**

**F. Sichla**

**Und wo schwingt das Ganze? Heft 7/88, S. 345 In der rechten Spalte des Textes muß der erste Absatz richtig enden: ... wird mit VD1 und VD3 kenntlich gemacht. (VD2 leuchtet zusätzlich, wenn mit Zusatz- «pule L3 gearbeitet wird, d. h. im Bereich 0.5 bis 2.5 MHz.)**

**Ergänzung zum C 520 D-Leiterplattensystem Heft 8/88, S. 397 In Bild <sup>1</sup> fehlt die Verbindung der .Zungen" von S2 und S3 (jeweils der oberste Kontaktsatz im Bild) mit Masse, d. h. dem Minuspol von Ua, damit die Dezimal**punkte **bzw.** das \_= " Spannung erhalten.

**Geräuschgenerator mit Pfeifton ... Heft 10/88, S. 485 Ich habe diese Schaltung praktisch erprobt. Sie erzeugt der Wirklichkeit verblüffend ähnliche Geräusche, die für eine Dampflok charakteristisch sind. Leider gab es bei der Inbetriebnahme einige Probleme, da in der Leiterplattenzeichnung eine Verbindung von Kollektor des VT4 und R5/R6 sowie die direkte Verbindung von Kollektor VT2. C2. R4 und RP1 fehlt. Der in der Schaltung fehlende, im Layout der Leiterplatte aber vorhandene Widerstand R15 betragt ca. 15 kQ. Ich hoffe, durch meine Hinweise den Nachbau für weitere Interessenten dieser faszinierenden Lösung problemloser gemacht zu haben. B. Urban**

**Die Firma Kolbe liefert die bereits korrigierten Leiterplatten aus (d. Red.).**

**FM-Rundfunkscnderanzeige mit B 555 D-Zeitbasis Heft 12/88, S. 594 Im Stromlaufplan müssen die Rücksetzimpulse für die Zähler ao den Ausgängen von Dl.2 und Dl.<sup>3</sup> abgegriffen werden. Die Kodes 3C und BC im Listing sind durch 7C bzw. FC zu ersetzen.**

**Herstellung**

#### **FUNKAMATEUR**

**Oie Zeitschrift FUNKAMATEUR wurde ausgezeichnet mit der Verdienstmedaille der NVA in Silber, die Redaktion mrt der Ernst-Schneller-Medaille in Gold. Herausgeber Zentralvorstand der Gesellschaft für Sport und Technik. Hauptredaktion GST-Presse** *Leiter der Hauptredaktion GST-Presse* **Dr. Malte Kerber Verleg Militärverlag der Deutschen Demokratischen Republik (VE8) - Berlin Redaktion Storkower Straße 158. Berlin, 1055 Telefon 43006 <sup>18</sup> Briefe und Manuskripte sind nur an diese Anschrift zu senden** *Chefredakteur* **Obering Kart-Heinz Schubert. Y21XE Telefon 4300618. App 276** *Stellvertreter.* **Dipl.-Ing. Bernd Petermann. Y22TO ' Amateurfunktechmk/praxis (App 338)** *Redakteure:* **Organisationsleben zur Zeit nicht besetzt Dipl. Jur. Knut Theurich. Y24HO Elektronik/Bauelemente (App 338) HS-Ing Michael Schulz Mikrorechentechnik/Anfängerpraxis (App 338)** *Redaktionelle Mitarbeiterin:* **Hannelore Spielmann (App.338)** *Sekretärin* **Marita Rode (App.276)** *Zeichnungen* **Heinz Grothmann Kiubstatlon: Y63Z Redaktionabeirat: Oberstleutnant Siegfried Bätachik; Günter Fietsch. Y26SM. Studienrat Ing Egon Klaffke. Y22FA; Dipl Staat» Wissenschaftler Dieter Sommer. Y22AO, Günter Werzlau. Y24PE. Dr Dieter Wieduwilt, Y28CG, Horst Wolgast. Y24YA. Lizenznummer 1504 des Presseamtes beim Vorsitzenden des Ministerrates der DDR**

**Lichtsatz - INTERDRUCK Graphischer Großbetrieb Leipzig - 111/18/97 Druck und Binden - Druckerei Märkische Volksstimsse Potsdam - 1/16/01 Nachdruck Nachdruck im In- und Ausland, auch auszugsweise. nur mit ausdrücklicher Genehmigung der Redaktion und des Urhebers sowie bei deren Zustimmung nur mrt genauer Quellenangabe: FUNKAMATEUR/ODR Menuskripte Diese sollten nach den Hinweisen in FUNKAMATEUR. Heft 11/1988. erarbeitet werden Entsprechende Merkblätter sind bei der Redaktion erhältlich. Bezugsmcglichkerten In der DDF über die Deutsche Post. In den sozialetischen Ländern über die**

**PostzeitungsvertriebsÄmter In allen übrigen Ländern über den internationalen Buch- undZeitschriftenhandel. Bei Bezugsschwierigkeiten im nichtsozielistischen Ausland wenden sich Interessenten bitte an die Firma BUCHEXPORT. Volkseigener Außenhandelsbetrieb. Leninstraße 16. Postfach 16. Leipzig, DDR-7010 Anzeigen Die Anzeigen laufen außerhalb des redaktionellen Teils Anzeigenannahme**

**-für Beväkerungsanzeigen**

**alle Anzei(enannahmestellen in der DDR. - für Wirtschaftsanzeigen: Militärverlag der DDR, Storkower Straße 156. Bertin 1055 Erscheinungsweiee Die Zeitschrift FUNKAMATEUR erscheint einmal monatlich. Bezugspreis Preis je Heft 1,30 M Bezugszert monatlich Auslandspreise «ind den Zeitschriftenkatalogen des Außenhandelsbetriebes BUCHEXPORT zu entnehmen Artikel-Nr (EDV) 58215**

**Redektiocsschluß: 30. Dezember 1968 Druckerei Versand: 22. Februar 1389**

### **31. Zentrale Messe der Meister von Morgen**

**Vom 7. bis 18. November 1988 demonstrierte die Jugend in Leipzig mit über 2400 Exponaten ihre Leistungsfähigkeit zur Verwirklichung der Wirtschaftsstrategie der SED. Die ZMMM, die im Zeichen des <sup>V</sup>FDJ-Aufgebotes DDR 40" stand, führte eindrucksvoll vor Augen, in welch hohem Maße Jugendbrigaden und Jugendforscherkollektive zur Meisterung der wissenschaftlichtechnischen Revolution beitragen.**

**Schwerpunkte der Messe waren Beiträge zur Steigerung der Arbeitsproduktivität, zur Erhöhung der Qualität, zur Verbesserung der Materialökonomie, zur Einsparung von Arbeitszeit, Rohstoffen und Energie sowie zur Versorgung der Bevölkerung mit neuen Konsumgütern.**

**Unser Bildbericht wirft nur ein Schlaglicht auf die Fülle der ausgestellten Exponate. Im nächsten Heft folgt ein Bildbericht über die Ausstellung der Jugendverbände der sozialistischen Länder, die 1988 erstmals ausgerichtet wurde.**

**Fotos: M. Schulz**

**Einen LWL-Dekoder präsentierte der VEB Kalibetrieb Bischofferode. Damit ist eine effektive Fernüberprüfung beliebiger serieller oder paralleler Schnittstellen dezentral arbeitender Rechner über Lichtwellenleiterkabel möglich (Auflösung 62 mal 7 bit).**

a **Die Betriebsschule "Katja Niederkirchner" des VEB Halbleiterwerk Frankfurt (Oder) zeigte einen universell einsetzbaren Transistormeßzusatz für den "KC 85/3". Neben der Anzeige der Transistorparameter erfolgt eine Abbildung der Kennlinien auf dem Bildschirm.**

**Die Sektion Elektronik der Humboldt-Universität Berlin stellte eine Speicheranschalteinheit für ihre speicherprogrammierbare Steuerung SKS 02 aus. Hier wurde das Problem der Anschaltung beliebiger Speicherschaltkreise an Einchipmikrorechner gelöst.**

**Ein "MC80" steuert den Prüfplatz für Mikrorechnerbaugruppen aus dem VE BKK Senftenberg. Der Prüfplatz ermöglicht den Dauertest von E/A-Mikrorechnerbaugruppen unter realen Betriebsbedingungen.**

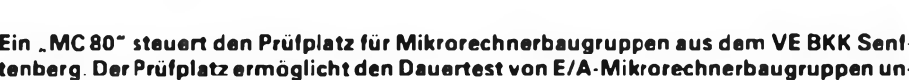

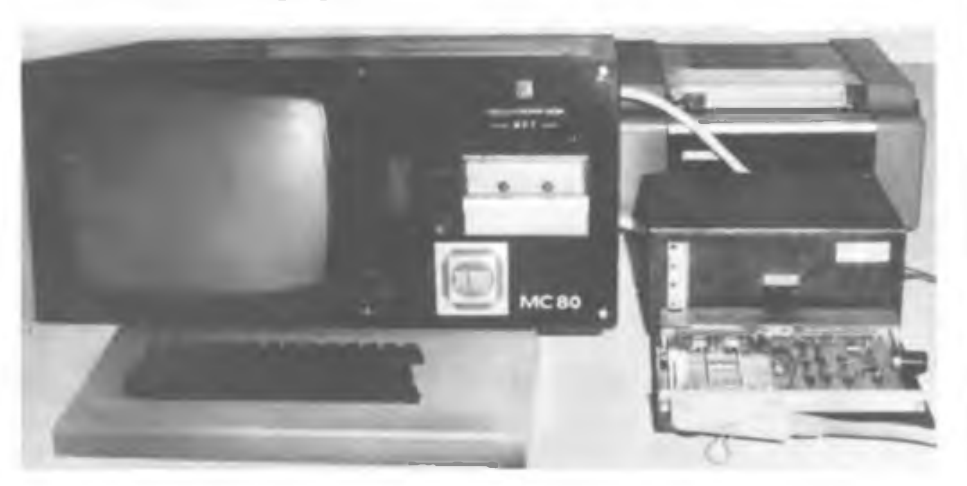

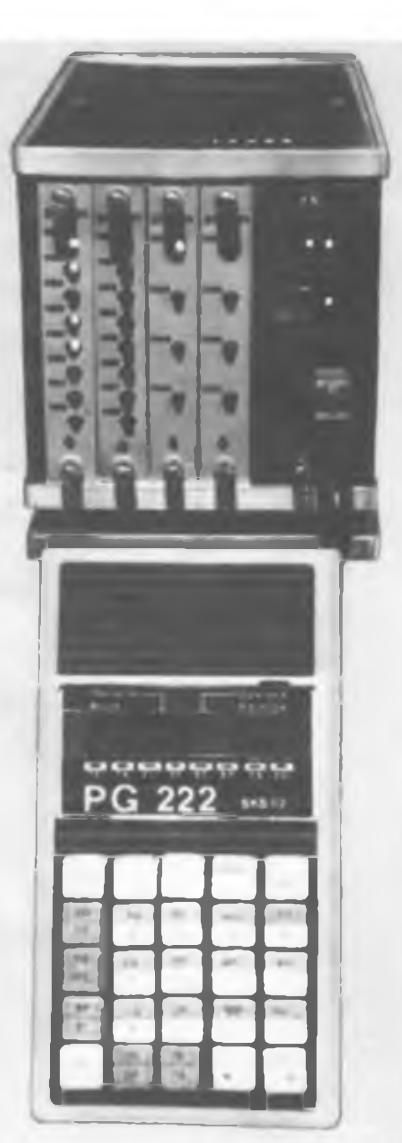

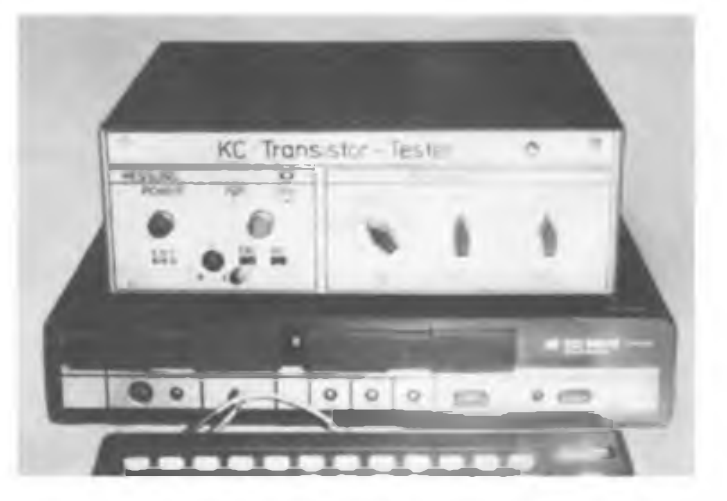

### **Sprechender Rechner**

**Wenn ein Rechner "Eule" sagt, dann ist ein derartiges Sonagramm (o. I.) für die Wissenschaftler der Sektion Informaticnstechnik der TU Dresden ein wichtiges Hilfsmittel zur Optimierung der synthetischen Sprache.**

**"Sprachlehrer" besonderer Art sind Prof. Dr. Ing. habil. Walter Tschesohner und Forschungsstudentin Antje Wirth von der Sektion Informationstechnik der TU Dresden (o. r.). Sie widmen sich der Optimierung der künstlichen Sprache von Sprachsynthetisatoren, wie sie besonders als Hilfsmittel für behinderte Menschen immer mehr an Bedeutung gewinnen. Das neueste Modell eines**

**sprechenden Rechners, der an der TU Dresden in enger Zusammenarbeit mit dem Blinden- und Sehschwachenverband der DDR entstand, geht im 4. Quartal in den Praxistest.**

**Das Gerät sagt die eingegebenen Daten sowie die Ergebnisse der Rechenoperationen ziffernweise, deutlich und mit natürlicher Klangfarbe an. Der Einsatz des "sprachbegabten" Rechners wird in den zwei Blinden- und fünf Sehschwachenschulen der DDR die Übernahme der neuen Lehrpläne, insbesondere für den Mathematikunterricht der Klassen 7 bis 10, erleichtern.**

**Fotos: ADN-ZB/Hiekel**

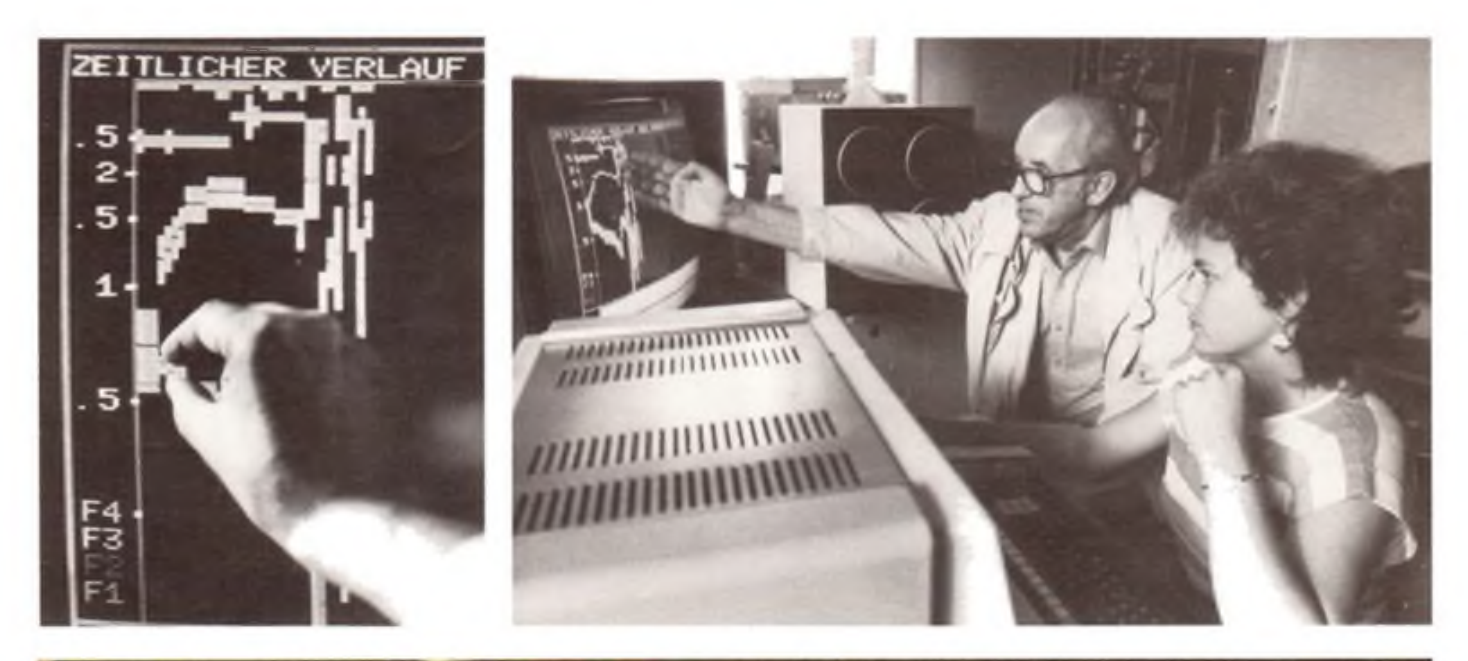

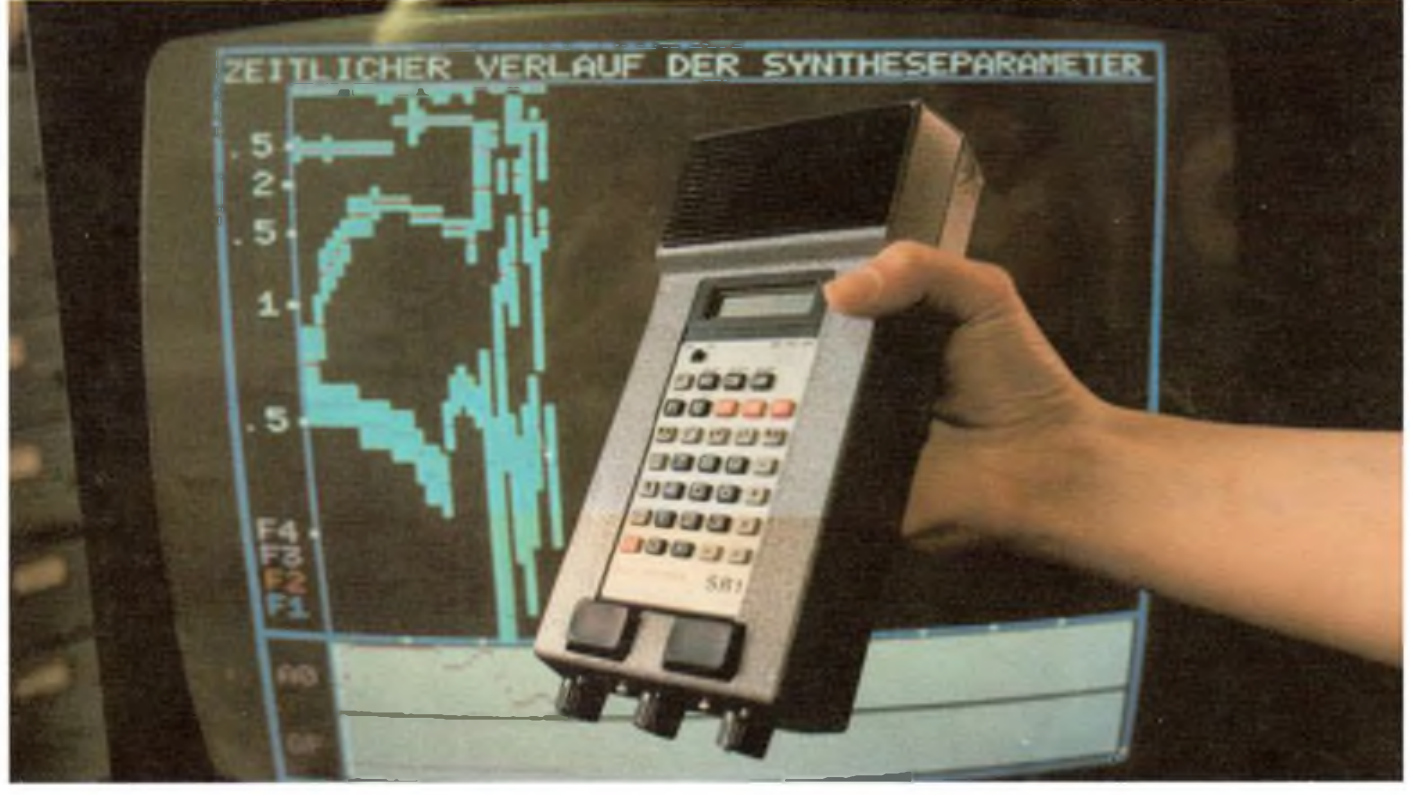